# speringen e dato na concerta a attérician de l' **STÉXICO**

46

# **ESCUELA NACIONAL DE ESTUDIOS PROFESIONALES** ACATLAN

# DESARROLLO DE UNA APLICACIÓN UTILIZANDO **TECNOLOGÍA CLIENTE/SERVIBOR Y METOBOLOGÍA** ORIENTADA A OBJETOS

## **TESIS QUE PARA OBTENER EL GRABO DE:**

# LIC. EN MATEMÁTICAS APLICABAS Y COMPUTACIÓN

## **PRESENTAN:**

# **TORALES CHAVEZ, ALFREDO**

Y

# VARGAS GONZÁLEZ, JOSÉ G.

1996

TESIS CON FALLA DE ORIGEN

**TESIS CON FALLA DE ORIGEN** 

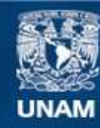

Universidad Nacional Autónoma de México

**UNAM – Dirección General de Bibliotecas Tesis Digitales Restricciones de uso**

#### **DERECHOS RESERVADOS © PROHIBIDA SU REPRODUCCIÓN TOTAL O PARCIAL**

Todo el material contenido en esta tesis esta protegido por la Ley Federal del Derecho de Autor (LFDA) de los Estados Unidos Mexicanos (México).

**Biblioteca Central** 

Dirección General de Bibliotecas de la UNAM

El uso de imágenes, fragmentos de videos, y demás material que sea objeto de protección de los derechos de autor, será exclusivamente para fines educativos e informativos y deberá citar la fuente donde la obtuvo mencionando el autor o autores. Cualquier uso distinto como el lucro, reproducción, edición o modificación, será perseguido y sancionado por el respectivo titular de los Derechos de Autor.

TESIS CON FALLA DE ORIGEN

ESCUELA NACIONAL DE ESTUDIOS PROFESIONALES "ACATLAN"

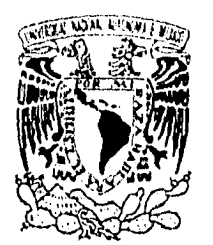

DIVISION DE MATEMATICAS E INGENIÈRIA PROGRAMA DE ACTUARIA Y M.A.C.

VNIVER4DAD NACIONAL AVENTIA DE

**MEXICO** 

SRES.: JOSE GPE. VARGAS GONZALEZ ALFREDO TORALES CHAVEZ Alumnos de la carrera de M.A.C. Presente.

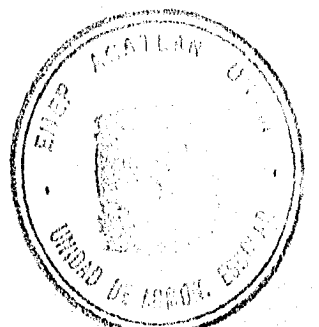

 $\sim 10$ 

لاي الي الي.<br>مواليد

Por acuerdo a su solicitud presentada con fecha 4 de mayo de 1995, me complace notificarles que esta Jefatura tuvo a bien asignarles el siguiente tema de Tesis Conjun ta: "DESARROLLO DE UNA APLICACION UTILIZANDO TECNOLOGIA-CLIENTE/SERVIDOR Y METODOLOGIA ORIENTADA A OBJETOS", elcual se desarrollará como sigue:

> **TNTRODUCCTON** Ambiente Cliente/Servidor. CAP. I CAP. II Sistemas Operativos desde perspectivas de Cliente/Servidor. CAP. III Comunicación. CAP. IV SOL. CAP. V Desarrollo de Sistema. CONCLUSIONES. BIBLIOGRAFIA.

Asimismo, fue asignado como Asesor de Tesis el Lic en M.A.C. Juan Carlos Rendon Aguilar, Profesor de esta Es-cuela.

Ruego a usted tomar nota que en cumplimiento de lo especificado en la Ley de Profesiones, deberán presentar ser vicio social durante un tiempo mínimo de seis meses como requisito básico para sustentar Examen Profesional, asícomo de la disposición de la Coordinación de la Administración Escolar en el sentido de que se imprima en lugar visible de los ejemplares el título del trabajo realizado. Esta comunicación deberá imprimirse en el interior de la misma.

**E.N.E.P. ACATLAN** ATENTAMENTE "POR MI RAZA HABIARA EL ESPAÇADOR MI RAZA HABIARA EL ESPA ACT. LAURA MAS **BECERRA** de Actuaria programa et Jefe del Programa  $V$   $M.A.C.$ ACTUARIA Y MAT MAILCAS APLICADAS Y COMPUTACION ca'

Agradezco a DIOS por darme la oportunidad de vivir y poder realizar este trabajo.

Este trabajo está dedicado a mi Padre, y si en este momento Dios me concediera un deseo, éste sería el poder verlo y decirle "PADRE VA TE CUMPLI"

Este trabajo se terminó gracias al apoyo de varias personas a las que ofrezca mi mayor agradecimiento como: mi madre, hermanos, maestros, compañeros de trabajo y amigos. Les puedo decir que la ayuda brindada no fue en vano.

misión de la U.VI.A.M. es formar  $\mathcal{L}^{\prime}$ a única profesionales, que realicen su mejor desempeño.  $\ddot{\mathbf{e}}$   $\ddot{\mathbf{n}}$ nuestra sociedad. Hoy en día, es necesario y urgente que cambiemos nuestra actitud y conciencia, porque no solo nos debemos a nosotros mismos, sino a toda la sociedad que nos rodea como lo es nuestra familia y nnestra patria "México". Y lo más sorprendente es que<br>sólo nos falta voluntad. Razona: "SI PUEDO" y lo  $\ell$ ograrás.

Dios, ha puesto en cada alma un apóstol para que nos gute por el sendero de la iluminación; sin embargo, muchos bascan la vida en lo externo sin reparar que lo que buscan esta dentro de ellos.

Es mejor reflexionar de lo que "hiciste", que de lo que "pude hacer" sea esto bueno ó malo. Así, el hombre no se mide ni se valora por lo que tiene, sino por lo que desea tener.

**ALFREDO** 

La vida es como la luz; siempre esperamos que nunca se acabe, aún cuando sabemos que existe la obscuridad.

Gracias a mi madre por ser mi Sol, a mi padre porque se que me esta viendo, a mi hijo José Alberto, porque Dios me ha dado la oportunidad de iluminar su camino y a Rosa por esperar a que veamos la luz de un nuevo día.

A toda mi familia que contribuyó a ser lo que soy, en especial a mis hermanos Javier, Yolanda, Pilar y a Luis Salazar. A José Luis porque siempre segui su ejemplo.

 ${\mathcal A}$  todos mis amigos de la Secretaría de Hacienda, en especial a Lety, por siempre decirme "usted dejese llevar" y he llegado hasta aquí, a Andrea por dojarme apoyar en su hombro y por último a Alfredo, por enseñarme a distinguir a los verdaderos amigos en los momentos difícilos.

A mis amigos de Jacuba que gracias a su ejemplo se cual es mi camino.

La presente tesis esta dedicada a todas las "personitas" que están a mi alrededor.

José Gpe. Vargas González.

Ĭ

## *Desarrollo de una aplicación utilizando Tecnología Cliente/Servidor y Metodología Orientada a Objetos.*

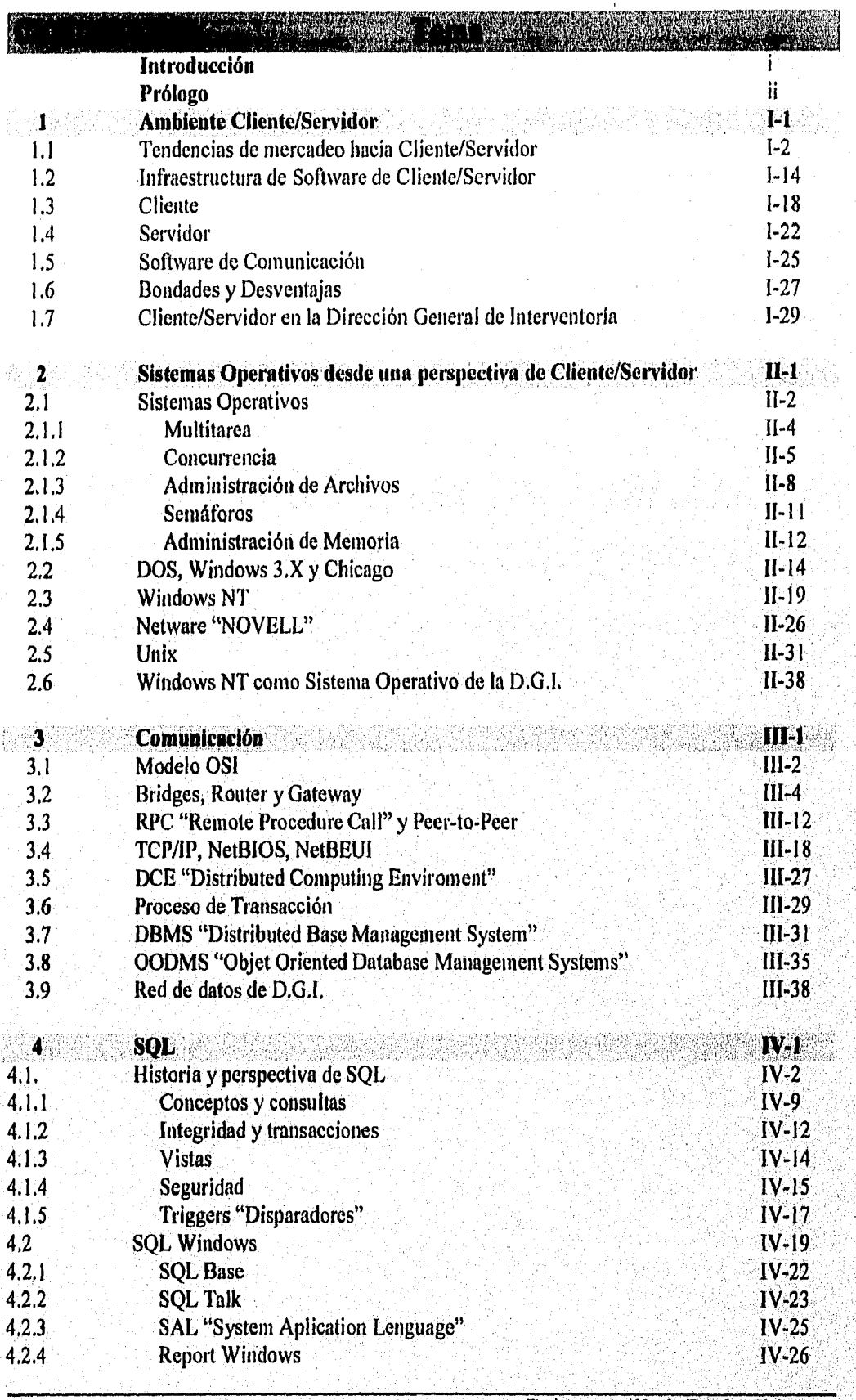

*resistas: Al.fredo Torales Citara José GPo, Vargas Goatdiez* 

1999 - Paul Berlin, Amerikaansk kontrakteur<br>1990 - Paul Berlin, Amerikaansk kontrakteur († 1992)<br>1992 - Paul Berlin, Amerikaansk kontrakteur († 1993)

## **Desarrollo de una aplicación utilizando Tecnología Cliente/Servidor y Metodología Orientada a Objetos.**

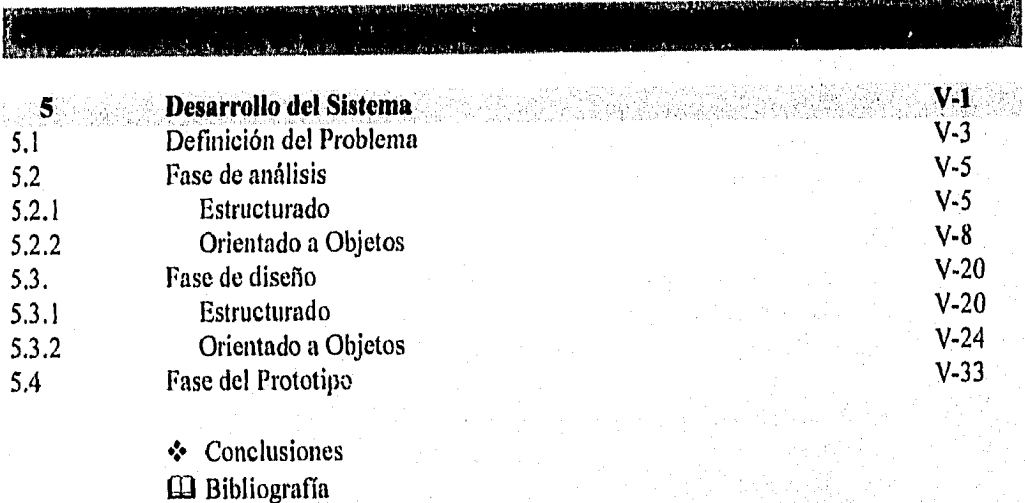

vall

NA ja 1945 

다운 대학 19일 <sup>30</sup>년<br>기

민준이는 아이들이 많다.

나는 친대로 단말 보았 <u> 대학</u>

당했는데

VA 23 a Portugal de San Antonio (1999)<br>1994: Partido de Mario (1999), poeta en Antonio<br>1994: Partido de Mario (1999), poeta en Antonio 

사용하다

A VISUAL BASIC

**B** HERRAMIENTAS CASE

**resistas: Alfredo Torales Chdvez José Gpe. Vargas González** 

## DESARROLLO DE UNA APLICACION UTILIZANDO TECNOLOGIA CLIENTE/SERVIDOR Y METODOLOGIA ORIENTADA A OBJETOS.

### **INTRODUCCION PROLOGO**

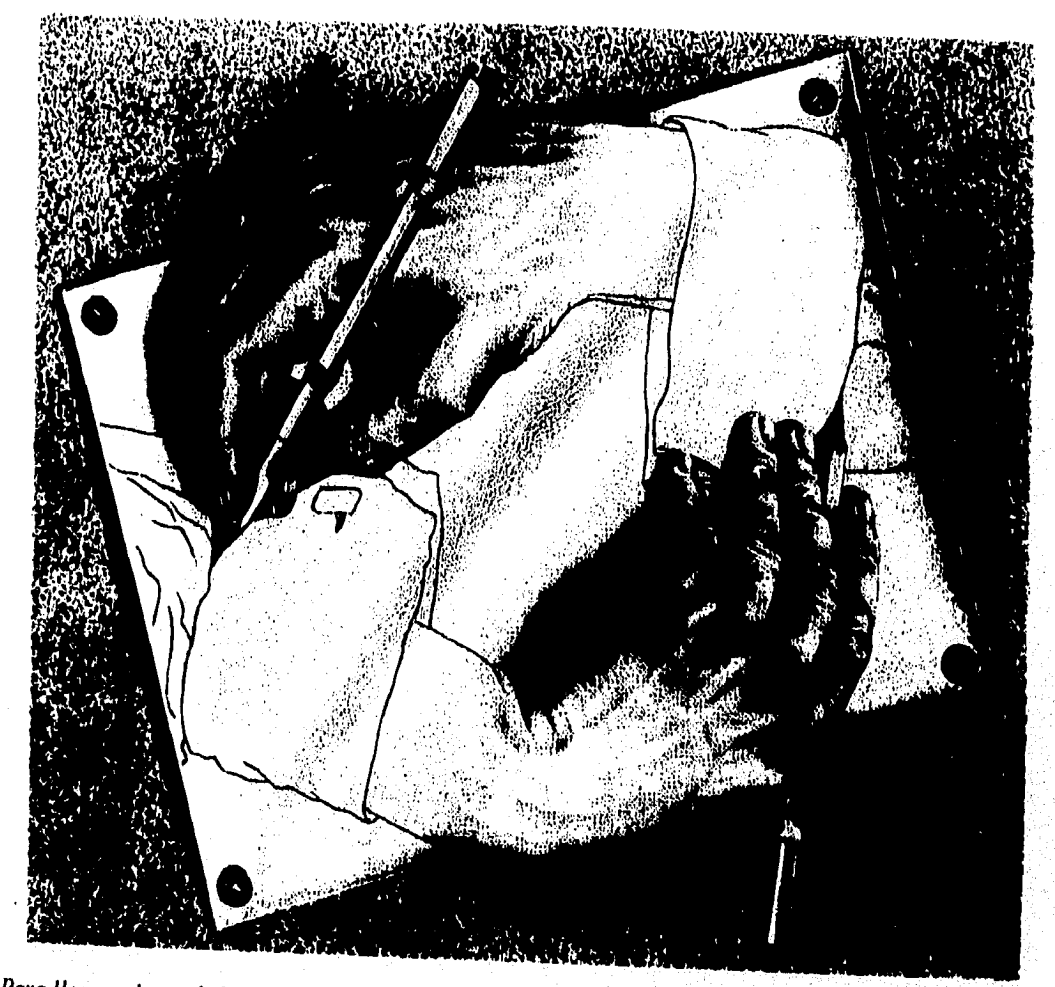

Para llegar a la verdad tuvimos que documentarnos, discutir y razonar, pero siempre tuvimos en mente que

### **COMPLEJIDAD**

Alfredo y José

Sir Issac Newton lo admitió secretamente a algunos amigos: comprendia cómo se comportaba la gravedad, pero no cómo funcionaba. Desarrollo de una aplicación utilizando Tecnología Cliente/Servidor y Metodología Orientada a Objetos.

#### **INTRODUCCION**

Los avances tecnológicos han permitido a las organizaciones adquirir una gran variedad de equipo de cómputo, que les permitía resolver determinadas necesidades. Sin embargo ahora se cuenta con el equipo interconectado conformando redes (Locales, Metropolitanas y Amplias) que permitan compartir recursos, información y procesamiento. En este sentido, es necesario implantar un modelo que responda a las expectativas planteadas, En el capítulo uno, se describe el modelo cliente/servidor que responde a estas necesidades.

Un elemento fundamental en la arquitectura cliente/servidor son los sistemas operativos, en el capítulo dos se exponen los sistemas operativos de mayor demanda en el mercado informático desde una perspectiva del modelo cliente/servidor.

En el capítulo tres se aborda el tema de comunicaciones, donde hablaremos del software y hardware necesario para establecer la comunicación entre computadoras, tratando los puntos de: el modelo OSI, protocolos y procesos de comunicación, manejadores de base de datos y los dispositivos necesarios para conectar diferentes redes.

En la actualidad a las organizaciones les interesa primordialmente contar con bases de datos confiables y de mantenimiento eficiente. En el capítulo cuatro se trata SQL, que es un vehículo natural para resolver las necesidades anteriormente planteadas a través de sus pocas instrucciones, introduciéndolas en forma interactiva (por medio de una herramienta, ya sea para usuarios finales o de administración a bases de datos) o que estén contenidas en aplicaciones desarrolladas. SQLWindows es una herramienta visual para el desarrollo de aplicaciones que por su facilidad y total manejo de la programación orientada a objetos, la hace una herramienta viable para el desarrollo de aplicaciones cliente/servidor.

En el capítulo cinco y último de este trabajo se explica la principal diferencia que existe entre la metodología estructurada y la orientada a objetos, y esto estriba, en que la primera analizo los procesos y su descomposición y la segunda analiza los objetos y su comportamiento.

Desarrollo de una aplicación utilizando Tecnología Cliente/Servidor y Metodología Orientada a Objetos,

#### **PROLOGO**

La arquitectura cliente/servidor, es una forma de cómputo en red en el que ciertas funciones solicitadas por el cliente son procesadas por un servidor. En este escenario donde los principales protagonistas son el cliente, el servidor y la red, en un ambiente donde el lenguaje es el proceso distribuido y su rol es la convivencia en los sistemas abiertos son los conceptos que desarrollaremos en el presente trabajo.

Existen además otros personajes claves en la arquitectura cliente/servidor, como lo es el sistema operativo y su control del hardware, de procesos y recursos. Los sistemas operativos modernos (Windows NT, Netware), poseen un control de procesos como el uso de múltiples hilos, el uso de RPC (procedimientos remotos) y un sistema de archivos donde el nivel de seguridad es bastante confiable. Unix es considerado como el sistema operativo estándar por el manejo de comunicaciones y el protocolo TCP/1P.

El software y hardware de comunicación hoy en día es bastante complejo y diverso, y si no se llevará un estándar será casi imposible establecer diálogo entre computadoras. Organizaciones como la 150 (Organización Internacional de Estándares), OSF (Fundación de Software Abierto) y otras, son piezas claves para la buena coordinación de los productos de comunicaciones. Las bases de datos ya no manipulan pequeñas cantidades de datos (objetos), por lo que las técnicas de OLTP y datawarehouse son utilizadas en el procesamiento de datos.

El SQL (Lenguaje Estructurado de Consultas), el hecho de que sea muy fácil de usar no significa que no sea poderoso, y por lo mismo que es fácil de usar es muy popular como lenguaje para herramientas de usuario final. Muchos Manejadores de Base de Datos lo han adoptado y al igual que el software y hardware de comunicación existen diferentes organizaciones por generar un estándar.

Las metodologías tradicionales ya no son suficientes para soportar los grandes cambios de la realidad en el ámbito de desarrollo de sistemas . Por lo que la tecnología orientada a objetos es la mejor alternativa para solucionar de una formo integral el desarrollo de sistemas.

### *Desarrollo de una aplicación utilizando Tecnología Cliente/Servidor y Metodología Orientada a Objetos.*

## **LISTA DE FIGURAS Y TABLAS**

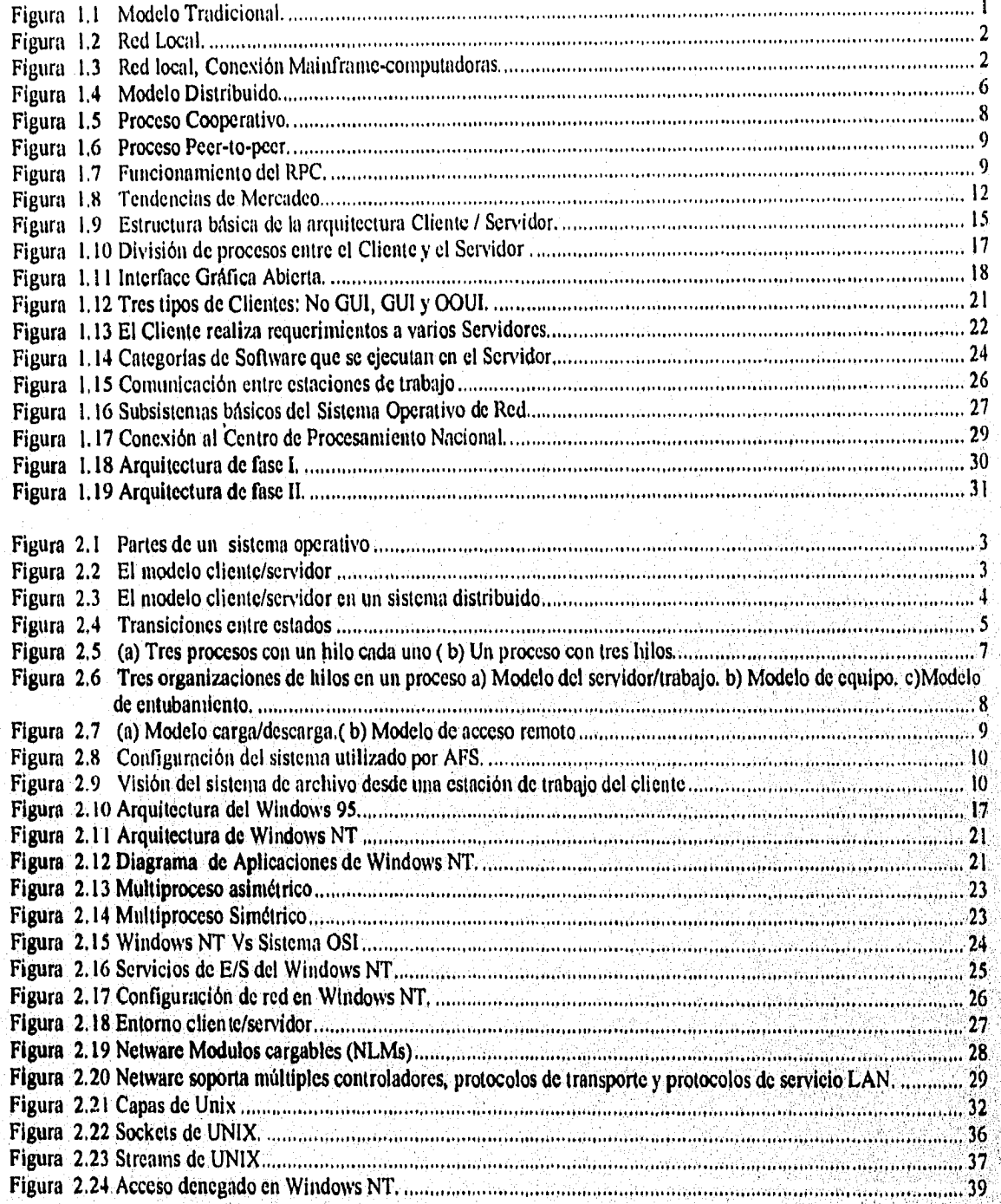

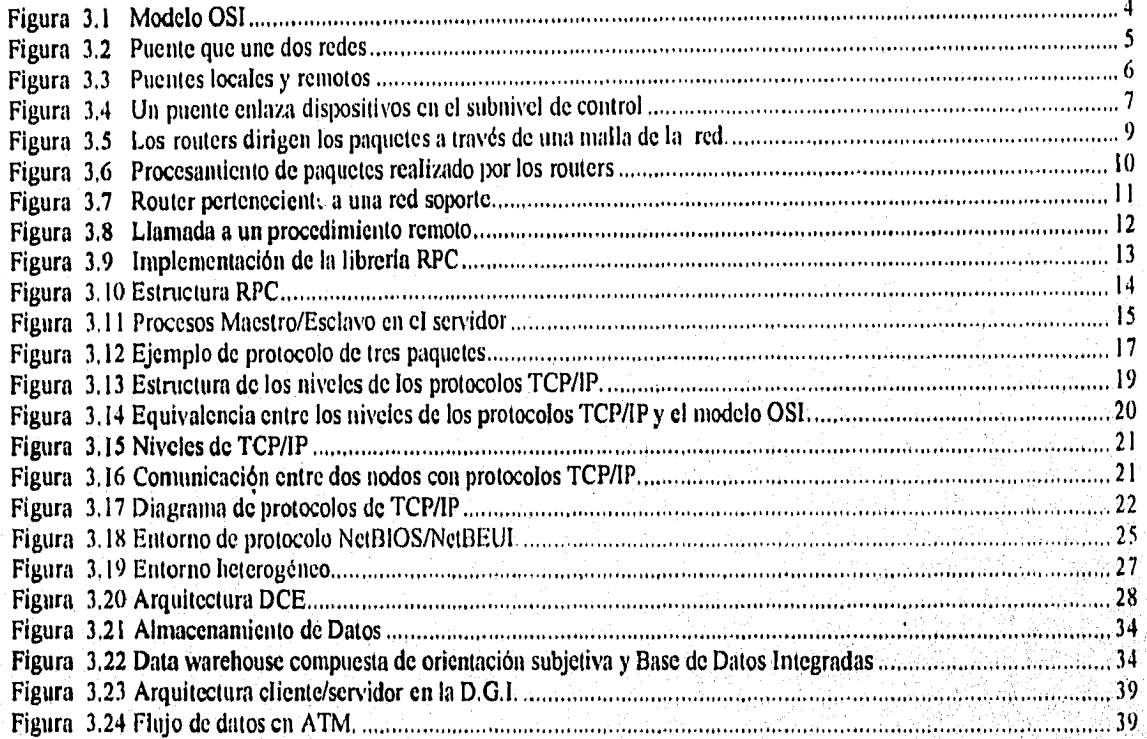

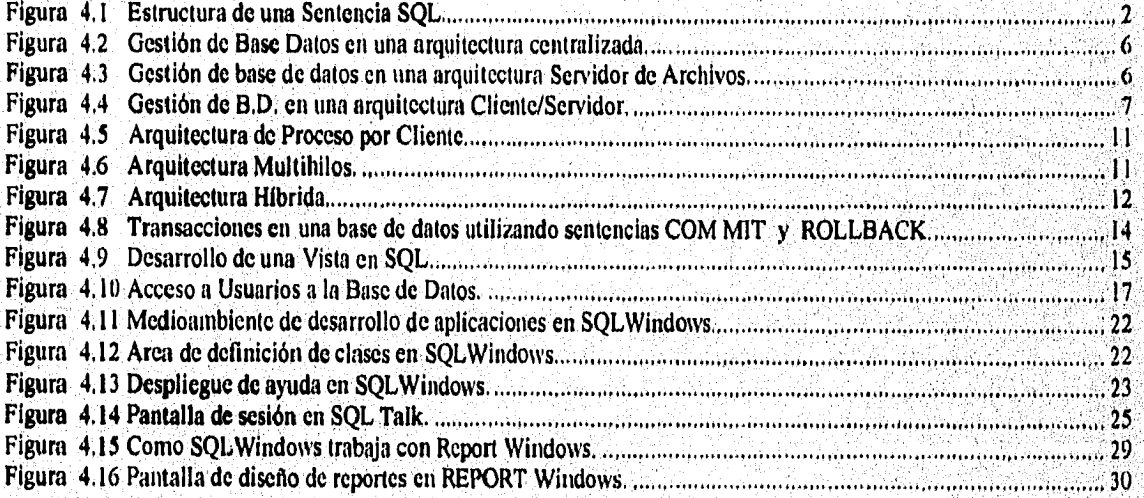

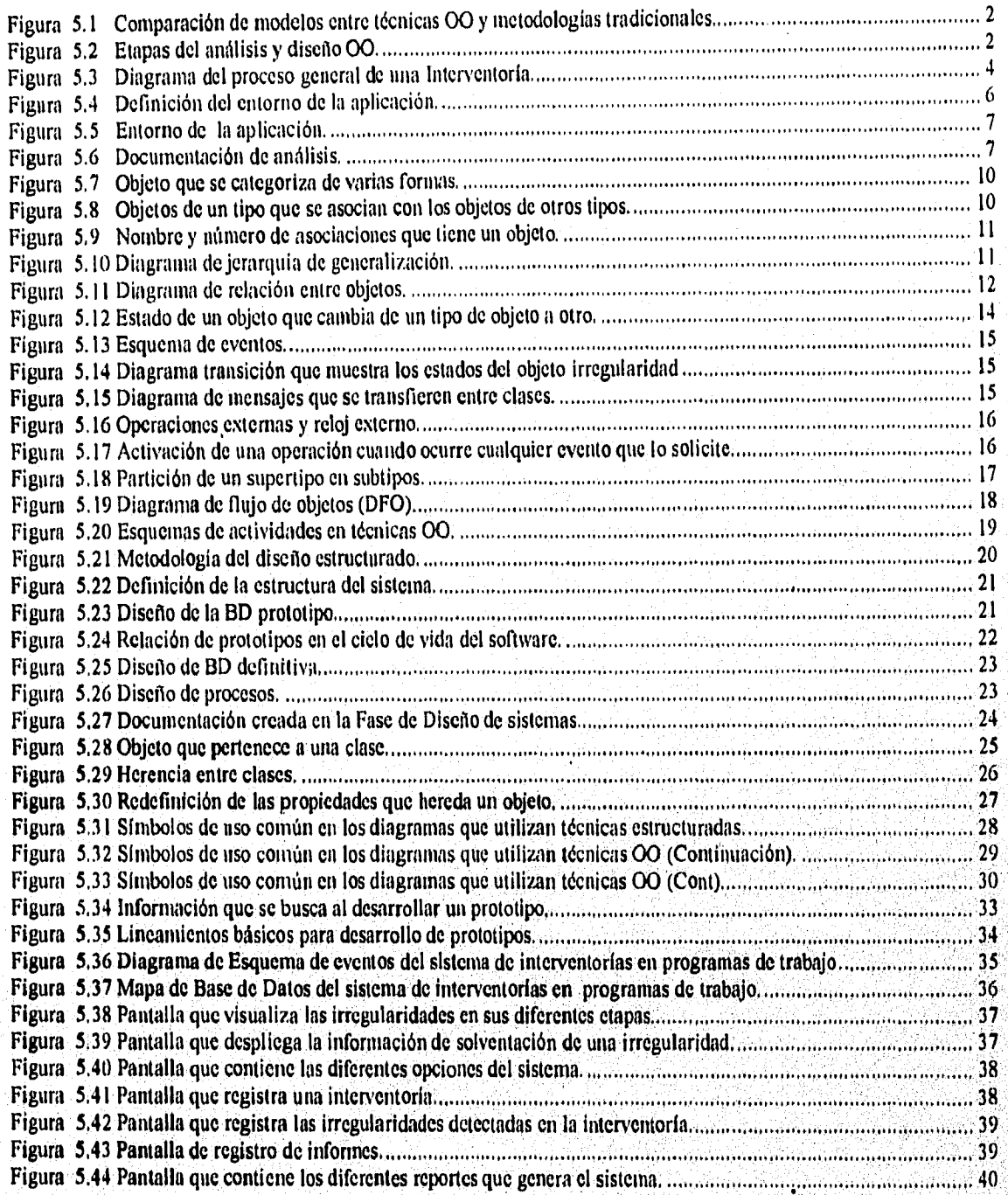

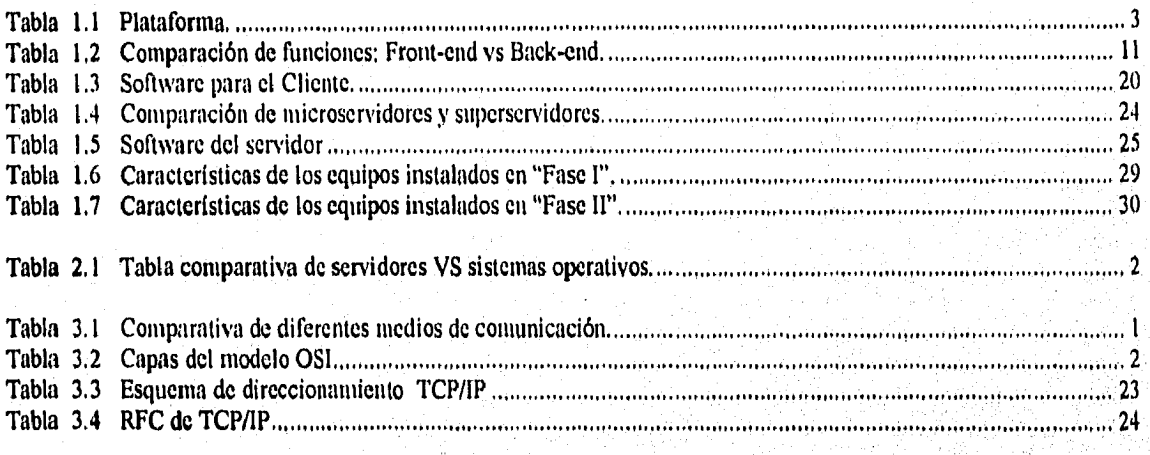

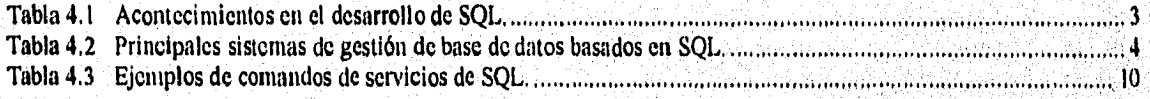

ţ

# CAPITULO I

### INTRODUCCION A LA TECNOLOGIA CLIENTE/SERVIDOR

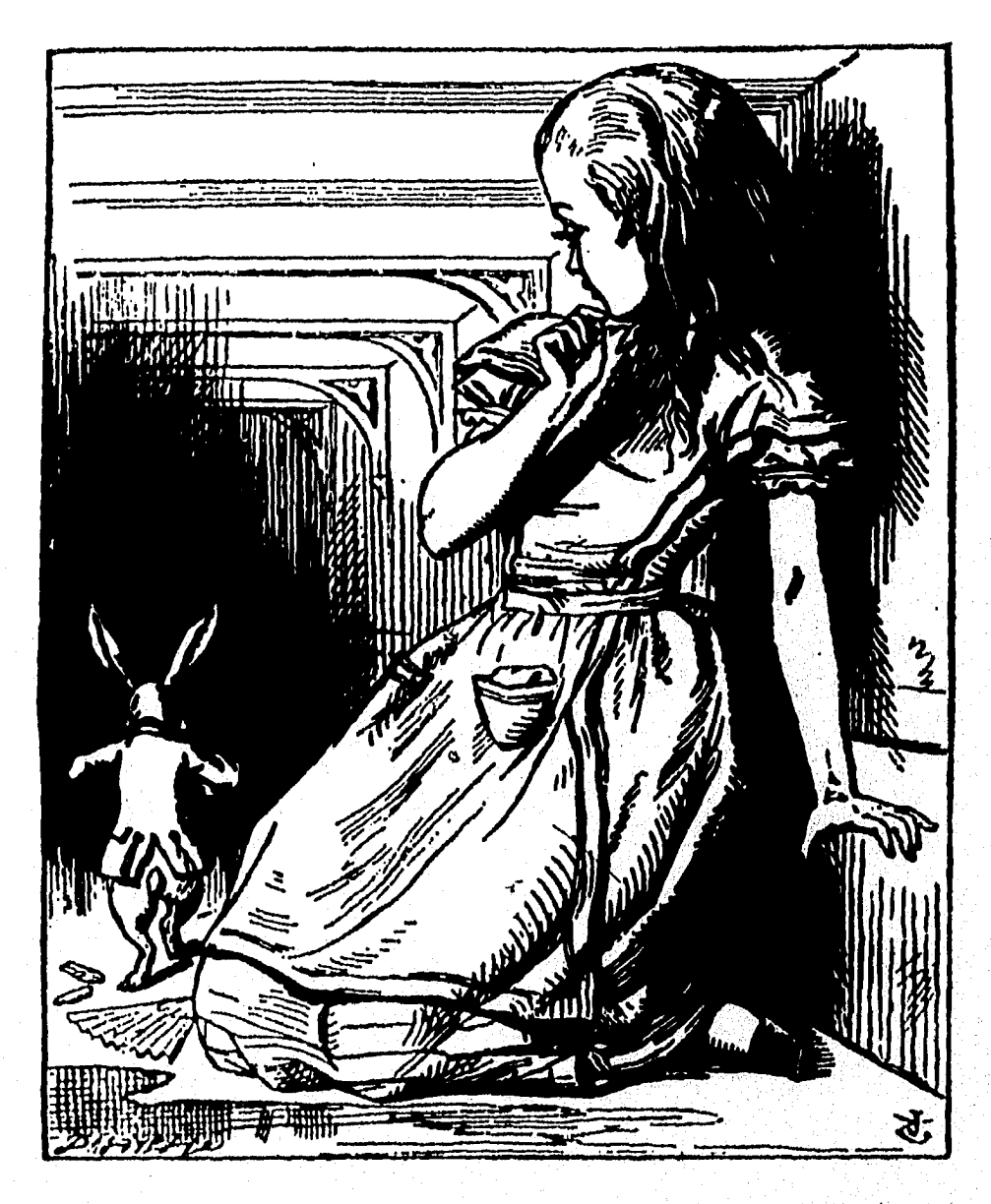

-¡Dios nao ¡Dios mío ! ¡ Que evtrano es hoy todo! Tan solo ayer todo transcurría n'ora:atinente. ¿Habré cambiado durante anoche? Reflexionas. ¿ Era yo la misma cuando me levante esta mañana? Casi creo que me sentí un poco distinta. Pero si no soy la misma, entonces la pregunta es, ¿ Quien soy? LEWIS CARROLL

ALICIA EN EL PAIS DE LAS MARAVILLAS.

*Capítulo I Ambiente ClioneiServidor* 

# CAPITULO 1

## **AMBIENTE CLIENTE/SERVIDOR**

La laba basica del modelo computacional usado por varios anos na sido el de grandes<br>computadoros centroles "mainfrome" (modelo tradicional). Desde hace más de veinte años, la<br>comparten tanto procesadores como facilidades d a idea básica del modelo computacional usado por varios años ha sido el de grandes computadoras centrales "mainframe" (modelo tradicional). Desde hace más de veinte años, la industria de la computación ha venido usando a los poderosos mainframes en donde los usuarios estos rnainframes era estrictamente controlado por los departamentos de sistemas y el único medio para accesar los datos era a través de tarjetas perforadas o terminales tontas, las cuales no tenían un procesador interno y cualquier proceso relacionado con la transacción o consulta de datos era desarrollado por el computador central. Además, las técnicas y metodologfas utilizadas eran rígidas debido a la centralización de recursos y a lo carencia de interfaces amigables con el usuario, ver figura 1.1.

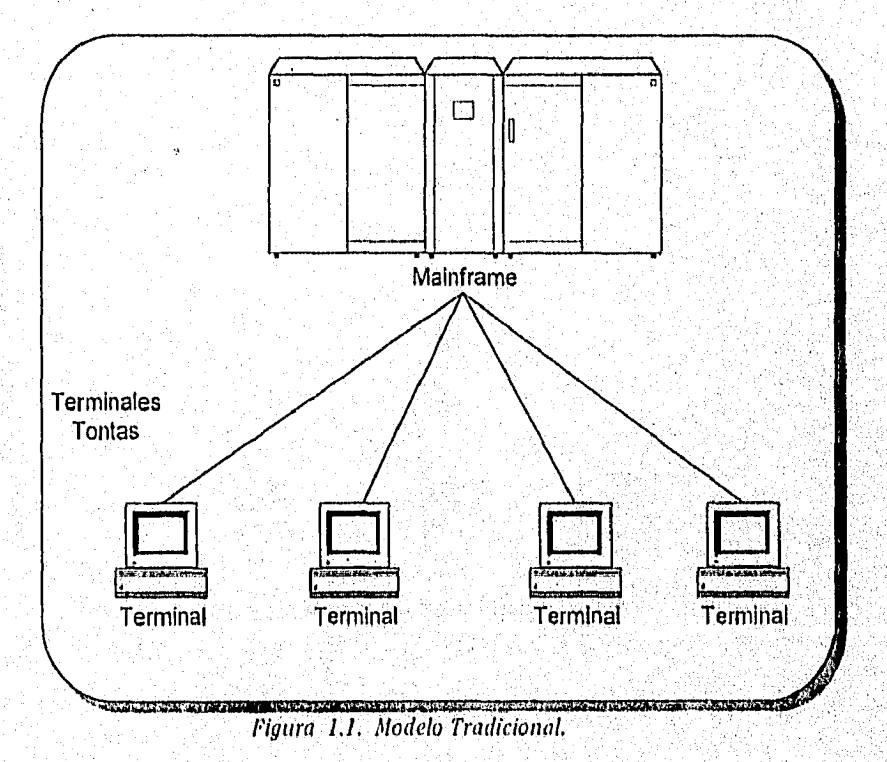

Capítulo 1-1

#### Capítulo 1 Ambiente Cliente/Servida•

.<br>Sa

En los últimos años se ha visto una evolución tanto en la recuperación de datos, como en las metodologías de análisis y en la amigabilidad de las interfaces con el usuario. Al aparecer las computadoras personales a principios de los ochenta y dadas las facilidades que ofrecen en cuanto a capacidades de proceso, almacenamiento de datos y software amigable, todo en equipos de escritorio, se dio un crecimiento fenomenal en la base instalada de estos equipos.

Simultáneamente los mainframes siguieron evolucionando, aunque no tan rápidamente y si bien redujeron costos en hardware y software, éstos no han llegado a ser tan bojos como para que algunas organizaciones puedan adquirirlos o al menos mantenerlos.

Por otro lado, los computadoras personales por sí solas no son capaces de manejar las principales necesidades de proceso de datos en la mayoría de las organizaciones. Por ello, surgen como una primera solución, las redes de área local "LAN" (Local Aren Network), ver figura 1.2, que permiten entre otras cosas, lo conexión de computadoras personales con mainframes y minicomputadoras, ver figura 1.3.

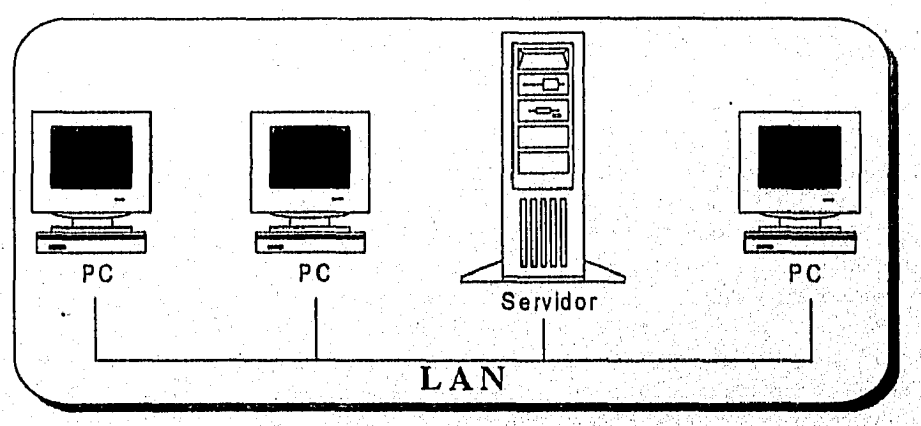

Figura 1.2. Red Local.

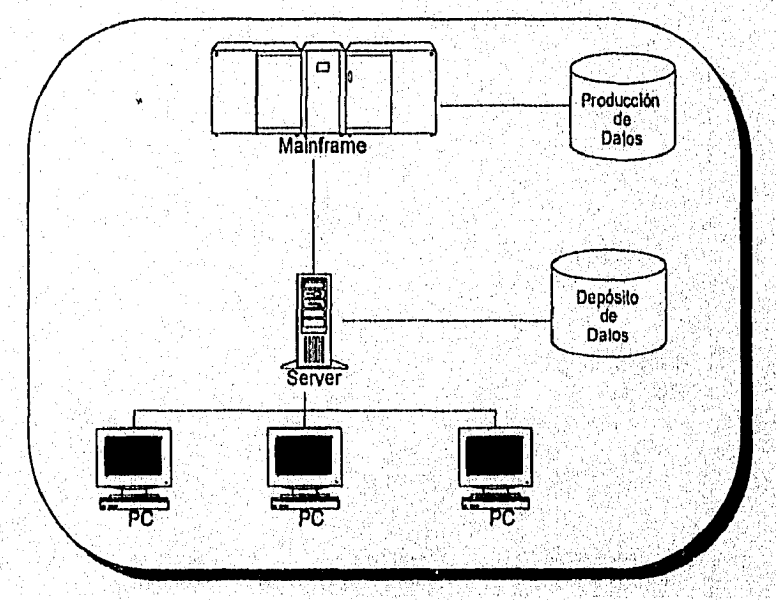

Figura 1.3. Red local, Conexión Mainframe-computadoras.

Capftulo 1-2

#### Capitula 1 Ambiente Cliemel,S'ervidor

Así, la computadora personal, entre otros, adoptó el papel de ser una terminal amigable, actuando como interface entre el usuario y el mainframe, es aquí donde surge la computación cliente/servidor. Los servidores de redes locales, tanto de archivos como de impresoras fueron evolucionando. Sín embargo, el compartir impresoras o archivos no significa que tengamos un sistema distribuido. Si bien es cierto que la gran base instalada de PC's, LAN's y software asociado a ellas (procesadores de palabras, hojas de cálculo, manejadores de base de datos) han promovido que se realicen distintos tipos de procesos en estos equipos, estos sólo han permitido compartir recursos y obtener soluciones a nivel departamental. A reserva de ahondar ahora, lo cual precisaremos más adelante, podemos decir que en la arquitectura cliente/servidor existen procesos separados que residen en plataformas diferentes, Tabla 1.1, e interactóan por medio de una red.

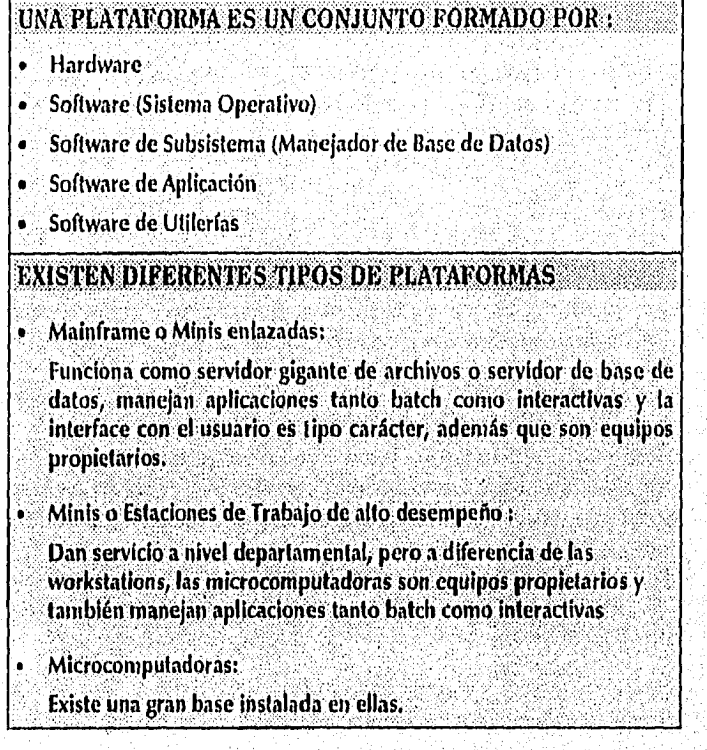

Tabla 1.1, Plataforma.

Las principales modelos que existen son: centralizado y distribuido.

#### MODELO CENTRALIZADO

Desde los inicios de la computación, un modelo comúnmente empleado por grandes empresas e instituciones educativas paro organizar y administrar sus recursos'de cómputo ha sido el centralizado, en el cual todos los recursos para procesamiento de datos se localizan en una área especialmente diseñada para tal efecto, este, centro de procesamiento se localiza generalmente en las oficinas centrales de la organización. En él, grandes computadoras (mainfrarnes) y dispositivos periféricos de alto desempeño se concentran para dar atención a todos los usuarios de la organización, es decir, todo el procesamiento de datos se efectúa en este lugar de manera centralizada, mientras que los usuarios finales sólo tienen acceso a él mediante terminales conectadas directamente a los equipos, ver figuro 1.1. ESto forma de organización está determinada principalmente por los altos costos de equipos y en algunos cosos por los escasos medios de comunicación,

#### INFRAESTRUCTURA

la infraestructura utilizada para implantar un modelo centralizado, está constituido básicamente por líneas de cable que permiten enlazar codo uno de las terminales en los diferentes departamentos u oficinas de lo empresa con el centro de cómputo.

#### MANEJO DE INFORMACION

El acceso a los fuentes de información de la organización es efectuado a través de un estricto control de personal que puede accederlas dependiendo de su puesto, departamento e inclusive de la fecha y hora,

A diferencia de otros esquemas, en el modelo de cómputo centralizado dados los mecanismos que se emplean para su adquisición, la información conserva las características de *consistencia y confiabilidad,* pero en muchos de los casos al momento de efectuar una consulta la información pierde características aún más relevantes como lo son rapidez y *oportunidad.* 

#### PROCESAMIENTO

El manejo de bases de datos centrales y comunes a toda la organización, es una práctica diaria, éstos se localizan y se procesan en el centro de cómputo e implican un diseño sumamente complejo dados las múltiples referencias que existen entre todos los elementos que conforman las bases de datos.

La utilización de sistemas operativas multitarea y multiusuario es camún, sin embargo dada la carga excesiva de trabajo para el sistema en horas pico, la respuesta a peticiones de usuarios alcanzan, tiempos inaceptables. Muchos de estos sistemas son diseñados para trabajar bajo un ambiente muy particular, de esta forma se logra un mayor rendimiento y eficiencia. Sin embargo, dado su diseño el sistema operativo pierde versatilidad provocando una constante actualización del mismo.

El manejo de las bases de datos se convierte en una tarea que requiere de complejos algoritmos para la actualización de validación, procesos que consumen excesivos recursos provocando;que el sistema en conjunto llegue a ser ineficiente.

Dada la dependencia que existe entre computadoras centrales y periféricos para llevar a cabo todas las tareas de procesamiento de la organización, la tolerancia a fallas del sistema en conjunto es mínima, ya que la falla de algún mecanismo de procesamiento repercutirá directamente en lodo el modelo, llegando muchas veces a detener todos los procesos de lo organización.

#### **SERVICIOS**

El principal servicio lo constituye el mismo procesamiento, dado que este involucrará generalmente la salida de resultados de los datos procesados a papel, cinta y en la mayoría de los casos a pantalla.

En este esquema, el uso de dispositivos periféricos se encuentra restringido a ser solo operado por el personal encargado de atender el centro de procesamiento, cualquier petición de los usuarios para su uso es canalizada, autorizada y atendida por los respectivos encargados.

El empleo de medios magnéticos de almacenamiento, tiempo de ptocesador y muchos otros recursos está limitado de acuerdo al departamento y puesto de la persona que lo requiere. De está forma cualquier requerimiento extra de estos recursos, deberá ser solicitado y aprobado por los administradores del sistema.

**RAS PRODUCTIONS IN CAR** 

#### ADMINISTRACION

La tareas de administrar el sistema operativo y aplicaciones juegan un papel critico ya que para toda la organización son los misma y en coso de ocurrir un error en alguno de ellas el modelo en conjunto fallará, para ello la tarea se debe llevar a cabo por personal altamente calificado, mientras que la parte de infraestructura se encuentra controlada por personal técnico encargado de vigilar el correcto funcionamiento del diferente equipo e instalaciones con que se cuenta para procesamiento y comunicaciones.

Son los administradores los responsables de definir prioridades de procesamiento, uso de periféricos y manejo de información. Así mismo, este grupo es el encargado de determinar qué equipo de cómputo, dispositivos periféricos y aplicaciones se deberán adquirir y desarrollar, siguiendo una político de estandarización. De ésta forma se evitará la redundancia de periféricos y aplicaciones, así como problemas de compatibilidad.

El manejo y operación de las grandes computadoras de la organización, como ya se había mencionado, recae en personal especializado en administrar el sistema operativo con el cual el sistema trabajo, así como conocer a fondo el diseño y estructuro de cada uno de los aplicaciones utilizados en la organizoción. Esta tarea se ve un tanto reducida, ya que no existe una gran variedad de aplicaciones, y comúnmente se dificulta por la complejidad del sistema operativo y de las aplicaciones utilizadas.

#### **MODELO DISTRIBUIDO**

Este esquema puede ser definido formalmente como aquel en el cual múltiples procesadores autónomos, posiblemente de diferentes tipos, son interconectados por una red de comunicación para interactuar entre sí, con la finalidad de llevar a cabo tareas de procesamiento común. Para alcanzar está meta los sistemas son integrados lógicamente en varios grados por sistemas operativos para procesamiento distribuido y aplicaciones distribuidos, toles corno bases de dotas distribuidos. Sin embargo, el esquema no sólo incluye procesadares y sistemas operativos, en un concepto más general el modelo distribuido es capaz de integrar los más diversos equipos periféricos, aplicaciones, tecnologías de diseño de redes y herramientas de administración.

Entre las características más relevantes de este modelo se encuentran:

- Soporte para un número arbitrario de sistemas y aplicaciones.
- Diseño modular de la arquitectura física.
- Uso de sistemas operativos y aplicaciones para procesamiento distribuidó.
- Soporte de terceros tanto en hardware como en software.

Mientras que algunos de los beneficios que se derivan de adoptar el modelo, son:

- $\bullet$  Incremento de desempeño.
- Incremento de la confiabilidad y disponibilidad.
- Modularidad y control local.
- Costos reducidos de mantenimiento,

#### INFRAESTRUCTURA .

Basado primordialmente en redes de computadoras, el modelo de cómputo distribuida, utiliza .lodos las recursos y capacidades de éstas como la herramienta principal de su infraestructura, para comunicar a los diferentes recursos que se verán involucrados en el esquema.

Dado la rápida evolución de tecnologías en el campo de la computación, así como en el de las comunicaciones, la red de computadoras que se utilizará para implantar el esquema, como ya se había mencionado, requiere de ser lo suficientemente robusta, eficiente y adaptable a nuevas tecnologías, con lo finalidad de garantizar la continuidad del modelo.

El esquema distribuido no sólo permite la integración de las más variadas tecnologías de diseño y construcción de procesadores y periféricos, sino también de las diferentes tecnologías de diseños de redes. Permitiendo de ésta forma, integrar redes de comunicaciones ya existentes dentro de una organización al modelo, que representa uno ventaja sobre el esquema centralizado, sin embargo, resulta conveniente que la red a utilizarse sea realmente eficiente, dado que los resultados del modelo dependerán en gran medida de ésta.

Dadas las facilidades de integración de tecnologías de redes y equipos, la infraestructura del modelo distribuido puede ilustrarse con figura 1.4.

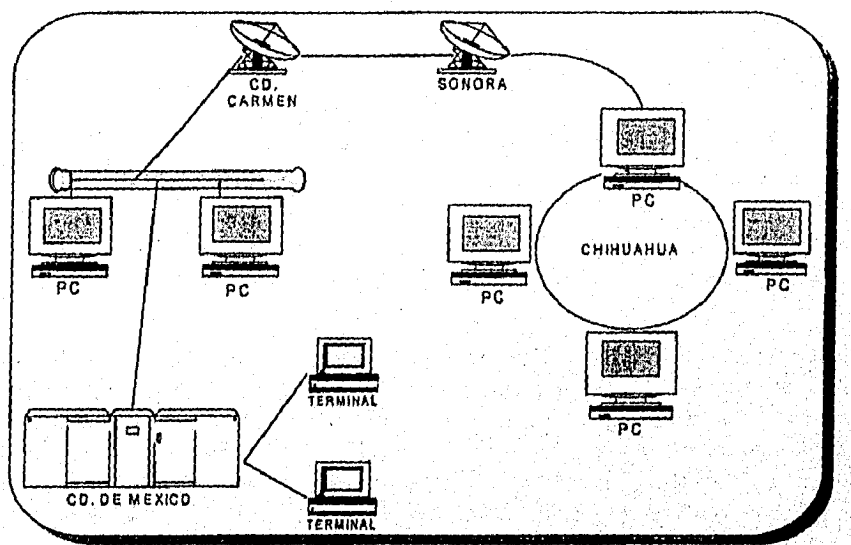

Figura 1.9 Modelo Distribuido.

#### **MANEJO DE INFORMACION**

Al igual que se distribuyen equipos de cómputo y periféricos, la información se halla distribuida a lo largo de toda la organización, encontrándose en aquellos lugares donde comúnmente es utilizada, donde sin embargo, no importando su localización, cualquier persona puede tener acceso o ella,

A diferencia del modelo centralizado, lo información bajo este esquema conserva las característicos de oportunidad y rapidez, ya que los consultas se harán normalmente a bases de datos locales. Sin embargo dado que lo información generalmente es procesada en forma distribuida y pese **o** que las herramientas para su manejo empleen complejos algoritmos de validación de datos, esta es susceptible de perder características como consistencia y confiabilidad.

Con este esquema, el usuario final tiene también la posibilidad de acceder a diversos bancos de información, que existen alrededor del mundo, y la consulta a estas se efectúa a través de aplicaciones y herramientas capaces de manipular la información contenida en ellos, sin importar su localización)' geográfica. Entre las fuentes externas a las cuales se puede acceder para obtener información actualizada y oportuna, se encuentran diversos redes de computación públicas y privadas que existen alrededor del mundo, destacando entre ellas Internet que es la red más grande e importante, que

cuenta entre sus miembros a universidades, instituciones de investigación, agencias gubernamentales e instituciones privados. Las herramientas para consultar estas fuentes, comúnmente permiten una fácil interacción con el usuario, al contar con interfaces amigables que harán del proceso de adquisición de información una tarea sencilla para cualquier persona.

#### PROCESAMIENTO

Nuevos conceptos que han sido integrados a sistemas operativos, así como complejos mecanismos de comunicación entre computadoras a través de una red, permitiendo llevar a cabo el procesamiento de grandes cantidades de datos y complejos algoritmos utilizando para ello múltiples procesadores, que pueden ser de diferentes tipas y encontrarse distribuidos a lo lorga de la argonización, esto forma de procesar datos, conocida como procesamiento distribuido, es totalmente transparente el usuario final yo que serán los sistemas operativos y aplicaciones los que llevarán a cabo la distribución y control de todas las tareas que esto implique, entre aquellos sistemas que se dispongan para ese efecto dando la apariencia de que todas las operaciones necesarias las está llevando a cabo un solo procesador.

Dado que el procesamiento distribuido sería llevado a cabo por diversos procesadores utilizando como medio de comunicación la red de cómputo, está deberá ser lo suficientemente confiable paro que el procesamiento pueda efectuarse, pues se requerirá de llamadas y peticiones de control entre todos oquellos procesadores que estén participando en el procesamiento.

#### SERVICIOS

Sustentar el modelo distribuido en redes de computadoras, permite ofrecer al usuario final una amplia gama de servicios basados en la utilización de aplicaciones que operan bajo la red de cómputo instalada, entre ésta variedad de facilidades se encuentran algunas que para el usuario final revisten vital importancia, corno lo es el caso del correo electrónico, ya que éste adquiere gran relevancia cuando la organización pasa á formar parte de algunas de las redes existentes alrededor del mundo. Bajo estas circunstancias, el correo electrónico proporciona mayores beneficios en relación con otros medios de comunicación tradicionales tales como mensajería, fax, telefonía, ya que el usuario no sólo tendrá la posibilidad de entablar comunicación con personas de su organización, sino que también le será posible hacerlo con otras personas e instituciones de forma segura y eficiente, no impodando en que lugar del mundo se encuentren.

Otro servicio que reviste igual importancia es la transferencia de información, el modelo cuenta con herramientas eficientes y confiables para transferir información entre sitios remotos sin importar que tipo de información deba transferirse, abarcando desde ortículos periodísticos, reportes de clima, imágenes sobre condiciones atmosféricas hasta archivos de aplicaciones guardados bajo formatos especiales.

Compartir equipos periféricos, tales como impresoros y graficadores de alta calidad y desempeño es una tarea que se facilita tonto para los administradores como para los usuarios finales, haciendo uso de la red de cómputo éstos podrán ser utilizados por todo aquel personal que así lo requiero, sin considerar donde se localicen los recursos. lo integración y distribución de recursos en el modelo se efectúa mediante sistemas operativos y aplicaciones, las cuales una vez configuradas permitirán al usuario hacer uso de aquellos recursos que le sean más convenientes o adecuados al momento de requerirlo en forma tronsparente.

Dado la veracidad del modelo distribuido,' integrar recursos y servicios no previstos, no implicará rediseñar o modificar totolmente la estructuro del modelo, sólo se requeriró variar configuraciones en sistemas operativos y aplicaciones. Integrar nuevos eqUipos periféricos no implicorá contar con un distribuidor o fabricante único, periféricos de terceros pueden ser empleados sin ocasionar problemas de compatibilidad y sin recurrir a gastos excesivos.

#### ADMINISTRACION

Una de las tareas más importantes para alcanzar las metas previstas cuando se utiliza cómputo distribuido, lo constituye la administración de su infraestructura. En este esquema donde el uso exhaustivo de una red de computadoras es común, la administración de este recurso ocupa un lugar primordial, contar con las herramientas adecuadas, asi como con el personal capacitado, garantizará el correcto desempeño y funcionamiento de cada una de las portes que forman la red de cómputo. herramientas comunes son aplicaciones que utilizan protocolos especialmente diseñados para monitorear el estado actual de la red y dar al odministrador una idea precisa de cual es el problema y en que pode éste está ocurriendo, para asi poder tomar decisiones sobre una solución rápida y adecuada, además de contar con un equipo de personal especializado, permitirá dar pronta solución a problemas técnicos en la infraestructura de la red.

#### MODELO COOPERATIVO

Es una variante de los sistemas distribuidos, el modelo cooperativo que consiste cuando el procesamiento de la aplicación se ejecuta en lo plataforma óptima de hardware.

El termino proceso cooperativo, es una definición literal, implica los componentes individuales, en lo que aplicaciones se refieren, es cuando diferentes aplicaciones de los mismas se llevan a cabo en varias computadoras de la red y estas son transparentes para el usuorio, ver figura 1.5.

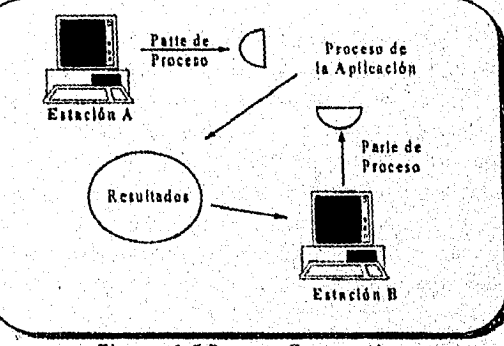

*Figura 1.5 Proceso Cooperativo.* 

Existen tres tipos de procesos para el Modelo Cooperativo, que son : Peer-to-peer, RPC y Cliente/Servidor.

#### I) PEER-TO-PEER 'PAR-A-PAR"

Este modelo tiene una forma similar al modelo cliente/servidor. la gran diferencia radica que en el modelo Peer-to-peer los componentes de procesos son, considerados de igual forma y pueden intercambiar los papeles; el cliente realiza las funciones del servidor y viceversa ver figura 1.6.

#### ADMINISTRACION

Una de las tareas más importantes para alcanzar las metas previstas cuando se utiliza cómputo distribuido, lo constituye la administración de su infraestructura. En este esquema donde el uso exhaustivo de una red de computadoras es común, la administración de este recurso ocupa un lugar primordial, contar con las herramientas adecuadas, así como con el personal capacitado, garantizará el correcto desempeño y funcionamiento de cada una de los partes que forman la red de cómputo, Herramientas comunes son aplicaciones que utilizan protocolos especialmente diseñados para monitorear el estado actual de la red y dar al administrador una idea precisa de cual es el problema y en que porte éste está ocurriendo, para así poder tomar decisiones sobre una solución rápida y adecuada, además de contar con un equipo de personal especializado, permitirá dar pronta solución a problemas técnicos en la infraestructura de la red.

#### MODELO COOPERATIVO

Es una variante de los sistemas distribuidos, el modelo cooperativo que consiste cuando el procesamiento de la aplicación se ejecuta en la plataforma óptima de hardware.

El termino proceso cooperativo, es una definición literal, implica los componentes individuales, en lo que aplicaciones se refieren, es cuando diferentes aplicaciones de los mismas se llevan a cabo en varias computadoras de la red y estas son transparentes para el usuario, ver figura 1.5.

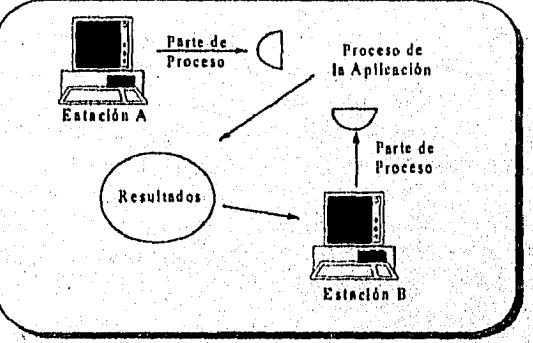

Figura 1.5 Proceso Cooperativo.

Existen tres tipos de procesos para el Modelo Cooperativo, que son : Peer.to.peer, RPC y Cliente/Servidor.

#### 1) PEER-TO-PEER "PAR-A-PAR"

Este modelo tiene una forma similar al modelo cliente/servidor, la gran diferencia radico que en el madelo Peer-ta-peer los componentes de procesos son considerados de igual forma y pueden intercambiar los papeles; el cliente realiza las funciones del servidor y viceversa ver figura 1,6.

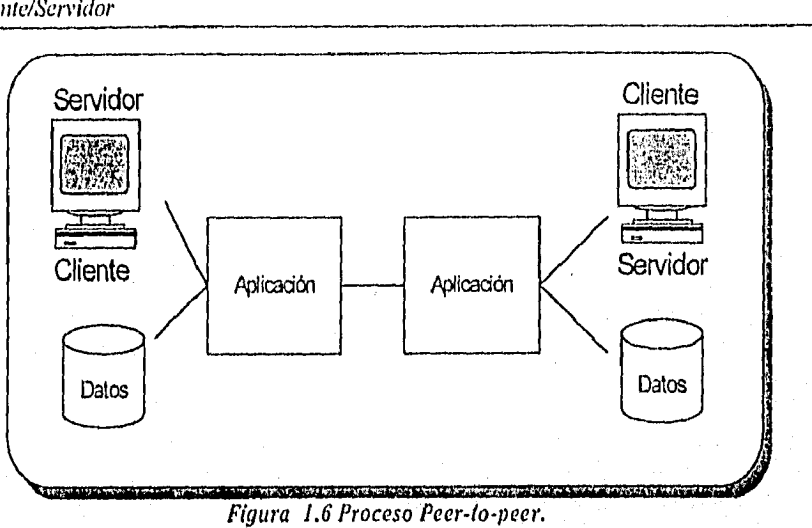

Esta flexibilidad, de cualquier computadora para actuar como servidor, es donde radica su desventaja, es dificil mantener la seguridad de los datos. Además reduce el rendimiento del sistema, ya que el trafico en la red es mayor. Por otro lado, en el modelo cliente/servidor la seguridad es más, fiable ya que los recursos pueden ser centralizados y optimizados, encontrándose disponibles para algunos clientes.

#### 2) RPC ( Llamadas de Procedimientos Remotos "Remote Procedure Call")

El RPC es similar a una llamada de procedimiento local, frecuentemente usan código que es almacenado como un procedimiento o una subrutina. Cuando un programa necesita ejecutar este código, el desarrollo de la llamada del procedimiento local pasa los parámetros necesarios, este entonces ejecuta el procedimiento almacenodo. El RPC generaliza este modelo de un sistema rnonousuario a un sistema de red.

Con el RPC, el procedimiento o subrutina es localizado en otro equipo en la red, por lo tanto su ejecución se considera como "proceso remoto".

El mecanismo del RPC, crea esta información dentro de los mensajes de la red y transmite el mensaje al procedimiento remoto, ver figura 1.7. Aunque al usar RPC puede ofrecer flexibilidad, es mucho más complejo que el interactuar con SQL (Lenguaje estructurado de consulta,"Structured Query Language") que se explica en el capítulo IV.

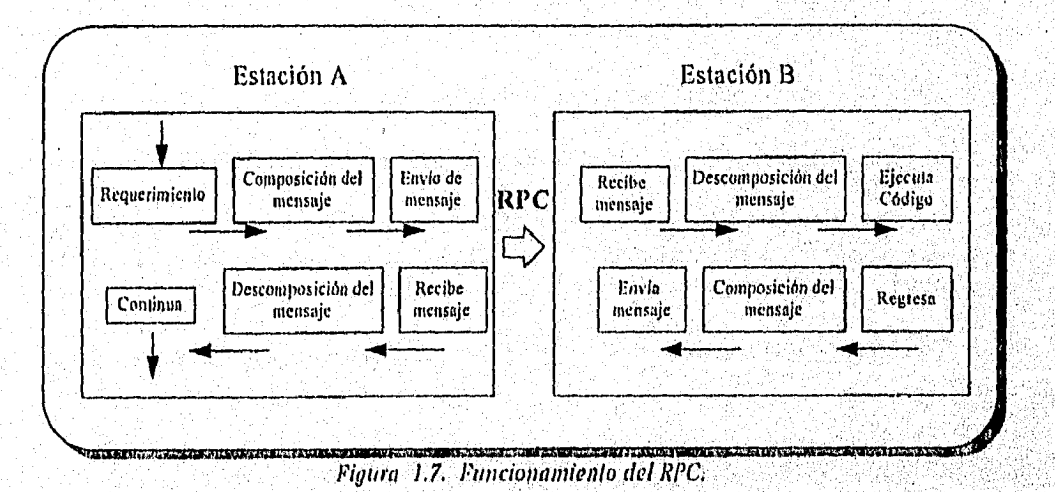

Capitulo 1-9

#### 3) CLIENTE/SERVIDOR

En un sistema cliente/servidor, uno o más clientes y uno o más servidores, junios con el sistema operativo y los protocolos de comunicación, conforman el ambiente que permite y facilita el computo distribuido.

En una aplicación basada en esta arquitectura existen dos procesos independientes, en lugar de uno solo. De esta forma se puede repartir el trabajo a través de varias computadoras en una red. Estos dos procesos, el cliente y el servidor, se comunican mediante un protocolo bien definido. Esta técnica modular permite la comunicación entre distintas computadoras (servidor de archivos, estaciones de trabajo con alta calidad de graficación, etc ), para que cada uno de ellos se dedique a realizar el trabajo que realiza mejor.

De manera introductoria, se puede decir que un servidor es un sistema o un programa que provee de algún servicio a otros elementos a través de una red. Un ejemplo típico es un servidor de archivos, que permite el acceso a información remota a cualquier usuario a través de la red. Un cliente es un sistema o un programa que requiere y recibe alguna acción de un servidor.

Existen varias interpretaciones acerca de la definición exacta de que es la computación cliente/servidor, nosotros daremos la idea básica y mejor discutiremos las características que debe cumplir.

Básicamente la arquitectura cliente/servidor es aprovechar la computación que esta en procesos separados sobre separados plataformas, interactuando una con otra permitiendo el aprovechamiento de recursos, mientras toman la mejor ventaja de los diferentes dispositivos.

Si bien no existe una definición precisa de cliente/servidor que sea aceptada por el ámbito informático, si existen diez características que deben cumplir. Las cinco primeras son obligatorias y las cinco restantes camo apcianales, y precisanda aún más camo deseables, las cuales san<sup>1</sup>;

- 1 La arquitectura cliente/servidor, consiste en un proceso cliente y un proceso servidor, distinguiéndose uno de otro, sin embargo pueden interactuar conjuntamente.
- 2 La parle del cliente y la del servidor, pueden operar en plataformas diferentes y esto generalmente ocurre, pero no necesariamente,
- 3 La plataforma del cliente o del servidor, puede ser actualizada sin que esto implique actualizor ambas.
- 4 El servidor dispone de servicios múltiples de concurrencia de clientes, en algunos sistemas, el cliente puede tener acceso a múltiples servicios,
- 5 El sistema cliente/servidor incluye capacidad de administración de la red.
- 6 Un algunos casos no todos, una porte significativa de la lógica de aplicación reside en el cliente.
- 7 Usualmente la acción es iniciada por el cliente final y no por el servidor final, sin embargo, servidores de base de datos pueden tomar acciones basados en disparadores (ver punto 4.1.5), como una política de la organización o proceso almacenado,
- 8 Una interfaz gráfica amigable GUI (Graphical User Interface), generalmente reside en el cliente.

<sup>1</sup> IMPLEMENTING PRODUCTION QUALITY CLIENT/SERVER: Barbara Bochenski Pag 8: 1993.

นี้ โดยที่ที่ 2 แม้เล่นไว้แล้วยัง ซึ่งในชาวะ มีแล้ว

Capítulo 1-10

#### Capitulo I Ambiente Cliente/Servidor

- 9 La capacidad de un lenguaje estructurado de consulta (SQL), es característico de la mayoría de los sistemas cliente/servidor.
- 10 El servidor de base de datos, debe proveer seguridad y protección de datos.

#### **DESCRIPCION FUNCIONAL**

De manera general, para iniciar lo comunicación entre un cliente y un servidor es necesario establecer una sesión. Por lo tanto, el servidor debe estar esperando ó "escuchando" que algún cliente trate de establecer uno sesión, esto quiere decir que un cliente trate de "hablar" pero si no es "escuchado" la comunicación fracasará. Es muy posible que por algún momento el servidor también "hable" y que el cliente "escuche", pero esto sólo ocurrirá cuando el servidor así se lo indique al cliente.

Un servidor también se reserva el derecho de establecer comunicación con uno o más clientes. Así, el servidor se encargara de atender a cada cliente y establecer los mecanismos que seguirá para la distribución de sus servicios. Un servidor define operaciones que son exportadas o los clientes, los clientes invocan estas operaciones para que el servidor controle el manejo de datos.

Típicamente, uno aplicación cliente comenzará una transacción, ejecutará una o varias operaciones en el servidor y terminará la transacción. Lógicamente, los servidores están estructurados como un ciclo infinito. El servidor simplemente recibe los requerimientos de los clientes para invocar operaciones en favor de esas transacciones. Para implantar las operaciones que exporta, el servidor puede requerir de otro servidor o puede manipular sus propios datos. .

Bajo este esquema, se reparte el proceso de una aplicación entre un front-end (cliente) y un back-end (servidor), algunas funciones que lo distinguen como se muestra en la tabla 1.2,

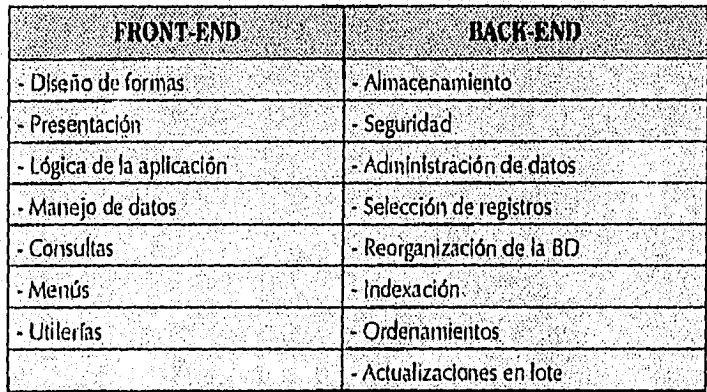

Tabla 1,2. Comparación de funciones; *Fronl-end os Back-end.* 

#### SISTEMAS *ABIERTOS °OPEN SYSTEM"*

Muchas organizaciones han instalado una variedad de plataformas, y en cada una de ellos manejan información necesaria para la vida de las organización. El reto de los sistemas abiertos y ton ellos los estándares, está en hacer que estas diferentes plataformas trabajen de manera conjunta,

Capítulo 1-11

Un sistema abierto es aquel basado en un ambiente independiente a fabricantes, cuyas especificaciones son aceptadas, disponibles y estandarizados. En estos sistemas los usuarios pueden mezclar hardware y software de diversos fabricantes en redes muy diversas. los sistemas abiertos son de crucial importancia en ambientes de cómputo distribuidos yo que estos son construidos con sistemas de diversos proveedores de computadoras, redes, manejadores de base de datos y aplicaciones.

Un sistema abierto debe ofrecer : *Interoperabilidad, Portabilided e Integración.* 

- Interoperabilidad Significa que dos sistemas pueden trabajar conjuntamente a través de interfaces bien definidas, por ejemplo, una aplicación desarrollada en el sistema operativo UNIX puede interactuar con aplicaciones para los sistemas operativos OS/2 *y* MVS. Estas aplicaciones deben tener interfaces que permiten intercambiar información.
- Portabilidad Significa que las aplicaciones deben ser independientes de las plataformas, de tal manera que cambios que sufran las plataformas existentes no signifiquen modificaciones a las aplicaciones. las aplicaciones desarrolladas en una plataforma deben ser transportadas y utilizables en otras plataformas.

Integración Se refiere a la facilidad con la cual un sistema puede ser usado. Un sistema integrado básicamente minimizo el esfuerzo necesario para utilizarlo.

Los estándares son necesarios para hacer a los sistemas abiertos' una realidad, Un gran numero dé estándares han sido desarrollados para cumplir con interoperabilidad, portabilidad e integración. Estos estándares son desarrollados por ISO ("Organización Internacional de Estandares, 'International Standard Organization,"). Los estándares TCP/IP y XWindows son claros ejemplos de sistemas abiertos.

#### **1.1 TENDENCIAS DE MERCADEO HACIA CLIENTE/SERVIDOR**

la reingenierfa de ubicación de las aplicaciones de misiones criticas, anteriormente eran colocadas en los equipos que se disponían, la tecnología cliente/servidor permite ahora migrar la aplicaciones a plataformas más adecuadas, siendo que estas deben ejecutarse en un medioambiente donde sean más eficientes. El modelo cliente/servidor permite separar tareas y estas desarrollarse en individuales plataformas, donde los desarrollodores deben revisar todas las tareas de una aplicación y determinar entonces la localización para su procesamiento, en un mainframe, minicomputador, servidor o cliente. Ver figura 1.8.

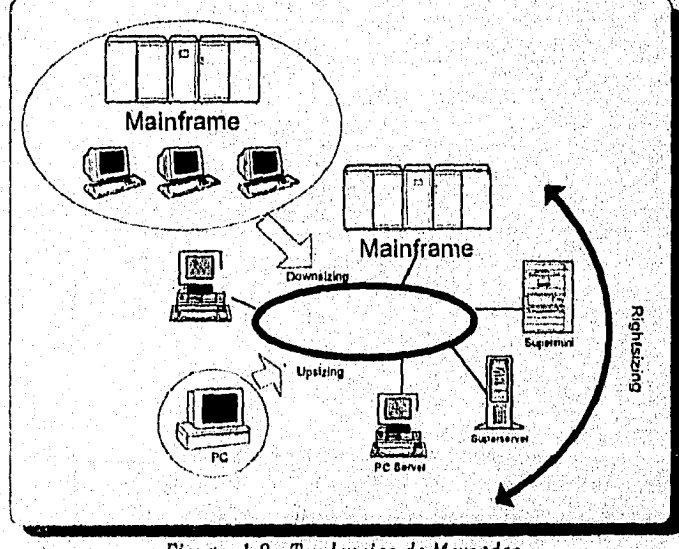

Figura 1.8. Tendencias de Mercadeo.

Capítulo I-12

و المرابع في الأولاد الأول

*Capilulo Ambiente Cliente/Servidor* 

#### *1 DOWNSIZ1NG.*

Consiste en migrar aplicaciones completas o funciones de estas, de mainframes centralizados a plataformas menores buscando así acercar la aplicación al usuario final.

Downsizing torna este nombre de las técnicas de "adelgazamiento" de los sistemas modernos de producción *"Todo* lo *que no da valor agregado a la producción debe eliminarse, lo que se llama producción esbelta y que surge desde* /970"2.

En Estados Unidos, se realizó una entrevista<sup>3</sup> a 300 compañías por DATAQUEST, donde el 70% estaban en proceso de evaluación ó migración de aplicaciones ; más del 50% utiliza los equipos mainframe solo como servidor de archivos de base de datos. Gartner Graup (Stanford, Cannectiucut)<sup>4</sup> pronostica que para 1996 estarán instaladas cerca de cinco millones de LAN's (Redes de área local) cerca de 160 millones de PC' s y 75% de todos las empresas estarán conectadas por una LAN.

El beneficio potencial de utilizar una estrategia Downsizing es un menor costo, pero también existe factores como la mejora del tiempo de respuesta, decremento en el tiempo de desarrollo de sistemas, incremento de flexibilidad, mejor control e implementación de cambios de estrategias en procesos de flujo de trabajo.

Sin embargo antes de tomar una decisión al llevar a cabo esta estrategia, es necesario, como lo recomienda Theodoro P. Klein asesor de la firma Boston Systems Groups, Inc. plantearse las siguientes preguntas:

- ¿la aplicación es departamental, divisional o involucra a toda la empresa?
- ¿Cuál es el tamaño de la base de datos y corno es accesada?
- ¿La aplicación es fundamentalmente autónoma?
- ¿Qué tan familior es la nueva tecnología a los usuarios y ol equipo de sistemas de información?
- ¿Los datos de la aplicación son altamente confidenciales?
- ¿Qué nivel de tiempo perdido del sistema puede ser tolerado?

#### *2 UPSIZING,*

Este proceso se da cuando una aplicación ha rebasado las capacidades del actual medioambiente donde se desenvuelve y es necesario migrar la aplicación a *un* medio más poderoso, donde las necesidades de proceso de la aplicación queden cubiertas, tornando en cuenta que no, llegue a interrumpir la utilización de la aplicación por parte de los usuarios.

El medio ambiente puede ser ampliado de varias formas para aumentar sus capacidades, las cuales incluyen:

- Incremento de memoria y almacenamiento en el servidor .
- $\bullet$  Acceso al espacio del disco dura (swapping)<sup>5</sup> para darle más poder de proceso al servidor.
- Adicionando procesadores a) servidor.
- Actualizando el software y el cableado (hardware) de la, red para hacerla más robusta.

Tal vez exista un mínimo desligamiento hacia los usuarios, por eso es recomendable, siempre que sea posible implantar sistemas abiertos tanto en hardware como en software.

<sup>2</sup> SALDIVAR JUAN, OP CIT. <sup>3</sup> CLIENTE/SERVIDOR COMPUTING, Dawna Travis, Dawsteing, pag 8-9.<br>\* IMPLEMENTING PRODUCTION-QUALITY CLIENT/SERVER SYSTEM, Harbara Buchenski , Pdg. 74 <sup>s</sup> Swaping: Transferencia de procesos de memoria RAM a disco y visceversa.

Capitulo 1-13

#### 3 RIGHTSIZING.

Consiste en migrar aplicaciones completas o funciones de estas o los sistemas que respondan mejor a las necesidades de las mismas<sup>6</sup>. Este proceso es posible gracias a la flexibilidad ofrecida por los sistemas abiertos. En esto proceso se puede combinar las ventajas del mainframe con las de computadoras de escritorio.

La principal ventaja, radica en que permite tener una mejor visión que aprecie cuales aplicaciones no deben ser retiradas de los mainframe: por ejemplo, aquellas en las que se requiere del procesamiento de grandes volúmenes de transacciones provenientes de miles de usuarios concurrentes en diferentes plataformas. Por otra parte, existen aplicaciones que requieren de interfaces gráficas (GUI) para mejorar la productividad del usuario final y cuya implementación es propia de sistemas de escritorio.

#### 4 SMARTSIZING.

La estrategia de Smartsizing, esta basada en la reingeniería del proceso de negocios, en contraste con el "Downsizing", la cual reimplementa los existentes sistemas automatizados sobre plataformas más pequeñas enlazadas por una red local (LAN), para disminuir costos e incrementar la productividad. Esta implica el uso de lo tecnología de la información, que puede hacer que el proceso del negocio sea más eficiente e incrementar las ganancias. La reingeniería de negocios se enfoco a usar tecnología paro rmodernizar tareas internas de flujo de trabajo, corno solicitudes de ordenes y necesidades de los clientes. •La información tecnológica puede ser usada para incrementar la satisfacción de los clientes y los productos pueden ser desarrollados más rápidamente.

#### **1.2 INFRAESTRUCTURA DE SOFTWARE CLIENTE/SERVIDOR**

El término cliente/servidor, en primera instancia es un termino complejo y abstracto, de la misma forma tanto las empresas de cómputo, corno los especialistas en sistemas hacen referencia a él, como un modelo o como una arquitectura.

En este punto, considerarnos importante puntualizar la diferencia entre modelo y arquitectura.

En un sentido estricto, de acuerdo a lo definición del diccionario:

**MODELO. "** Es un objeto que se reproduce o se imita. Representación de alguna cosa en pequeña escala. Técnicamente es la construcción de una o varias piezas para hacer el molde en el cual se vaciarán los objetos".

En tanto que:

**ARQUITECTURA.** "Arte de proyectar , construir y adornar. Forma o estructura"

Por lo tanto cliente/servidor, es la conjunción de varias piezas que primeramente se diseñarán a escala para posteriormente reproducirse como un esquema digno de imitarse. Pero, 2Dónde esta la interconexión de componentes ?. Desde luego, que aquí entra la infraestructura de comunicación entre los elementos o piezas adicionales a su ubicación para construir el sistema, ara posteriormente reproducirse como un esquema digno de imitarse. Pero, 2Donde esta la<br>hterconexión de componentes ?. Desde luego, que aquí entra la infraestructura de comunicación entre<br>as elementos o piezos adicionales

**Capitulo 1-14** 

Podemos decir que la infraestructura cliente/servidor es la integración distribuida y abierta de un sistema en' red, con los recursos, medios y aplicaciones, que definidos modularmente en los servidores, administran, ejecutan y atienden peticiones de los clientes, todos interrelacionados física y lógicamente, compartiendo datos, procesos e información, estableciendo así un enlace de comunicación transparente entre los elementos que conforman la estructura.

Los elementos que conforman la estructura cliente/servidor son : *el cliente, el servidor y software de comunicación,* ver figura 1.9.

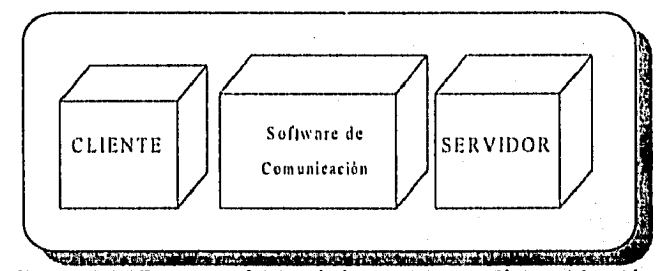

*Figura 1.9. Estructura básica de la arquitectura Cliente / Servidor.* 

la computación cliente/servidor no se basa solo en los componentes del hardware, sin menospreciar sus cualidades, lo que hoce posible esta tecnología es el *software.* Al dividirse las tareas entre el cliente y el servidor, pueden ser procesadas en diferentes: plataformas, sistemas operativos y protocolos de comunicación, teniendo como resultada un desarrollo más rápida de la aplicación dande están envueltas. Entonces el usuario podrá accesar los datos con una interfaz gráfica agradable, que despertará su interés e invitación y sin la necesidad de capacitaciones exhaustivas.

- **EL CLIENTE:** Es un consumidor de servicios provistos por uno o más servidores (acceso a la base de datos, servicio de impresión, correo electrónico), desarrolla parte y en ocasiones toda lo lógica de la aplicación, brinda servicios de presentación al usuario a través de una interfaz gráfica.
- **EL SERVIDOR:** Es diseñado con el objetivo de dar servicio, sus capacidades de hardware son mayores a las del cliente generalmente a través del DBMS que radica en él, puede recuperar, actualizar y almacenar los datos. Administra los recursos de la red, dispositivos y demás servicios con los que cuente.
- **SOFTWARE DE COMUNICACIÓN:** Por medio de él se realiza la comunicación entre el cliente y el servidor, administra el flujo de datos a través de la red, permite la comunicación hacia otros sistemas (por medio de ruteadores, puentes y gateways). Es responsable de detectar problemas y recuperación de datos por colisiones.

Una aplicación envuelve varias tareas las cuales pueden ser llevados a cabo en el modulo cliente o del servidor, con el fin de entender mejor como se realiza una aplicación la dividiremos en seis toreos, las cuales son

- 1, Interface para el usuaria, Cuenta con un dispositivo que acepta entradas del usuario y las despliega en la lógica de presentación. Este dispositivo puede simplemente desplegar caracteres recibidos de un teclado a un dispositivo que reciba señales de un mause.
- 2. Lógica de presentación. Controla la interacción entre el usuario y la computadora. Esta es la especificación que el usuario realiza cuando selecciona un menú de opciones, un botón de selección o escoge un elemento de una lista.
- 3. Lógica de aplicación. Es una colección de decisiones, cálculos y operaciones que la aplicación puede llevar o cabo. Esta puede incluir los cálculos del pago a empleados, la decisión de aceptar una orden de compra, la evaluación de cargar una aplicación o el procedimiento de realizar uno transacción la cual ha sido transferida.
- 4. Lógica de datos. Es la expresión de las operaciones desarrolladas en la base de datos que son necesarias para realizar la lógica del negocio. Como la mayoría de los manejadores de bases de datos se basan sobre el modelo relacional, las expresiones son instrucciones en SQL como: Select, Insert y Update.
- 5. Servicio de datas. Son las acciones que el DBMS toma para realizar la lógica de datos, incluyendo la manipulación, la definición y la transacción de los mismos. Para manipular datos el DBMS tipicamente compila los instrucciones en SQL.
- 6. Servicio de archivos. Acceso el disco y trae los bits que se convierten en datos cuando son vistos a través del DBMS. Los servicios de archivos son usualmente realizados por funciones del sistema operativo.

En el ambiente cliente/servidor, una aplicación se puede almacenar, dentro de los clientes, en los servidores o parcialmente en ambos dependiendo de los características y capacidad del equipo, así como de las necesidades particulares en cuanto al acceso a datos e información; de esta manera, es responsabilidad del área de Sistemas así como de los diseñadores de la red, definir "desde la etapa de planeación", cómo serán estructurados las aplicaciones y componentes dentro del sistema en red.

A continuación se muestra una clasificación de alternativas, para organizar las aplicaciones en base al acceso a la información como se muestra en la figura 1,10.

- Presentación Distribuida: Se separan los datos, procesos y presentación en el servidor y solo una parte de la presentación se ejecuta en el cliente. Donde varios usuarios pueden accesar los mismos datos desde los diferentes servidores y cada uno visualiza exclusivamente la información que solicita. Por ejemplo, la consulto e impresión de las listas de proveedores que manejo el departamento de compras de la empresa, adicionándole los datos personales del usuario. Este tipo de estructura hace uso del poder gráfico de los clientes y permite compartir las aplicaciones existentes.
- **Presentación Remota:** Se concentran los dalos y procesos en el servidor y la presentación se ejecuta en el cliente. Aquí se aprovechan las capacidades particulares de cada cliente, de tal manera que el usuario por su porte, puede accesor los datos que requiero, manipularlos con sus propias herramientas creando y/o modificando libremente la presentación y salida de la información. Por ejemplo, un vendedor de seguros realiza una consulta a la base de datos (servidor) de las diferentes primos que se tienen registradas para los automóviles modelo 95, al visualizar la información, utiliza su procesador de textos para una mejor presentación y así obtiene los reportes requeridos.
- **Función Distribuida:** Se tienen los datos y procesos en el servidor, pero parte de los procesos conjuntamente con la presentación, se ejecutan con los recursos propios del cliente. Aquí el principal aspecto es el uso y manejo de ciertas subrutinas y/o programas dentro de lo servidores, mismas que pueden ser utilizadas tantas veces cómo sean requeridas, sin tener que reescribirlas o particularizarlas para cada cliente. Por ejemplo, se puede solicitar la consulta de las cifras de ventas par los últimos dos trimestres, a las diferentes subsidiarias (bases de datos), dónde internamente se efectúa un proceso de selección de datos, el concentrado de información se recibe en el servidor local y a su vez el, cliente ejecuto el proceso correspondiente para obtener los datos de su empresa, así mediante ciertas instrucciones predefinidos conjunta la Información y obtiene el informe requerido.

Capitulo 1-16

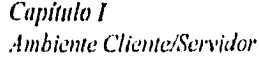

- Acceso Remoto de Datas: Los datos se almacenan en el servidor, de esta farma los procesos y la presentación se ejecutan desde el cliente. Básicamente es el modo de acceso utilizado en el software de correo electrónico, dónde se solicitan consultas de informoción a bases de datos remotas, de la misma forma que se recibe y se envía información de otros clientes. Por ejemplo, consultas a las bibliotecas de las diferentes universidades nacionales y del extraniero.
- Base de Datos Distribuida: Todos los datos se concentran en los servidores, pero cierta porción de información así como las procesos y presentación se accesan con los recursos del cliente. Este tipo de estructura permite la camparación de datos a cualquier nivel dentro de la empresa, dónde cada usuaria puede manipular la información de su área o departamento y compartirlo con la de otros en forma simultánea. Por ejemplo, una empresa puede tener una base de datos única dónde concentre la información relacionada a las existencias en almacén de sus productos, de tal forma que las oltas, bajas y cambios se efectúan en línea y al ser consultadas por cualquier persona dichas modificaciones se visualizan por tados los demás usuarias.

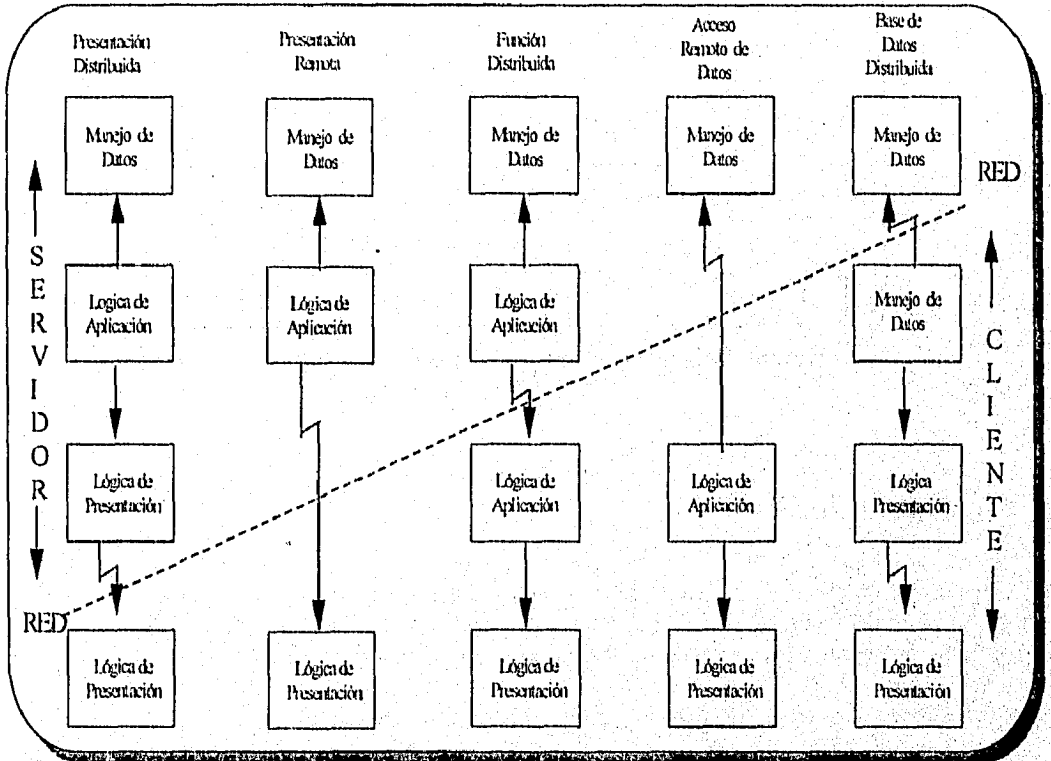

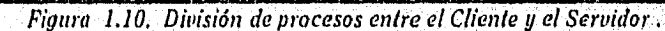

#### GUI

El medioambiente gráfico GUI (Graphic User Interface, "Interface Gráfica del Usuario"), contribuye a que sean más atractivos los sistemas cliente/servidor, porque hacen que estos sean mas fáciles de usar e incrementan la productividad. Las características GUI posibilitan al usuarió a ser más productivo con menos entrenamiento, esto es porque la interfaz gráfica es más intuitiva. Estudios realizados para comparar la productividad y el aprendizaje utilizando aplicaciones con características GUI contra

#### Capítulo I Ambiente Cliente/Servidor

aplicaciones de tipo carácter tradicional, han demostrado que un medioambiente gráfico aumenta más del 200 %<sup>7</sup> los capacidades del usuaria.

Las interfaces gráficas tiene cualidades de intercalar la atención de tareas, multitarea e intercambio de datos entre aplicaciones, entre otras. las características GUI no son necesarias para determinar que exista un sistema cliente/servidor, pero son muy usadas en este tipo de sistemas, y si aún no forman parte integral, están siendo reconocidos como altamente deseables.

El desarrollo de ambientes GUI consiste en la programación de manejo de eventos, donde el código responde a acciones del usuario; sin embargo, al crear un medioambiente gráfico es importante tomar en cuenta estándares abiertos e interfaces independientes a cualquier plataforma, como se ilustra en la figura 1.11, ya que si un sistema cliente/servidor se crea en medioambientes abiertos y la interface gráfica que se utilice no lo es, tendrá como resultado un sistema propietario en la plataforma en que se creó.

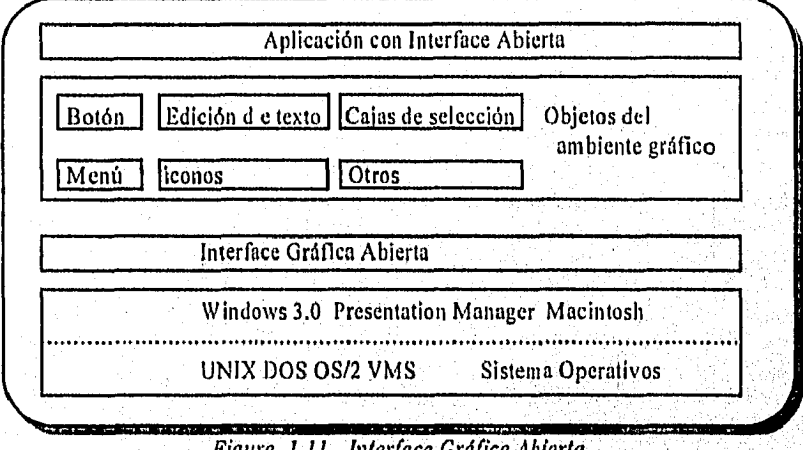

#### Figura 1.11. Interface Gráfica Abierta..

#### **1.3 EL CLIENTE**

La plataforma ideal en una arquitectura cliente/servidor opera en un medioamblente de sistemas abiertos, usando una disciplina de solicitudes de servicio, que esta basado en normas bien definidas, esto habilita la interacción de múltiples plataformas hardware y software.

Como utilizamos el termino usuario, lo definiremos para evitar ambigüedades.

En un sentido estricto usuario en general, es la persona que utiliza la computadora con cualquier fin.

Usuario de desarrollo: Es la persona que ocupa la computadora y utiliza programas que le permiten crear una aplicación (desde un programa especifico hasta un sistema).

Usuario final: Es lo Persono que ocupa la computadora, a través de uno aplicación (sea desarrollado Por el área de informática o por un proveedor de software).

El Software que resido en el cliente representa la parte del "Front-End" en una aplicación cliente/servidor, permite al usuario final interactuar con la computadora y contiene una parte de lo lógica de la

<sup>F</sup> Carners Group, 1994.

Capítula 1,18

#### Capítulo I Ambiente Cliente/Servidor

aplicación, Técnicamente hablando las más importante característica es que hace un requerimiento de servicio al modulo del servidor. La mayoría de los módulos cliente cuentan actualmente con interfaces gráficas (GUI), que facilitan la interacción entre el usuario y la computadora.

Características del Cliente:

- Es el medio de enlace y/o comunicación entre el usuario y el computadora.
- Es la entidad que requiere o solicita el servicio.
- Requiere el uso de los recursos del computadora para realizar cualquier actividad.
- Es el medio por el cual se envía la solicitud y se reciben los resultados o notificaciones del servidor,
- Contiene la interface gráfica (GUI),
- Puede interactuar con uno o varios servidores.
- Es el responsable de mantener el diálogo con el usuario.
- Su costo comparado con un servidor es considerablemente más bajo.

Funciones principales del cliente

- Inicio y termina la solicitud.
- Permite el manejo de la pantalla y ventanas.
- Presenta la información y/o dalos,
- Interpreta los comandos.
- Maneja procesos de ayuda.
- $\bullet$ Recibe las entrodas provenientes del mouse, teclado y touch-screen.
- Permite controlar las cajas de diálogo.
- Habilita el manejo de multimedia (si es el caso).

En el modelo cliente/servidor, todos los servicios,que el usuario necesita pueden ser accesado por una computadora de escritorio (CLIENTE). Como correo electrónico, hojas de cálculo, procesadores de palabras, presentación de gráficas, y los datos corporativos. Así como el uso de dispositivos de almacenamiento masivo, cd-rorn, etc.

Las facilidades GUI, para realizar intercambio dinámico de datos y unión dinámica de datos, entre aplicaciones. Todas estos tareas son realizadas por el modulo del Cliente, el usuario no notará que puede accesar dispositivos remotos, o almacenar datos en un dispositivo que no se encuentre físicamente en la computadora que se esta utilizando, El cliente hará todo esto de uno forma transparente para el usuario, de tal manera que llegue a pensar que todo el sistema sola sea la computadora que esta utilizando,

#### **HARDWARE**

En la computodara que actúa como cliente, y donde reside el front-end, se ejecutan programas que son responsables de la presentación y manipulación de los datos, Estos programas generan requerimientos de datos que son solicitados al servidor, en ocasiones el servidor actúa como un cliente y se denomina agente, ya que solicita datos de otro servidor. La computadora que actúa como cliente debe ser bastonte rápida para ejecutar los programas que presenten y manipulen los datos recibidos.

En el presente trabajo, nos referimos al termino computadora del cliente como una computadora de escritorio. o computadora persanal en la cual trabaja, el usuario, ya sea que opere en ambiente. Macintosh, DOS, OS/2 o estaciones de trabajo en UNIX.

Capítulo 1-19
Las computadoras más comunes que actúan como clientes están basadas en un microprocesador 386 con una velocidad desde 33 Mhz o mayares y manitar VGA $^{\rm 8}$ .

La memoria y almacenamiento para que una computadora actúe como cliente eficientemente, depende directamente de la complejidad de la aplicación, para una aplicación basada en un mainframe en una arquitectura cliente/servidor, típicamente se necesitará poco o nada de proceso local y los requerimientos de hardware para una plataforma GUI son usualmente básicos. En un ambiente cooperativo, donde la aplicación se encuentra basada en el cliente, se requiere bastante memoria para llamar y ejecutar la aplicación lógica, alta velocidad de procesamiento, más poder en el microprocesador y uso de memoria cache<sup>9</sup> (memoria auxiliar rápida).

Por lo tonto se concluye que los requerimientos hardware están basados en el procesamiento que requiere el software elegido o desarrollado, en la plataforma GUI conveniente y sobre todo cubrir las necesidades de los usuarios.

#### *SOFTWARE*

Antes de listar el software que existe para el modulo cliente, explicaremos por que es difícil hacer una división exacta.

Las Herramientas para usuarios finales que existen hoy en día están tendiendo a ser más sofisticadas y simples para crear aplicaciones que abarquen a toda la empresa, La compañia Research Inc., con sede en Cambridge MA, predice que el mercado de herramientas para Front-Ends, en E.U. crecerá de \$475 Millones de dólares en 1992 a \$2.6 Billones de dólares en 199610. Así mismo, se irán incorporando capacidades orientadas a objetos, que actualmente están empezando o aparecer.

Un ejemplo es la herramienta, para el usuario final, Quest de Gupta Tecnologies, con característicos sofisticadas como cansultas, repartes, actividades de tablas, vistas al catalago de actividades, etc. El usuario consulta la base de datos y recupera la información que requiere, contando con la facilidad de filtrar, ordenar y agrupar los datos , crear complejos reportes, visualizar los tablas existentes, columnas, índices y actualización a las bases de datos.

Por las características mencionadas, Quest puede ser considerada como una herramienta para desarrollo de aplicaciones totales. Sin embargo, Gupta provee una herramienta completamente orientado para el desarrollo de aplicaciones totales, SQLWindows, que más adelante explicaremos en que consiste y que posee todas y más características de los que tiene Quest.

#### **INTERFACES GRAFICAS** .11'11:1111111'

- **图 Windows 图 Motif M MS-DOS** 
	-
- **品 Presentation Mananer**
- e Wabi O Windows NT
- 

# **SISTEMAS OPERATIVOS**

- e Macintosh M Pen Look M Wnclows NT  $\boxtimes$  OS/2 **B** Workplace OS **G** Taligent EA DR-DOS M UnixWare
	- $\mathbf{E}$  AIX G AIUX • HP-UX E0 Mach • OSF/I • SCO-ODT **G** Solaris EA Ultrix

*Tabla 1.3. Software para el Cliente.* 

*! VGA (Video Graphics Array) ; Monitor esidniar adoptado por IBM,que provee una resolúción media para graficos y texto. Este es año<br>considerado como el esidniar mínimo para una PC,* prono e e connece array - chonnor esannar ao<br>considerado como el estandar minimo para una PC naerado como el estandar minimo nata una reg.<br>morta CACHE: Memoria en la que se guardan los contenidos activos de la sección de la tabla de páginas en us <sup>16</sup> CllenUServer Computing : Dauria Travis D. Pag 37. . . . . . . . . . . . . . . .

Capítulo 1-20

Capítulo 1 Ambiente ClientelServidor

#### INTERFAZ GRÁFICA

la mayoría de las aplicaciones cliente/servidor usan una interfaz gráfica (GUI), en la cual se presenta al usuario fa información en ventanas en forma de imágenes llamadas iconos, los cuales pueden ser activados a través de la pantalla (Touch•screen), por el ratón o el teclado. Una entidad en el ambiente GUI, es cualquier área en la pantalla que puede ser seleccionada y que tiene cama resultado una acción algunos funciones que el usuario puede llevar acabo en un ambiente GUI son :

- Activar una o varias tareas (ventanas) cuando lo desee.
- Cambiar el color, tamaño y posición de una ventana.
- Sobre poner ventanas.
- Minimizar una ventana y esta es representado con un icono.
- Minimizar una ventana, reactivarla y ocupar el área dula pantalla en primer plano, cuando esta halla sido minimizada.
- Cada ventana contiene un texto en la porte superior que indica que tarea representa.
- Cada ventana contiene barras de desplazamiento en la porte derecha e inferior, para la Información que se despliega.

En ambiente GUI existen manejos de eventos, los cuales incluyen, entre otros;

- Ratón
- Teclado
- Actualización de ventanas
- Cambio de tamaño de ventanas
- Activación y desactivación de ventanas
- Menú
- Inicio y conclusión de aplicaciones.

Cada medio ambiente GUI tiene sus interfaces de programación de aplicaciones (API), que consisten en un conjunto de rutinas programados, que son usadas para proveer servicios y unión de diferentes tipos de software, como funciones de crear y cerrar ventanas, acceso a servidores de base de datos y servicios de red, ver figura 1.12.

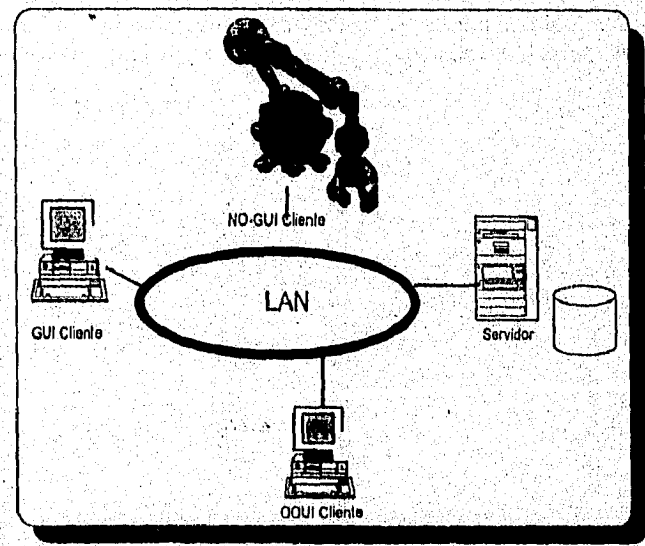

1.12. Tres tipos de Clientes: No GUI, GUI y 00U1.

Capítulo I-21

# **1.4 EL SERVIDOR**

18

Es la entidad física que provee un servicio, se encuentro la ejecución de procesamiento de datos, aplicaciones, manejo de la información y recursos. En el reside el BACK-END, que es la parte destinada a recibir las solicitudes del cliente y donde se ejecutan los procesos.

Un servidor es considerado, por muchos, como la conjunción de hardware y software que ejecuta tareas específicas.

Sus principales características son:

- Responde a las peticiones de los clientes.
- Tiene gran capacidad de almacenamiento y rapidez.
- Provee el uso de los recursos y servicios a los clientes.
- Es el administrador de los recursos de la red
- Tiene capacidad de procesamiento transaccional.
- Puede actuar como cliente de otros servidores.
- Contiene los datos, programas, aplicaciones, software e información.
- Realiza procesos como accesar, organizor, almacenar, actualizar y manejar datos o recursos compartidos.

La naturaleza y el grado de servicios esta definido por los objetivos de la implantación de un sistema cliente/servidor, un servicio puede requerir un mínimo de computación en el servidor, como es el coso de servidores de archivos o de impresión, necesitar de procesamiento intensivo, como los servidores de base de datos o de imágenes. Ningún servidor inicia lo conversación, con un cliente tampoco atiende directamente interfaces con el usuario final, simplemente actúa como: repositorio de datos servidor de archivos, de conocimientos servidor de base de datos, o como un prestador de servicios de impresión, envío de fax, correo electrónico, etc.

Un servidor si puede iniciar la conversación con otro servidor, el cual es denominado solicitándole un servicio, siendo transparente para el usuario.

Un se'rvidor ideal, hace transparente todo el esquema cliente/servidor al usuario. Un cliente al comunicarse con el servidor, no desea saber que plataforma de hardware y software intenta accesar, así como la tecnología de comunicación que hace posible el enlace. Para ello es deseable y recomendable que un ambiente de servidores múltiples estén comunicados entre si, para proporcionar un servicio al cliente, transparente de múltiple existencia y comunicación entre servidores, ver figura 1.13.

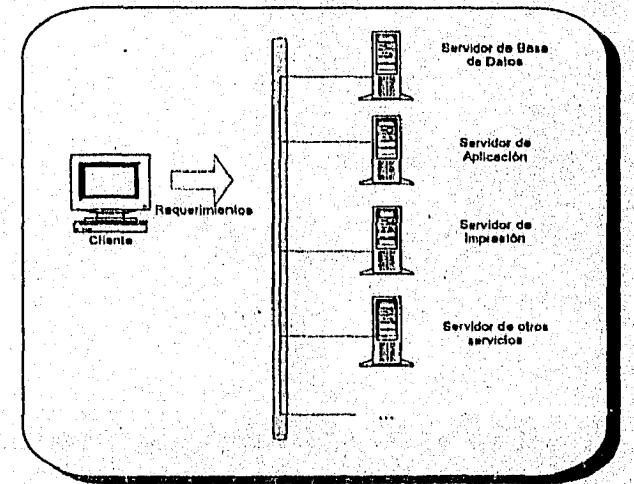

Figura 1.13. El Cliente realiza requerimientos a varios Servidores.

Capítulo 1-22

The Automatic Actions with

#### Capítulo 1 Ambiente Clienie/S'ervídor

El proceso del servidor es reactivo, es decir, realiza uno acción en base a una instrucción previa; realiza una función posterior a una petición y/o la ejecución de una transacción requerida por el cliente que también puede ser otro servidor. Además, el hecho de que en el servidor resida la información de la organización, permite incrementar la seguridad, pues establecen mejores controles de acceso a la misma.

Existen elementos que deben ser considerados en la adquisición del hardware del servidor, que son:

- 1 Confiabilidad: ¿ Qué ocurre si falla el sistema ? ¿Que ocurre en el proceso de trabajo de la empresa en el tiempo de solucionar la falla?.
- 2 Eficacia: ¿ Qué tan rápidamente el sistema puede dar servicio después de una falla? Para asegurarse de tener un sistema altamente eficaz, algunos sistemas cuentan con rutinas de autocorrección, procesadores continuos, hardware con fallos tolerantes, alarmas que detectan problemas antes de convertirse en un caos y poder continuar, trabajando, aunque más lentamente. Algunos pueden ser iniciolizodos desde lugares remotos.
- 3 Flexibilidad y escabilidad: ¿Qué tan fácilmente puede ser expandido el servidor si el proceso necesita crecer? Debe soportar adición de clientes, como es el caso de Base de Datos distribuidos. Además, procesadores que aumenten la potencialidad del servidor.

Existen diversos tipos de servidores mismos que se clasifican en base a su funcionalidad, estos son denominados servidores dedicados ya que administran el uso de algún recurso en particular. Por ejemplos:

Servidor de bases de datos: Se encarga del manejo, almacenamiento, conservación y seguridad de los datos; también puede realizar la validación de los claves de acceso (password) para efectuar consultas.

Servidor de impresoras: Es el dispositivo encargado de administrar las colas de impresión direccionando los trabajos a los diferentes dispositivos de salido.

Servidor de aplicaciones: En este medio se almacenan y ejecutan las aplicaciones de software utizadas por los usuarios, evitando así la duplicidad de las mismos, permite un mejor control en la octualización de versiones y productos.

Servidor de respaldos: Este es' una innovación propia del ambiente cliente/servidor, de gran utilidad ya que administra la ejecución de los respaldos en linea, asegurando que éstos sean efectuados, ya que si un dispositivo falla o no se encuentra disponible, automáticamente direccionará el proceso o otro para que se ejecute el respaldo correspondiente.

#### **HARDWARE**

#### CLASES DE COMPUTADORAS QUE ACTUAN COMO SERVIDORES.

Lo adquisición de un servidor poro una empresa, depende del grado de confiablilidad que se requiere La adquisición de un servidor paro una empresa, depende del grado de comidamidad que se lequiere.<br>para el tipo de información que maneja, la complejidad de las aplicaciones, el número de usuarios y aplicaciones que requieren de otro(s) servidor(es). Las servidores son clasificados como:

- Microservidores.
- Super servidores.
- Servidores de base de datos.

Capitulo 1 Ambiente Cliente/Servidor

- Servidores de medio rango.
- Servidores con fallas tolerantes.

listar todas las computadoras disponibles en el mercado, seria ostentoso de nuestra parte, mejor optamos por mostrar uno tabla comparativa entre microservidores y superservidores. Tabla 1.4.

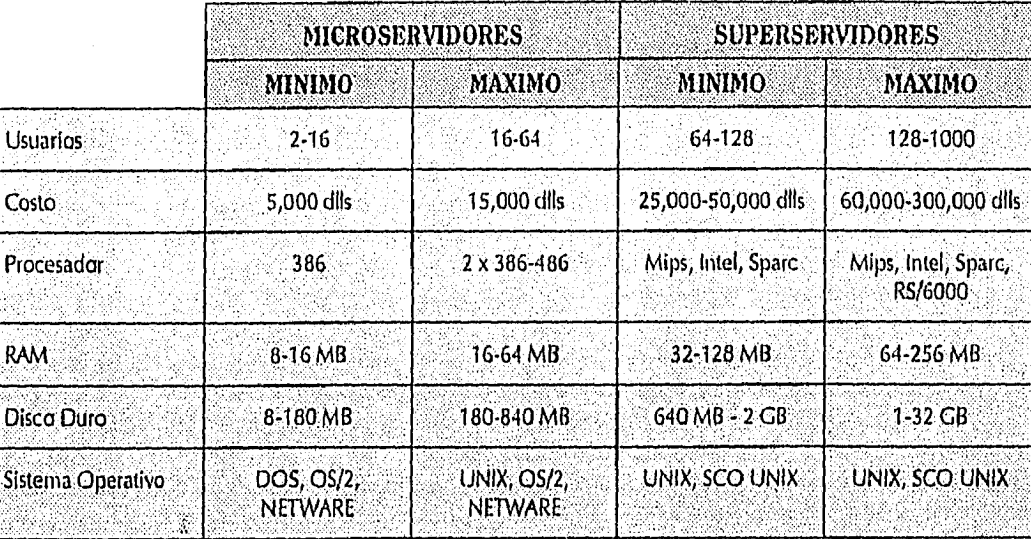

Tabla 1.4. Comparación de microservidores y superservidores.

#### **SOFTWARE**

Mientras que el usuario mira a la computadora que actúa como cliente, como todo el sistema, el servidor es el componente critico, maneja la red, administra el acceso a los datos que residen en sus'dispositivos de almacenamiento, genera datos para otros nodos y transmite los datos a los nodos apropiados. El cliente hace uno solicitud y el servidor hace toda coordinación necesaria para cumplir esa solicitud.

Se puede definir ocho categorías de software que se ejecuton en un servidor, ver figura 1:14.

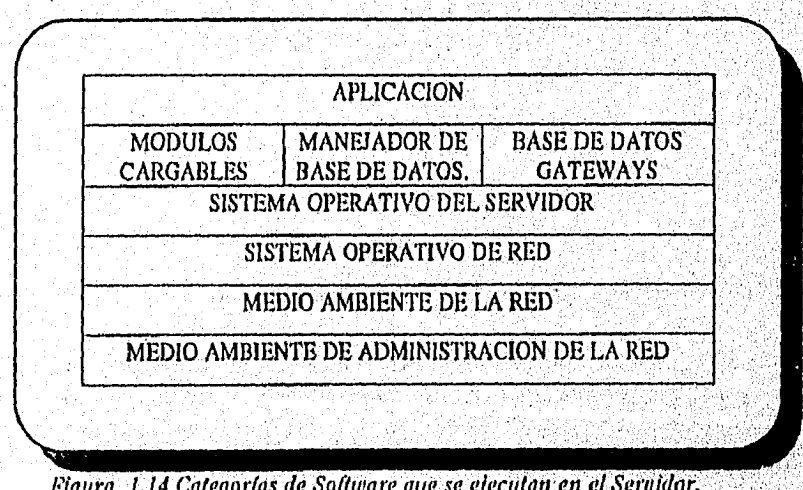

Figura 1.14 Categorías de Software que se ejecutan en el Servidor.

Capítula 1-24

#### *Capítulo I Ambiente Cliente/Servidor*

La aplicación desarrolla requerimientos de datos los cuales son enviados vía el sistema operativo de red a "lo bose de datos gateway<sup>11</sup>, al manejador de base de datos ó a los módulos cargables<sup>12</sup>. Estas traducen las solicitudes dentro del código de la computadora y pasan al sistema operativo. El sistema operativo del servidor es guiado por el medioambiente de la red, el cual maneja los requerimientos de servicio para soportar distribución de aplicaciones en medioambientes heterogéneos. La red y el sistema operativo debería ser mirado como una entidad y la administración del manejo como un proceso único. Este concepto es desarrollado por Unix International Inc, (UI) en el software Ul-Atlas.

La tabla 1.5. muestra algunos productos que existen en el mercado para residir en el servidor.

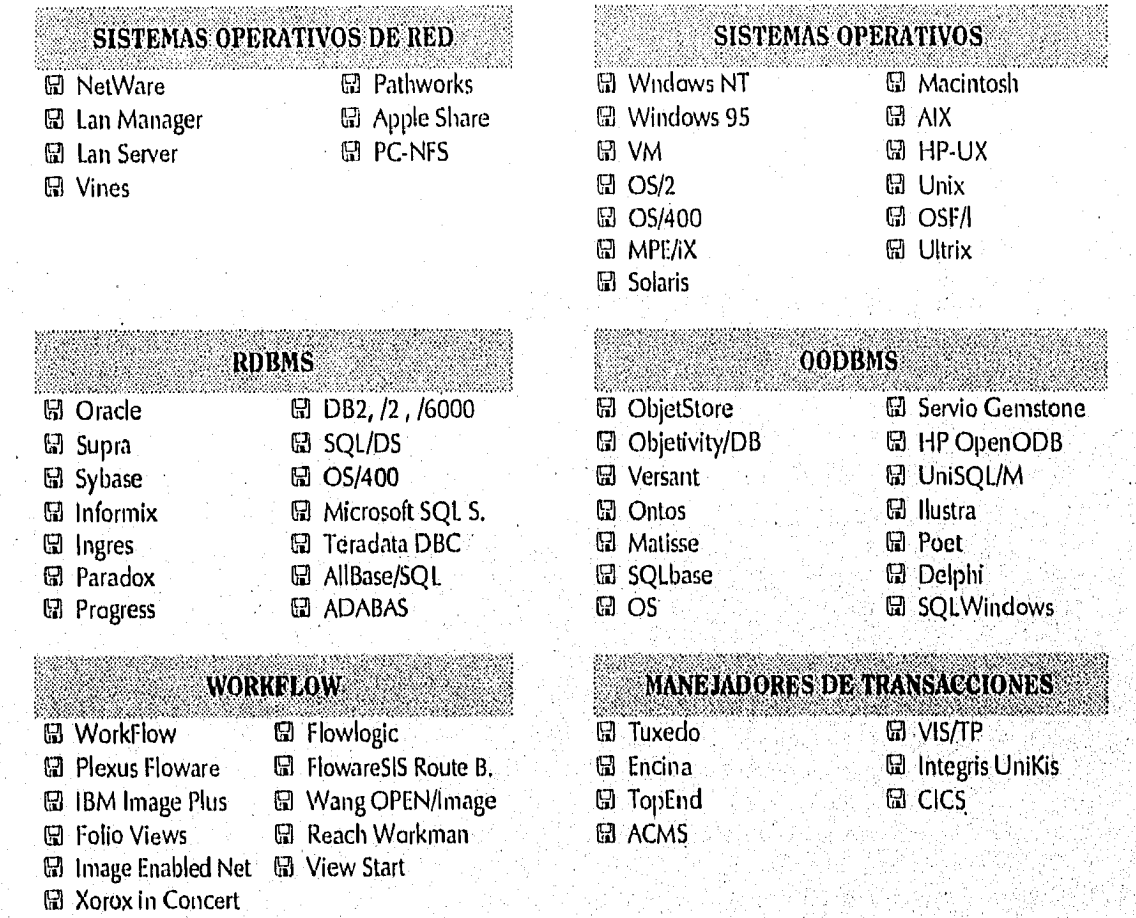

*Tabla 1.5. Software del servidor* 

# 1.5 SOFTWARE DE COMUNICACIÓN

Algunos profesionales del ámbito informático, utilizan el termino "middlewore", el cual crea más confusión que contribución, ya que es usado indistintamente. Nosotros utilizaremos el término software de comunicación, para describir las copacidades de comunicación entre el cliente y el servidor.

.<br>1852: de Datos Coleway : Proveen acceso a Buses de Datos externas, un elemplo es SQL Base de Gupta Tecriblogies<br>Modulos cargables : Es sollware que son cargados en el servidor para apono del Sistema Operativo, Ejem NLAIs o es SQLBase .. *c±drilos ti rail "* 

Capitulo 1-25

#### *LA RED*

La arquitectura de la red define los protocolos, formato de los mensajes y estándares que se usarán. Una arquitectura de red robusta usa una estructura de capas, cada capa consiste en entidades compuestas por hardware y procesos de software, las normas y formatos poro comunicación entre capas adyacentes son colectivamente llamadas una interface. Los protocolos son los normos y formatos para comunicación dentro de lo misma capa , a través de diferentes dispositivos, incluyen formatos y el orden de los datos para su intercambio y cualquier acción para la transmisión y recepción de datos, como se muestra en la figuro 1.15.

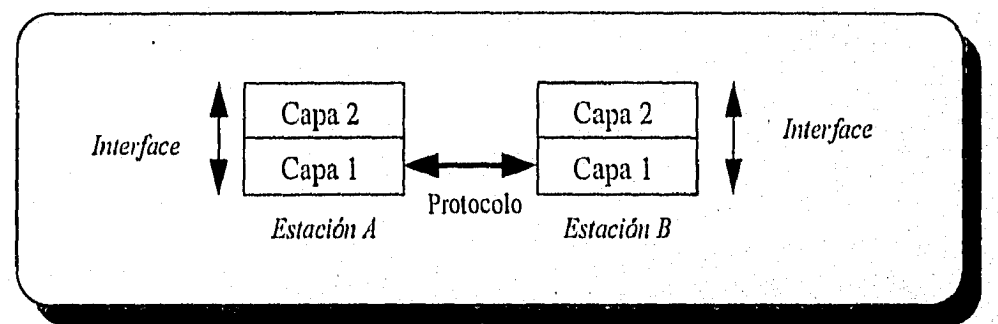

*Fig 1.15. Comunicación entre estaciones de trabajo* 

**Si dos estaciones transmiten exactamente al mismo tiempo, se provoca un choque, llamado colisión, los protocolos son usados para prevenir estos problemas por medio de normas de transmisión.** 

**Cambios a un protocolo se pueden hacer sin tener que afectar a otros (funciones) en la pila (los protocolos de todos las capas). Cada capa solo necesita estar consiente de los servicios provistos por la capa inferior inmediata, resumiendo esto , es que diferente hardware y software pueden comunicarse siempre y cuando usen el mismo protocolo y formato de datos.** 

**Conforme las redes locales (LAN/local Area Network") van creCiendo•en tamaño** y córnplelidad, y como **las instituciones van confiando en estas redes labores cada din' más críticas, surge la necesidad'** de'  $\alpha$  comunicarlas entre sí, en uno misma ciudad, o en ciudades distontes, osí se forma lo que comúnmente  $\alpha$ **se denomina redes de área amplia (WAN," Wide Area Network").** 

**En un sentido estricto,** una **red de área amplia esta compuesta por varias redes, en la que** se conectan **varias redes locales mediante dispositivos que permiten su conectividad local o remota, a pesar de que tengan diferente topologia. Estos dispositivos pueden usar o no lineas:telefónicas o servicios públicos de transmisión de datos.** 

Los puentes, ruteadores, y gateways nos permiten utilizar diferentes topologías y protacolos dentro de un **• solo sistema heterogéneo, cada uno de estos elementos tiene ventajas y desventajas, así como aplicaciones especificas, las cuales se explican en el punto 3.2 del capitulo III.** 

#### **SISTEMAS OPERATIVOS DE RED**

El sistema **operativo es el corazón y alma de la red, El** hardware del sistema proporciono **lds trayectorias**  de datos y **las plataformas en la red, pero el sistema operativo es el** encargado de controlar, todo **lo demás. la funcionalidad, la facilidad de uso, el** rendimiento, **la administración, la** seguridad de los' datos y **la seguridad de acceso dependen del sistema operativo** 

**El sistema operativo de red, se engloba en dos componentes básicos. El sistema operativo de red del servidor mismo y el sistema de la estación de trabajo. El sistema operativo del servidor de red se ejecuta dentro del servidor y procesa todos los servicios, los componentes de la estación de trabajo se ejecutan en ésta, establecen la conexión con la red y el servidor, y controla el flujo de la comunicación,** 

**El sistema operativo del servidor de red se puede dividir en cinco subsistemas básicos: el núcleo de**  control (control kernel), los interfaces de la red, los sistemas de archivo, los extensiones del sistema y los<br>servicios del sistema, como se muestra en la figura 1.16.<br>Sistema de **servicios del sistema, como se muestra en la figura 1.16.** 

|                            | Sistema de<br>Archivos |                         |
|----------------------------|------------------------|-------------------------|
| Extenciones<br>del Sistema | Sistema<br>Kernel      | Sistema de<br>Servicios |
|                            | Interfaces<br>de red   |                         |

**Figura 1.16 Subsistonas básicos del Sistema Operativo dé Red** 

**Los componentes principales del sistema operativo son desarrolladas en el punto 2.1. del capitulo II, como lo son: administración de archivos, administración de memoria, multitarea, etc.** 

**Las extensiones que ofrecen los desarrolladores de sistemas cubren la administración de la red, las herramientas del sistema que atienden un margen de apoyo de aplicaciones 'y los servicios de base de**  datos. Las bases de apaya SQL san un foca actual para las desarrolladares de sistemas, debido a que los **sistemas de procesamiento distribuido se benefician de los recursos de datos centralizados** 

**El enfoque alternativo para aquellos sistemas operativos que no están conscientes de la red, es atrapar la entrada/salida de la aplicación antes que esta entrada/salida llegue al sistema operativo local. El software que emplea este método, con frecuencia denominado el redirector o shell, examina y envía la solicitud al servidor de archivos para su acción.** 

# **1.6 BONDADES Y DESVENTAJAS**

**De lo expuesto en el capítulo se resume que, el ambiente cliente/servidor ofrece los siguientes ventajas:** 

- **\* Permite la integración de los recursos y elementos del sistema en red,**
- **\* Incrementa aún mos la productividad y el desempeño de la red.**
- **\* Permite el uso y comparación de los sistemas y recursos interconectados.**
- **Incrementa la velocidad de respuesta al usuario.**
- **Evita el sustituir totalmente los equipos instalados.**
- **Permite el ensamble de las, aplicaciones heredadas (legcmcy systems) ya existentes con las aplicaciones y software que se están desarrollando.**
- **Permite la integración abierta en plataformas MUltiVelld0r.**
- **V"( Reduce los costos de mantenimiento de software.**
- Agilizo el tráfico en la red y tiempos de respuesta,
- -4 Mejora el control de los procesos y recursos en red,
- 1'V Propicia un ambiente para la implantación de nuevas tecnologías.
- IV Incrementa el nivel de calidad y obtención de información.
- Reduce tangiblemente los costos del sistema una vez implantado la arquitectura cliente/servidor.

Dentro de un ambiente idóneo y "perfecto" como el que se vislumbra bajo ésta arquitectura, también es importante mencionar su lado gris, ya que para migrar los sistemas de los organizaciones actuales a cliente/servidor, se requiere analizar qué tan redituable será dicha inversión en términos monetarios y de tiempo. Así mismo, los principales desventajas son:

- la migración e implantación es costosa ya que se requiere de servidores poderosos, equipos y recursos.
- Requiere necesariamente de una infraestructura de comunicación en red.
- Se requiere de software y aplicaciones adicionales a las ya existentes como parte del software de comunicación para conformar el nuevo sistema.
- Las aplicaciones para cliente/servidor son en ocasiones más complejas que las convencionalmente utilizadas.
- Aún no existen estándares específicos y reconocidos universalmente que reglamenten esta arquitectura.

Sin embargo, conforme la arquitectura vaya madurando seguramente estos puntos dejarán de ser desventajas, puesto que los expertos ya trabajan sobre ello para desarrollar los productos que cubran dichas deficiencias.

Por otra parte, el combio hacia cliente/servidar no implica salamente combios técnicos y lo elección de productos entre diferentes marcas, también implica un cambio'cultural y organizacional, ya que para que todo proyecto se realice exitosamente, debe antecederle el respaldo gerencial y la aprobación por parte de la dirección. Primeramente la gerencia de sistemas deberá exponer y convencer a los directivos de que cliente/servidor es la arquitectura que les redituará los beneficios empresariales esperados. También deberán instruir a los usuarios en general para que una vez implantado, efectivamente hagan uso de los recursos y sistemas de información de una manera adecuada.

Capítulo I-28

# 1.7 CLIENTE/SERVIDOR EN LA DIRECCION GENERAL DE INTERVENTORIA.

la Dirección General de Interventoría inició su equipamiento de hardware desde 1993, con computadoras personales, 3 computadoras H.P. Vectra y 19 terminales, cuya función actual es proporcionar consultas a los bancos de datos del Centro de Procesamiento Nacional (CPN), ver figuro 1.17.

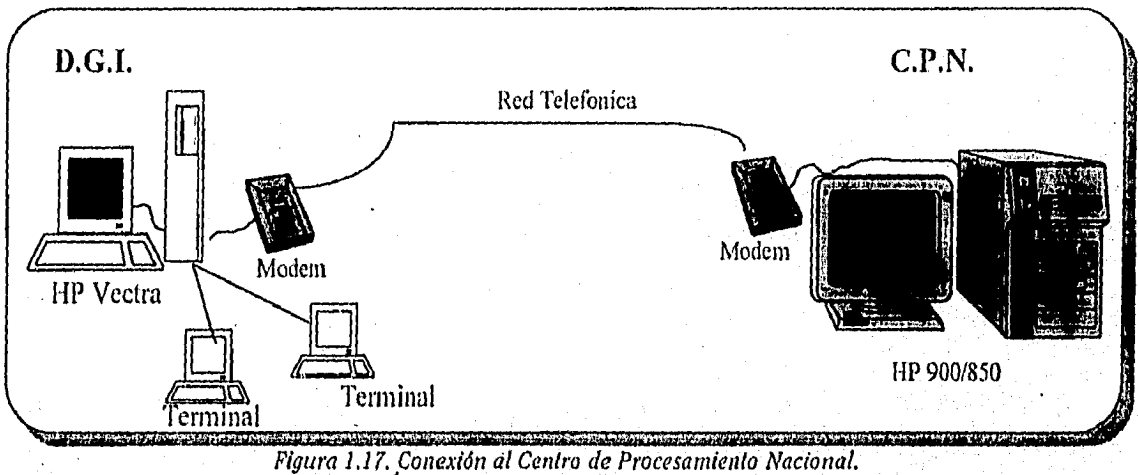

En octubre de 1994 se presentó el proyecto "Automatización de Oficinas" que contemplo dos etapas. En la primera, denominada 'Fose I", se adquirieron: 35 estaciones de trabajo, un servidor Apollo 715/9000, se instaló un cobleado de fibro óptica con topología de anillo y concentradores "HUB's" Plexnet, la tabla 1.6 muestra las características de los equipos instalados.

.<br>1996년 - 1999년 - 1999년 - 1999년 - 1999년

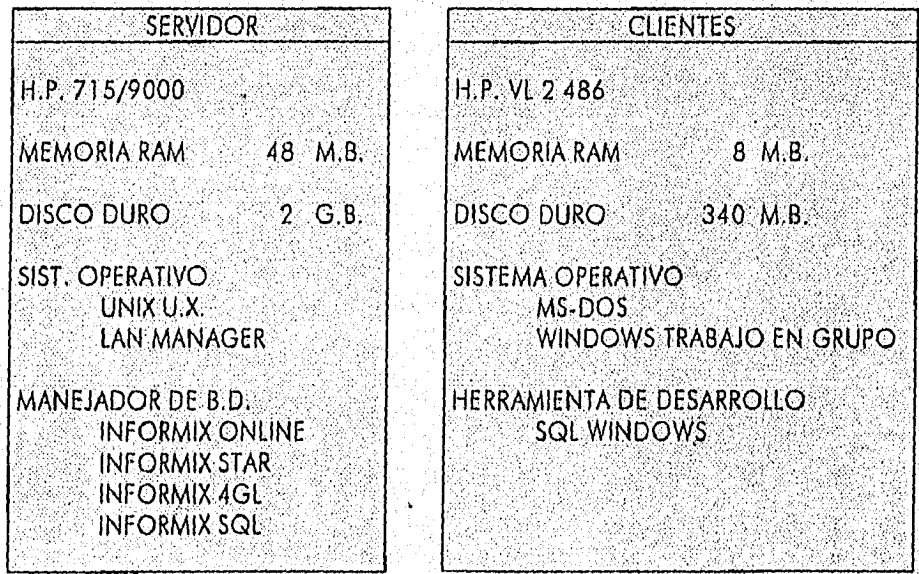

Tabla 1.6.- Características de los equipos instalados en "Fase I".

Capitulo 1-29

#### Capitulo I Ambiente Cliente/Servidor

La creciente demanda de procesadores más potentes que se instalaron en la fase I, fue un cambio tipo UPSIZING, ya que las computadoras que se tenían se encontraban aisladas y los procesos que se ejecutaban habían rebosado sus límites.

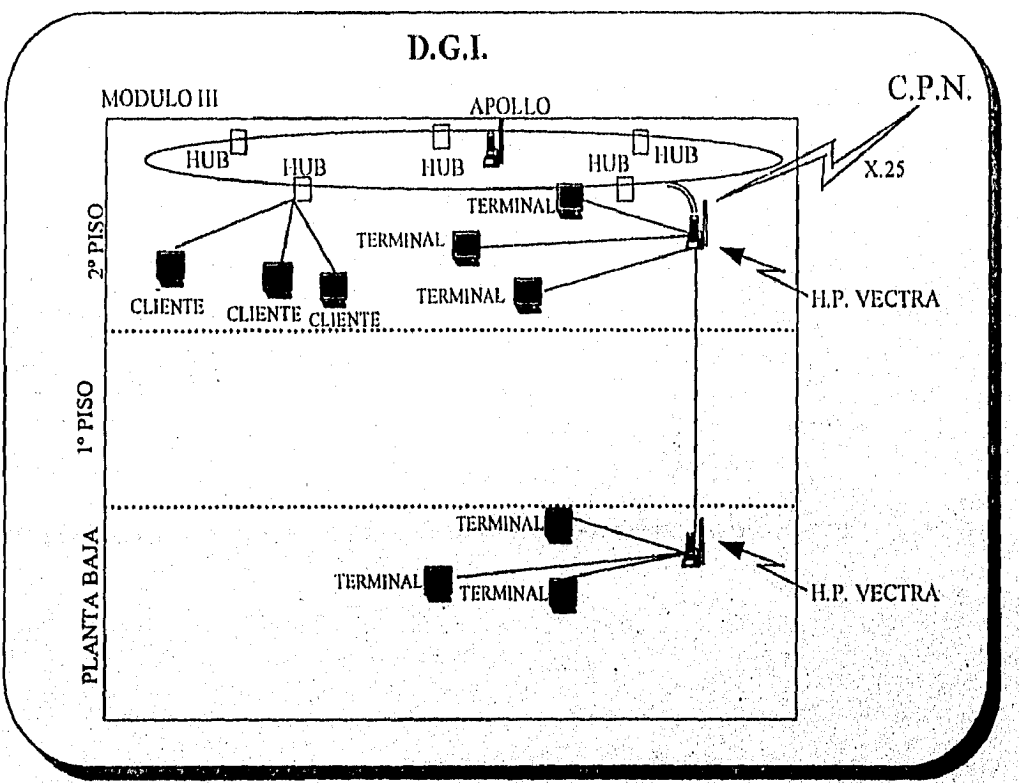

la figura 1.18 muestro la arquitectura cliente/servidor que se instaló en la fase i.

Figura 1.18. Arquitectura de fase 1.

En Septiembre de 1995, se lleva a cabo la segunda etapa, denominada 'Fase II', se adquieren 3 equipos servidores AT&T Globalyst 630 y 72 AT&T Globalyst 520, cuyas características se muestran en la tabla  $1.7.$ 

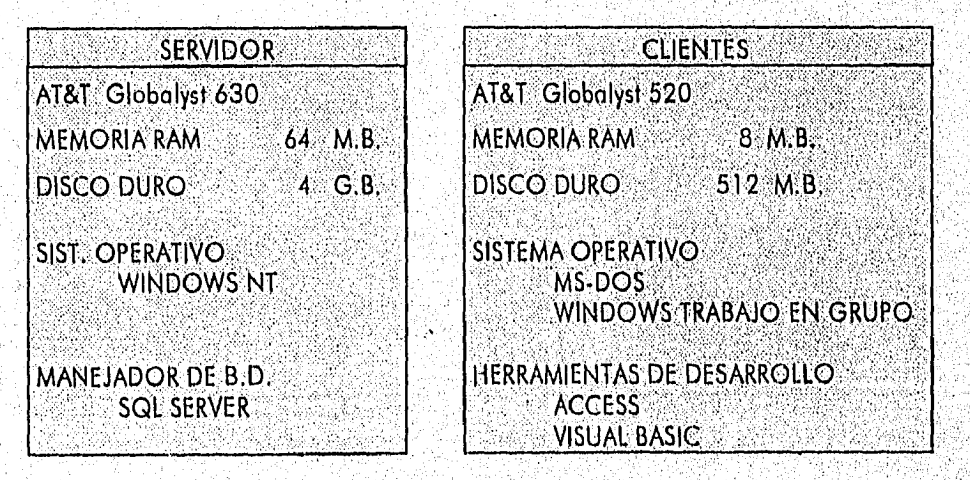

Tabla 1.7.- Características de los equipos instalados en "Fase II".

Capítulo 1-30

Autabalan Ang Optik

#### Capítulo 1 Ambiente Cliente/Servidor

la 'figura 1.19 muestra la arquitectura en la fase II de Automatización de Oficinas que se encuentra instalada actualmente. Esta plataforma es cansiderada como el estándar en la Secretaría de Hacienda y a Crédito Publico en el área de la Subsecretaría de Ingresos.

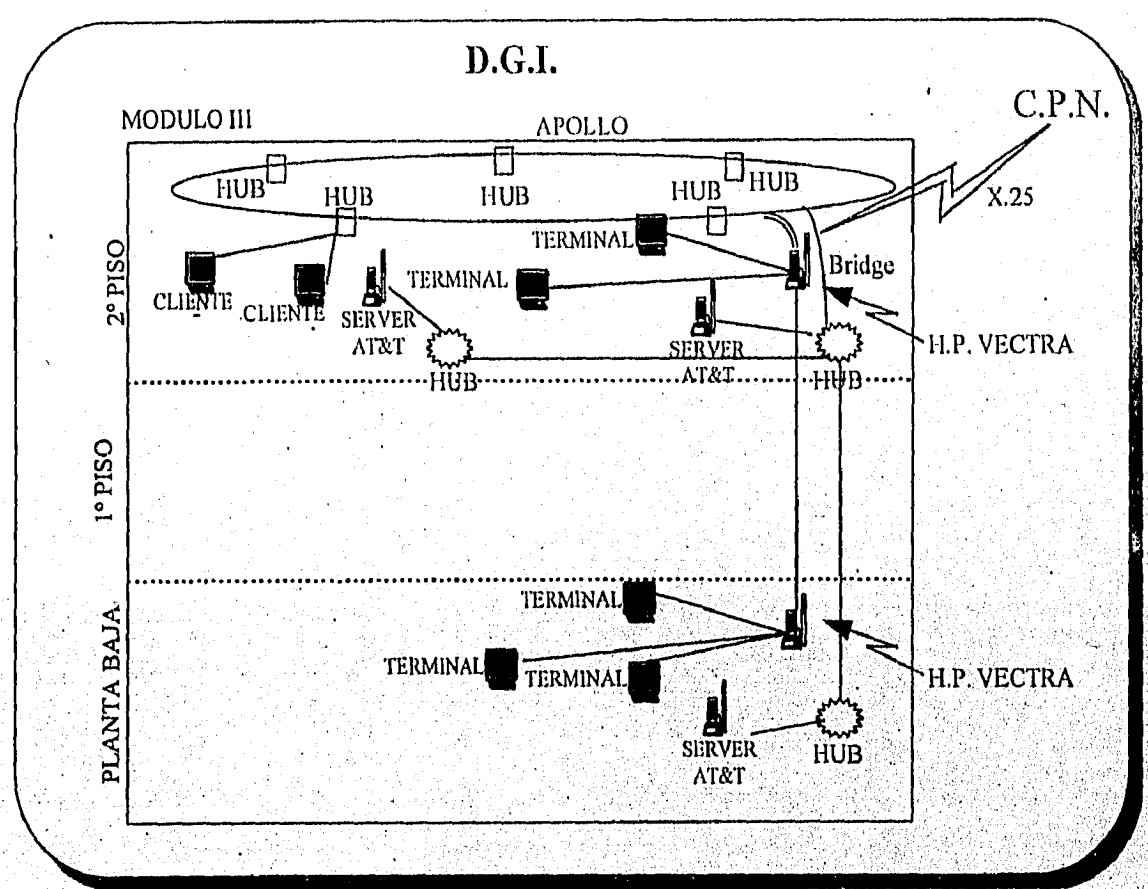

Figura 1.19. Arquitectura de fase II,

# CAPITULO II

# SISTEMAS OPERATIVOS DESDE UNA PERSPECTIVA DE CLIENTE/SERVIDOR

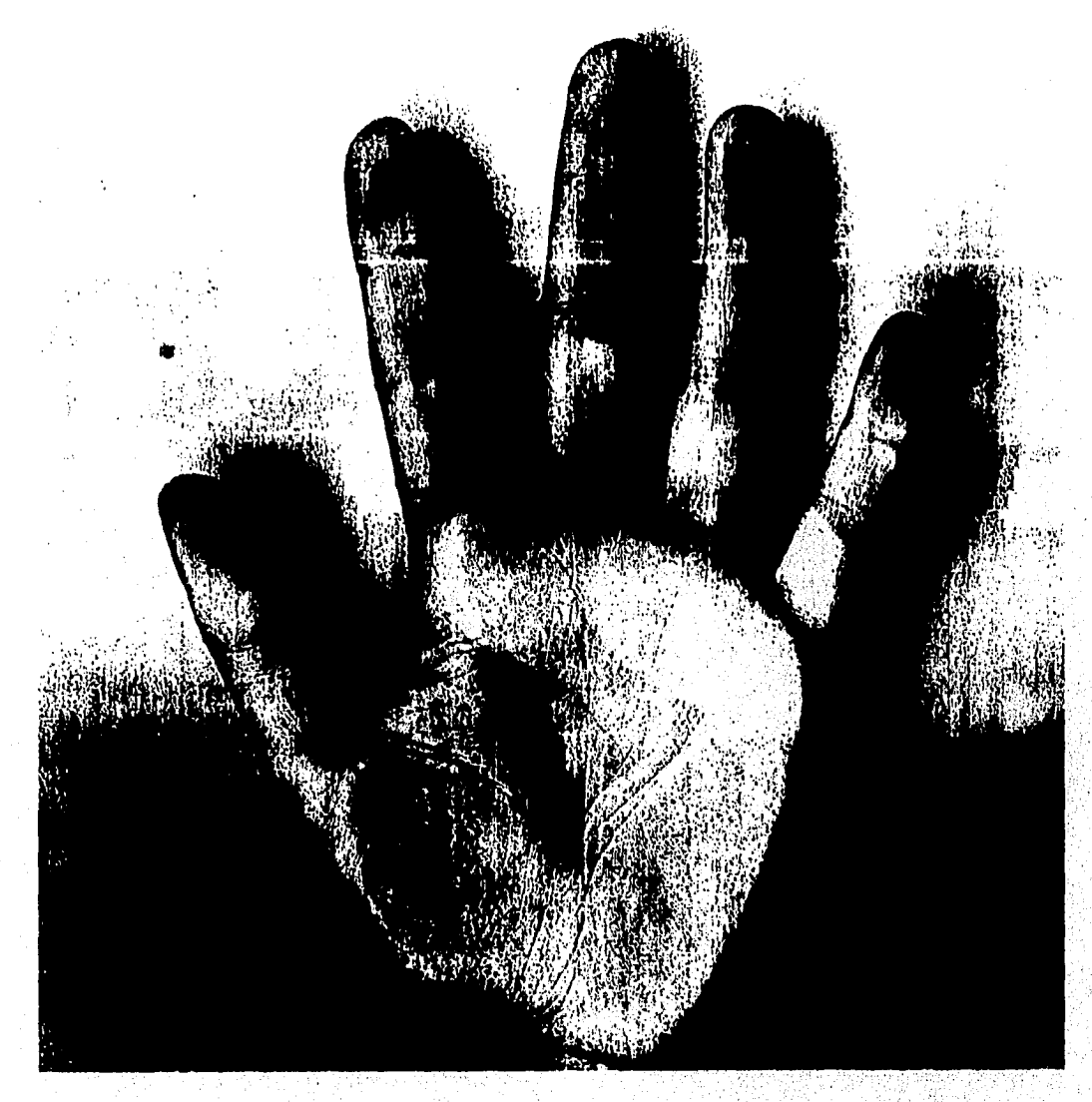

Estabamos en la eseuela a las 8:10 A.M. La clase empezó y todos continuaban hablando. El profesar, tomó la palabra y dijo que tomáramos asiento, que hoy hablaríamos de Sistemas Operativos. Entonces se escuchó una Voz que decía, para que Sistemas Operativos si ya lo conocemos.

El profesor dijo que sobre una hoja pusiéramos la mano izquierda, y dibujáramos su contorna, después escondieramos la mano y trazáramos las líneas de ésta.

Aproximadamente después de 5 minutos, comentó lo siguiente:

Comparemos los trazos dibujados con los de nuestra mano. Y al percatarse que ninguno hablaba, con una sonrisa comento. "Y ESO QUE LA CONOCEN COMO LA PALMA DE SU MANO''.

ALFREDO TORALES CITAYEZ

Capítulo II Sistemas operativos desde una prespectiva Cliente/Servidor.

# CAPITULO 2

# **SISTEMAS OPERATIVOS DESDE UNA PERSPECTIVA CLIENTE/SERVIDOR.**

re tundamental del sottware de una computadora es el sistema operotivo, el cual<br>
controla todo los recursos y proporciona las bases sobre las cuales pueden escribirse<br>
los programas de aplicación. El Sistema Operativo es u a parte fundamental del software de una computadora es el sistema operativo, el cual controla todo los recursos y proporciona las bases sobre las cuales pueden escril)irse los programas de aplicación. El Sistema Operativo es una capa de software, que transparente la arquitectura misma de la computadora. Anteriormente uno de los obstáculos de los programadores o de cualquier persona que utiliza las computadoras era el manejo del hardware, esto se logró gracias a que se ha colocado un nivel de software por arriba del hardware con el fin de controlar todas las partes del sistema y presentar al usuario una interfaz o máquina virtual que facilite la comprensión del sistema.

Los sistemas operativos se han venido desarrollando de forma paralela con el desarrollo de las computadoras. Uno de los desarrollos más importantes desde la décoda de los 80 ha sido el crecimiento de las redes de computadoras personales con sistemas operativos de red y sistemas operativos distribuidos. En un sistema operativo de red, los usuarios están conscientes de la existencia de varios computadoras que pueden conectarse con computadoras remotas, y acceder a la información y recursos de otras computadoras.

Un sistema operativo distribuido, es aquel que aparece ante sus usuarios como un sistema tradicional de un solo procesador, donde los usuarios no deben de ser consientes del lugar donde su programa se ejecute ó estén los archivos; ésto debe de ser manejado en forma automático y eficaz por el sistema operativo. Así los verdaderos sistemas operativos distribuidos requieren añadir un poco más de código a un sistema operativo de un único procesador. Estos permiten a menudo que un programa se ejecute mediante varios procesadores'a la vez, por lo que necesitan algoritmos de asignación de tiempo más complejos, con el fin de optintizar la magnitud de paralelismo logrado.

Los sistemas operativos de red no tienen diferencias fundamentales con los sistemas operativos: de un solo procesador. Es obvio que necesitan un controlador de interfaz de la red y algo de software de bajo nivel para dirigirlo, al igual que progiarnas que permitan la conexión y el acceso a un archivo remoto, pero estas características adicionales no modifican la estructura• del sistema operativo,

#### Capítulo II

#### Sistemas operativos desde una perspectiva Cliente/Servidor.

Hoy en día es muy importante en un equipo que se desempeñe como servidor, el soporte del sistema operativo<sup>1</sup>, ver tabla 2.1. ya que involucra los siguientes factores:

- Capacidad del DI3MS
- Herramientas del administrador de red
- Cantidad de usuarios

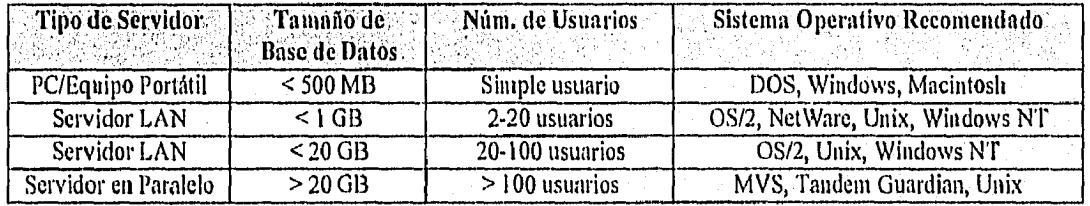

Tabla 2,1. Tabla comparativa de servidores VS sistemas operalibos.

# *2.1 SISTEMAS OPERATIVOS*

Las partes de un sistema operativo, como se muestra en la figura 2.1. son:

KERNEL O NUCLEO: Es la parte más interna de un, sistema operativo, desarrolla tres tareas principales.

- Administrador de interrupciones.
- Asignación de números a los procesos.
- Comunicación entre procesos.'

MANEJADOR DE MEMORIA: Proceso encargado de asignar espacio en memoria para los demás procesos que se encuentran ejecutando y de liberar;el espacio para aquellos que han sido terminados.

MANEJO DEL PROCESADOR: Este programa del sistema (a veces conocido como despachador de alto nivel o scheduler) se encargó de determinar el orden óptimo de atención a los diversos procesos que están compitiendo por ganar la atención del procesador central. En la sección de procesos se ampliara la información de este punto.

MANEJADOR DE ENTRADAS/SALIDAS: Este se involucra cuando un proceso necesita un dato de entrada o requiere enviar a algún dispositivo. En este caso el propio proceso, genera una interrupción y el sistema operativo llama a este monejador. De un dato de entrado o requiere enviar a aigun dispositivo. En este caso el propio<br>proceso genera una interrupción y el sistema operativo llama a este manejador. De<br>manera típica cuando este subsistema ha manejado apropiadam una instrucción de retorno de interrupción y el programa que genero la llamada continua. Estos subsisternas pueden trabajar con el concepto de poner en cola de espera los requerimientos.

I DBMS DataBase & Clent/Server Solutions : Agosto 1995: Volumen 8 numero 9 - Choosing the Right Client/Server Operating<br>System

Sistemas operativos desde *una perspectiva Cliente/Servidor*.

MANEJO DE INFORMACION: Se encarga de conocer y manejar a los dispositivos de almacenamiento, además de recibir y ejecutor las instrucciones que envían los demás procesos para grabar o leer datos.

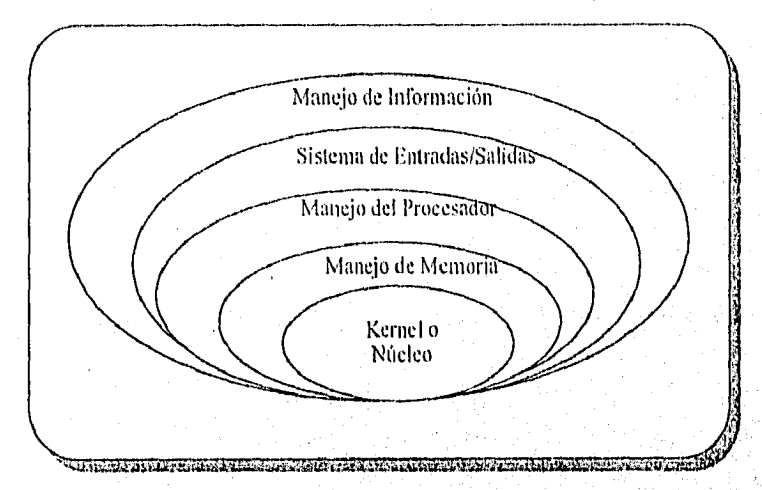

Figure 2.1 Partes de un sistema operativo

#### **MODELO CLIENTE/SERVIDOR**

4ń

**Una tendencia de los sistemas operativos modernos, es la de explotar la** idea **de mover el código a capas superiores y eliminar**, **la mayor parte posible** del sistema **operativo para mantener un** núcleo **minimo. El punto de vista usual es el de implantar la mayoría de las funciones del sistema operativo en los procesos del usuario. Para solicitar un servicio, como la lectura de un bloque de un archivo, un proceso del usuario {denominado proceso cliente) envía la solicitud a un proceso servidor que realiza entonces el trabajo y regresa la respuesta.** 

**En este modelo, lo único que hace el núcleo es controlar la comunicación entre los clientes y los servidores, Al separar al sistema operativo en partes, cada una de ellas controla una parte del sistema, como el servicio a orchivos, servicio de proceso, servicio a terminales o servicio a la memoria, cada porte es pequeña y controlable, ver figura** 2,2. **Como todos los** servicios se **ejecutan como procesos en modo usuario y no en modo núcleo, no tiene**, **acceso directo al hardware, en consecuencia si huy un error en el servidor de archivos, éste podría fallar pero no afecta en general a toda la computadora.** 

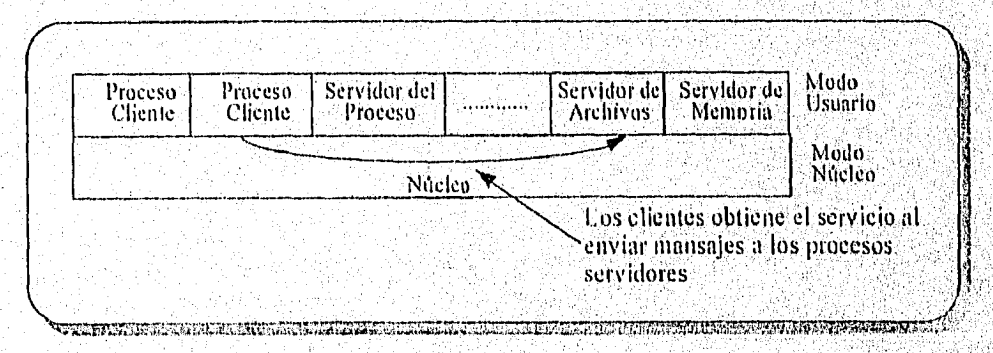

Figu*ra 2.2 El modelo* dienle.''servidor

Capitulo  $H - J$ 

Otra de las ventajas del modelo cliente/servidor es la capacidad de adaptación para su uso en los sistemas distribuidos. Si un cliente se comunica con el servidor mediante mensajes, el cliente no necesita saber si el mensaje se maneja en forma local en su computadora o si se envía por medio de una red a un servidor en una equipo remota, ver figura 2.3.

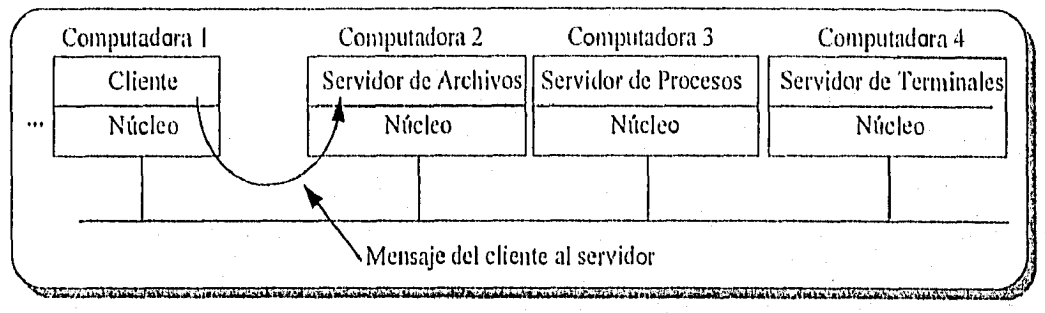

*Figura 2.3 21 modelo cliente/servidor en un sistema distribuido* 

La idea anterior de un núcleo que sólo controla el transporte de mepsajes de clientes a servidores y viceversa no es totalmente real. Algunas funciones del sistema operativo (como el cargador de comandos en los registros físicos de los dispositivos de E/S) son difíciles, más no imposibles de realizar a partir de programas del usuario.

Existen dos formas de resolver dicho problema. Uno es hacer que algunos procesos de servidores críticos (por ejemplo, las directivas de dispositivos de E/S) se ejecuten en realidad en modo núcleo, con acceso total al hardware, pero de forma que se comuniquen con los demás procesos mediante el mecanismo normal de mensajes.

la otra forma es construir una cantidad mínima de mecanismos dentro del núcleo, pero manteniendo las decisiones de política relativas a los usuarios dentro de los espacias del usuario. Por ejemplo, el núcleo podría reconocer que cierto, mensaje enviado a una dirección especial indica que se tome el contenido de ese mensaje y so cargue en los registros de dispositivos de E/S de olgún disco, para iniciar la lectura del disco.

## *2.1.1 MULTITAREA*

El concepto central de cualquier sistema operativo es el proceso. Un proceso es un, programa en ejecución. Los computadoras modernas realizan varios tareas al mismo tiempo. En un sistema multiprogramación, el CPU (Unidad de Procesamiento Central) también alterno de programa en programa, ejecutando cada uno de ellos por decenas o cientos de miliseguildos. Aunque, en sentido estricto, el CPU e jecuto en cierto instante un solo programa, durante un segundo puede trabajar con varios de ellos, lo que da una apariencia de paralelismo. A veces llamado pseudoparalelismo.

Aunque cada proceso es una entidad independiente, con su propio contador de programa y estado interno, es frecuente que los procesos deban intercictuar con otros. Esto nos lleva a lo que se conoce como estado de procesos, la figura 2.4. muestra los tres estados que puede tener un proceso.

*Sistemas operativos desde una perspectiva Cliente/Servidor,* 

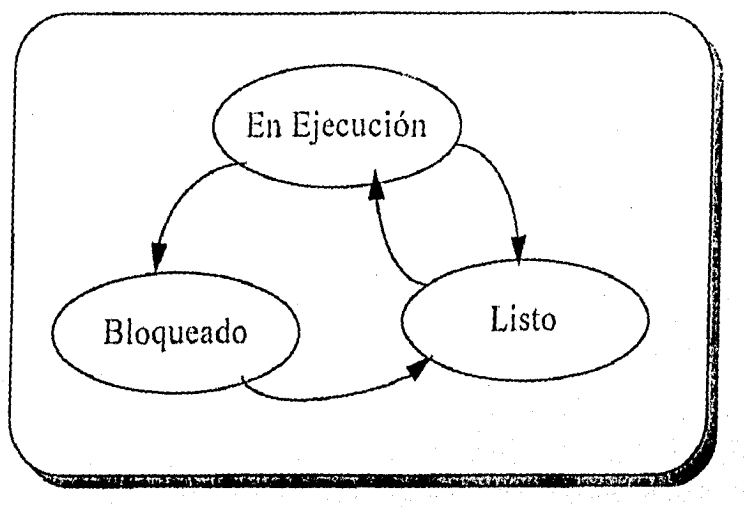

*Figura 2.4. Transiciones entre estados* 

- EN EJECUCIÓN .- Utiliza el CPU en un instante dado.
- 2 LISTO .. Ejecutable, se detiene en forma temporal para que se ejecute otro proceso.
- 3 BLOQUEADO .. No se puede ejecutor debido a la ocurrencia de algún evento externo.

Desde el punto de vista lógico, los dos primeros estados son similares. En ambos el proceso desea ejecutarse, sólo que en el segundo, no existe CPU disponible para él, El tercero es distinto, puesto que el proceso no se puede ejecutar, incluso aunque el CPU no tenga actividad por realizar.

Multitarea, la definiremos como la multiplexión de los recursos del sistema tales como el procesador, la memoria y los dispositivos de E/S entre una serle de programas activos.

El término proceso puede" ser en cierto modo confuso cuando se utiliza para describir un entorno de multiprogramación, ya que un sistema de procesamiento es generolmente entendido , como un sistema con multiples procesadores hardware, en lugar de un solo procesador con múltiples procesos que se ejecutan concurrentemente,

Cuando sea necesario distinguirlo de la multiprogramación, utilizamos el término multitarea pora designar o un sistema operativo que saporta ejecución concurrente de programas sobre un solo procesador sin soportar necesariamente formas elaboradas de gestión de memoria y de archivos, además de soportar lo ejecución concurrente de programas, Por tanto, un sistema operativo de multiprogramación es también un sistema operativo multitarea mientras que la inversa no siempre es cierta.

#### *2.1.2 CONCURRENCIA*

Ö

Los plocesos son un mecanismo esencial para definir y gestionar la ejecución concurrente de los programas bajo control de un sistema operativo. El concepto de proceso aparece implicitamente o explícitamente en todos los sistemas operativos multiprogramados,

Capitulo II - 5

Los procesos corno tales no existen aisladamente en un sistema, de tal forma que se ejecutan concurrentemente con otros procesos, y dependiendo de su interacción podemos clasificarlos como:

- 1. INDEPENDIENTES
- 2. COOPERATIVOS
- 3. COMPETIDORES
- 1. PROCESOS INDEPENDIENTES : Son aquellos que no se comunican o sincronizan<sup>2</sup> con otros. Si algún error llegara a ocurrir en ellos, los procedimientos de recuperación de errores pueden ser iniciado en un proceso aislado del resto del sistema sin que afecte a los demás.
- 2. PROCESOS COOPERATIVOS : Son aquellos que son asincronos, pero que en un momento deben comunicarse y sincronizar sus actividades entre ellos para poder realizar algunas operaciones en común. En consecuencia al ocurrir un error se involucran en la recuperación del mismo todos los procesos cooperativos.
- 3. PROCESOS COMPETIDORES : Necesitan sincronizarse y comunicarse para la obtención de recursos, en esencia son independiente, normalmente un error en uno de ellos no afectará a los demás, sin embargo cuando el error ocurre en la obtención de un recurso, los demás procesos quedarán involucrados.

#### HILOS (THREADS)

Los hilos son como miniprocesos, cada hilo se ejecuta en forma estrictamente secuencial y tiene su propio contador de• programa y una pila para llevar un registro de su posición. Los hilos comparten el CPU, de la misma forma que lo hacen los procesos, primero se ejecuta un hilo y después otro (tiempo compartido), Sólo en un multiprocesador se pueden ejecutar realmente en paralelo. Los hilos pueden crear hilos hijos y se pueden bloquear en espera de que se termine las llamadas al sistema, al igual que los procesos regulares. Mientras un hilo está bloqueado, se puede ejecutar otro hilo del mismo proceso, exactamente en lo misma forma cuando se bloquea un proceso, y así,se puede ejecutar en la misma equipo otro proceso.

En la mayoría de los sistemas operativos tradicionales, cada proceso tiene un espacio de direcciones y un único hilo de control. Sin embargo, con frecuencia existen situaciones en donde se desea tener varios hilos de control que compartan un único espacio de direCciones, pero que se ejecutan de manera casi paralela, como si fuesen de hecho procesos independientes (excepto por el espacio do direcciones compartido),

En la figura 2.5. (a), vemos una equipo con tres procesos. Cada uno de ellos tiene su propio contodor del programa, su propia pila, su propio conjunto de registros y su propio espacio de direcciones. Los procesos no tienen nada que ver entre sí, excepto que podrían comunicarse mediante las primitivas de comunicación entre procesos del sistema, como los semáforos, monitores o mensajes. En la figura 2.5. (b) vemos otra equipo, con un proceso, sólo que ahora este proceso tiene varios hilos de control, los cuales, por lo general, se llaman simplemente hilos o a veces procesos ligeros.

 $\cdot$ . Sincrono. Circustancia de coincidir fenómeros ó hechos en cl tiempo.

Capitulo II - 6

Sistemas operativos desde una perspectiva Cliente/Servidor,

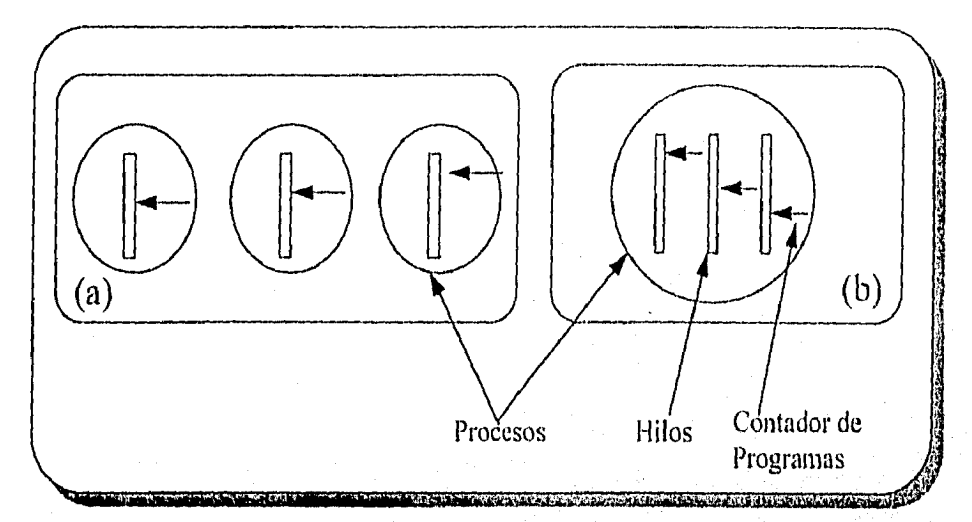

*Figura 2.5. (a) Tres procesos con un hilo cada uno ( b) Un proceso con tres hilos* 

Como los procesos tradicionales (es decir, procesos con *un* único hilo) los hilos pueden tener uno de los siguientes estados: en ejecución, bloqueado, listo o terminado.

#### USO DE HILOS

Los hilos se inventaron para permitir la combinación del pararelismo con la ejecución secuencial y el bloqueo de las flomodos al sistema. En la figura 2.6.(a) se muestra uno posible organización, en la que un hilo, el servidor, lee las solicitudes de trabajo en el buzón del sistema. Después de examinar la solicitud elige a un hilo trabajador inactivo (es decir, bloqueado) y le envío la solicitud, lo cual se realiza con frecuencia al escribir un apuntador al mensaje en una palabra especial asociada a cada hilo.

la estructura del servidor en la figura 2.6.(a) no es la única manera de organizar un proceso de muchos hilos, El modelo de equipo de la figura 2.6. (b) es también una posibilidad. Aquí todos los hilos son iguales y cada uno obtiene y procesa sus propias solicitudes. No hay servidor. A veces llego trabajo que un hilo no puede manejar, en particular si cada hilo se especializa en manejar cierto tipo de trabajo. En este caso, se puede utilizar una cola de trabajo, la cual contiene todos los trabajos pendientes. Con este tipo de organización, un hilo debe verificar primero la cola de trabajo antes de buscar en el buzón del sistema,

Los hilos se pueden organizar tombién mediante el modelo de entubamiento ver figura 2.6.(c). En este modelo, el primer hilo genera ciertas datos y las transfiere al siguiente para su procesamiento. Los datos posan de hilo en hilo y en cada etapa se lleva a cabo cierto procesamiento. Los entubamientos se utilizan ampliamente en muchas áreas de los sistemas de cómputo, desde la estructura interno de los CPU RISC hasta los lineas de comandos de UNIX.

Los hilos no tienen nada que ver con RPC ó comunicaciones, los hilos comporten un buffer común y es recomendable por está que se encuentren en procesas comunes.

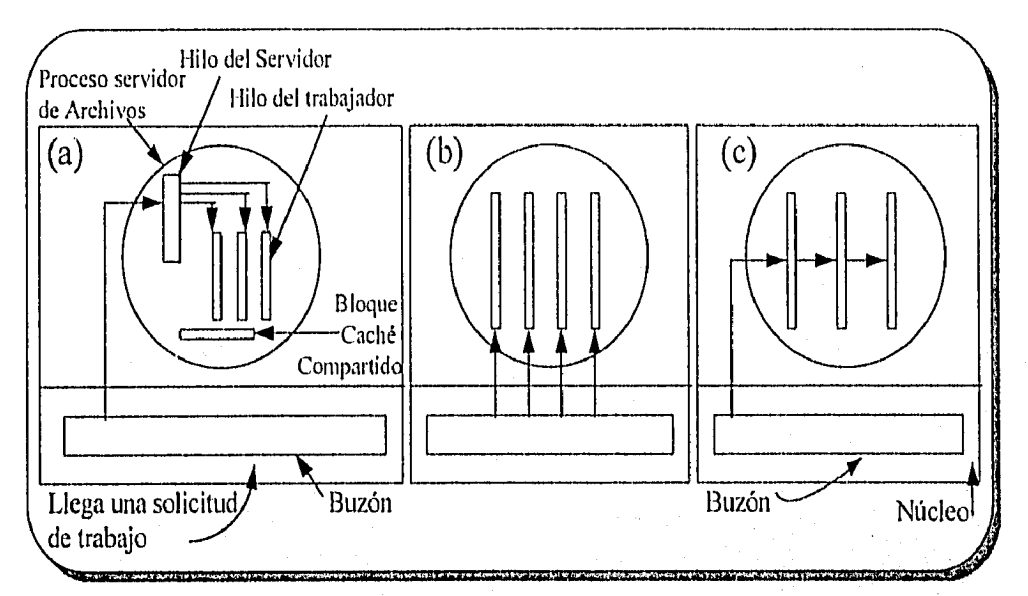

*Figura 2.6. Tres organizaciones de hilos en un proceso a) Modelo del servidor/trabajo. h) Modelo de equipo, :)Modelo de entubamiento.* 

#### *2.1.3 ADMINISTRACION DE ARCHIVOS*

Un componente fundamental de los sistemas distribuidos es el sistema de archivos. La tarea del sistema de archivos en las sistemas distribuidos es almacenar programas y datos, pora disponer de ellos cuando sea necesario.

En el caso de un sistema distribuido, es importante distinguir entre los conceptos de servicio de archivos y el servidor de archivos.

Los servicios de archivos se pueden dividir en dos tipos, según si soportan un modelo carga/descarga o un modelo de acceso remoto. En el modelo carga/descargo, que se muestra en la figura 2.7.(a), el servicio de archivo sólo proporciona dos operaciones principales: la lectura de un archivo y la escritura en un archivo. La primera operación transfiere iodo un archivo de uno de los servidores de archivos al cliente solicitante. la segunda operación transfiere todo un archivo en sentido contrario, del cliente al servidor. Así, el modelo conceptual es el traslado de archivos completos en alguno de las direcciones. Los archivos se pueden almacenar en memoria o en un disco, local, como sea necesario.

El otro tipo de servicio de archivos es el modelo de acceso remoto, que se muestra en la figura 2.7.(b). El servicio de archivos proporciona un gran número de operaciones para abrir y cerrar archivos, leer y escribir partes de archivos, moverse a través de un archivo (LSEEK), examinar y modificar los atributos de archivo, etc. Mientras que en el modelo carga/descarga el servicio de archivos sólo proporciona el almacenamiento físico y la transferencia, en este caso el sistemo de orchivos se ejecuto en los servidores y no en los clientes. Su ventoja es que no necesita mucho espacio por parte de los clientes, a la vez que elimina la necesidad de transferir archivos completos cuando sólo se necesita una pequeña parte de ellos.

a de Albania e Libri

Sistemas operativos desde una perspectiva Cliente/Servidor.

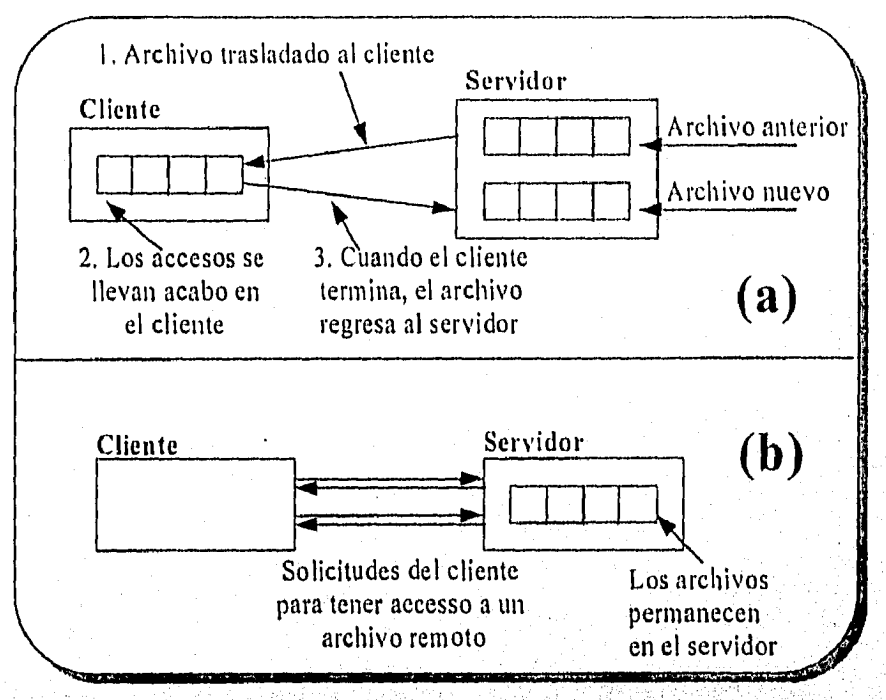

Figura 2.7, (a) Modelo carga/descarga.(b) Modelo de acceso remoto

El sistema de archivos distribuido requiere de seguridad, existe un sistema de archivos NFS Nelwork File System que en realidad no tiene ninguna seguridad en el manejo de archivos, además no hay replicación de datos, ID de usuarios no encriptada y si hay recanfiguración en usuarios es necesario realizar cambios en el punto de montaje. El mejor sistema de archivos es AFS Andrew File System en el manejo de seguridad, que desarrollaremos más adelante.

LA ARQUITECTURA DE AFS, (Andrew File System," Sistema de Archivos Andrew")

La configuración del sistema se muestra en lo figura 2.8. Consta de unidades de asignación, con un servidor de archivos y varias docenas de estaciones de trabajo clientes, La idea es lograr que la mayor porte del tráfico sea local en una unidad de asignación, para reducirla carga en la columna vertebral "RED", ver figura 2.8.

Desde el punto de vista físico, no hay distinción alguna entre las maquinas cliente y servidor; todas ellas ejecutan versiones modificadas (un paco diferentes entre si) del sistema operativo UNIX de Berkeley, con su enorme núcleo monolítico. Sin embargo, por arriba del núcleo, los clientes y servidores ejecutan software completamente distinto. Las máquinas clientes ejecutan manejadores de ventanas, editores y demás software estándar en UNIX, mientras que cada servidor ejecuta un único programa, llamado vice, el cual maneja las solicitudes de archivos de sus clientes. Coda cliente tiene además una parte de código llamada venus, que controla la interfaz entre el cliente y vice.

1

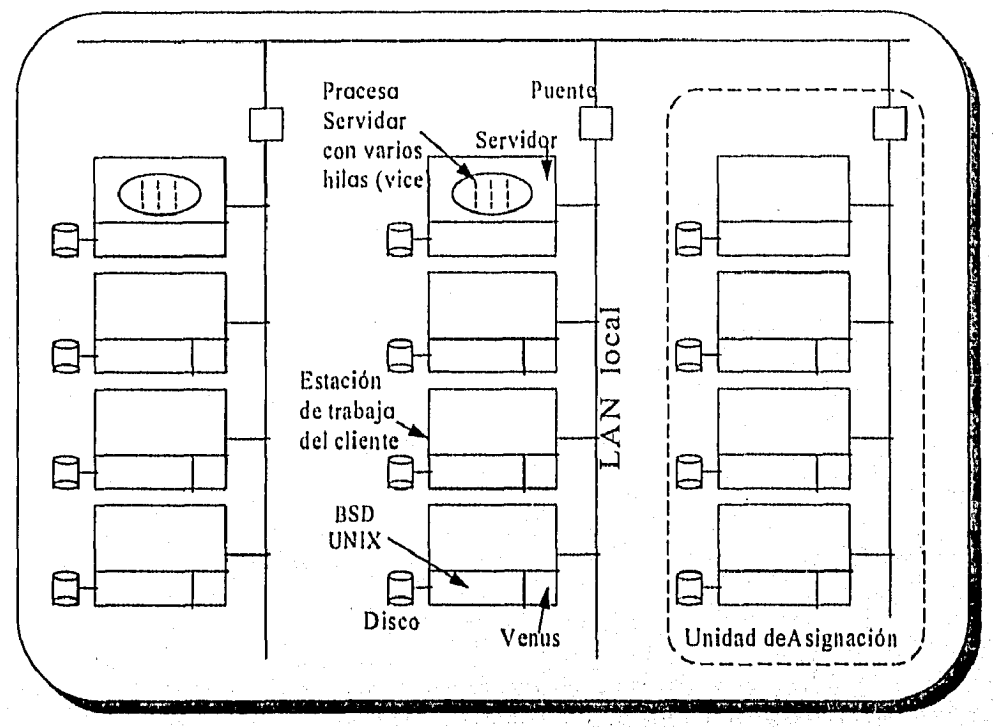

Figura 2.8. Configuración del sistema utilizado por AFS.

El espacio de nombres visible para los programas del usuario se ve como un árbol tradicional en UNIX, pero al cual se añade un directorio /cmu, como se muestra en la figura 2.9. AFS soporto el contenido de /cmu mediante íos servidores vice y son idénticos en todos las estaciones de trabajo. Los demás directorios y archivos son estrictomente locales y no se comparten.

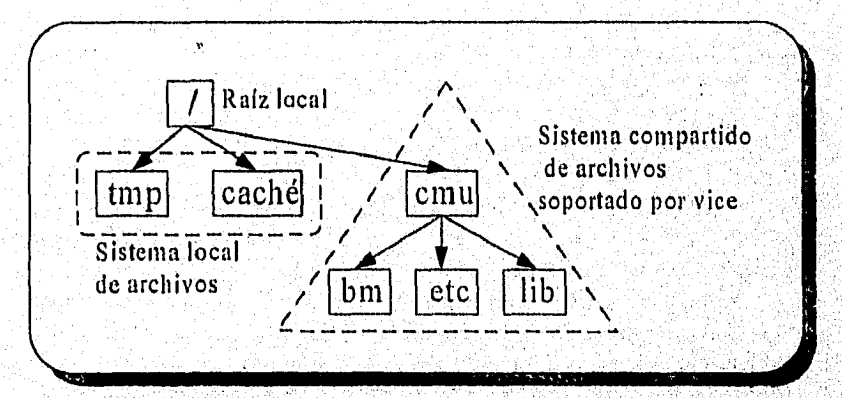

Figura 2.9. Visión del sistema de archivo desde una estación de trabajo del cliente

La idea fundamental detrás de AFS es que cada usuario realice lo más posible en su estación de trabajo y que interactée con el resto del sistema tan poco como sea posible. Al abrir un archivo, todo éste (o sí es un archivo de gran tamaño, una gran parte de, él) se carga en disco de la estación de trabajo y se guardo en un caché, sin que el proceso que ejecutó el OPEN se de cuenta de ello, Por esta razón, cada estación de trabajo cliente tiene un disco duro,

#### *Capítulo II*

#### *,Sistemas operativos desde una perspectiva Chenle/Servidor,*

Después de cargar un archivo, se le inserta un directorio local /caché, de modo que parezca un archivo normal paro el sistema operativo. El descriptor de archivo que regresa la llamada al sistema OPEN designa a dicho archivo, de modo que los llamados READ Y WRITE funcionan de la manera usual, sin utilizar vice o venus. En otras palabras, aunque el código del sistema operativo que maneja la llamada OPEN se ha modificado en gran parte, para que maneje la interacción entre el cliente, el caché y el servidor de archivos, no se ha tocado el código de READ Y WRITE. Sólo se utiliza el archivo local en /caché.

#### *2.1.4. SEMAFOROS*

Los procesos requieren con frecuencia la comunicación entre ellos. Por ejemplo, un entubamiento, la salida del primer proceso debe transferirse al segundo proceso y así sucesivamente. Existe así la necesidad de comunicación entre procesos; de preferencia, en una forma estructurado sin utilizar interrupciones,

Existen dos primitivas de comunicación entre procesos que son: dormir (sleep) y despertar (wokeup). Sleep es una llamada al sistema que provoca el bloqueo de quien hizo lo llamada, es decir, que sea suspendido hasta que otro proceso lo despierte, la llamada wakeup tiene un parámetro, el proceso por despertar.

En 1965 E. W. Dijkstra sugirió el uso de una variable entera, llamada semáforo, para contar el número de despertares almacenados para sus uso posterior. *Un sernéforo puede tener un* valor *O,* lo que *indica que no existen despertares* almacenados; o *bien* algún valor positivo si están pendientes *uno* o más despertares.

Dijkstra propuso dos aperaciones, down y up (generalizaciones de sleep y wakeup). respectivamente). La operación down verifica si el valor de un semáforo es mayor que O. En este caso, decremento el valor (es decir, utilizo un despertor almocenado) y continúa. Si el valor es O, el proceso se va a dormir. La verificación y modificación del valor, así como la posibilidad de irse a dormir se realiza en conjunto, como una sola e indivisible acción atómica. Se garantiza que ol iniciar una operación con un semáforo, ningún otro proceso puede tener acceso al semáforo hasta que la operación termine o se bloquee. Esta atomicidad es absolutamente esencial para resolver los problemas de sincronización y evitar condiciones de competencia entre procesos.

la operación up incremento el valor del semáforo correspondiente. Si uno o más procesos dormían en ese semáforo y no podían completar una operación down anterior, el sistema elige algunos de ellos (por ejemplo, en forma aleatoria) y se le permite terminar down. Así, después de un up en un semáforo con procesos durmiendo, el semáforo seguirá con valor O, pero habrá un número menor de procesos durmiendo. La operación de incremento del semáforo y despertar de un proceso también es indivisible.

#### **MONITORES**

Para facilitar la escritura de programas correctos, Hoare (1974) y Brich Hansen (1975) propusieron una primitiva de sincronización de alto nivel, llamada monitor. Un monitor es una colección de procedimientos, variables y estructuras de datos que se agrupan en cierto tipo particular de módulo o paquete. tos procesos pueden llamar a los procedimientos de un monitor cuando lo deseen, pero no tiene acceso directo a las estructuras de datos internos del monitor desde los procedimientos declarados fuera de él.

Los monitores tienen una propiedad importante que los hace útiles para conseguir la exclusión mutua: sólo uno de los procesos puede estar activo en un monitor en cada momento. Los monitores son construcciones del lenguaje de programación, por lo que el compilador sabe que son especiales y puede controlar las llamadas a los procedimientos del monitor en forma distinta a las llamadas de los demás procedimientos. Por lo general, cuando un proceso liorna a un procedimiento monitor, las primeras instrucciones de éste verificarán si hay otro proceso activo dentro del monitor. En caso afirmativo, el proceso que hace la llamada será suspendido hasta que el otro proceso salga del monitor. Si no hay otro proceso que esté utilizando el monitor, el que hace la llamada podrá entrar.

## USO DE LOS MENSAJES PARA LA IMPLANTACION DE SEMAFOROS Y MONITORES

Si se dispone de un sistema de mensaje, se pueden implantar los semáforos y los monitores mediante un pequeño truco. Este consiste en introducir un nuevo proceso, el proceso de sincronización, Veamos primero la forma en que se puede utilizar este proceso para implantar los semáforos, El proceso de sincronización mantiene, para cada semáforo, un contador y una lista ligado en procesos en espera. Para llevar a cabo un Uf' o un DOWN, un proceso llama al correspondiente procedimiento de biblioteca, up o down, el cual envía al proceso de sincronización un mensaje que incluye la operación deseada y el semáforo por utilizar. El procedimiento de biblioteca recibe entonces un RECEIVE poca obtener la réplica del proceso de sincronización.

Cuando llega el mensaje, el proceso de sincronización verifica el contador para ver si la operación pedida se pudde llevar a cabo. Los UP siempre se pueden llevar a cabo, pero los DOWN se bloquean si el valor del semáforo es O. Si la operación es permitida, el proceso de sincronización envía de regreso un mensaje vacío, con lo que elimina el bloqueo del proceso que hizo la llamada. Si, por el contrario, la operación es un DOWN y el semáforo es O, el proceso de sincronización forma el proceso que hizo la llamada en la cola y no envía una réplica. El resultado es el bloqueo del proceso que realiza el DOWN, lo cual es correcto, Más tarde, si se realiza un UP, el proceso de sincronización elige uno de los procesos bloqueados en el semáforo, ya sea por orden de llegada (el primero en llegar es el primero al que se do servicio), prioridad o cualquier otro orden y les envía una'réplica. Los condiciones de competencia se evitan en este caso debido a que el proceso de sincronización sólo trabaja con una solicitud a la vez,

Los monitores se pueden implantar por medio de mensajes con el mismo truco. Una forma de lograr ésto es haciendo que el compilador implante los procedimientos del monitor mediante llamadas a los procedimientos de biblioteca up y down para asociarle un semáforo adicional, llamado mutex y semáforos para cada proceso.

#### 2.1.5. ADMINISTRACION DE MEMORIA

Existen varias maneras de manejar la memoria en un sistema de cómputo, por lo que nos enfocaremos a los que permiten la multiprogramación,

#### MANEJO DE MEMORIA POR PARTICIONES

Es, el primer esquema para permitir la multiptograniación (activación de varios procesos simultáneamente) y consiste en subdividir la memoria en varias secciones fijas y asignar cada una de ellas a un usuario o proceso activo. El principal problema por resolver es;asegurar que ningún usuario intervenga en el áreo de memoria asignado a otra. Desde este punto de vista, el

ha San Maria (a shekara

#### *Capítulo II*

#### Sistemas operativos desde una perspectiva Cliente/Servidor.

manejo de memoria consiste en controlar cuáles particiones están asignadas a que procesos, para poder liberar particiones cuando los procesos residentes en ellas terminen o cambien, y poder ofrecer particiones libres a procesos que soliciten atención por parte del sistema de cómputo.

La ventaja fundamental de este modelo es que permite la multiprogramación, y su principal desventaja consiste en que dejo lugares libres en lo memoria que, como son de tamaño fijo, no pueden ser utilizados más que por procesos de longitud menor o igual a la de lo partición en cuestión.

#### PARTICIONES RELOCALIZABLES

La desventaja del esquema anterior llamado fragmentación externa, se podría evitar permitiendo que una partición pueda fusionarse con otra, para lograr una partición nueva de más capacidad.

Esto do lugar a un nuevo esquema de manejo de memoria llamado particiones relocalizables. La idea consiste en mover celdas de memoria de un lugar a otro poro ¡untar las áreas libres en un mismo lugar. Los celdas no se mueven, sino que sus contenidos se copian de un lugar a otro, y aunque con esto se crea un nuevo problema el de la relocalización, permite mayor flexibilidad que el anterior; sólo que resulto más costoso, puesto que hay que compactar (mover) los procesos a tiempo de ejecución y realizar algunos cambios en el procesador, central, para evitar que este desplazamiento cause problemas con respecto, a los direcciones. El procesador central se encarga de este ajuste a tiempo de ejecución por medio de un componente electrónico adicional que se conoce como registro de relocalización.

#### SWAPPING (INTERCAMBIO)

En algunos sistemas se recurre a la solución de quitar por completo de la memoria un proceso que está desactivado, copiándolo al disco magnético y liberando así un área significativo en la memoria central. Cuando llegue el momento de volverlo a ejecutar se corgar6 nuevamente trayéndolo del disco magnético en el que reside.

#### PAGINACION

Debido a los costos que representa la cornpactación (ya que es necesario detener la ejecución del proceso para efectuarla) o el swapping (porque el traslado hacia/desde el disco magnético toma tiempo), se inventó otro esquema, más ágil y eficiente, llamado paginación. Este consiste en dividir los procesos en fragmentos de longitud fija, llamados páginas, que se almacenan en áreas de iguol tamaño en memoria, llamadas bloques. Esto es, cada página de cada proceso se guarda en un bloque en memoria. Un proceso común puede constar de quince páginas, residentes en memoria en otros tantos bloques. La ventaja radica en que no es necesario que las páginas de un proceso estén contiguas en la memoria, quedando automáticamente eliminado el problema de la fragmentación externa. Con lo ayuda de una tabla de mapeo de páginas, que controlo cuáles páginas de qué procesos residen en cuáles bloques de memoria, se puede implantar un esquema muy ágil de manejo do memoria central, controlado por el sistema operativo.

De acuerdo con lo dicho, si ya no es necesario que todos las páginas de un proceso esten cargadas de forma contigua en la memoria (gracias a lo tabla de mapeo), entonces tampoco hay necesidad de que todas los páginas de un proceso determinado estén residentes (contiguas o no) en memoria. Es decir, se podría comenzar a ejecutar un proceso cuando ton sólo una

#### Capítula 11

#### Sistemas operativos desde una perspectiva Cliente/Servidor.

parte del mismo esté cargada en memoria, e ir cargando a tiempo de ejecución las páginas que se requieran. Esta importante idea recibe el nombre de memoria virtual y es la base sobre la cual descansa el enorme poderío de una computadora grande, y la razón por la que una computadora puede atender a muchos usuarios al mismo tiempo aunque disponga de una memoria limitada.

#### PAGINACION POR DEMANDA

Cuando un proceso pide una página no residente en la memoria, el sistema operativo lo detecta por medio de uno interrupción, que es atendida por el manejador de interrupciones del núcleo. Este determina lo causa (interrupción por página) y copia lo información solicitado residente en el disco magnético en un bloque libre de la memoria.

Sus ventajas son obvias, pues permite una tremenda flexibilidad en el uso de los recursos del sistema. Su desventaja es, fundamentalmente su enorme complejidad. En efecto, los sistemas operativos de este tipo constan de decenas de miles de instrucciones, y son escritos por grupos enteros de programadores durante meses, además de que se requiere un considerable auxilio por parte de los circuitos electrónicos para que la velocidad de procesamiento no disminuya radicalmente por la gigantesca cantidad de operaciones adicionales que el sistema debe ejecutar. Como la tabla de páginas reside en la memoria central, y es necesario consultarla para coda acceso, se requiere un ciclo de lectura de memoria adicional (ciclo de fetch) por cada operación sobre una página, lo cual claramente es inaceptable en términos de la reducción de velocidad de proceso resultante. Por tonto, los sistemas de paginación por demanda emplean mecanismos adicionales de hardware para auxiliarse en esta tarea. Uno de ellos es conocido como memoria caché o memoria auxiliar rápido, en la que se guardan los contenidos activos de la sección de lo tabla de páginas en uso, reduciendo gradualmente el tiempo extra requerido por cada consulta. Muchos procesadores recientes trabajan en colaboración con otro complejo subsistema electrónico para el manejo de estos, tareas de paginación, que recibe el nombre de unidad de manejo de memoria MMU, Memory Management Unit, "Unidad de Administración de Memoria").

#### **SEGMENTACION**

En éste, los procesos se dividen en fracciones llamodas segmentos. Un segmento es uno unidod lógico autocontenida (un programa completo, una subrutína o un área grande de datos) que se carga en forma independiente en lo memoria. La diferencia con respecto a las páginas es de longitud fija, mientras que los segmentos son variables, dependiendo de la cantidad de código que contenga el programa o subprograma que representan. El manejo de segmentos es parecido al de páginas, aunque tiene ciertas ventajas, basta con saber que una computadora con sistema operativo de segmentación es por lo menos tan poderosa y compleja corno otra que maneje memoria virtual por paginación.

# 2.2 DOS, WINDOWS 3.X Y CHICAGO "Windows 95"

El sistema operativo DOS (Disk Operating System, Sistema Operativo residente en Disco), es uno de los más conocidos en el medio informático. El DOS, es un sistema operativo monousuario, desde su inicio existen muchas versiones a la fecha. Uno de los principales

#### Capítulo 11

Sistemas operativos desde una perspectiva Cliente/Servidor.

proveedores del DOS es Microsoft<sup>3</sup>, el cual se comercializa con el nombre de MS-DOS, y es el que se conserva como estándar.

El manejo de archivos y de directorios es muy fácil de operar, su administración es muy simple pero cuenta con limitaciones, por ejemplo, los nombres de archivos no deben ser mayores a 8 caracteres. Además no existe protección alguna del hardware,

El DOS cumplió su misión, hasta el momento en que los usuarios necesitan compartir recursos, envío y recepción de mensajes a otros equipos. Además, los usuarios requieren de una interfaz gráfica con la ayuda de un mouse, que les permito un ambiente gráfico e imágenes a color para un mejor desempeño de sus actividades.

El DOS se encuentra severamente limitado. Su incapacidad de dar un soporte adecuado a la multitarea, la protección de memoria y un mayor espacio de direcciones han hecho de él una base pobre, pura entornos donde el usuario requiere de ejecutar distintas aplicaciones complejas mientras está conectado a una red. Todas estas modificaciones al DOS serian prácticamente como realizar un nuevo sistema operativo.

La desaparición del DOS en el mercado es poco probable, ya que Microsoft realiza versiones nuevas hasta el día de hoy, la versión 6.22 se encuentra actualmente y no tardará en salir la versión 7.0.

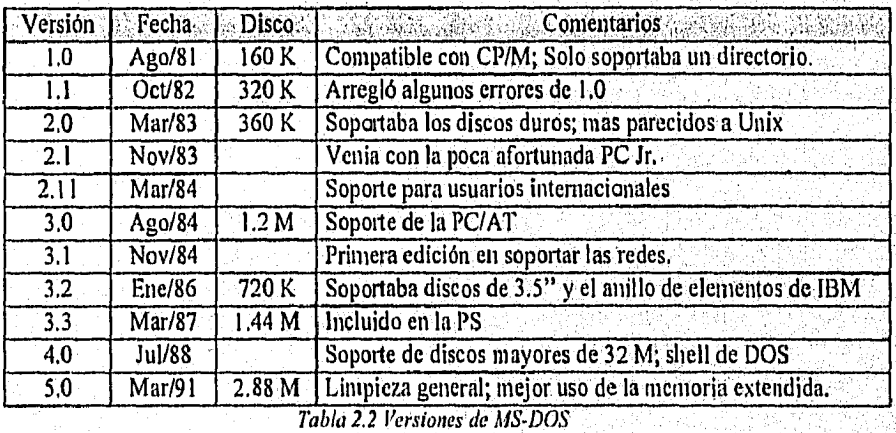

El MS-DOS tiene una estructura de tres copas : BIOS, NUCLEO y el SHELL.

- BIOS: es una colección de manejadores de dispositivos de bajo nivel que sirven para alslar a MS-DOS de los detalles de Hardware.
- NUCLEO: está contenido en los archivos io,sys y msdos.sys los cuales contienen la parte independiente de lo maquina del sistema operativo,
- SHELL: no es un propiamente un programa del sistema operativo y además puede ser remplazado por el usuario. Consta de dos partes una residente siempre en memoria y otra transitoria que está localizada en la parte superior de la memoria.

 $3<sup>1</sup>$  Microsoft compro el 86-DOS y contrato a Tim Patterson para adecuar el MS-DOS; en abril de 1981. Sistemas Operativos Modernos .- Ándrew S. Tanenbaum, Página 357;

Sistemas operativos desde una perspectiva Cliente/Servidor.

## WINDOWS 3.x

Windows inicia en 1985, pero hasta 1988 con *Windows 386 v2.0* entra en el mercado y es en 1990 cuando cambia a Windows 3.0. Windows 3.x, se presenta como un sistema operativo monousuario. Asi windows 3.x necesita compartir archivos, impresoras y envio de mensajes por una red, Microsoft proporciona Windows para Trabajo en Grupo (Windows for Workgrups) WFW 3. II a principios de 1994. Windows para trabajo en grupo es red par a par ó peer-to-peer, lo que significa que no tiene un servidor dedicado para compartir o accesar información de otro cliente. Cuenta con las características de compartir información, envió de mensajes de correo electrónico a otros clientes, planear reuniones de grupo, compartir archivos e impresoras, gestionar calendarios y trabajar en conjunto en proyectos.

Un sistema conectado a la red, que esté ejecutando Windows para trabajo en grupo puede usar aquellos recursos compartidos como un cliente, Se puede ejecutar el programa a un sistema que ya este conectado a una red, o se puede construir una nueva red mediante la adición de tarjetas de interfaz con la red ( NICs, Network Interface Cards "Tarjetas de Interfaz de Red") y uniéndolas con un cable de red (Coaxial ó UTP).

Bill Gates, presidente y CEO de Microsoft, realizó en siguiente comentario con relación a el trabajo en grupo "La integración de características de red y grupos de trabajo en Windows es enorme y novedoso paso. Sea grande o pequeña la compañia, la gente necesita trabajar en grupo, compartir información, involucrarse uno con otro de forma rápida en la toma de decisiones, y coordinar actividades de planificación y negocios. Los servicios Integrados en Windows para trabajo en grupo soportarán todas estas actividades, tanto en las aplicaciones existentes como en las nuevas, se beneficiarán de la extensión para grupos de trabajo del sistema operativo. Windows: para trabajo en grupo harán más fácil la informática en grupos,"

Ventajas de Windows para trabajo en grupo:

- Transferencia de archivos rápidos y cómodas entre computadoras de la red.
- Almacenamiento de archivos y copias de seguridad centralizados.
- Soporte de Vinculación e incrustación de Objetos (OLE) o través de la red, con lo que se
- consigue, la actualización automática de la información de los documentos enlazados.
- Correo electrónico y mensajeria
- Cornpartición de impresoras, discos duros, unidades de CD-ROM y otros dispositivos periféricos.
- Aplicaciones para grupo de trabajo.

SEGURIDAD, Windows para Trabajo en Grupo cuenta con características de seguridad que pueden impedir que usuarios no autorizados accedan a los recursos compartidos de la red; Las usuarios del sistema pueden compartir archivos e impresaras con otros usuarios. Los otras usuarios de la red pueden tener acceso completo al directorio, o permisos concedidos para leer archivos, pero no para modificarlos de ningún modo. El acceso se otorga dando aestos usuarios claves especificas, relacionadas con el nivel de seguridad que deberfan tener. Si se requiere una seguridad más sofisticada, se recomienda usar. Windows NT o Novell Nelware,

#### CHICAGO (WINDOWS 95)

Windows 95 es el mejor producto de Microsoft hasta el momento.. En junio de 1994 tenia el nombre de Chicago incluso hasta Windows 4, pero en julio de 1994, Microsoft decidió llamarlo Windows 95.

#### Capitulo 11

Sistemas operativos desde una perspectiva Cliente/Servidor,

la misión de Windows 95 era desarrollar un sistema operativo, que cubrirá una amplia plataforma de hardware, software y fácil para el usuario.

Windows 95 es mós que una extensión de MS-DOS, presenta un buen nivel de rendimiento, seguridad, robustez en la administración de red y una transparencia en la distribución de datos. Además, trabaja con aplicaciones de 32 Bits, ya soportados por Windows NT es un salto y una completa discontinuidad con el pasado.

El diagrama de bloques de Windows 95, ver figura 2.10.

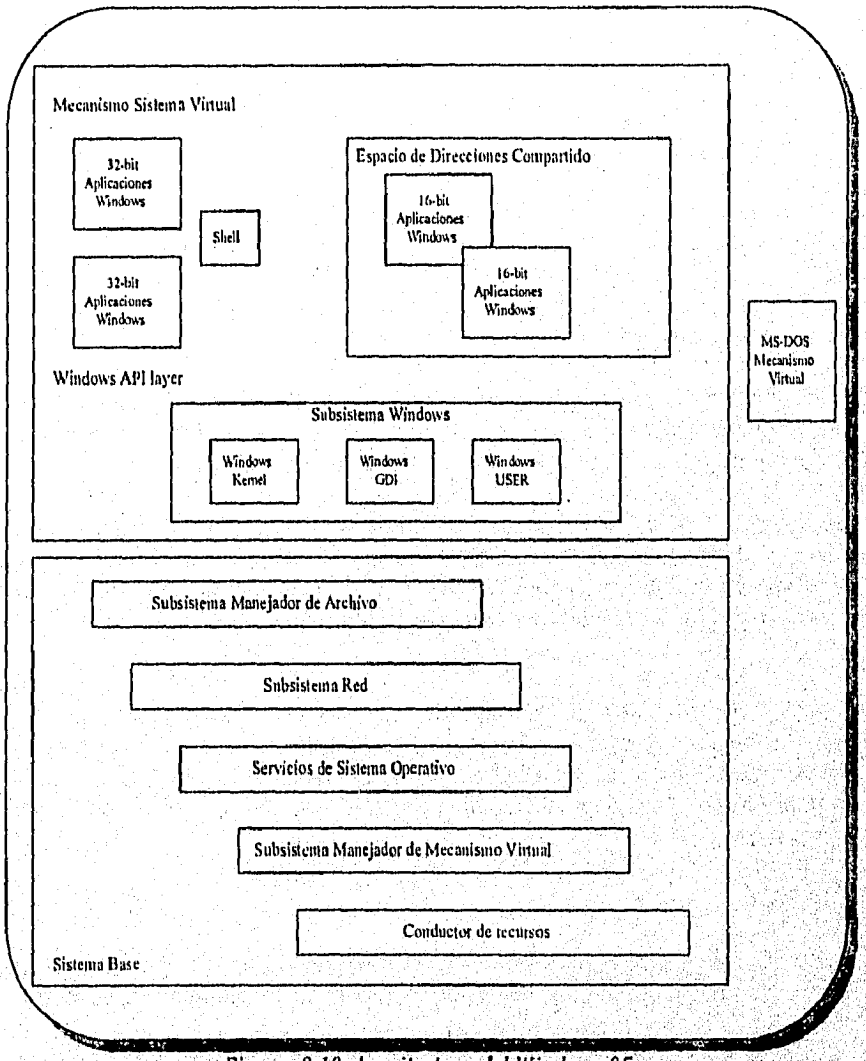

figura 2,10. Arquitectura del Windows 95,

la Máquina virtual del sistema (o sencillamente VM del sistema) es el nombre dado ,en Windows 95 al entarna que soporta todas las aplicaciones y las componentes de subsistema Windows, camo, par ejempla, la Interfaz de Dispositiva Gráfico (GDI).

las aplicaciones Windows de 32 bits san las nuevos aplicaciones Windows que usan el modelo de memoria do 32 bits del procesador 80386 y posteriores como Pentium, además un

Capitulo II - 17

# Capítula II Sistemas operativos desde una perspectiva Cliente/Servidor.

subconjunto de la interfaz de programación de aplicaciones (API) Win32 de Microsoft. En Windows 95, cada una de las denominadas aplicaciones Win32 tiene un espacio de direcciones privado que es inaccesible a otras aplicaciones. Windows 95 puede planificar con derecho preferente las aplicaciones de 32 bits.

la Interfaz de órdenes es una aplicación Windows de 32 bits que proporciona al sistema lo interfaz de usuario esencial, la Interfaz de órdenes en Windows 95 concentra los funciones de las utilidades Administrador de programas, Administrador de archivos y Administrador de tareas de Windows 3.1 en una única aplicación.

Las aplicaciones Windows de 16 bits son los aplicaciones Windows "anteriores", ( las que se usan hoy día en Windows 3.1.). Estas aplicaciones usan el modelo de memoria segmentada de la familia de procesadores Intel en realidad, el modelo de memoria de un 80286. Como en Windows 3.1, los aplicaciones de 16 bits que se ejecutan en Windows 95 comparten un espacio de direcciones único y no pueden ser planificadas con derecho preferente. Microsoft a éstas las denomina aplicaciones Winl6.

La capa de la interfaz de programación de aplicaciones proporciona en Windows 95 una compatibilidad completa con la actual API de Windows 3.1, así como el soporte paro la nueva API de 32 bits accesible sólo para aplicaciones Windows de 32 bits. La API de 32 bits es un subconjunto de la completa API Win32 de Microsoft vista por primera vez en Windows NT y en la Win32s añadida en Windows 3.1.

El Núcleo de Windows proporciona soporte a los servicios del nivel. más bajo que requieren las aplicaciones Windows, tales como la asignación dinámica de memoria. Para Windows 95, el Núcleo proporciona estos servicios a las aplicaciones de 16 y 32 bits.

La GDI es el corazón de las capacidades gráficas de Windows, gestionando los tipos de letras, las primitivas de dibujo y el color tanto para los dispositivos de visualización como para los de impresión. Aunque la GDI en Windows 95 continua dando soporte a los aplicaciones de 16 bits existentes, incluye nuevos utilidades importantes disponibles sólo para los programas de 32 bits,

Las Máquinas virtuales MS-DOS dan soporte a la ejecución de aplicaciones MS-DOS en Windows. Como en Windows 3.1, el usuario puede ejecutar múltiples VM MS-DOS concurrentemente, Windows 95 incluye varias utilidades nuevas diseñadas para mejorar, la gestión por parte del usuario de esas VM, pero el diseño básico de la VM MSDOS no ha cambiado mucho,

#### EL SISTEMA BASE

Los módulos restantes implementan diversos aspectos del sistema operativo subyacente en Windows 95. Normalmente, al grupo de estos componentes se le denomina sistema base.

la administración de archivos ha cambiado de forma marcada en Windows 95, En Windows 3.1 es MS-DOS quien controla el sistema de archivos local del disco fijo. Este control del MS-DOS perjudicaba las prestaciones de Windows y la oportunidad de mejorar el soporte del sistema de archivos resultaba imposible mientras MS-DOS siguiera con el control. Bajo Windows 95 la situación es totalmente diferente. Sobre todo, ya no se utiliza MS-DOS para lo administración de archivos en los discos locales. El nuevo subsistenia de gestión de archivos proporciona varias interfaces que admiten la coexistencia de los sistemas de archivos de todos

#### Capítulo ll

Sistemas operativos desde una perspectiva Cliente/Servidor.

los discos locales (incluido el sistema de archivos CD ROM) y los múltiples sistemas de archivos de red.

El subsistema de red es lo versión más reciente de la red igualitaria de Microsoft; vista por primera vez en 1992 en el producto Windows para trabajo en grupo y después en Windows NT. El subsistema de red utiliza el nuevo subsistema de administración de archivos para coordinar su acceso a los archivos remotos. Otros distribuidores de redes también pueden conectar sus productos a los nuevos servicios de administración de archivos, permitiendo que el usuario acceda simultáneamente a más de un tipo de red. Windows incorpora soporte para los protocolos Novell y TCP/IP.

Los servicios del sistema operativo incluyen en Windows 95 componentes importantes como el subsistema de configuración hardware conectar y lisio, además de un grupo de funciones diversas entre las que se incluyen aquellas que satisfacen solicitudes de fecha y hora.

El Administrador de máquina virtual es el corazón del sistema operativo Windows 95. Incluye el software que implementa todas las primitivas básicas del sistema para la planificación de tareas, operaciones de memoria virtual, carga y finalización de programas, y comunicación entre tareas.

Los controladores de dispositivos pueden tener formas diferentes en Windows 95 entre otras, controladores de modo real y los denominados controladores virtuales. Algunos sistemas aún pueden necesitar el uso de los antiguos controladores de dispositivos de MS-DOS en modo real para dar soporte a dispositivos hardware concretos, pero una de las metas del desarrollo de Windows 95 ha sido desarrollar controladores de modo protegido para tantos dispositivos populares como fuera posible, incluyendo nuevos controladores de modo protegido para el ratón, los dispositivos CD ROM y muchos dispositivos de disco fijo.

Los controladores de dispositivos virtuales (VxD), asumen el papel de compartición de un único dispositivo hardware entre diversos aplicaciones. Por ejemplo, la ejecución de dos aplicaciones MS.DOS en distintas ventanas de la pantalla necesita que el sistema cree dos VM MS-DOS, cada una de las cuales requiere el acceso a una única pantalla física. El VxD del controlador de pantalla tiene que aceptar estos requisitos de comporición VxD, también se usa como un descriptor general para otros módulos del sistema operativo de 32 bits.

# 2.3 **WINDOWS NT**

El diseño de Windows NT comenzó realmente a principios de 1988. El equipo de desarrollo encabezado por Dave Cutler, incluía expertos ingenieros de software con experiencia en el diseño de Windows, UNIR, VMS y OS/2.

#### CARACTERISTICAS TECNICAS DE WINDOWS NT

- Permite tatal compatibilidad con los actuales paquetes de software de Microsoft, esto incluye interfaces con usuario final y API's (Aplication Program Interface).
- · Proceso distribuido, está pensada para ambientes de red. Es capaz de distribuir tareas a otros computadoras en la red.
- · Escalabilidad y multiproceso, las aplicaciones son capaces de aprovechorse al máximo el rango de plataformas de cómputo existentes.(Los usuarios deben de ser capaces de ejecutar sus aplicaciones en máquinas con uno o más procesadores).

Capitulo 11- 19

#### Capitulo II

Sistemas operativos desde una perspectiva Cliente/Servidor.

- Robustez, el sistema se protege o si mismo tanto de mal funcionamiento interno como externo. Cuidando que ninguna aplicación afecte negativamente la operación del sistema.
- Portabilidad, el código puede viajar fácilmente de un procesador o otro. (actualmente ya abarca la familia Intel de 80x86 y algunos procesadores Risc de MIPS y Digital).
- Tiene una arquitectura simétrica capaz de soportar multiprocesos, en procesadores de 32 Bits.
- Accesar hasta 4GB de RAM y varios Terabits de almacenamiento con direccionamiento de 64 Bits, cado aplicación podría direccionar hasta 2 GB de memoria virtual.
- Autoajuste al máximo de la memoria disponible, esto dinámicamente balanceando páginas de RAM y cache de archivos.
- Soporta drives para discos como: ST-506, ESDI, SCSI, CD-ROM, para videos: VGA, Super VGA, XGA, 8514 y TIGA, todas las tarjetas de red que actualmente soporta LM inclusive las de 32 Bits, Drives para cintas tales como: SCSI 4mm, 8mm y 1/4"; todas las impresoras que actualmente soporta Windows 3.1.
- Diseño portoble, gracias o su Windows NT Ejecutivo, Micro-Kernel de 50K 's.
- Alta seguridad según el estándar del US Government  $C2<sup>4</sup>$ .
- Una sola máquina puede ser utilizada por varios usuarios secuenciales con distintos ambientes y privilegios.
- Las actuales aplicaciones de MS-DOS, Windows, OS/2 y POSIX, podrán ejecutarse en Windows NT sin ningún problema.

#### ARQUITECTURA DE WINDOWS NT

Este se divide en 2 partes: la parte del usuario del sistema, la cual consiste de los Procesos Servidores Windows NT, y la porción Kernel, llamado Ejecutivo, ver figura 2,11, los servidores Windows NT también son llamados subsistemas protegidos, por que cada uno cuenta con su propia memoria protegida de otros procesos por medio del manejador de memoria virtual del Ejecutivo.

En vista de que los servidores no comparten memoria la comunicación entre ellos se realiza por medio del poso de mensajes, representados por flechas en la figura 2.11. El ejecutivo esta diseñado para soportar cualquier número de procesos servidores que a su vez presenten distintos interfaces de programación (API's) para distintos ambientes de aplicación: OS/2, POSIX, MS-DOS; efe.

Existen 2 tipos de subsistemos protegidos: los subsistamos ambientales y integrados. Un subsistema ambiental es un modo usuario que provee API's (ej. POSIX o Windows 16 Bits). El mos importante subsistema ambiental es el de WIN32, el cual provee sus API's para aplicaciones Windows de 32 Bits, estos interfaces incluyen funciones de Interfaz gráfica poro el usuario y todos los controladores de E/S necesarios,

Los subsisternas integrados realizan importantes tareas del sistema operativo, como el subsistema de seguridad, el cual tiene privilegios especiales que no se encuentran en otro servidor en modo usuario.

<sup>4</sup> Seguridad C-2.- Desarrollador por el Departamento de Defensa de los Estados Unidos, son una serie de regias de seguridad e inspección de sucesos no solo para usuarios de la red tambien para usuarios locales.

#### Capítulo 11

Sistemas operativos desde una perspectiva Cliente/Servidor.

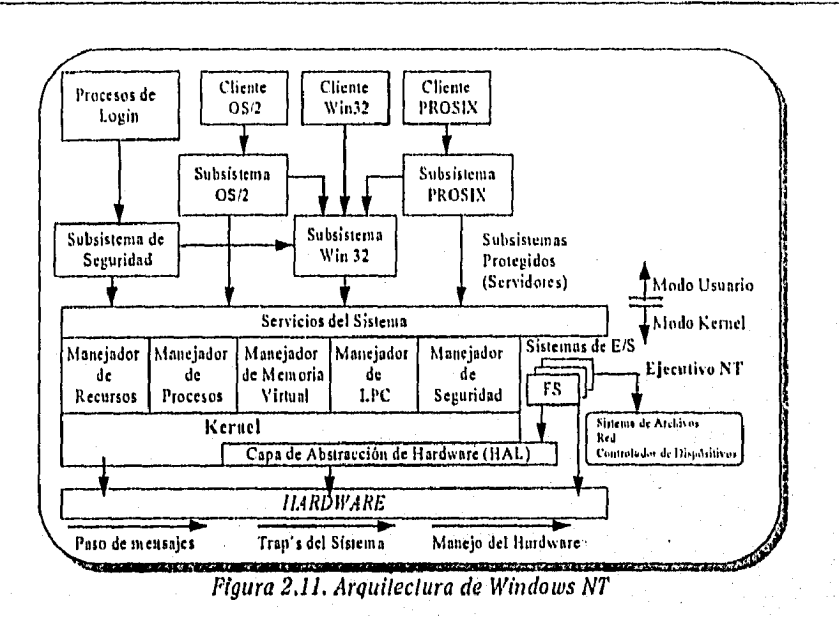

En el modo kernel, se realizan operaciones tales como administración de memoria virtual, administración de recursos (objetos), sistemas de archivos y de entrada/salida, comunicaciones interprocesos y una parte de la seguridad del sistema. La mayor parte de estos componentes interactúan con otros a través de una estructura modular de capas, realizándose llamadas por medio de un conjunto de funciones internas. El modelo por capas aparece también en los partes bajas del ejecutivo en el kernel y el HAL (Hardware Abstraction Layer). El kernel desarrolla las operaciones de bajo nivel del sistema operativo, muchas de ellas encontradas en un micro-kernel, tales como asignación de CPU, interrupciones y sincronización del multiproceso, asl mismo, el Kernel da una serle de recursos básicos para implementar instrucciones de alto nivel.

Windows NT utiliza el modelo cliente/servidor primordialmente para proveer los servicios de API's y los servicios comunes de un sistema operativo. En la figura 2.12, el servidor Win32 provee al usuario una interfaz fundamental hacia la operación del sistema (los términos de subsisiema y servidor pueden ser utilizados indistintamente). Los otros servidores pueden ser cargados si se desea sobre el NT ejecutivo. La comunicación entre estos sübsistemas es a través de paso de mensajes usando los servicios con las que cuenta el ejecutivo.

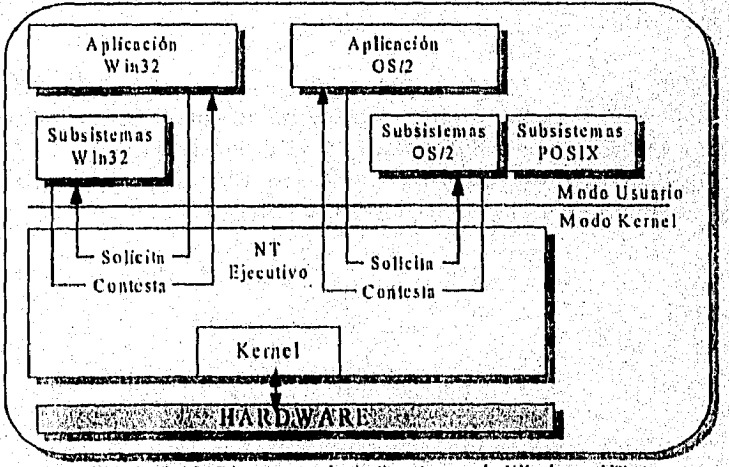

=twauc Figura 2.12, Diagrama de Aplicaciones de Windoies NT.

Capítulo II - 21

Ä

Sistemas operativos desde una perspectiva Cliente/Servidor.

la utilización del modelo cliente/servidor tiene varios ventajas, con el Windows NT:

- Simplifica la operación de la base del sistema operativo. Coloca cada conjunto de API's (Win32 para aplicaciones Windows de 32 bits, MS-DOS, Windows de 16 bits, POSIX Portable Operating System interface for UNIX) en servidores separados, libera de conflictos y duplicaciones para lo base del NOS y hace mas fácil agregar nuevos API's.
- Permite implementarlo con efectividad, ya que cada proceso-servidor al correr en un nodo usuario tendrá su propia proporción de memoria protegida de otros procesos y como yo se comento estos modos no pueden accesar directamente el hardware o modificar la memoria.
- Por si mismo tienen un esquema de proceso distribuido, esto facilita que se incorpore a un esquema de red ya que el manejo de mensajes con máquinas remotas es natural y el cliente no requiere el saber que un X servicio es remoto o local en un dado caso.

Para que exista una compatibilidad de software depende de varias cosos, la principal es la arquitectura del nuevo procesador, si este usa el mismo conjunto de instrucciones y el mismo esquema de direccionamiento de memoria que el anterior, entonces existe compatibilidad binaria.

La compatibilidad binario entre procesadores es diferente dependienda de cada fabricante, en caso de incompatibilidad, se puede realizar con un programa emulador que convierta los instrucciones que van hacia la máquina que tenemos realmente, Sin este emulódor todas las aplicaciones que se deseen emigrar se deberán recompilar y religar para que funcione.

#### CARACTERISTICAS ESPECIALES DE WINDOWS NT

Windows NT brinda soporte para Win32API, que es la interfaz de programación principal. Para equipos con procesadores Intel, un subsisterna protegido ofrece compatibilidad binaria para aplicaciones MS-DOS, Windows 3.x (Windows de 16 Bits), OS/2 y lan Manager. En un procesador RISC, la compatibilidad binaria para aplicaciones de MS-DOS y Windows de 16 Bits se realiza o través de•un emulador, lo compatibilidad de código fuente es ofrecido para OS/2 e interfaces de programación Lon Manager.

Windows no solo incluye compatibilidad a nivel de API's, si no también a nivel de archivos, para lo cual Windows NT incluye soporte poro los sistemas de archivos de. MS-DOS (FAT), el de OS/2 (HPFS), el sistema d archivos de CD-ROMS (CDFS), y el nuevo, recuperable sistema de archivos Windows NT (NTFS).

La multitarea comporte en un procesador varios procesos, pero cuando se tienen varios procesadores se pueden compartir los procesos entre'ellos. Para tal efecto existen dos modelos, el simétrico y el asimétrico. El modelo simétrico de multiprocesamiento (ASMP), tipicamente selecciona uno de los procesadores para cargar el sistema operativo, mientras los otros procesadores corren otras tareas, este se muestra en la figura 2.13.

Capítulo 11

Sistemas operativos desde una perspectiva Cliente/Servidor.

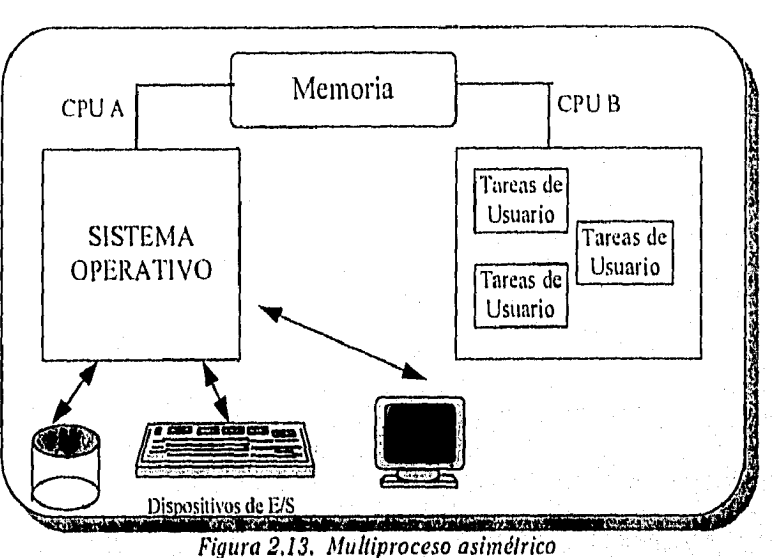

los sistemas operativos de multiproceso simétrico (SMP) como Windows NT, permiten que corra en cualquier procesador disponible o en varios a la vez compartiendo memoria entre ellos. Esto permite un aprovechamiento al máximo de los recursos disponibles en el equipo.

La forma en que Windows<sup>®</sup> NT implementa el multiprocesamiento simétrico, es distribuyendo portes del código del sistema operativo en varios procesadores, o varias partes en uno, a excepción del kerne' el cual debe estor en un solo procesador, ya que maneja las interrupciones y el scheduler, ver figura 2.14.

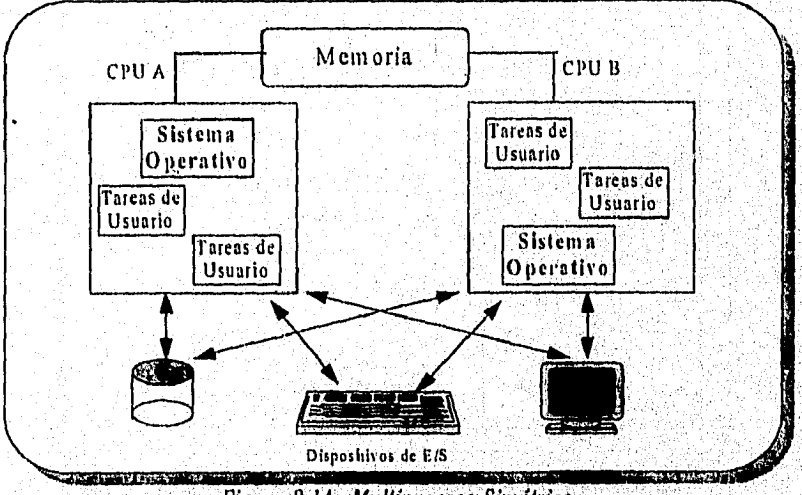

Figura 2.14, Mulliproceso Simétrico

Para el control de errores Windows NT tiene una estructura manejadora de excepciones que captura las condiciones del error y responde a ellos de forma uniforme sin afectar a los procesos no involucrados. Windows NT controla excepciones provocadas tanto por software como por hardware como podrían ser llamadas a segmentos de memoria protegidos o divisiones entre cero; para estos existe un filtro que decide que tan grave es la falta o si el programa se culmina, continúa o se realiza otra operación.
## *Capitula II*

#### *Sistemas operativos (Jade una perspectiva Cliente/Servidor.*

Windows esto escrito en lenguaje C, el lenguaje ensamblador solo es utilizado en las partes de el sistema que están en la comunicación directa con el hardware y para aquellos componentes que requieren de uno velocidad óptimo. Por estas características se dice que es un diseño para ser portable,

Los secciones no portables fueron cuidadosamente aisladas con los componentes que los utiliza. El Kernel de Windows NT se desarrollo para cada tipo de procesador, el cual se utiliza para todas las plataformas basadas en ese procesador. Adicionalmente a la dependencia del procesador, la dependencia de plataforma es otro concepto que Windows NT encapsulo en *un*  código de dependencias de plataforma dentro de un DIL conocido HAL o Hardware Abstraction layer,"Capa de Abstracción de Hardware".

Windows NT utiliza un mecanismo de paso de mensajes de alta velocidad en las llamadas al sistema, llamado Local Procedure Cali (LPC), que se encuentra incluido como parte del sistema,

## FUNCIONAMIENTO DE WINDOWS NT

อ*นเลย ที่เห็น*ของไม

Windows NT Advence Server: Este provee extensiones para entrar en un ambiente de redes controlando por dominios (redes grandes orientadas a manejar muchos servidores en un solo ambiente), la plataforma necesaria para interactuar con otros ambientes y mejorar la tolerancia a fallas. Windows NT Advence Server reemplaza al proyecto inicial de vender Windows NT y LAN Manager NT.

Paro entender como Windows NT implementa sus servicios de red se hará referencia a la figura 2.15. correspondiente al modelo 051.

 $\mathcal{A}(\vec{r})$ 

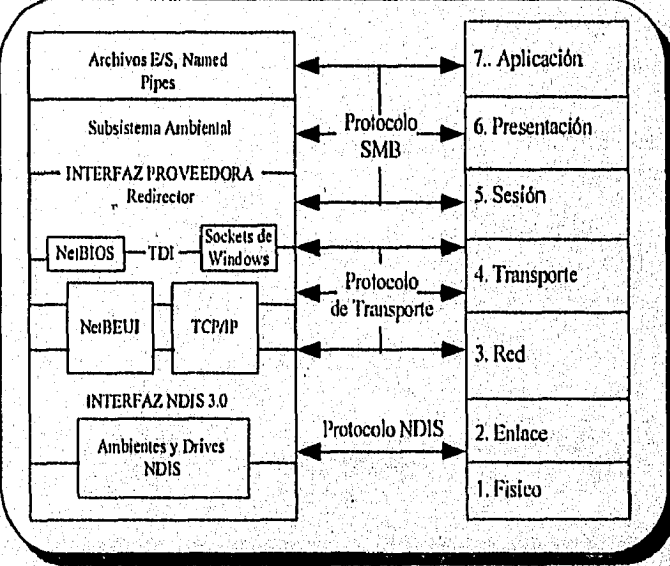

*Figura 2.15 Windows 'NT Vs Sistema OS1* 

Un software que se encuentra corriendo en modo usuario (user mode) hace una llamada de E/S remota a a través de una llamada a los servicios de E/S nativos de Windows NT, el administrador de E/5 de Windows NT crea un paquete de solicitud o IRP (I/O Request Packet) pasando la llamada a un drive del sistema de archivos registrando, que en el caso de Windows NT recibe el nombre de redirector. El redhector pasa el 1RP a los drives inferiores (de la copa de transporte)los cuales pondrán el paquete en la red finalmente. Cuando el paquete llega a

#### Capítulo II

Sistemas operativos desde una perspectiva Cliente/Servidor.

otra máquina con Windows NT es recibido por los drives de red localizados en el modo núcleo (Kernel mode), de ahí ascenderá al sistema de archivos del servidor. Este sistema de archivos servidor o simplemente el server pasará al paquete al sistema de archivos local y finalmente al dispositivo físico, tal como se muestra en la figura 2.16.

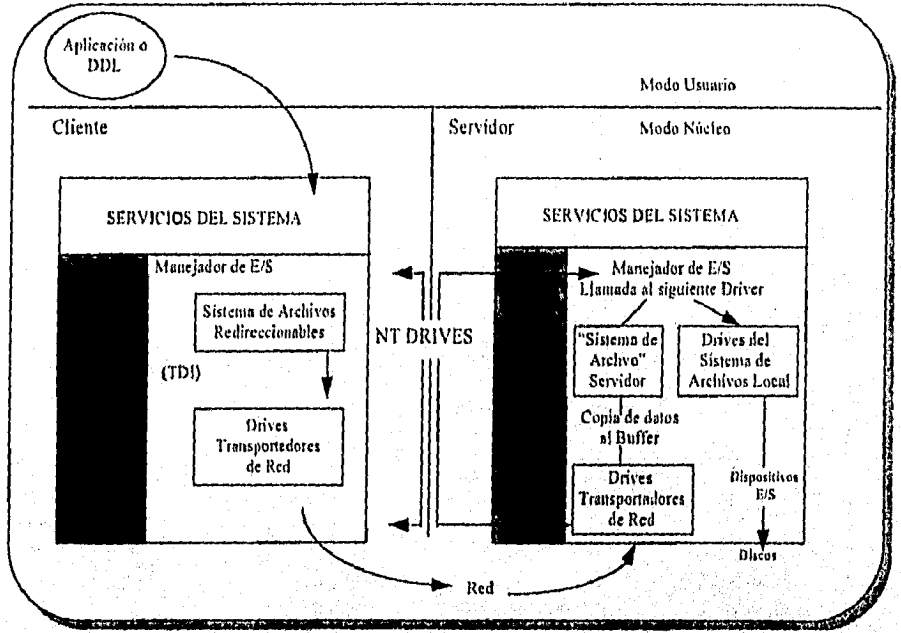

Figura 2.16, Servicios de E/S del Windows NT

La principal ventaja del Driver Server de Windows NT es que esta dentro del ejecutivo de Windows NT y que puede hacer llamadas al administrador de caché directamente, optimizando la transferencia de datos, lo que mejoro el tiempo de, acceso.

Tanto el redirector como el Server utilizan una interfaz llamada TDI (Tronsport Driver Interfce) para enviar y recibir los SMI3's (Server Message Block) involucrados en una transacción. El TDI es un conjunto de rutinas colocadas como otro driver en el sistema, que a su vez puede platicar con los drives de transporte cargados dentro de la maquina con Windows NT.

Windows NT soporta el acceso a distintos sistemas de archivos a través de una librarla llamada Wnet API, permite que diferentes protocolos sean cargados al mismo tiempo (Por ejemplo, TCP/IP, NetBEUI,etc,) y que estos llamen a la mismo tarjeta de red. El hecho de que el acceso a tarjetas de red sea a través de drives NDIS (Network Driver Interface Specification) garantiza que los tarjetas podrán ser accesadas por varios protocolos, permitiendo o los fabricantes tener un estándar de referencia para crear sus drives.

El proceso distribuido se lleva cuando una serie de toreos son realizados por . varias computadoras comunicadas entre sí, de tal manera que juntas realizan un proceso determinado de forma transparente para el usuario. Wíndows NT provee la plataforma necesaria para crear y correr aplicaciones distribuidas.

Palo la implantación de esta tecnología, Windows NT incluye el servicio de RPC, este servicio permite a los programadotes desatrollar aplicaciones que tengan llamadas a procesos locales y procesos remotos.

En comunicaciones remotos Windows NT Advanced Server provee un servicio incluido llamado RAS (Remote Access Server), por medio del cual se pueden utilizar enlaces de X.25, líneas telefónicas conmutadas o privadas para comunicarse.

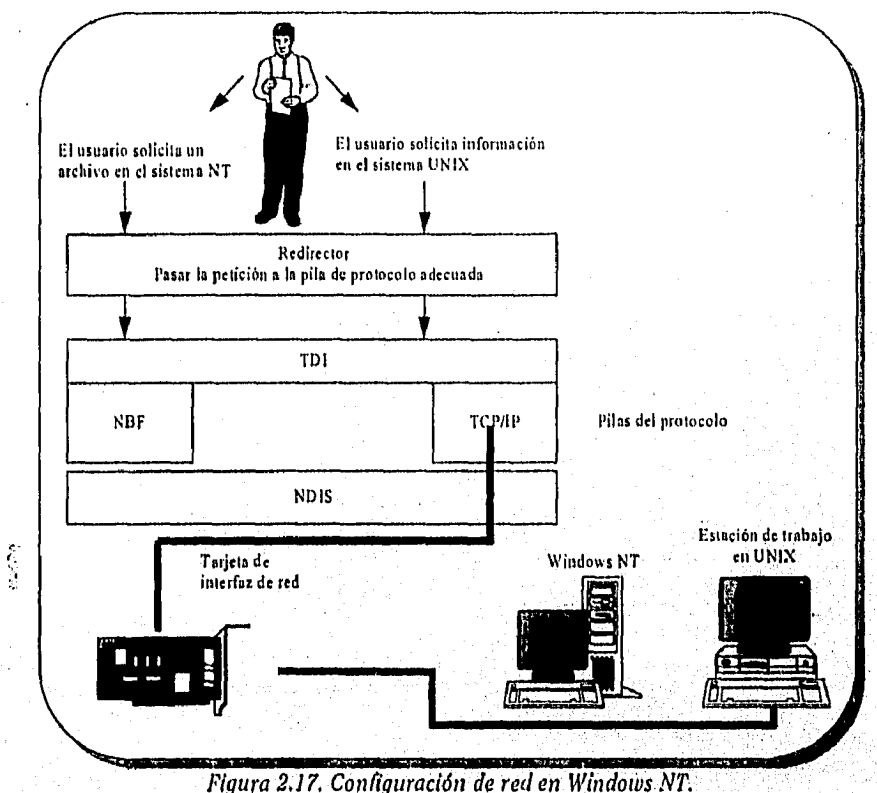

## *2.4 NETWARE 'NOVELL"*

Novell ofrece una serie de sistemas operativas de red bajo el nombre de NetWare, desde el básico y económico NetWare Lite hasta el corporativo. las lines de productos que ofrece son

- NetWare Lite. Sistema operativo de red por a par de 2 a 25 usuarios. Se ejecuta sobre el sistema operativo DOS y es compatible con Windows de Microsoft. Los usuarios con poco conocimiento sobre conexión de redes, pueden establecer una cornpartición de archivos, aplicaciones e impresoras.
- NetWare 2.x. Diseñado para grupos de trabajo y oficinas de pequeño o medio tamaño dentro de grandes compañías. El sistema operativo se ejecuta tanto en modo dedicado como no dedicado en computadoras basadas en 80286, 80386 y 80486 de Intel. Proporciona soporte para lo interconexión de red local y remota, como los herramientas para los administradores de red.
- NetWare 3.x. Esta diseñado para dar soporte a cientos de usuarios en un único servidor dedicado. Ofrece muchas de las utilidades avanzadas tratadas en esta sección, incluso el diseño modular y la capacidad de integrar distintos sistemas.

Capitulo 11 - 26

yje Karl Mari Kiristi (Kiristi)

NetWare 4.x. Sistema operativo corporativo de Novell que hereda todas las capacidades de NetWare 3.x y añade nuevas utilidades propias para crea un entorno multiservidor distribuido.

El sistema operativo NetWare reside en un servidor de red que es normalmente una computadora de Intel, proporcionando servicios y conexiones de red a las estaciones de trabajo. En la figura 2.18. se ilustra la relación entre el servidor y el cliente. Esta relación ofrece un sistema de comunicación que distribuye los servicios de red a los clientes. Uno de los componentes más importantes del cliente es el software de redirección, que se carga generalmente cuando se arrancan las computadoras. El redireccionador intercepta las órdenes para los servidores de NetWare y las envía a través de la red. Las órdenes que no vienen de la red se envían al sistema operativo local.

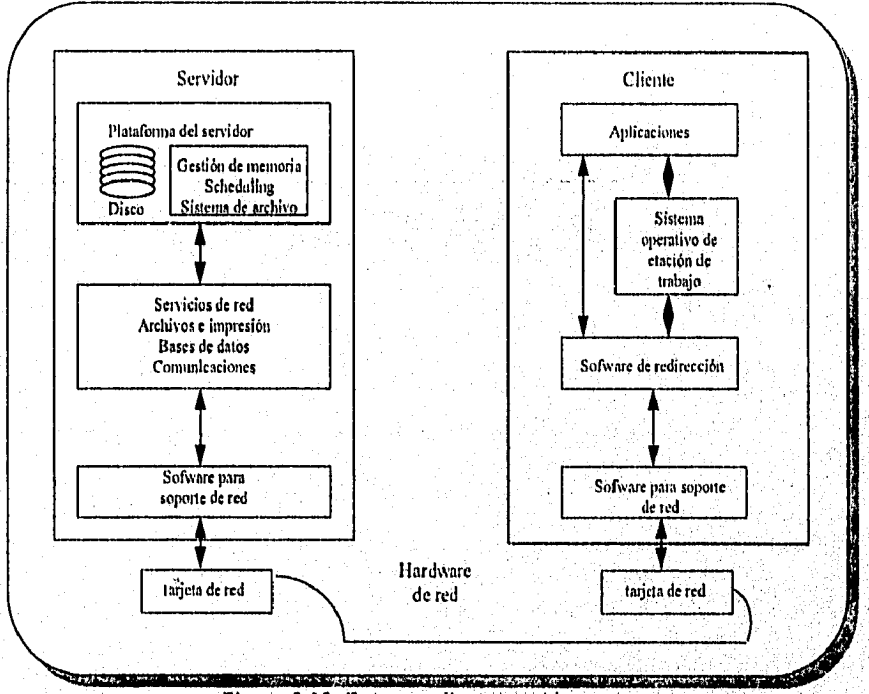

Figura 2.18. Entorno cliente/servidor

Las principales funciones proporcionadas por el servidor de NetWare son la gestión del sistema de archivos, la de memoria y la planificación de las tareas de procesamiento. En la figura anterior se observa la relación entre el servidor y la estación de trabajo que esta basada en lo arquitectura cliente/servidor, donde las estaciones de trabajo realizan la corga de procesamiento, permitiendo al servidor realizar sus propias tareas más eficientemente.

## ARQUITECTURA DE NETWARE

NetWare 3.x y 4.x son sistemas operativos completos de 32 bits que utilizan un ónico espacio de direcciones sin segmentación. Además, son modulares y ampliables, permiten los cambios, actualizaciones y adiciones de la red. Se puede incluir un Módulo Cargable de bletWare (NLM, Networe loadable Modules), ejemplos de NiMs son :

• Soporte que permite el almacenamiento de archivos no DOS.

- Servicios de comunicación
- Servidos de bases de datos.
- Servicios de mensajería.
- Servicios de archivado y copias de seguridad.
- Servicios de gestión de red.

Estos servicios se añaden ol sistema operativo como se muestra en la figuro 2.19,

Se puede cargar o descargar cualquier módula de la consola del servidor cuando se quiera sin desconectado. Cada módulo utiliza memoria adicional, así que es necesario asegurarse de que el servidor tiene suficiente memoria para gestionar los NLMs *que* se intente cargar. Debido a que los módulos se localizan *en* el servidor junto con el sistema operativo, se adhieren a él y posibilitan el acceso a los servicios de forma instantánea.

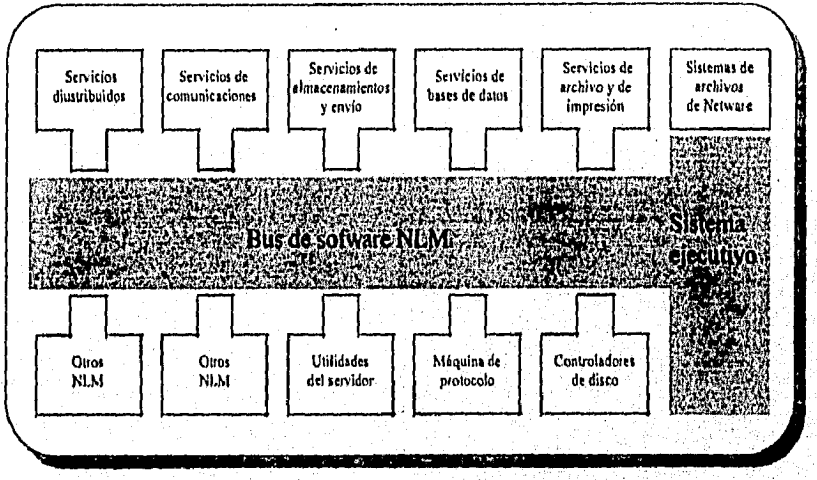

*Figura 2.19. Motivare Modulas cargables ("KM)* 

Una desventaja es que pueden monopolizar los recursos del servidor y este acaparamiento es controlado por NLMs que no liberen su proceso de memoria. Generalmente estos NLMs se encuentran en C, pero pueden escribirse en lenguaje ensamblador.

Lo ISO, define cinco áreas de administración de redes: Configuración, *rendimiento, fallos, contabilidad y seguridad.* Los NLMs están concentrados'*en* rendimiento, fallas y seguridad,

## INDEPENDENCIA DE PROTOCOLOS

Una de las coracteristicas más importantes de NetWare es su soporte para otros sistemas operativos. Puede unir estaciones de trabajo que ejecuten en DOS, Windows, OS/2 y UNIX. El software suministrado de NetWore para estaciones de trabajo de OS/2 proporciona el soporte que se necesito para comunicarse con un servidor NetWare. NetWare permite los atributos extendidos y los nombres de archivos largos de OS/2, y que los aplicaciones del servidor de OS/2 se ejecuten en la red. Se pueden añadir a lo red productos opcionales como soporte para Macintosh de Apple, NFS basado *en* UNIR, Acceso y gestión en la transferencia de archivos (FTAM, File Transfer. Access and Management) de OSI.

NetWare utiliza una estructura de protocolo independiente conocida como la Irtlerfaz abierta de enlace de dalos (ODI, Open Data-link Interface), que proporciona soporte simultáneo para los distintos protocolos en la red. En la figura 2.20. se muestra la interfaz ODI que ofrece soporte

Capitulo II -28

tera de Santo (S

## Capítulo *II*

Sistemas operativos desde una perspectiva Cliente/Servidor.

multiprotocolo al servidor, observándose que se permite diversas tarjetas de interfaces. Los controladores de estas tarjetas se enlazan al nivel de lo Interfaz abierta de enlace de datos. los paquetes se dirigen a la pila de protocolos apropiada por encima del nivel ODI, como los sistemas operativos IPX, TCP/IP ó Apple Talk.

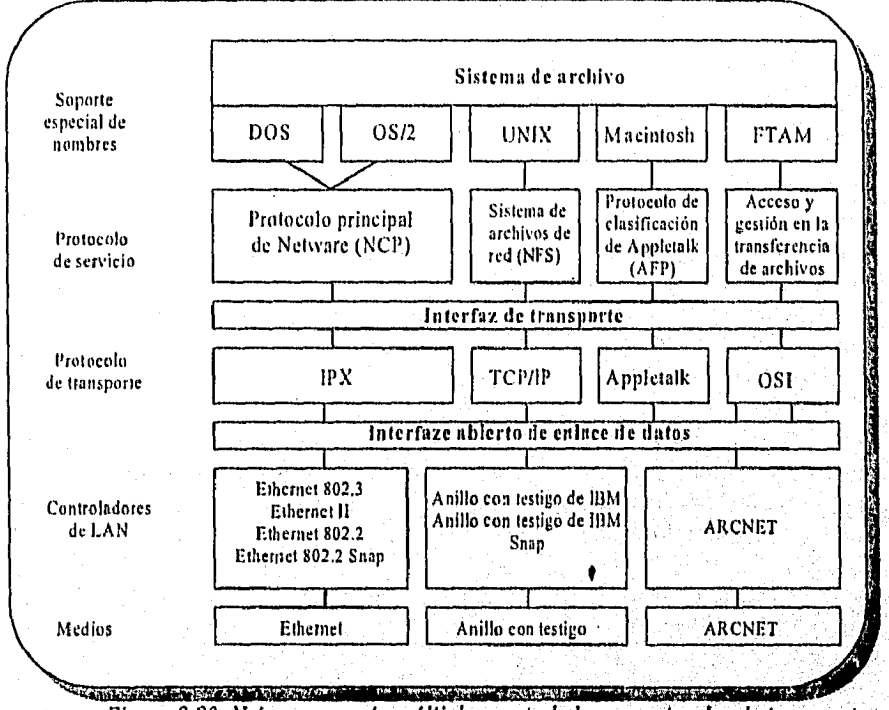

Figura 2.20. Netware soporta múltiples controladores, protocolos de transporte y protocolos de servicio *LAN.* 

Se utilizo un esquema parecido en las estaciones de trabajo para permitir o los usuarios conectarse a redes que utilizan diferentes protocolos de comunicación como TCP/IP.

Si se necesita conectar estaciones de trabajo a IANs de NetWare tanto como a otros tipos de redes, como los redes LAN Manager de Microsoft, LAN Server de IBM y 3Com 3+Share, se puede instalar el controlador para soporte de red de la interfaz abierta de enlace de datos (ODINSUP, Open Data-link Interface Network Support) suministrado con el paquete de NetWare, ODINSUP permite que coexistan la interfaz del controlador de red de ODI y la especificación de la interfaz del controlador de red (NDIS, Network Driver Interface Specification), que es una especificación de Microsoft para el soporte de múltiples controladores.

## GESTIÓN DE MEMORIA

NetWare soporta hasta 4 GB (gigabytes) de RAM en el servidor. La gestión de memoria en NetWare **4** .x se diseño para incrementar su eficiencia. NetWare v3.11 asigna memoria pora diferentes usos en cinco o más zonas. Esto produce que algunas aplicaciones se queden sin ello debido a que, cuando un proceso utiliza la memoria, los rutinas de gestión no la reasignan para otros usos. NetWare **4** x gestiona lo memoria como si se tratase de una única zona y es más efectivo en la asignación de memoria entre operaciones.

## Capítula 11

Sistemas operativas desde una perspectiva Cliente/Servidor,

## EL SISTEMA DE ARCHIVOS

El Sistema universal de archivos en NetWare ofrece muchas utilidades que mejoran la eficiencia:

- Método del ascensor (elevotorseeking). Esta utilidad del sistema da prioridad a las peticiones de lectura que entran, proporcionando su localización actual. El funcionamiento del método del ascensor es análogo al del elevador de un edificio. No sube y baja pisos al azar, simplemente se basa en quién solicitó el servicio primero, se para en los pisos intermedios hacia arriba o hacia abajo para recoger pasajeros que necesitan montarse. El método del ascensor minimizo el movimiento de la cabezo del disco, de esta manero mejora el tiempo de acceso y reduce lo degradación del hardware.
- Escrituras en paralelo. Las escrituras en disco se gestionan independientemente de los lecturas. Esta separación permite que el sistema operativo escriba datos en el disco cuando disminuyen los peticiones de los usuarios al mismo. Las escrituras en paralelo don mayor prioridad a los usuarios que necesitan leer datos de la unidad, lo cual mejora las prestaciones desde su punto de vista.
- Búsquedas solapadas. Esta utilidad de NetWare está, disponible si hoy dos o más discos rIgidos y cada uno se conecta a su propio controlador (canal de disco). NetWare accede a todos los controladores simultáneomente. Si se enlozan dos discos o un drive, sólo se accede o uno de estos discos en un momento dado.
- Turbo FAT. Esta utilidad también se conoce como tabla de asignación de archivos indexado. la turbo FAT indexa esta tabla de archivos sobre 2 MB, asi el sistema operativo localizo los segmentos de la FAT de forma inmediata sin necesidad de leerla.
- Compresión de archivos. NetWare 4.x puede incrementar el espada del disco hasta un 63 por ciento con su utilidad de compresión de archivos. NetWare gestiono la compresión en paralelo. Los administradores y usuarios pueden marcar los archivos que serán comprimidos después de utilizarlos.
- Se permiten archivos con un tamaño de hasta 4 GB y el sistema de archivos soporto más de 2 millones de directorios y archivos por volumen, y 100,000 archivos abiertos, Los volúmenes se pueden extender sobre múltiples unidades de disco y se puede Incrementar dinómicarnente su tamaño si se añaden nuevas unidades.

## SEGURIDAD

ĵ.

Los utilidades de seguridad de NetWare son criticas para grandes entornas de la red corporativa. los sistemas de archivos de NetWare y de DOS son bastante diferentes; un usuario no puede acceder al sistema de archivos de NetWare si arranca el servidor con un disco DOS o simplemente si inicializa el disco. Por supuesto, esto no evita que la gente robe o destruya un disco; aun se necesita realizar uno copia de seguridad para protegerse pero un ladrón no puede acceder a los dolos sin los derechos y claves de acceso,

· Seguridad de inicio de sesión/palabro clave. Los usuarios escriben la orden LOGIN paratener acceso al sistema de archivos, Introducen su usuario y después una palabra clave. No se permite el acceso sin, la clave.

- Restricciones de cuenta. En NetWare, el administrador de la red gestiona la cuenta de coda usuario. Se pueden, aplicar restricciones a los cuentas para controlar, cuando iniciar la sesión los usuarios, las estaciones en las que pueden iniciarla y cuando finalizan sus cuentos. También es posible forzar a los usuarios a cambiar sus palabras clave regularmente.
- Seguridad de archivos y objetos. En NetWore4.x, el administrador de la red otorga a los usuarios derechos de administrador a objetos tanto como o directorios y archivos. Estos derechos determinan exactamente cómo pueden acceder los usuarios a los recursos del sistema.
- Seguridad inter-red. Los Servicios de directorios en NetWare (NDS, NetWare Directory Services) siguen a todos los objetos en una inter-red, entre los que se cuentan los objetos de usuario y sus derechos de acceso. Los administradores de la red utilizan NDS para la creación y gestión de cuentas de usuarios, seguimiento de los recursos de la red y asignación de acceso a estos recursos para los usuarios.

## SERVICIOS DE COMUNICACIÓN

Novell vende paquetes completos para dar soporte a las líneas de comunicación, conocidos como Servicios de comunicación de NetWare y se ejecutan en los servidores de NetWare V.3.11 y 4. Estos productos permiten conexiones LAN o anfitrión "host", LAN a LAN y remota o LAN. Los Servicios de comunicación de NetWare se centran en las necesidades de gestión de red y de LAN a anfitrión para organizaciones con grandes redes de arquitectura de sistemas en red (SNA, Systems Network Architecture).

## **2.5 UNIX**

Unix fue creado, en Bell Labs por Brion Kernighan y lo llamo UNICS (Sistema de Información y Computo con uniplexión), poco tiempo después lo llamo como todos lo conocemos Unix.

Ken Thornpson reconstruyo el Unix para un equipo PDP-11 y desde ese momento y durante la década de los 70 en casi todas las Universidades encontramos un equipo PDP con Unix.

## UNIX PORTABLE

Una vez escrito Unix en C, su traslado o otra maquino era relativamente fácil, si se cuenta con un compilador en C. Steve Jhonson "Bell Labs", diseño e implementa el compilador portable de C. En 1984, la compañia AT&T lanzó su producto comercial Unix el Sistema II; No fuá bien recibido hasta que salió la versión Sistema V, de esta forma el Sistema V, es uno de los más conocidos.

## UNIX BERKELEY

La Universidad de Berkeley, disponta del código fuente del Unix y con apoyo de DARPA (Agencia de Proyectos de Investigación Especiales de la Defensa); produjo y distribuyó una versión para la PDP-11, llamada 1 BSD; Pero más importante fueron los versiones 3BSD, y 413S1)

para el equipo VAX. Además introdujo el sistema de redes lo que hizo que el protocolo de redes BSD, TCP/IP, se convirtiera en un estándar.

## UNIX ESTANDAR

A fines de la década de los 80, se utilizaban dos versiones y cosi totalmente incompatibles, Unix:4.3BSD v la versión 3 del sistema V.

Los primeros intentos por generar un estándar de unix, se iniciaron con la IEEE Standards Board, bajo un proyecto llamado POSIX Portable Operating System y las letras IX, de la referencia Unix.

Pero de un grupo de vendedores como IBM, DEC, Hewlett-Packard y otros forman un consorcio con el nombre de OSF, Open Software Foundation, para generar un estándar similar al de IEEE.

La reacción de AT&T fue de creor su propio consorcio denominado UI, Unix International, para hocer lo mismo. IBM tiene su propia variante, AIX y así podemas hoblar de otros compañíos y lo que antes solo existían dos versiones, después fue más dificil el generar un estándar de Unix.

POSIX genero vorios estándares, que se resumen en lo siguiente tabla;

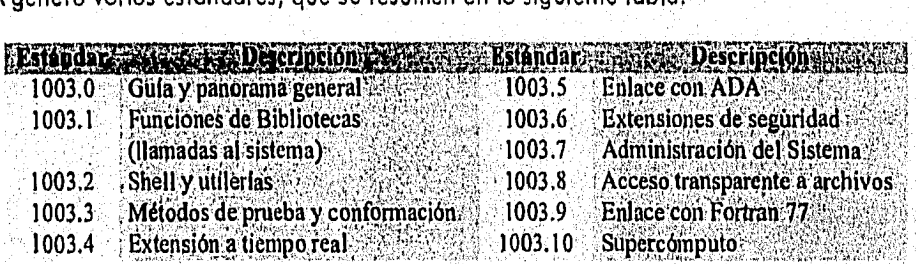

Unix es un sistema interactivo de tiempo compartido, fue diseñado por programadores paro programadores y cuyo uso existen usuarios relativamente sofisticados.

El sistema Unix puede representarse como una pirámide ver en la figura 2.21.

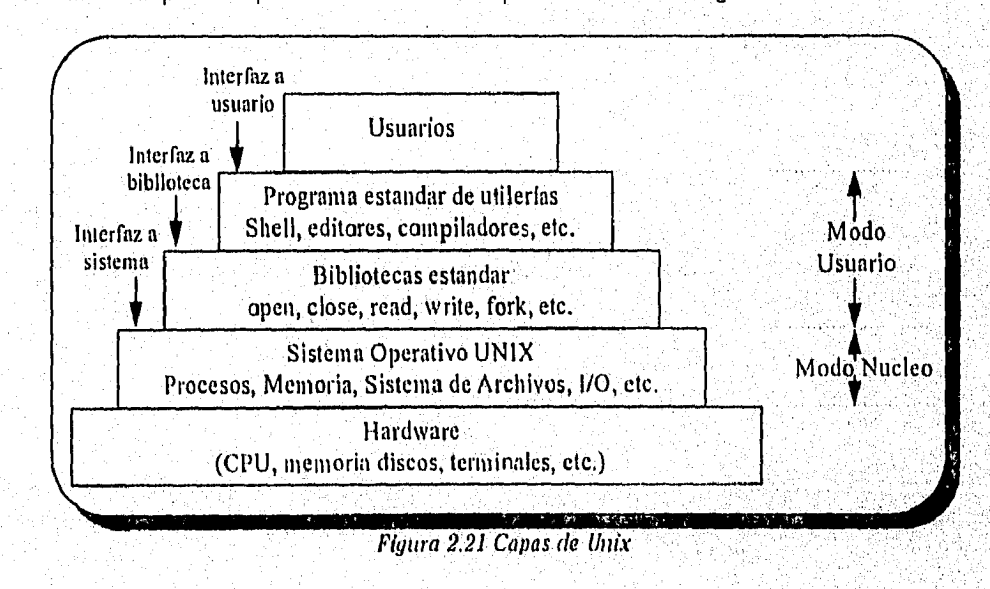

Capitulo II - 32

#### Capitulo II

Sistemas operativos desde una perspectiva Cliente/Servidor.

Varias características de Unix han contribuido a su extensa difusión, entre ellas:

- Flexibilidad para adaptarse o aplicaciones diversas.
- Potencia y capacidad.
- Portabilidad que permite usarse en casi todos los ordenadores o partir de un cierto tamaño.
- Compartición de sus Archivos con MS-DOS.

Los requerimientos que necesita Unix son de 2.5 megabytes de memoria RAM y 40 Mb de espacio en disco duro, maneja más de 400 órdenes y 2500 Archivos esto lo hace poco accesible a usuarios pequeños.

## **ARCHIVOS**

El sistema de archivos en Unix, se presenta al usuario como una estructura de árbol que se construye a partir de un directorio raíz que identificamos con el carácter "/". Para localizar un determinado archivo, se necesita una ruta de acceso que si se parte de la raíz se llamo absoluto y si partimos del directorio donde nos encontramos en instancia se llama camino de acceso relativo,

Los archivos especiales sirven para designar a los periféricos. Se agrupan en un directorio llamodo "/dev".

Cada archivo independiente tiene asociado un conjunto de indicadores que describen los derechos de acceso al archivo para el propietario, los miembros del mismo grupo y los demás usuarios. Los nombres de los derechos para cada categoría son R (lectura) W (escritura) y X (ejecución), Al obtener lo información que afecta a los archivos podemos mencionar las siguientes carocterísticas:

El tipo de archivo ("-" paro archivos normales, "d" pora directorios, y "b" paro archivos especial). los derechos de acceso (r,w,x) para propietario, grupo y demás usuarios.

El sistema de archivos se encarga de establecer la correspondencia entre un nombre del árbol y el lugar físico dande se graba la información de dicho archiva. Los bloques de información se agrupan formando volúmenes que queden descritos en los siguientes bloques:

El primer bloque: bloque O no pertenece propiamente al sistema de archivos ya que contiene, usualmente, un programa que se utiliza, si es preciso en la inicialización del sistema.

2. El segundo bloque: bloque 1 tombién canocido como superbloque está destinado o contener. la información relativa a:

- El número de bloques ocupados por les nodo-i (descriptos de archivos)
- El número de bloques ocupados por el sistema de archivos.
- Un apuntador que señala al comienzo de la tabla de bloques disponibles.
- Los bloques ocupados por los nedes.i contienen la tabla de nodosj.

Entendemos por archivos del sistema, aquellos que están incluidos en el directorio raíz.

ARCHIVO BOOT: Este archivo contiene el programo que cubre la segunda etopa de lo inicialización tras el proceso de carga desde el bloque O del sistema del archivo inicial, del programa que cubre la primera etapa de dicha inicialización.

#### *Capítulo 11*

*.Sistemas operativos desde una perspectiva Cliente/Servidor.* 

ARCHIVO UNIX: Este archivo contiene los programas correspondientes al núcleo (Kernel) del sistema operativo y es cargado en la memoria interna cubriendo así la tercera parte de la inicialización. A partir de este momento se desencadena un proceso llamado inicialización del sistema.

#### DIRECTORIOS DEL SISTEMA

Son directorios del sistema aquellos que dependen directamente del directorio raíz. Los nombres de estos directorios son:

/bin /tmp /lib /usr /etc /dev

*/bin* :Este directorio y su alternativo /usr/bin incluye los Archivos que contienen los programos que respalden las órdenes que están a disposición de la generalidad de los usuarios del sistema.

Los programas que respaldan estas órdenes pueden provenir de lo compilación de un programa fuente en C, Pascal, etc, o de un guión del caparazón (shell script).

En todo caso situados a nivel de operador y tras el prompt (\$) el usuario dará lo orden a ejecutar por el sistema o, dicho de otro modo, tecleará el nombre del archivo que contiene el programa que respalda a la arden en cuestión. Al pulsar "Intro" el caparazón busca tal orden, secuencialmente a través de los directorios fijados en la variante del caparazón PATH.

Los valores por defecto de PATH son establecidos por el administrador'del sistema, siendo estos normalmente.

#### *:/bin :/usr/bin*

Lo que indico, que el primer directorio de búsqueda de la orden dado es el directorio actual del usuario (representado por los dos primeros puntos), si no lo encuentra ahí, continuará la búsqueda en el directorio /bin para finalizar en el directorio /usr/bin.

Una vez localizado el Archivo correspondiente a la orden en cuestión, el caparazón concluirá su labor provocando le ejecución del programa contenido en él y se ejecutará la orden, con el servicio que fue requerido,

/tmp : Este directorio y su alternativo /usr/tmp incluye aquéllos archivos cuya existencia es tan breve como la que requiere una determinada transacción, de aqui que se les asigne el calificativo de temporales (tpni). Normalmente, estos archivos desaparecen durante el proceso de reinicilización.

*/lib* Este directorio y su alternativo /usr/lib incluye los archivos que contiene las rutinas enlazables con la compilación de programas, y cuyo conjunto es conocido como librería. (lib) o biblioteca.

William Antonio

Sistemas operativos desde una perspectiva Cliente/Servidor.

/etc Este directorio incluye, generalmente aquéllos archivos cuyo contenido está relacionado con la administración del sistema y su administrador y del sistema. ejemplo :

El Archivo /etc/passwd almacena la información que el sistema requiera para controlar a todos y cada uno de los usuarios reconocidos.

/dev : Este directorio incluye todos los archivos especiales y por tanto sus respectivos contenidos están íntimamente vinculados con los dispositivos periféricos. Por ejemplo, referencia /dev/Ip indicará al Archivo la asociación a la impresora.

/usr : Este directorio es padre de otros directorios cuyos archivos almacenan información, relacionada con los usuarios o es de utilidad para ellos. Como ejemplo de está se puede citar los directorios:

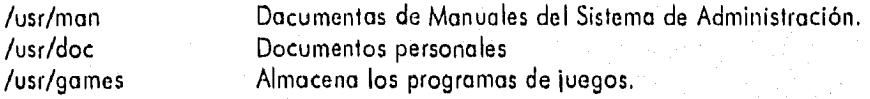

## COMUNICACION EN UNIX

Existen dos populares interfaces de programas de aplicación de comunicación de redes en ambiente UNIX: sockets y streams. Los sockets son introducidos desde 1983 en la Universidad de Berkeley en el Unix 4.2 BSD y los streams por la compañía AT&T en 1986 en su producto Sistemo V versión 3. Los sockets y streams son dos ejemplos claros de la close de procesos llamados IPC (Interproces Comunications, "Comunicación de Interprocesos").

## **SOCKETS**

los sockets se pueden crear y destruir de manera dinámica. La creación de un socket regresa un descriptor de archivo, el cual es necesario para establecer una conexión, leer datos, escribir datos y liberar la conexión. Cada sacket soporta un tipo particular de red, el cual se determina al crear el socket. Los tipos más comunes son:

- Orientado a conexiones por flujo confiable de bytes
- Orientado a conexiones por flujo confiable de paquetes.
- Transmisión no confiable de paquetes.

El primer tipo de socket permite que dos procesos en distintas máquinas establezcan de manera efectiva el equivalente de un tubo entre ellos. los bytes se envían en un extremo y llegan en el mismo orden al extremo contrario.

El segundo tipo es similar al primero, excepto que preserva las fronteras de los paquetes. Si el emisor hace cuatro llamadas independientes a WRITE, coda una con 512 bytes y el receptor pide 2560 bytes, con un socket de tipo 1, los 2560 bytes regresarán. Con un socket de tipo 2, sólo regresarán 512 bytes. Se necesitan cuatro, llamadas más para el resto.

El tercer tipo de socket se utiliza para que el usuario tenga acceso directo a la red. Este tipo es particularmente útil para los aplicaciones de tiempo real y en aquellas situaciones en que el usuario desea implantar un esquema especializado de manejo de errores.

Capitulo II - 35

#### *Capitulo*

*Sistemas operativos desde una perspectiva Cliente/Servidor.* 

Durante la creación de un socket, uno de los parámetros determina el protocolo a utilizar. Para los flujos de paquetes y bytes, el protocolo más popular es TCP/IP. Para uno transmisión no confiable orientado a paquetes, es UDP.

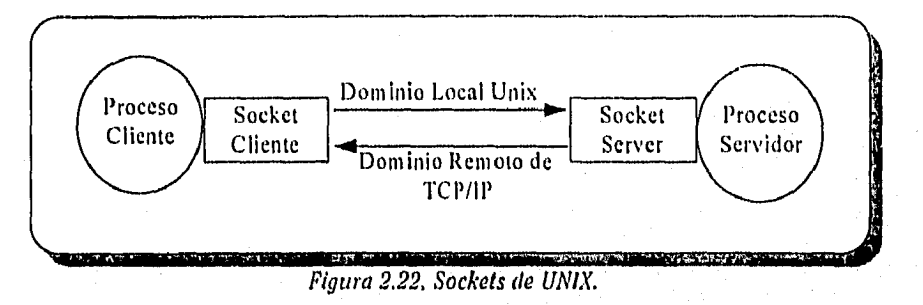

## STREAMS

Los STREAMS se relacionan más a drivers de dispositivos. El kernel del UNIX es responsable de buscar las direcciones de los drivers y módulos de los streams en una tabla llamada "CHARACTER DEVICE SWITCH".

Los STREAMS es una parte importante del sistema operativo UNIX. Permite que las aplicaciones que se ejecutan en niveles superiores accedan a los controladores de dispositivos que se ejecutan en los niveles inferiores, En el entorno de red, STREAMS sirve de interfaz entre las aplicaciones y los controladores de dispositivo de los adaptadores de red. El objetivo de STREAMS es ofrecer la posibilidad de añadir y eliminar módulos del flujo (stream). De esta forma, si por ejemplo se necesita algún tipo de cifrado, se puede añadir un módulo de cifrado al flujo sin necesidad de recompilar el sistema operativo,

La parte superior del flujo se denomina cabeza del flujo y es el lugar donde las aplicaciones interactúan con los módulos del flujo. Los datos y la información de control se transfieren entre el flujo y los aplicaciones por medio de mensajes. Según se muestra en lo Figura 2.23, los datos se sitúan en la cabeza del flujo, que es quien se encarga de transmitirlo hasta el controlador de la red. En el flujo se pueden insertar nuevos módulos, como, por ejemplo, los protocolos de red OS1 y TCP/IP.

Los tipos de mensajes que pueden utilizar los usuarios para interactuar con el flujo son los que define la interfaz proveedora de trcinsporte. La Interfaz del nivel de transporte (T11, Transport Layer interface) es una biblioteca de llamadas y módulos de tiempo de ejecución, definida inicialmente por AT&T, que simplifica el trabajo de los programadores. El programador no tiene más que utilizar las llamadas de la biblioteca TII en sus aplicaciones, en lugar de escribir las aplicaciones para que utilicen los protocolos de transporte especificos, Se pueden cambiar o actualizar los protocolos sin que los programas se vean afectados, puesto que el código dependiente del protocolo no está incluido en el programa,

Sistemas operativos desde una perspectiva Cliente/Servidor.

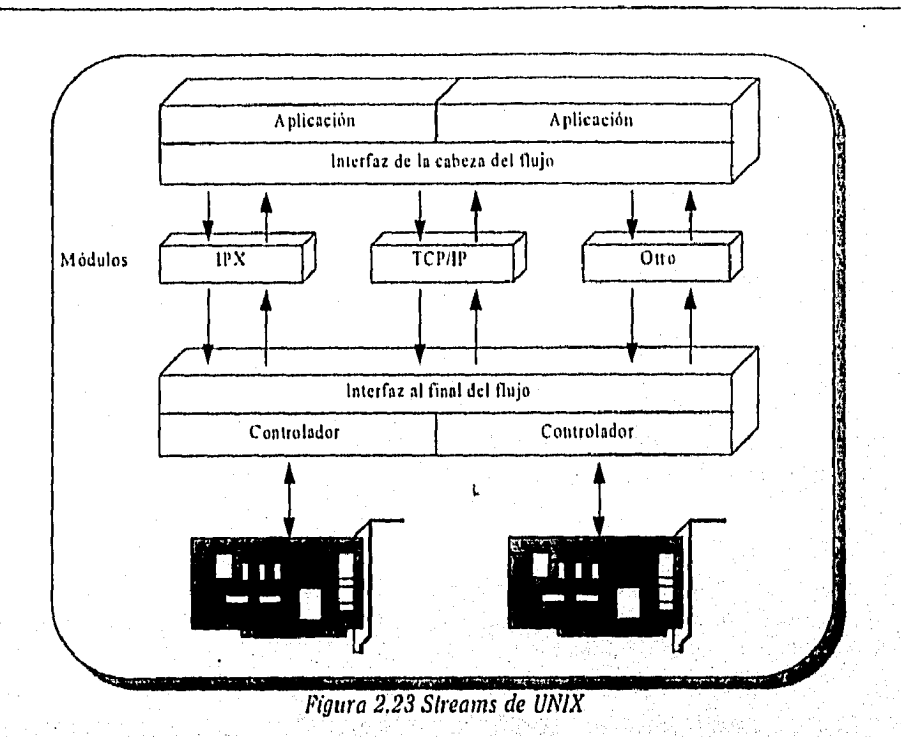

Con las funciones que se incluyen en TII las aplicaciones pueden solicitar servicios de transporte, orientados o no a la conexión, a los protocolos de transporte de niveles inferiores. La aplicación no necesita conocer los detalles de la comunicación a través de la red. Simplemente hace una solicitud. En el nivel TII hay otras muchas funciones estándar a disposición de las aplicaciones.

## 2,6 WINDOWS NT COMO SISTEMA OPERATIVO DE D.G.I.

En un inicio la S.H.C.P. tenia como estándar el Sistema Operativo UNIX, en lo que respecto ol servicio de comunicaciones. El manejo de bases de datos se realizaba en INFORMIX. Ambos servicios se efectuaban con bastante eficiencia, por tal motivo las oficinas regionales cuentan con equipos H.P. con sistema operativo UNIX y monejadores de base de datos INFORMIX.

Como un proyecto o nivel nacional, se presentó "Automatización de Oficinas" la primera plataforma de cliente/servidor en la Secretario de Hacienda y Crédito Publico. Lo fase II de Automatización de Oficinas se llevó a cabo con servidores Windows NT; porque es un sistema operativo bastante robusto y con lo seguridad que se requiere para una institución como es la S.H.C.P.

Windows NT cuenta con el nivel de seguridad C-2, en un ambiente cliente servidor es importante la integridad de los datos, seguridad en los bases de datos y seguridad en redes. Los estándares en seguridad analizados para el proyecto fueron:

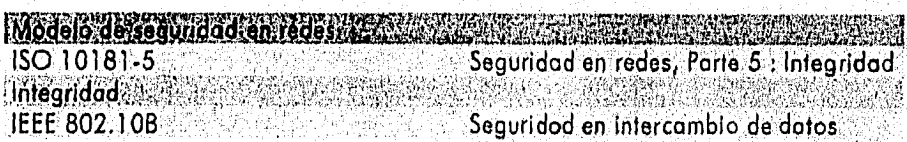

Windows NT fue configurado de un, servidor primario y varios servidores de backup, de esta forma sólo existe un servidor que tiene dominio de lo red, por lo que las relaciones de confianza están normadas por la cuenta del administrador del servidor primario. La copia de la base de datos de usuarios se encuentra en todos los servidores de backup a efecto de que si se presenta algún problema o el servidor primario se encuentra en mantenimiento, cualquier servidor de backup pueda desempeñarse como servidor primario "replicación".

El acceso en Windows NT, es controlado por cuentas de usuarios que son creadas por el administrador, si un usuario deseo iniciar una sesión necesita conocer lo cuento y el possword, este proceso es conocido como 'Discovery". Además los recursos compartidos como archivos e impresaras cuentan con permisos y passwords asignados algunos por el administrador y otros por los usuarios.

Las herramientas administrativas para el control de usuarios son bastante aceptables. Con ellas se tiene el control de lo fecha de expiración de una cuenta, desde qué estación de trabajo iniciará una sesión, las horas en que esta permitido accesar al servidor y los perfiles del usuario, como pueden ser que al iniciar se ejecute un archivo de arranque "archivo con extensión .bat".

Replicación. Es la habilidad de un servidor duplicar y sincronizar sus bases de datos con otros servidores.

Capitulo II - 38

## Capítulo 11

## Sistemus operativos desde una perspectiva Cliente/Servidor.

Para ilustrar lo anterior se muestra la pantalla de administración de usuarios, figura 124, que al intentar ser accesada por un usuario que no cuenta con los permisos para crear o modificar los perfiles de un usuario, se le niega el acceso.

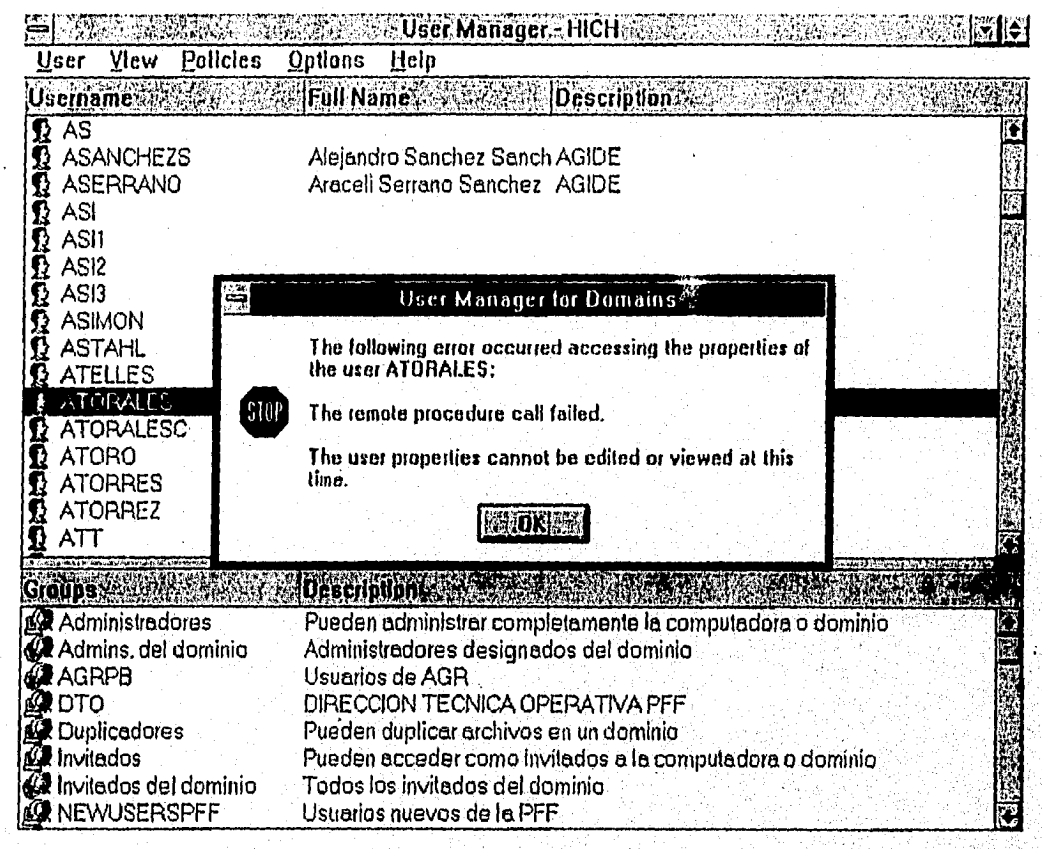

Figura 2,24 .- Acceso denegado en Windows NT.

Actualmente en las estaciones de trabajo que se desempeñan como clientes, se tiene instalado el sistema operativo Windows para Trabajo en Grupo 3.11, aunque en algunas de ellas se está experimentando con Windows NT Workstation 3.51 ó Windows 95.

## CAPITULO III

## **COMUNICACION**

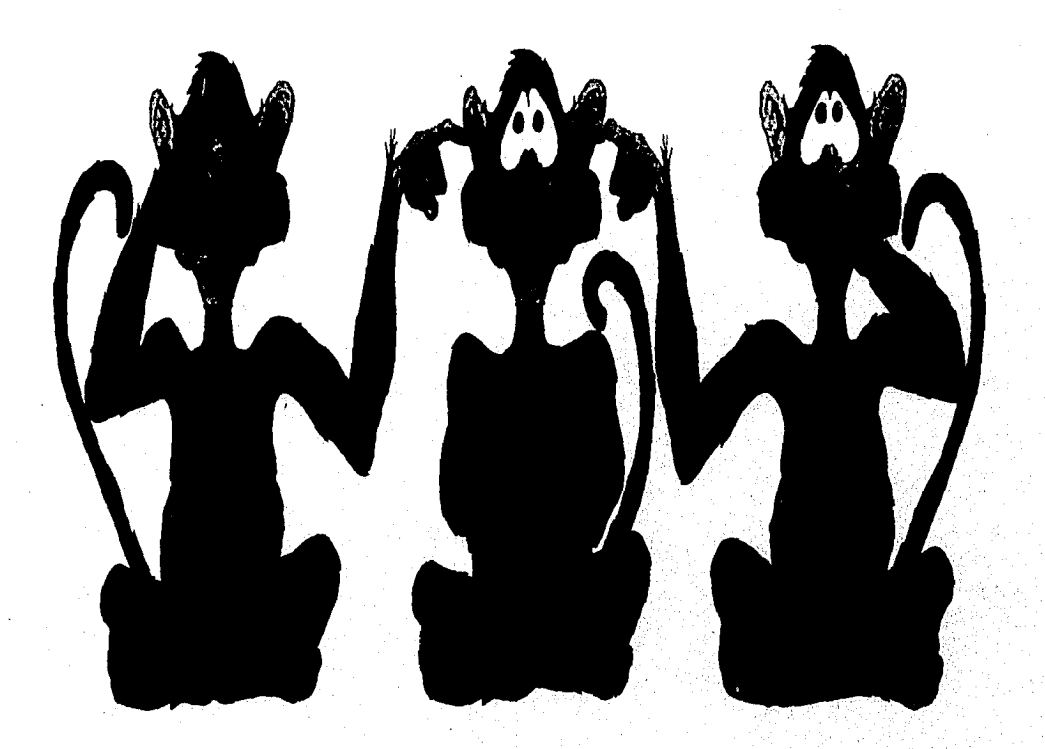

## HELLO, GOODBYE

YOU SAY YES, 1 SAY NO, YOU SAY STOP AND I SAY GO, GO, GO.

011 NO

**YOU SAY GOODBYE AND 1 SAY HELLO,** 11ELLO, 11E1.10, DON'T KNOW WHY YOU SAY GOODBYE, 1SAY HELLO, HELLO, HELLO. **I DON'T KNOW WHY YOU SAY GOODBYE.** 1 SAY 11E110.

1 SAY 111G11, YOU SAY LOW, YOU SAY WilY AND I SAY **I** DONT KNOW, 011 NO YOU SAY GOODBYE, AND 1 SAY HELLO, ' IIELLO, DELLO, I DON'T KNOW WHY YOU SAY GOODBYE, 1 SAY IIELLO.

!!ELLO, 11E110 1 DON'T KNOW WHY YOU SAY GOODBYE, 1 SAY HELLO.

## **LENNON & MCCARTNEY**

Capítulo 111 Comunicación.

# CAPITULO<sup>8</sup>

# **COMUNICACION**

n el ambiente cliente/serviaor existen varias camputadoras duronomas, pero<br>dispositivos de hilas de cobre, láser, fibra óptica, microondas y satélites, utilizando<br>dispositivos que permiten la canectividad local y remota de n el ambiente cliente/servidor existen varias computadoras autónomas, pero interconectadas, capaces de intercambiar información, la conexión puede hacerse a través de hilos de cobre, láser, fibra óptica, microondas y satélites, utilizando ruteadores y gateways), tabla 3.1. •

Toda esta conexión entre computadoras es transparente, para el usuario y ve a todo el sistema como la computadora que está utilizando (como si estuviera local).

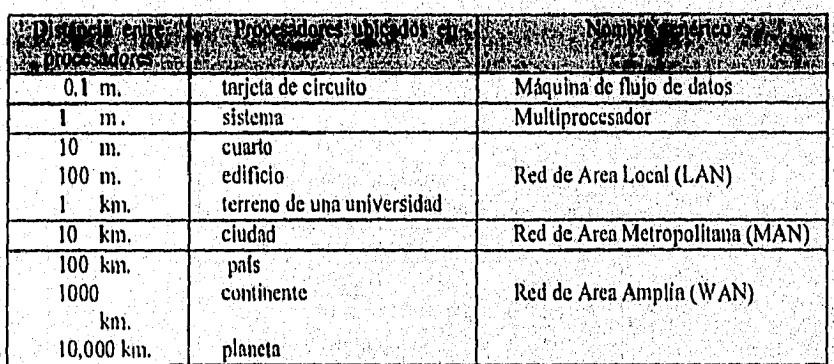

Tabla 3.1 Comparativa de diferentes medios de comunicación.

Para facilitar la comunicación entre ambientes heterogéneos la Organización Internacional de' Esióndares, ISO (International Standards Organization), definió un modelo al que llamo OSI (Open Systent Interconect), el cual tiene una estructura lógica y está dividido en 7 niveles de protocolos (se refiere a la manera como los datos viajan de una estación a otra).

La clave del éxito en un medioambiente cliente/servidor es la capacidad de acceso de datos de cualquier modo en el sistema. las bases de datos que residen en el servidor, son accesadas por herramientas que residen en la computadora que actúa como cliente,'. Idealmente el servidor de base de datos, debe proveer integridad, seguridad y funcionalidad; La mayoría de las bases de datos actualmente cuentan con un lenguaje de acceso de datos SQI. (Languaie Estructurado de Consultas). Es importante mencionar que están empezando a utilizarse bases

S the Source of the logic structure to any original property and the computation of the second state of the second

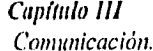

de datos orientadas a objetos que cuentan con la habilidad de manejar diferentes tipos de datos, incluyendo complejos tipos que se almacenan en la estructura de la base de datos, como son los BLOBs (Objetos Binarios de Gran Tamaño), incluyen entidades como hojas de cálculo, imágenes digitalizadas y documentos realizados en procesadores de palabras.

## **3.1 MODELO OS1**

En 1978, la 150 elaboró un modelo para la interconexión de computadoras en red denominado modelo de referencia para la Interconexión de sistemas abiertos (OSI). Este modelo describe el flujo de datos dentro de una red, desde las conexiones físicas hasta el nivel superior, es decir, las aplicaciones que utilizan los usuarios finales.

El modelo de referencia OSI consta de siete niveles, ver tabla 3.2. El nivel más bajo, conocido como nivel físico, es donde los bits de datos se transfieren físicamente al cable. El nivel más alto es el de aplicación, que corresponde a la presentación de los aplicaciones a los usuarios. Los principios aplicados para el establecimiento de división fueron:

- Una capa se creará en situaciones en donde se necesita un nivel diferente de 1 abstracción.
- 2 Cada copo deberá efectuar uno función bien definida.
- 3 La función que realizará coda capa deberá seleccionarse con la intención de definir protocolos normalizados internacionalmente.
- 4 Los límites de las capas deberán seleccionarse tomando en cuenta la minimización del flujo de información a través de las interfaces.
- 5 El número de capas deberá ser lo suficientemente grande para, que funciones diferentes no tengan que ponerse juntas en la misma capa y, por otra porte, también deberá ser lo suficientemente pequeño para que su arquitectura no llegue a ser dificil de, manejar.

| 7<br>Capa                    | Nivel de aplicación     |
|------------------------------|-------------------------|
| Capa<br>6                    | Nivel de presentación   |
| Capa<br>5.                   | Nivel de sesiones       |
| Capa<br>4                    | Nivel de transporte     |
| Capa<br>$\mathbf{3}^{\circ}$ | <b>Nivel de redes</b>   |
| Capa<br>2                    | Nivel de enlace         |
| Capa                         | Nivel de control físico |

*Tabla 3.2 Capas del modelo OSI* 

El nivel físico es responsable de la transferencia de bits de una computadora a otra. Se encarga de regular la transmisión de una secuencia de bits a través de un medio físico, Este nivel define el modo en que se conecta el cable a la folleto adaptadora de red y la técnico de transmisión empleada para enviar los datos a través del cable. También define la sincronización de bits y las operaciones de comprobación.

El nivel de enlace empaqueta los bits sin procesar procedentes del nivel físico, agrupándolos en tramas. Una trama es un paquete lógico estructurado en el cual pueden colocarse datos. El *Capitulo III Comunicación.* 

nivel de enlace es responsable de transferir tramas de una computadora a otra, sin errores. Una vez que el nivel de enlace envía una trama, queda esperando una aceptación o acuse de recibo procedente de la computadora destinataria. Las tramas para las cuales no se recibe una aceptación vuelven a enviarse.

El nivel de redes direcciona los mensajes y traduce las direcciones y nombres lógicos, convirtiéndolos en direcciones físicas. También determina la ruta a través de la red entre la computadora de origen y la de destino, y administra aspectos asociados al tráfico en la red como la conmutación, el encaminamiento y el control de la congestión de paquetes de datos.

El nivel de transporte es responsable de detectar y resolver errores, con el fin de garantizar la fiabilidad en la entrega de los mensajes. También se encarga de volver a empaquetar los mensajes cuando es necesario, dividiendo los mensajes de gran longitud en mensajes más cortos para su transmisión y reconstruyendo posteriormente, *en* el extremo receptor, el mensaje original a partir de los paquetes más pequeños. El nivel de transporte del extremo receptor se ocupa también de enviar la aceptación o acuse de recibo.

El nivel de sesiones permite a dos aplicaciones situadas en distintas computadoras establecer, utilizar y terminar una sesión. Este nivel establece el control del diálogo entre las dos computadoras que participan en uno sesión, regulando cuál de los dos extremos transmite, cuándo lo hace y durante cuánto tiempo.

El nivel de presentación traduce los datos desde el nivel de aplicación hasta un formato intermedio. Este nivel se encarga también de cuestiones relacionadas con la seguridad, proporcionando servicios como encriptado de datos o compresión de la información, para que se transmitan menos bits a través de la red.

El nivel de aplicación es el que permite a las aplicaciones de usuario final servicios de la red.

Cuando dos computadoras se comunican a través de una red, el software de'cada uno de los niveles asume que se está comunicando con el nivel homólogo de lo otra computadora. Por ejemplo, el nivel de transporte de una de las computadora se comunicará con el nivel de transporte de la otro. El nivel de transporte de la primera computadora no necesita preocuparse del modo en que la comunicación atraviesa realmente los niveles inferiores de la primera computadora, recorre el medio físico y, por último, vuelve a ascender a través de los niveles inferiores de la segundo computadora.

Capítulo III - 3

Capítulo III Comunicación,

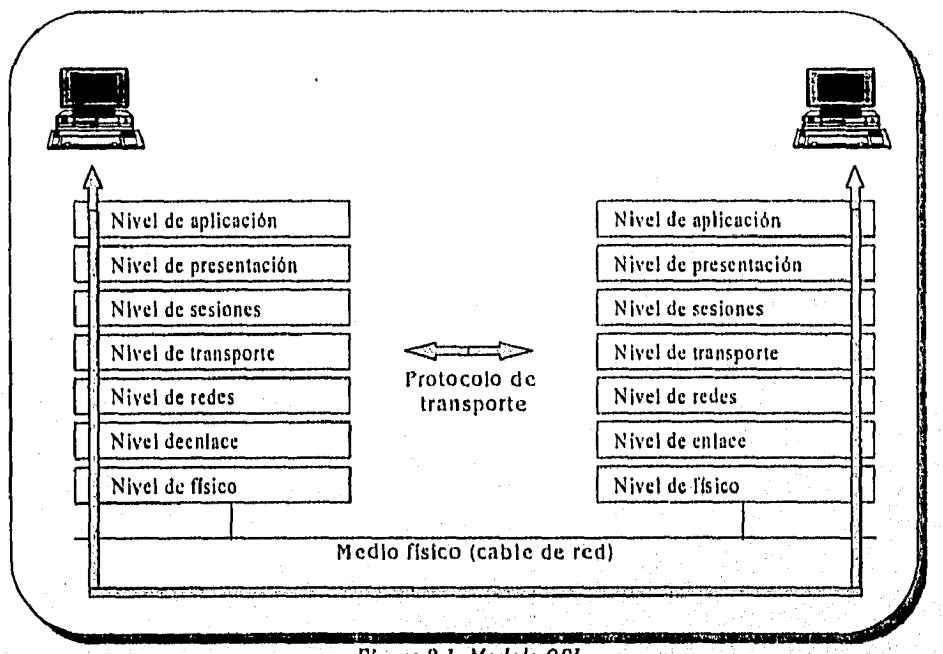

Figura 3.1 .Modelo OS!

La importancia del modelo OSI se debe o que ha conseguido presentar una visión global y estructurada del problema de la interconexión de sistemas abiertos, aunque en la práctica aún no ha tenido mucho éxito, debido principalmente a su inmadurez y complejidad, hoy en día, es un indiscutible punto de referencia. Es importante recordar que el término sistema abierto se usa para designar a un sistema capaz de interconectarse con otro, de acuerdo con unas normas establecidas,

## *3.2 BRIDGE, ROUTER Y GATEWAY*

## **PUENTES "BRIDGE"**

El puente (bridge) es el dispositivo que interconecta las redes y proporciona un camino de comunicación entre dos o más segmentos de red o subredes. Un segmento de red o subred tiene lo misma dirección de red y el mismo tipo de tecnologia de conexión de red. Por ejemplo, la figura 3.2 ilustra como un servidor proporciona puenteado entre dos adaptadores de red. El puente proporciona un camino a la estación de una red para que difunda mensajes a las estaciones de otras redes. Por tanto es un dispositivo de dos puertos (o más) que une segmentos do red. Por otro lodo, un puente se puede usar para segmentar una red muy'activa en dos segmentos, así se reduce la cantidad de tráfico existente en cada una y aumentan sus prestaciones.

Los puentes filtran los emisiones entre las redes, lo que permite que sólo el tráfico esencial de inter-red cruce el puente.

Los siguientes razones determinan el uso de puentes:

- Para ampliar la extensión de la red o el número de nodos que la constituyen.
- Para reducir el cuello de botella del tráfico causado por un número excesivo de nodos unidos.
- Para unir redes distintas coma Ethernet y anilla con testiga y enviar paquetes entre ellas, asume que ejecutan el mismo protocolo de red.

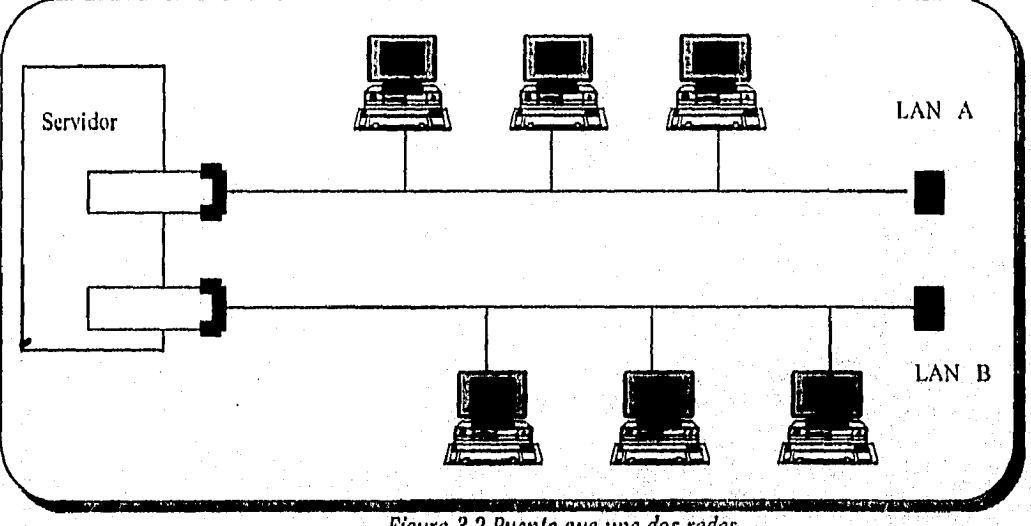

*Figura 3.2 Puente que une dos redes* 

Un puente lo constituye un dispositivo autónomo o se crea en los servidores mediante la instalación de una o más tarjetas de interfaz:de red, que suponen que el sistema operativo del servidor soporta puenteado, Cada segmento de Red de Area Local (LAN, Local Area Network) conectado por un puente tiene un número de red distinto,

Los puentes realizan funciones de filtrado mediante el envio de la dirección en la trama Ethernet o en la de anillo de testigo, y así determinar a qué segmento de LAN pertenece el paquete de datos. Sin embargo, los puentes no tienen acceso a la información del protocolo de nivel de red, por este motivo no pueden encominar por el comino mós adecuado. Los routers se pueden programar (o aprenderán) para que encaminen los paquetes por los caminos específicos que reducen los costos o eviten la congestión del tráfico; se pueden usar routers multiprotocolo para el control del tráfico de red con múltiples protocolos de comunicaciones.

Cuando una red crece, el número de conexiones puenteadas también crece, se crea la posibilidad de que aparezcan bucles o caminos ineficientes. Además de ser incapaces de determinar el camino óptimo para enviar los datos, también los puentes carecen de control de la congestión, esta se produce cuando muchas estaciones necesitan transmitir al mismo tiempo, En una red puenteada, se relega el control del flujo al sistema final. Realmente, los puentes pueden añadir problemas a la congestión cuando transmiten excesivos poquetes en un intento de recuperarse de estos problemas.

## TIPOS' DE PUENTES

Generalmente hay dos tipos de puentes: locales y remotos. Un puente local proporciona puntos de conexión para LANs y se usa para la interconexión de segmentos LAN dentro del mismo edificio 'o área coma muestra la porte inferior de la figura 3.3. Los puentes remotos tienen puertos para los enloces analógicos y digitales de telecomunicaciones y de ese modo conectan las redes a otros lugares, como muestra la parte superior de la figuro 3.3. Las

An of the said Application of the Li

*Capítulo III*  Comunicación.

conexiones entre puentes remotos se hocen sobre las líneas analógicas con el uso de módems o sobre líneas alquiladas digitales como T1 que proporcionan un rendimiento de 1,544 Mbits/seg.

Fundamentalmente una línea analógica es una línea de grado de voz y de enlace telefónico que proporciona un circuito para la conexión de puentes en función de un enlace telefónico temporal o de forma permanente.

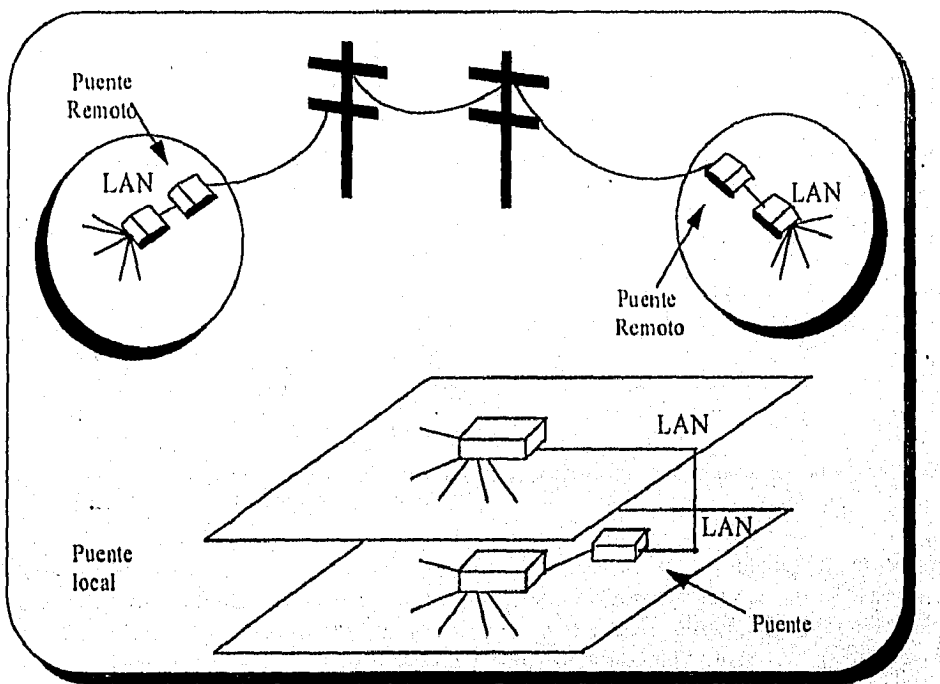

*Pigura 3.3. Puentes locales y remotos* 

## FUNCIONALIDAD DEL PUENTE

Un puente une dos segmentos de LAN semejantes o no. Se puede considerar un puente como un clasificador de correo que examina las direcciones de los paquetet y los coloco en los segmentos apropiados de la red. El puenteado se realiza en el nivel de vinculación de datos, con relación al modelo de protocolo Interconexión de Sistemas Abiertos (051 Open System Interconnection). Cualquier dispositivo que se ajuste a las especificaciones del control de acceso al medio (MAC, Media Access Control) de la norma 802 de IEEE puede tender, un puente a otros dispositivos MAC de IEEE. Ethernet, anillo con testigo e Interfaz de datos distribuidos por fibra (FDDI, Flber Distributed Datos Interface) son ejemplos de redes que se ajustan a dicha norma para el puenteado del nivel MAC.

El nivel de enlace de datos se fragmenta en el subnivel superior de control de enlace lógico (11C, Logical Link Control) y el subnivel inferior del MAC. Los dispositivos que soportan la norma 802 de IEEE tienen un subnivel MAC modular que, como se muestro en la figura 3.4., puede gobernar múltiples tipos de red, tales como Ethernet o anillo con testigo. Por tanto el subnivel superior LLC funciono como un "central" que tronsfiere paquetes de datos entre los módulos de red en el subnivel MAC. En este ejemplo, los datos se eliminan de lo trama Ethernet y se reempaquetan con los formatos de la trama de anillo con testigo. Este proceso extra introduce algún retardo, as( que generalmente, se miden los puentes en función del número de paquetes que pueden procesar por segundo.

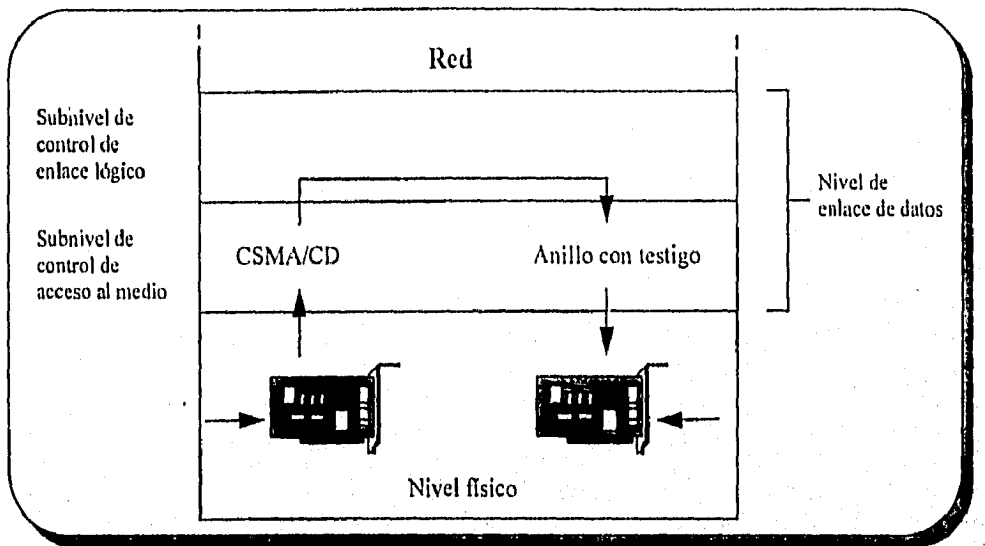

Figura 3.4. Un puente enlaza dispositivos en el subnivel de control

Los puentes proporcionan las siguientes funciones:

Reenvío de tramas. El reenvío de tramas (forwarding) constituye una forma de, filtrado. Un puente enviará paquetes a otros segmentos de LAN si su dirección coincide con las direcciones de los segmentos. Esto evita que los paquetes con direcciones locales crucen un puente, sin filtrado, los paquetes se enviarían por toda la red. Cuando un paquete llega a un puente, éste lee la dirección destino contenido en él y determina si debe atravesar ese puente.

Resolución de bucle. Los grandes IANs puenteadas pueden contener bucles que causen que un paquete viaje, continuamente. Algunos puentes detectan tales paquetes en los bucles y los interceptan.

Técnicas de aprendizaje. Los puentes construyen tablas de dirección que describen las rutas, bien sea mediante el eximen del flujo de los paquetes' o bien con la obtención de la información de los «paquetes exploradores» que han aprendido durante sus viajes la topología de la red. El primer método se llama puenteado ttansparente y el segundo encaminamiento fuerte. A continuación se discuten estas técnicas de aprendizaje.

Los primeros puentes requerían que los gestores de la red introdujeran a mano las tablas de dirección. Esto era una tarea tediosa, además las tablas se debían actualizar periódicamente por si una estación de trabajo o un usuario se traslada a otro lugar. Los puentes avanzados actuales aprenden la dirección de otra estación de la red con el uso de las técnicas aquí tratadas. Nótese que frecuentemente se llama a los puentes transparentes, puentes de aprendizaje, y usan el algoritmo de expansión de árboles que es la normo 802.1 de IEEE. En el entorno Ethernet se utiliza el puenteado transparente mientras que en el de anillo con testigo se usa el encaminamiento fuerte.

## PASARELA, "GATEWAY"

Un gafeway ó pasarela consiste en una computadora u otro dispositivo que actúa como traductor entre dos sistemas que no utilizan los mismo protocolos de comunicaciones, formatos de estructura de datos, lenguajes y/o arquitectura. Un Gateway no es un puente, que simplemente transfiere información entre dos sistemas sin realizar conversión. Un gateway modifica el empaquetamiento de la información o su sintaxis para acomodarse al sistema destino.

Hay que tener en cuenta que las pasarelas trabajen el nivel más alto del modelo de referencia OSI, el de aplicación. También hay que considerar que debido a que los gateway realizan conversaciones de protocolos.

#### GATEWAY IBM SISTEMAS ANFITRIONES (Hosts).

Un gateway IBM a un sistema anfitrión conecta estaciones de trabajo de una red de área local (LAN) con sistemas que en el pasado no eran capaces de reconocer sistemas inteligentes •conectados a los LANs. Con un gateway, las estaciones de trabajo de la LAN aparecen como terminales 3270 de IBM ante anfitrión. Un teclado de PC se hace corresponder con el formato del teclado 3270. Sin embargo, normalmente es posible la conmutación entre sesión 3270 y el PC mediante la pulsación de ALT-ESC u otro secuencia de teclas. Otras funciones de gateway más sofisticadas permiten a las PCs conectarse a ésta para transferir archivos hacia o desde el anfitrión o para ejecutar aplicaciones cliente/servidor que permiten a las PCs, acceder a servicios de base de datos posteriores en dicho anfitrión. La conexión de red avanzada par a par (APPN, Advanced Peer-to-Peer Networking) de IBM proporciona servicios de red entre pares en el entorno IBM, de modo que los sistemas anfitriones de IBM se convierten sencillamente en parte integrante de la red.

## GATEWAY DEC

En los sistemas DEC se utilizan los gateway para los sistemas anfitriones de IBM. Los productos de PATHWORKS de Digital permiten el acceso de una cierta variedad de cornputadoras personales a los sistemas VMS (Virtual Memory System) de DEC.

## GATEWAY LAN

Un gateway LAN proporciona un trayecto para los datos que fluyen de una LAN a otra a través de una LAN intermedia que actúa como modo de interconexión. Esto LAN intermedia utiliza normalmente un protocolo diferente, de modo que hay que realizar una conversión de datos en el transporte. Un gateway puede realizar estos servicios, por ejemplo, muchos de losg ateway proporcionan conexión Ethernet y FDDI (Fiber Distributed Interface), Los paquetes que fluyen de la red Ethernet a la FDDI pueden traducirse (mediante una función de gateway) y distribuirse hacia un nodo de la red FDDI, o bien encaminarse hacia otra red FDDI. Esta última opción constituye una forma de encapsulación, y la red FDDI actúa como una red soporte para las redes Ethernet. Existen además gateways entre protocolos Apple Tolk y TCP/IP, IPX y TCP/IP.

## GATEWAY INTERNET

En el mundo Internet, lo que habitualmente se conocía como gateway ahero se denomine router, y los gateway actuales hacen referencia a sistemas de conversión de protocolos, como por ejemplo retransmisores de correo electrónico. El dispositivo hiternet ahora denominado router enlaza generalmente dos redes o sirve de punto de enlace entre una red interna y otra externa. Este dispositivo captura los paquetes procedentes de los sistemas anfitriones, examina sus direcciones y encamina los paquetes hacia otro router o sistema anfitrión, mientras que, un gateway hace referencia a los dispositivos que realizan una traducción entre una terminal virtual OSI y el programa telnet en Internet.

## ENCAMINADORES "ROUTERS"

Los routers son conmutadores de paquetes (o retronsmisores a nivel de red ) que operan al nivel de red del modelo de protocolo de Interconexión de Sistemas Abiertos (051, Open Systems Interconnection). Los routers interconectan redes en áreas locales como extensas, y cuando existe más de una ruta entre dos puntos finales de la red, proporcionan control del tráfico y filtrado de funciones, como se muestra en la figura 3.5. Los routers son críticos en las redes interconectadas grandes y de área extensa que usan enlaces de telecomunicación. Dirigen los paquetes a través de las rutas más eficientes o económicas dentro de la malla de redes, que tiene caminos redundantes a un destino.

## COMO TRABAJAN LOS ROUTERS

Un routers examina la información de dirección de los paquetes y los envía hacia su destino a través de una ruta predeterminada. Los routers mantienen tablas de los routers adyacentes y de los redes de área local (LAN's, Local Area Network) que hay dentro de la red. Cuando un router recibe un paquete, consulta dichas tablas paro ver si puede enviarlo directamente a su destino. En caso contrario, determina la posición de otro router que pueda hacerlo avanzar hacia su destino

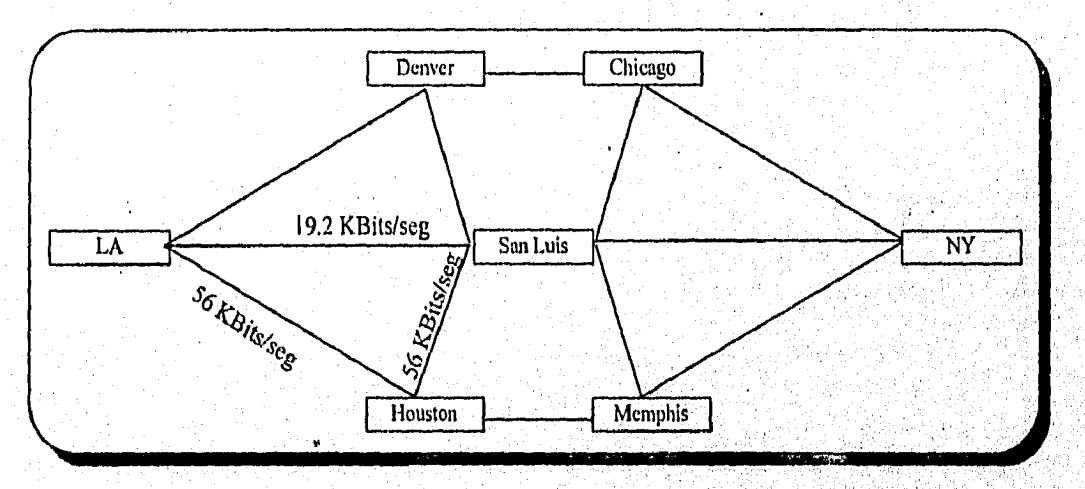

Figura 3.5. Los routers dirigen los paquetes a través de una malla de la re

El proceso de avance requiere la realización de un procesamiento. Cuando el router ha recibido, la totalidad de un paquete, consulta la información de dirección hIS y a continuación lo reenvía . Como consecuencia, el rendimiento se verá influido por las diferencias en los componentes del router y en la arquitectura. Algunos sistemas operativos de red como Novell Netware, soportan el encaminamiento en el servidor. Esto se logra mediante la instalación de dos o más tarjetas de red. Sin embargo, las tareas de encaminamiento las puede realizar el servidor. En ese caso, es necesario los rauters externos, para que liberen ol servidor de dichas tareas y se ocupen sólo de los archivos.

Los routers trabajan bien con un protocolo único como el protocolo de control de transmisión/Protocolo Internet (TCP/IP, transmisión Control Protocol/kternet Protocol), o bien con múltiples protocolos como intercambio secuencial de paquetes/Intercambio de paquetes entre redes (SPX/IPX, Sequenced Paqued Exchange/Internetwork Packet Exchange) y TCP/IP. Recuérdese que no se soportan todas los protocolos y que algunos de ellos no pueden ser encaminados. Sin embargo, estos últimos pueden transmitiese a través de las redes interconectaclas usando técnicas de encapsulación.

## Capítulo III - 9

Capítulo III Comunicación.

Los routers permiten segmentar una red en otros para que se direccionen por separado. Los segmentos son más fáciles de gestionar, cada segmento LAN tiene su propio número de LAN específico y, cada estación de trobojo del segmento tiene su propio dirección. Esta es la información que empaquetan los protocolos del nivel de red.

EL PROCESAMIENTO DE PAQUETES REALIZADO POR LOS ROUTERS

Los routers manipulan paquetes que tienen la misma dirección de red. Cuando un router recibe un paquete, comienza un procedimiento que lo desempaqueta y determina dónde se debe enviar. El contenido de un paquete y la información añadida por cada uno de los protocolos del nivel de red se tratan en el epígrafe "PAQUETES". A continuación Se dan los procedimientos que sigue el router, cuando trabaja con un paquete:

- 1.- Se, comprueba si el paquete tiene algún error con el uso del valor del código de paridad contenido en el paquete.
- 2.- Se descarta la parte de la información del paquete que le añadieron los protocolos de nivel físico y de enlace de datos, tal como se muestro en la figura 3.6,
- 3.- Se evalúa la información que añadieron, en la computadora fuente, los protocolos de la red.

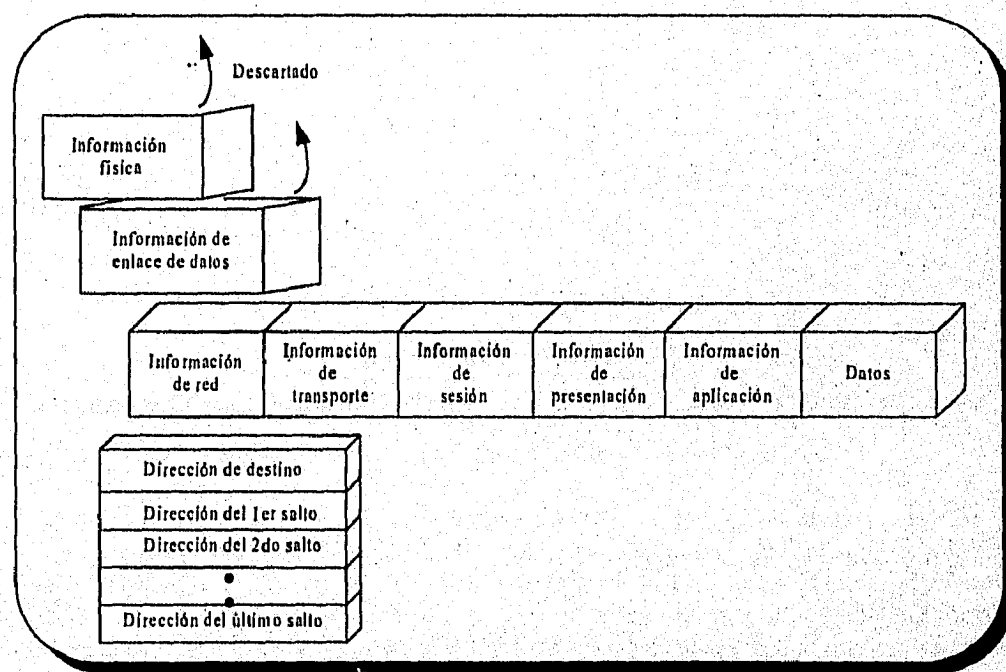

Figura 3,6 Procesamiento de paquetes realizado por los routers

La información de las protocolos del nivel de red contiene la dirección de destino, y en el caso de las redes que, al igual que TCP/IP, tengan un encominamiento fuente también contienen uno lista de "saltos" que definen la "ruta optima", previamente determinada, para cruzar la red, El router podría hacer una de las siguientes cosas:

• El paquete podría estar dirigido al propia router así que el router evalúa cual es la información remanente en el paquete

주사 나는 그의 사회들은 부모님께

- Si un paquete tiene destino en la propia red, el router simplemente lo envía.
- Si la lista de filtros está disponible, el router compara la dirección del paquete con los valores de la lista y lo descarto si es necesario. Esto hace que un paquete quede dentro o fuera de la red, en base a razones de seguridad.
- Si el paquete contiene información procedente del router fuente en laque se contenga el nombre del próximo router que está en la ruta hacia su destino simplemente dirige el paquete hacia él.
- Un router mantiene una tabla de rutas que pueden emplear los paquetes para cruzar lo inter•red.
- Si un router no conoce una ruta o no puede encontrar la dirección de destino del paquete en su tabla de caminos descarto el paquete y podría devolver un mensaje de error en la fuente.
- Algunos paquetes (del tipo de los TCP/IP) contienen información acerca del número de saltos que han hecho en la red, si un paquete sobrepasa un cierto número, el router lo descarta ya que asume que está en un bucle. El router podría devolver un mensaje de error en la fuente.

## LAS ESPECIFICACIONES DE LOS ROUTERS

Normalmente, cuando una red es pequeña o está en un único edificio, se hace útil el uso de puentes. Estos pueden facilitar el tráfico entre los distintos segmentos de una red local muy ocupada, Nótese ala derecha de la figura 3.7., que se han conectado varias subredes a través de puentes, y que el conjunto de Jos mismas está conectado al soporte FDDI mediante un router.

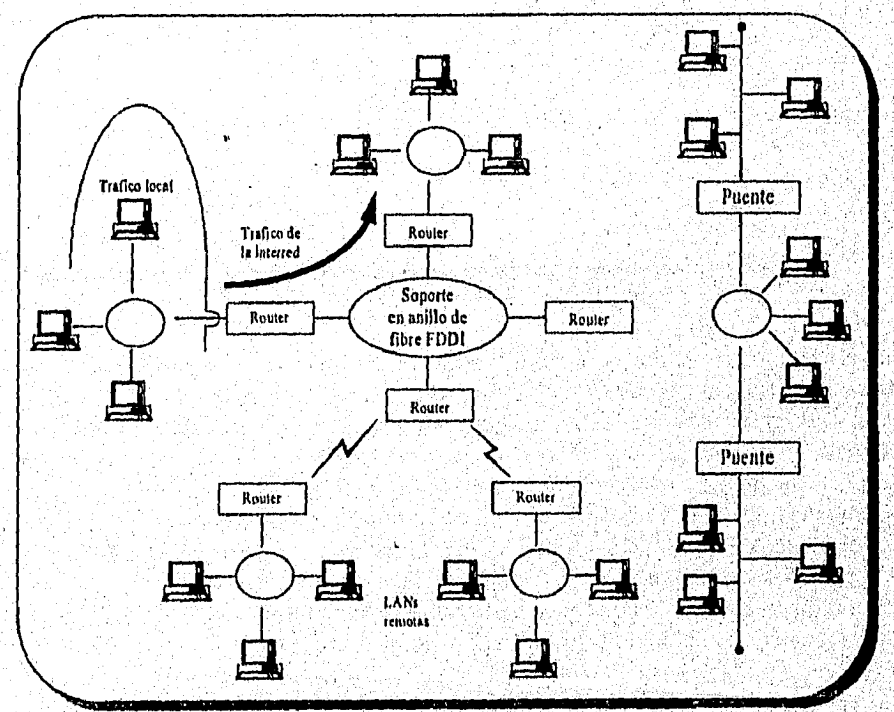

Figura 3.7. Router perteneciente a una red soporte.

Capítulo III - 11

• Cuando se evalúan y se compran routers hay que cerciorarse de que todos los de la inter-red usan los mismos métodos para el encaminamiento y trabajan con los mismos protocolos, Algunos routers utilizan técnicas de compresión de datos para el incremento del rendimiento de los paquetes, para evitar problemas se debe intentar usar siempre el mismo router en todos los puntos.

## 3,3 **RPC "REMOTE PROCEDURE CALL " Y PEER-TO-PEER**

Un RPC es un procedimiento que se ejecuta en otra computadora diferente a la que hizo la invocación del procedimiento, es decir, el cliente no ejecuta el procedimiento, sólo lo invoca en el servidor. Cuando un proceso ejecuta un RPC y se suspende los parámetros de la llamada son enviados a donde se encuentra el procedimiento remoto el proceso es ejecutado ahí, cuando el procedimiento remoto se completo, sus resultados son enviados de regreso a través de la red y el proceso llamado, reanuda el procesamiento como si estuviera regresando una llamada a un procedimiento local. Esto se ilustra en la figura 3.8.

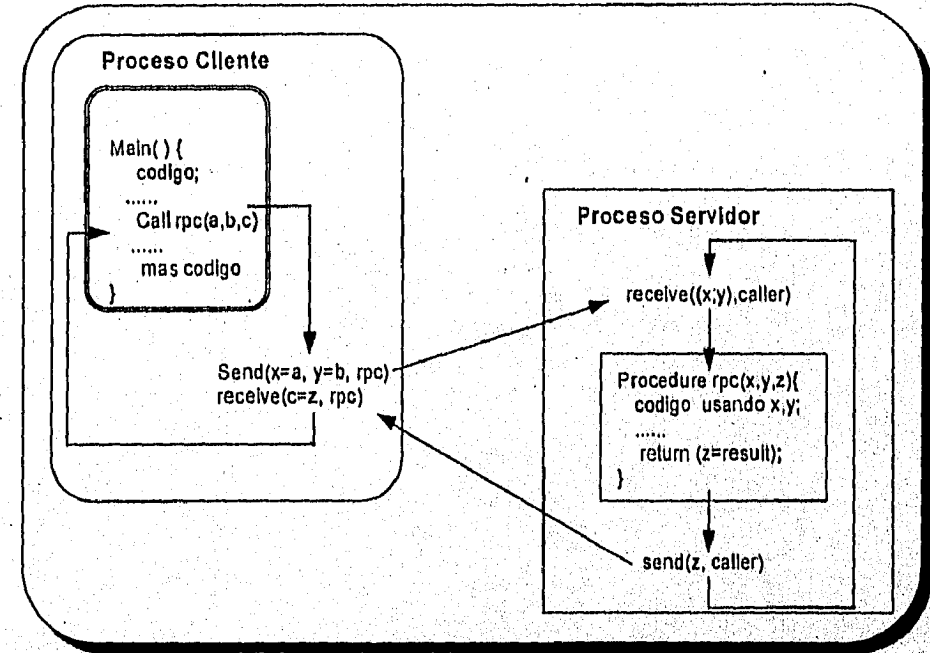

*Figura, 3.8 Llamada a un procedimiento* remoto"

Se hace notar que al ejecutar un procedimiento remoto tiene la misma semántica que ejecutar el mismo procedimiento localmente. Pora realizar ésto, el ambiente de la llamada (pila de procesos y variables globales) debe ser transferida al procesador destino, á menos que haya restricciones en el tipo de procedimiento llamado, por ejemplo, cuando un procedimiento remoto pasa un puntero a una estructura de datos grande o tiene referencia a una variable global, a menos que el ambiente del proceo de llamada este disponible para el procedimiento remoto, el puntero o la referencia a la variable global estando fuera de **uso.** En la práctica, La mayoría do RPCs restringen el uso de variables globales, para evitar la necesidad enviar el contexto del proceso completo a través de la red. En lugar de enviar un puntero, la mayoría de. RPCs no referenciará el puntero y enviara el objeto al cual apunta.

Los RPCs son inherentemente sincronizados, ya que raramente tiene sentido llamar un procedimiento sin resultados de regreso. El par emisor/receptor que os ejecutada por el'cliente, debe bloquear las operaciones para asegurar que el resultado este siempre regresando de el RPC. Esto es fácilmente logrado ya que el emisor y el receptor están fuera del ámbito de el programo de aplicación. Los programadores de aplicaciones simplemente enlazan su programa a la librería del RPC en el nodo que llama y su procedimiento llamado a la librería del RPC en el nodo destino.

Esto es mostrado en mayor detalle en la figuro 3.9. La librería del RPC sobre el equipo cliente proporciona un módulo de código para el procedimiento remoto. Este módulo de código contiene un par emisor/receptor y es enlazado al código de la aplicación para formar el proceso del cliente. la librería del RPC en el servidor proporciona una infraestructura para el procedimiento remoto. Esta infraestructura contiene un par emisor/receptor con el código necesario para invocar al procedimiento remoto. Cuando se enlaza con el código de la aplicación constituye el proceso del servidor. Para el programador de aplicaciones es casi tan trivial como llamar a procedimientos locales, ya que el protocolo es transparente.

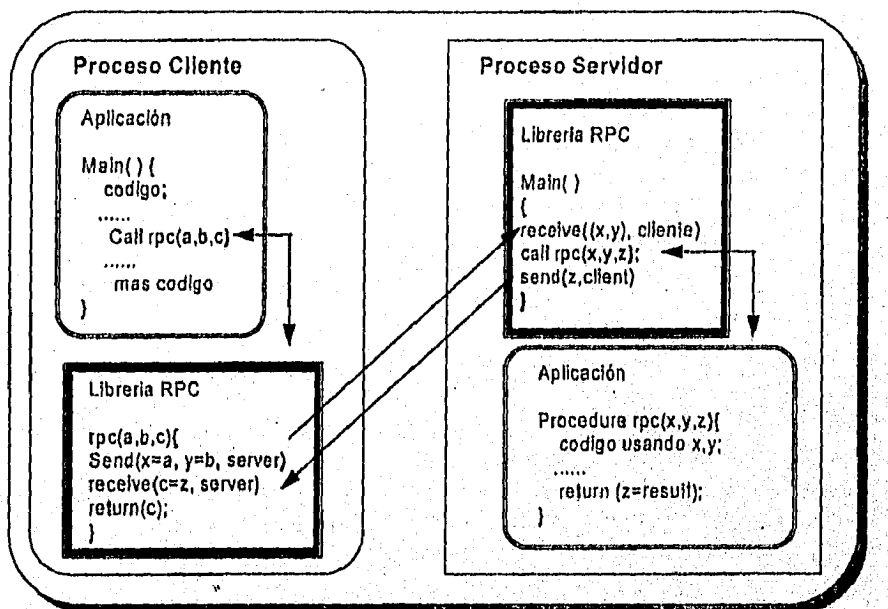

Figura 3.9. implementación de la librería RPC

## PRINCIPALES COMPONENTES DE UN RPC

Uno buena ilustración de un RPC es el seleccionado por la Fundación de Software Abierto (05F, Open Software Foundation) basado en el RPC de Hewlett-Packard.

Librería de tiempo de corrida (run-time library) implementa el protocolo de RPC. A estas funciones corresponde en gran porte las facilidades de intercambio de datos de extremo o extremo en estructuras previas, la librería de tiempo de corrida del RPC tiene un conjunto de interfaces (run-time AM) para usorse por el módulo de código poro la llamada, este módulo es utilizado para buscar información en un, llamado al servidor o un directorio de sistema, establecer conexión a el servidor, enviar llamadas de solicitudes y respuestas, etc. Una responsabilidad clave de la librería de tiempo de corrida es la de mantener el control de las condiciones de estado en nombre del cliente y servidor durante una conexión. Finalmente, la librerio del tiempo de corrida construye los encabezados apropiados para los paquetes del RPC, como es requerido por el suministrador del servicio de transpone e invoca al suministrador del servicio de transporte el nombre del cliente y el servidor.

El Lenguaje para Definición de Interface en la Red (Network Interface Defition Lenguage NIDL), para definir la interface de RPC y producir el módulo de código para la llamada, es un lenguaje estrictamente declarativo, contiene sólo construcciones para definir constantes, tipos y operaciones de una interface; no tiene construcciones ejecutables (el NIDL esta considerado para ser una función de la capa 7 de 0S1). El NIDL fuente esta compuesto con declaraciones de un lenguaje de alto nivel, aumentado con definiciones de la interface e indicaciones para el uso de cada parámetro, Otra información en el NIDL donde es hecha la conversión de datos, tipo de parámetros ordenados para ser usados, soporte para la verificación del servidor y si la librería de tiempo de corrida soportará protocolos de recuperación de dos fases.

El compilador NIDL (algunas veces conocido como el procesador NIDL o generador del módulo de código para la llamada), checa la sintaxis, traduce las definiciones NIDL a declaraciones en lenguajes como C y genera el módulo de código para la llamada para usarse en el cliente y en el servidor.

El módulo de código para la llamada, (Stub)en acuerdo con la librería del tiempo de corrida del RPC, conecta los programas de llamada al ambiente de tiempo de corrida (fig. 3.10). EL módulo de código para lo llamada del cliente primero emitirá un comando RpcBindTolnterface, incluyendo la sintaxis de transferencia propuesta y el esquema de transporte, para intentar la vinculación. La información retornada puede indicar una opción uno sintaxis de transferencia y/o direcciones de transporte para ser usadas. FI módulo de código para la llamada buscará seleccionar una de cada una y continuará con el actual proceso de llamada. Un comando RpcSend manda la transmisión de una solicitud de llamada a un servidor. Un comanda RpcReceive obtendrá los resultados del servidor. Un comando RpcUbind terminara la vinculación.

La Representación de Datos en Red (Network Data Representation NDR) es un protocolo que define como los valores estructurados que son pasados en el RPC están codificados para la transmisión de la red. El propósito de NDR es habilitar máquinas con diferente representación local de datos para comunicar un tipo de valores de una a otra. El protocolo NDR especifica un conjunto de tipo de datos que pueden ser usados para especificar un conjunto de tipo de valores, además define como representar formatos escalares. NDR representa una secuencia de valores con un formato de etiqueta más una cadena de bits.

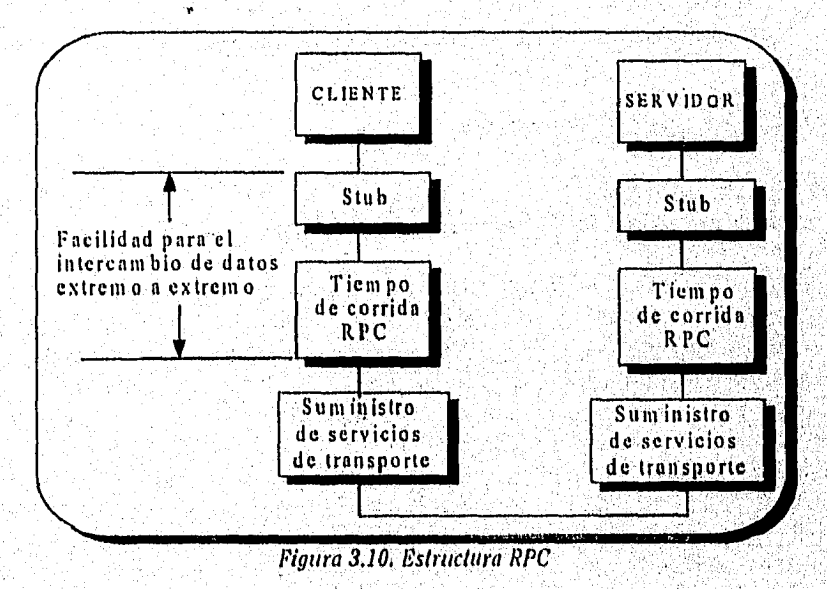

## MODELOS DE INTERACCION

La mayoría de los protocolos de red requieren que lo librería del RPC en el servidor esté corriendo antes de que el primer RPC use sus servicios. Protocolos más avanzados son capaces de iniciar un proceso con el servidor aunque la librería no esté ya ejecutándose, esto es hecho considerando el nombre del servidor en un archivo de configuración basado en el tipo de mensaje recibido. Si la librería del servidor no está corriendo el archivo de configuración indica como arrancar. Una vez arrancado este bloque en el servidor con una recepción, espera solicitudes del cliente, cuando una solicitud llega, el servidor responde, llamando el procedimiento de la aplicación, que regresa sus resultados y cierra el ciclo con un receive para la próxima solicitud.

Otra solución es suministrar un procesador maestro que contiene la operación receive pero invoca al procedimiento remoto como un procesador esclavo. El maestro está entonces inmediatamente disponible para servir o la próxima llamada RPC. Esto es ilustrado en la figura 3.11.

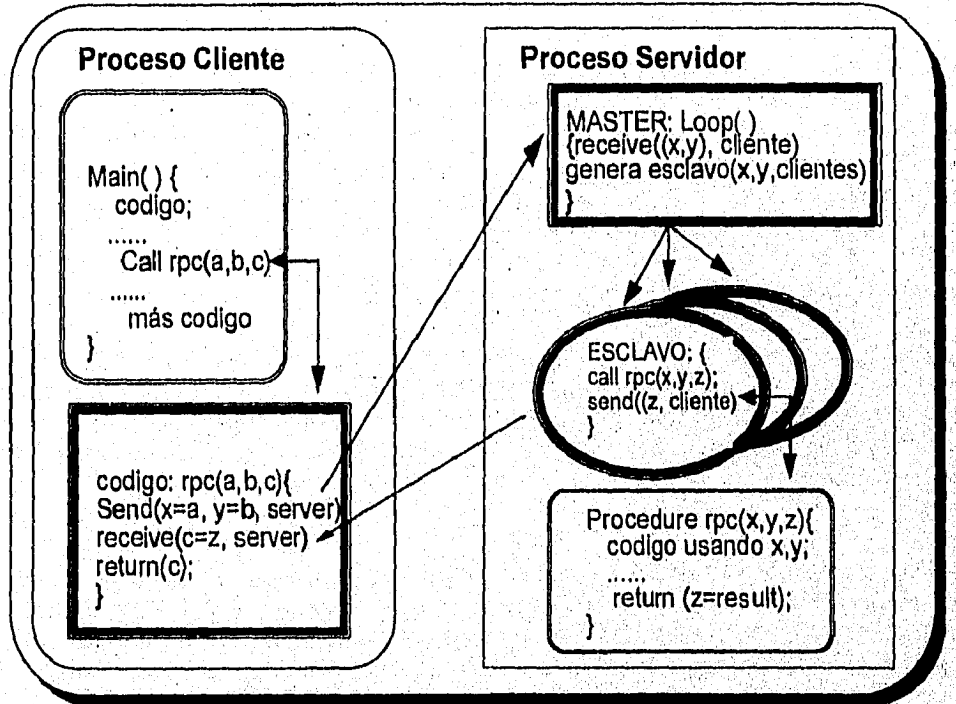

Figura 3.11. Procesos Maestro/Esclavo en el servidor

Hasta aquí se ha descrito un estricto modelo RPC en el cual el servidor esta ocioso de que entren solicitudes de los clientes. Con el modelo de reunión (rendezvous) ambas partes del proceso se ejecutan independientemente pero acuerdan reunirse periódicamente para intercambiar mensajes. En una reunión cliente/servidor las solicitudes del cliente se ejecutan en un punto de entrada especifico del servidor. Cuando el servidor esta listo para ejecutar este punto de entrada, emite un comando accept (punto-entrada,mensaje), el comando accept es lo mismo que, el receive (cualquier mensaje) excepto que el primero sólo acepta mensajes para un punto de entrada específico.

Otra desviación del modelo estricto RPC, involucra el uso de llamadas devueltas (callbacks). Usando llamados devueltas, el cliente proporciona el nombre de un procedimiento que el Capítulo III Comunicación.

servidor puede llamar si ocurre una excepción durante el procesamiento del RPC. Las llamadas devueltas son frecuentemente usadas para dar notificaciones al cliente de eventos significantes ocurriendo en el servidor.

## TIPOS DE FALLAS

Hay cuatro tipos de fallas para un RPC:

- Caída del cliente después de llamar un procedimiento remoto.
- El mensaje llamando al procedimiento remoto puede perderse.
- Caída del servidor mientras ejecuta el procedimiento remoto.
- El mensaje regresando los resultados puede perderse.

Si el cliente se cae después de llamar un procedimiento remoto, el servidor hará el trabajo infructuosamente. El mensaje al regresar los resultados deberá ser descartado por el subsista de comunicaciones del cliente, porque seria un proceso inexistente. Aun si el cliente reinicia, el protocolo debe distinguir entre un proceso actual y un proceso previo y descartar el mensaje anterior.

Si los mensajes llamando o regresando desde el procedimiento remoto están perdidos, el cliente puede potencialmente esperar para siempre. la mayoría de protocolos RPC dependen de reconocimientos (ACK's) poro asegurar que estos mensajes estén correctamente recibidos. Ya que el servidor no tiene forma de saber si su ACK fue recibido, debe estar atento y ejecutar la primera llamada, por lo tanto, el servidor debe tener algún registro de llamadas previas para no procesar la misma llamada dos veces. La semántica de un RPC es generalmente implementada agregando un número secuencial a cada solicitud, si una llamada es reenviada, su número secuencial deberá ser el mismo que antes.

Si el cliente no recibe el ACK como respuesta del mensaje, el servidor puede esperar cierto 1 tiempo y' usar su memoria de llamadas procesadas para reenviar la respuesta al cliente, si el ACK de respuesta al mensaje esta perdido, el cliente recibirá dos respuestas a la mismo llamada y deberá saber como descartar la segunda. la figura 3.12. ilustra como un protocolo de tres paquetes (solicitud, respuesta y reconocimiento) puede ser usado para procesamiento de fallas.

Si el servidor cae, sus clientes esperarán cierto tiempo y reenviaran sus llamadas, si el servidor está fuera por mucho tiempo, los intentos repetidos de estos clientes pueden causar una congestión en la red. Después de algún número de reintentos, los clientes deben desistir dependiendo si las llamados devueltas o el usuaria saben cuando reiniciará el servidor.

Capitulo III Comunicación.

the committee of the com-

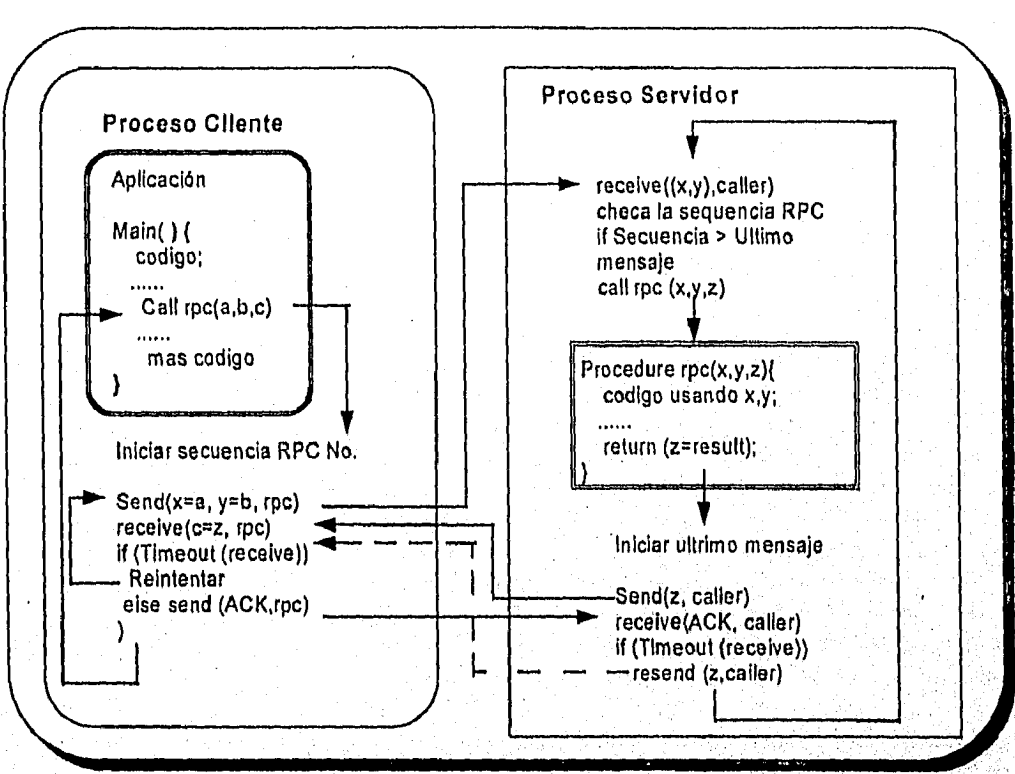

Figura 3.12, Ejemplo de protocolo de tres paquetes

En la práctica, un servicio de RPC orientado a conexión garantiza una entrego confiable de mensajes en el orden en que fueron enviados. Un servicio de RPC no orientado a conexión es usualmente construido en base a un servicio de transporte con datogranlas y no garantiza que todos los mensajes enviados sean recibidos.

## PEER-TO-PEER

Una sesión de comunicación por a por es aquella donde coda estación tiene un control similar sobre la sesión. Las estaciones de trabajo tienen su propia potencia de procesamiento v pueden controlar sus propias actividades. Esto contrasta con los viejos modelos de computadora central (mainframe) y minicomputadora, en los cuates una computadora central proporcionaba todo la potencia de procesamiento para muchos terminales diferentes, éstos simplemente mostraban pantallas de información y proporcionaban un lugar para que los usuarios introdujeran órdenes mediante un teclado, incluso cuando se añadieron las computaaoras inteligentes a estos sistemas el control permanecía toaavia en su mayor parte en manos de la computadora central.

Cuando se instalaron computadoras con su propia potencia de procesamiento dentro de las organizaciones se hizo evidente que había muchas ventajas para la descentralización de las computadoras centrales y lo proporción de procesamiento cooperativo en el cual un usuario' en una computadora podría acceder y usar los recursos de otros computadoras así como sus archivos o Impresoras.

IBM modificó su arquitectura de sistemas en red (5NA. Systems Network Architecture) para dar soporte a un tipo de conexión de red par a par, a princípios de los 80, pero el anfitrión (host) todavía establecía y mantenía los sesiones. Actualmente, IBM adopta una disposición en la cual las estaciones de trabajo pueden establecer sus propios sesiones par a par. Las estrategias de conexión de red avanzada par a par (APPN, Advanced Peer-to-Peer Networking) proporciona entornos de informática cooperativa mediante la cual las computadoras grandes y pequeñas se pueden comunicar unas con otras como entidades, pares sobre Redes de área local (LAN, local Area Networks) y Redes de área extensa (WANS, Wide Area Networks). Los usuarios de estaciones de trabajo o de sistemas finales pueden iniciar una comunicación en la red con otros sistemas finales sin ninguna ayuda del anfitrión. APPN cambia el papel de los sistemas anfitriones. Muchos se han convertido en servidores posteriores (back-end) que proporcionan servicios par a par a las usuarios de la red.

La conexión de red par a par y el modelo cliente/servidor están relacionados estrechamente. En el modelo cliente/servidor las estaciones de trabajo actúan como clientes y acceden a recursos de otras computadoras, que actúan como servidores. En una disposición par a par, cualquier computadora de la red puede hacer que sus recursos estén disponibles para otros usuarios, sin embargo. dentro del entorno NetWare se limita esta relación cliente/servidor en algún grado, las estaciones de trabajo acceden a recursos en servidores centralizados que disponen de entornos controlados estrictamente. En un entorna típico de NetWare los estaciones de trabajo son clidntes/servidores y no pares con otras estaciones de trabajo, aunque existe disponible un software de terceros para permitir a los clientes dialogar unos con otros, aunque en un entorno estricto de NetWare, los estaciones de trabajo acceden a los archivos localmente o desde un servidor.

Aunque existen muchas ventajas en el enfoque de.conexión de red par a por, muchos gestores de red se resisten a su uso porque proporciona poca gestión y control de seguridod. En una disposición par a par, se almacenan los datos en muchos lugares de la red, con la creación de problemas administrativos y en el seguimiento de la localización de los datos, de las copias de seguridad y verificaciones de seguridad. Los sistemas de servidor de orchivo dedicado, como NetWare de Novell, proporcionan un almacén de datos centralizado, seguridad avanzada que incluye autentificación y autorización a múltiples servidores y, en algunos casos, funcionamiento mejorado al utilizar los superservidores.

A pesar de estos inconvenientes, la conexión de red entre pares encuentra su camino dentro de las organizaciones a través de los usuarios de grupos de trabajo o de usuarios que adquieren. paquetes como Windows for Workgroups, que incluye características de conexión de red entre pares. Los siguientes sistemas operativos de red proporcionan funcionalidad par a par:

- Windows para trabajo en grupos de Microsoft.
- Personal NetWare de Novell
- LANtastic de Artisoft.
- LAN Server y OS/2 de IBM

## *3.4 TCP/1P NETBIOS Y NETBEUI*

En un sistema cliente/servidor un protocolo permitirá fundamentalmente iniciar, mantener y terminar un diálogo entre elementos del sistema, asimismo, un protocolo regulará la forma en que deberán generorse e interpretarse los elementos orientados al control de errores **y** la forma de recuperar la información perdida, igualmente estarán previstas en un protocolo la forma de Identificar el camino que se utiliza para el intercambio de la información y **la** identificación del tipo de mensaje. Los elementos del diálogo de un protocolo serán los mensajes, otros elementos importantes de un protocolo son:

Capítulo *111*  Comunicación.

- Sintaxis: Incluye formato y codificación de datos, nivel de señales.
- Semántica: Incluye la información de control necesaria para la coordinación y detección de errores.
- Temporización: Incluye temporización y secuencializoción de eventos.

## TCP/1P

A mediados de los 70 el Departamento de Defensa (DOD) de los Estados Unidos decidió estandarizar las comunicaciones entre sus computadoras para facilitar la conexión entre equipos de diferentes marcas, modelos y de diferentes proveedores, con este propósito pone en marcha un proyecto orientado al desarrollo de un conjunto de protocolos estándar que más tarde se conocerían como los protocolos TCP/IP, lo figura 3.15, muestra la estructura de este conjunto de protocolos o protocolos estándar del Departamento de Defensa de los Estados Unidos, los protocolos desarrollados son:

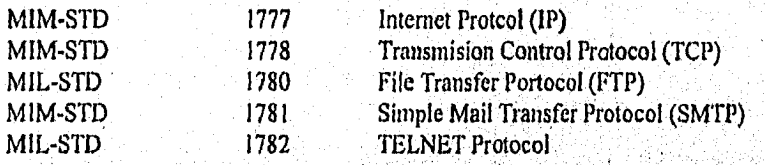

Muy pronto este conjunto de protocolos tuvo mucha popularidad gracias a lo aceptación de algunos de los principales centros científicos, académicos y estatales de los Estodos Unidos:

- El proyecto DARPA decide usar TCP/IP para la red Internet.
- La U. de California implementa los protocolos TCP/IP balo Unix en su versión Unix 4.2BSD.
- La Fundación Nacional de Ciencias (National Science Foundation) de los Estados Unidos decide usar TCP/1P.

Lo función que realiza coda uno de los niveles, figura 3.15, es la siguiente:

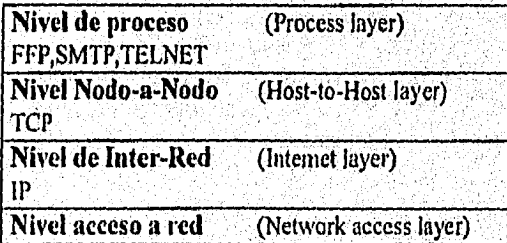

Figura 3.13. Estructura de los niveles de los protocolos TCP/IP.

Nivel de Acceso a Red (Network Access Layer) intercambio de datos entre la computadora y la red; este nivel es e encargado de threecionar físicamente los nodos de la red. Nivel de Inter-Red (Internet Layer) en caso de que las computadoras que establecen comunicación residan en redes diferentes, este nivel se encarga de la transmisión de datos entre las dos redes (cuico); no establece conexión lógica, envía datagnunas, no garantiza recepción libre de errores, Nivel Nodo-a-Nodo (llost-to-llost Layer) establece conexión lógica (activa o pasiva) entre procesos remotos a través de sockets, garantiza recepción libre de errores. Nivel de Aplicaeldn (Application Layer) ofrece servicios al usuario (sesiones remotas, transferencia de archivos y correo).
Capítulo 111 Comunicación.

Actualmente, los protoc'olos TCP/IP han sido implementados en diferentes tipos de computadoras que van desde las PC's, hasta la supercomputadora Cray X/MPx. Las grandes ventajas de TCP/IP son: popularidad, eficiencia y conflabilidad. Las principal desventaja de este protocolo es su falta de compatibilidad con el modelo OSI, como lo ilustra Figura la 3.14.

Modelo OSI Protocolos TCP/IP

| Nivel de aplicación<br>(Aplication layer)<br>Nivel de presentación | Nivel de Proceso<br>(Process layer)<br>FTP, SMTP, TELNET |
|--------------------------------------------------------------------|----------------------------------------------------------|
| (Presentation layer)<br>Nivel de sesión<br>(Session layer)         | Nivel Nodo-a-Nodo<br>(Host-to-Host-layer<br>TCP)         |
| Nivel de Transporte<br>(Transport layer)                           |                                                          |
| Nivel de Red<br>(Network layer)                                    | Nivel de Inter-Red<br>(Internet layer o IP)              |
| Nivel de enlace<br>(D ata link layer)                              | Nivel de acceso a red<br>(Network access layer)          |
| Nivel Fisico<br>(Phisical layer)                                   |                                                          |

Figura 3.14. Equivalencia entre los niveles de los protocolos TCP/IP y el modelo OSI.

# COMUNICACION A TRAVES DE TCP/IP

s M

La transmisión de un mensaje en TCP/IP, como se oprecia en la figura 3.15., es similar o la transmisión de un mensaje en el modelo OSI: conexión entre niveles iguales usando los servicios que ofrece el nivel inmediato inferior, excepto en el nivel de enlace en donde la conexión es física y directa (sin niveles intermedios).

Asi, si el usuario necesita un envío libre de errores, debe pasar por TCP, pero si considera que no necesita de los servicios de TCP puede ignorarlo y dirigirse a IP por sus servicios. Lo figura 3.16., muestra el esquema de una comunicación entre dos nodos usando TCP/IP: si un proceso desea comunicarse con otro, debe reservar un puerto en su nodo, los puertos son únicos dentro de los nodos y ayudan al protocolo TCP a identificar al proceso que lo reservó; como codo nodo tiene una dirección único dentro de Internet, el proceso queda identificado dentro de la red Internet o través del nodo y el puerto reservado, o la combinación dirección de noda, número de puerto, se le conoce como socket

A PARTY AND ARREST AND RESIDENT

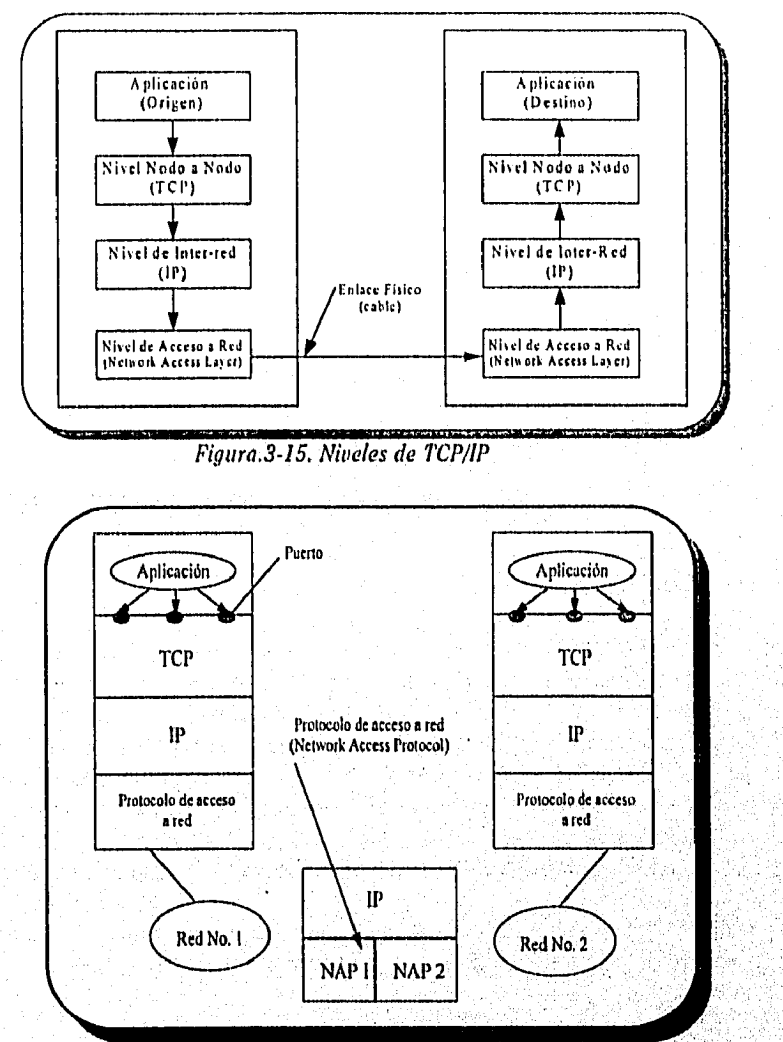

*Figura 3.16. Comunicación entre dos nodos con protocolos TCP/IP.* 

# EL PROTOCOLO DATAGRAM

la atsikojimina pradržela izvolje tak r<sup>ig</sup>

Los cinco protocolos mencionados anteriormente son la base del conjunto de protocolos TCP/IP, pero además de esos existen otros que complementan el grupo, el Protocolo Datagram (User Datagram Protocol, UDP) es uno de ellos. Como se ve en la figura 3.17., este protocolo se encuentra al mismo nivel que TCP y nos ofrece una tronsmisión sin garantía de recepción, se limita a enviar/recibir mensajes sin esperar ajuste de recepción y sin cuidar que los mensajes lleguen en el orden enviado.

*Capitulo 111 COMmlicación.* 

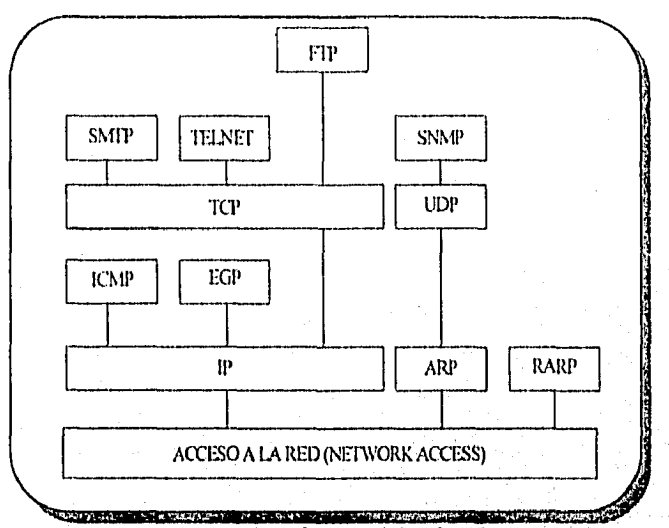

*Figura 3.17. Diagrama de protocolos de 7'CP/1P* 

# SEGMENTACION Y REENSAMBLADO

El objetivo de un protocolo de comunicaciones es el intercambio de flujo de datos entre dos entidades, usualmente, la transferencia puede ser caracterizada como una secuencio de bloques de datos de tamaño limitado, En el nivel de procesos, podemos referimos a una unidad lógica de transferencia de datos como un mensaje, ahora, ya sea que la aplicación (por ejemplo TELNET,FTP,SMTP) envíe los datos vio mensajes o en un flujo continuo, los protocolos de nivel inferiores requieren romper los datos en bloques de, menor tamaño, esta función es llamada segmentación. Por conveniencia, nos referiremos a un bloque de datos intercambiados por dos entidades vira un protocolo como PDU (Protocol Data Unit),

la contraparte de la segmentación es el reensarnblado, eventualmente los datos segmentados deben ser reensamblados en mensajes apropiados a la aplicación.

#### ENCAPSULADO

Cada PDU contiene, no sólo datos sino también contienen información de control, En algunos casos, los PDU's consisten solo de informoción de control. La adición de la información de control a los datos es referida como encapsulado, la información es recibida o generada por una entidad y encapsulada en un PDU conteniendo más información de control,

## CONTROL DE CONEXIONI

Una entidad puede transmitir datos a otra entidad de una manera no planeoda, sin coordinación previa, ésto se conoce como transmisión de datos sin-conexión" (connectionless dota transfer). Aunque este modo puede ser útil, es menos común que la transferencia de datos orientada•a-conexión (connection•oriented dota transfer). La transferencia de datos orientada es preferida (hasta requerida) si lo estación anticipa la longitud del intercambio de datos y/o ciertos detalles del protocolo deben ser enviados fuera dinánlicarnente, tres fases ocurren:

- 1. Establecimiento de la conexión
- 2. Transferencia de datos
- 3. Terminación de la conexión

en alan magama

El protocolo Internet es del tipo sin•conexión; esto es deseable para proveer la capacidad de interconexión de redes, TCP es orientado-a•conexión poro soportar confiablemente lo transferencia de datos. Como FTP,SMTP y TELNET hacen uso de TCP también presentan la característica de orientados a conexión.

# DIRECCIONAMIENTO

La arquitectura de comunicaciones TCP/IP intenta soportar un ambiente en el cual existan múltiples redes, múltiples nodos en cada red, y múltiples procesos en cada nodo. Esto requiere un esquema de direccionamiento complejo, las direcciones de los nodos TCP/1P consisten de 32 bits, tradicionalmente divididos en cuatro partes de 8 bits donde cada uno representa un número entre el 1 y el 255, separados por un punto, existen tres clases de direccionamiento:

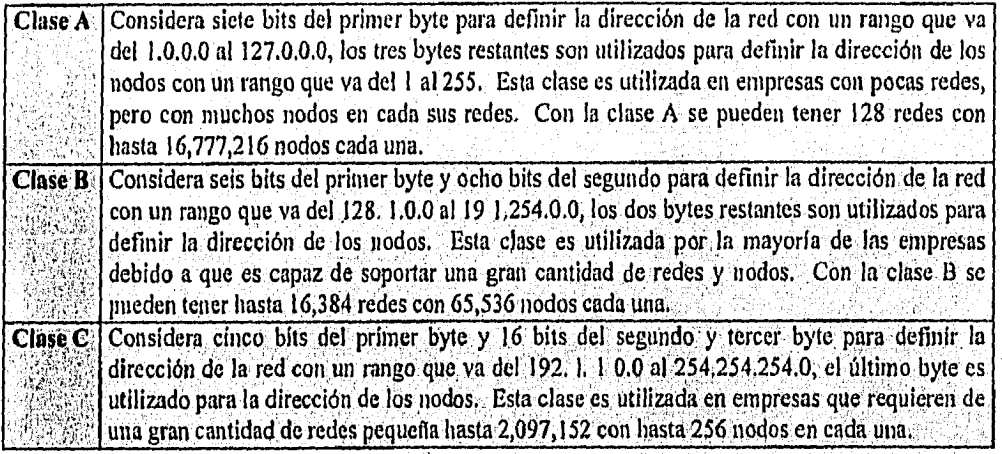

La siguiente tabla muestra el esquema de direccionamiento TCP/IP

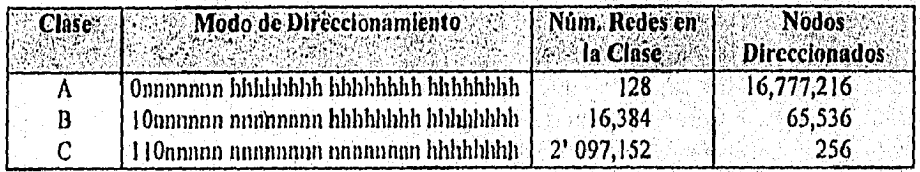

Tabla 3.3 Esquema de direccionamtento 7'CP/II'

n: bit de dirección de red  $0:$  fijo. h: bit de dirección ID del nodo l r fijo

Los nombres y direcciones de, los elementos o nodos de una red son muy importantes en un ambiente de cómputo cooperativo y distribuido que soporta la arquitectura cliente/servidor. Las direcciones de los nadas deben ser globalmente únicos en toda la red.

la clase es seleccionado en el diseño do lo red y no puede ser cambiada arbitrariamente.

la definición de la dirección de la red se vuelve importante cuando la red que se diseña va a integrarse con otras redes que estén inscritas en Internet. En ese caso se deberá solicitar lo dirección de lo red a Netwoik Infoimation Center (NIC).

Capítulo III **COMMlicacidn.** 

• Los estándares TCP/IP están definidos en las Peticiones de Comentarios (RFC), publicadas en el Grupo de Ingeniería de Internet (IETF) y otros grupos de trabajo, en la siguiente tabla 3.4. se describe las RFC más importantes.

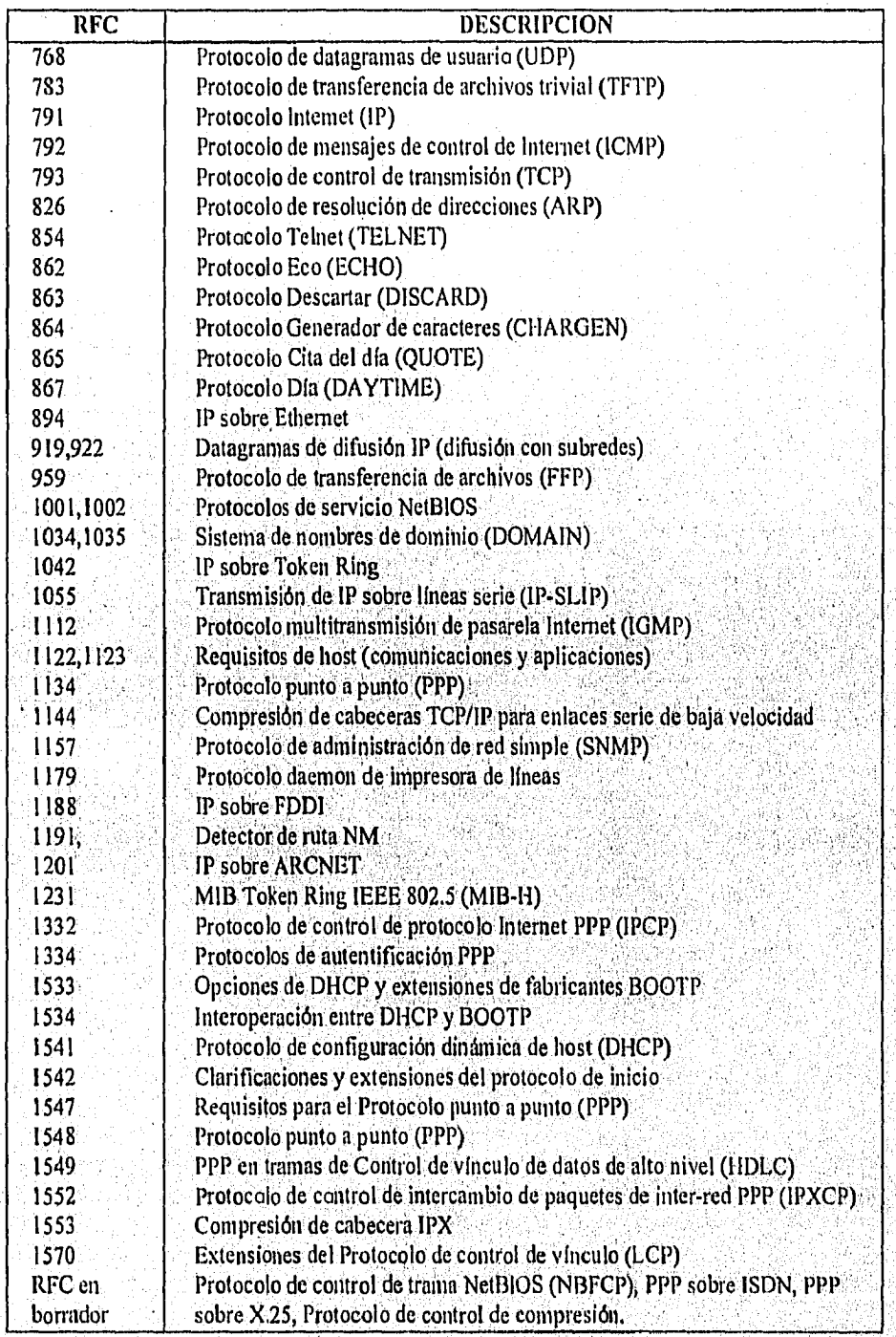

Tabla 3.4 RFC de TCP/IP

Todos las rfc se encuentran en internet a través de ds.internic.net.

## NETBIOS/NETBEUI

IBM y Microsoft diseñaron los protocolos del Sistema básico de entrada salida en red (NetBIOS, Network Basic Input Output System) y de la Interfaz extendida de usuario de NetBIOS (NetBEUI, NetBIOS Extended User Interface) para dar soporte a las comunicaciones en entornos de red de área local (LAN, Local Aren Network) de pequeño y medio tamaño. En la figura 3.18, se representa el entorno complejo del protocolo.

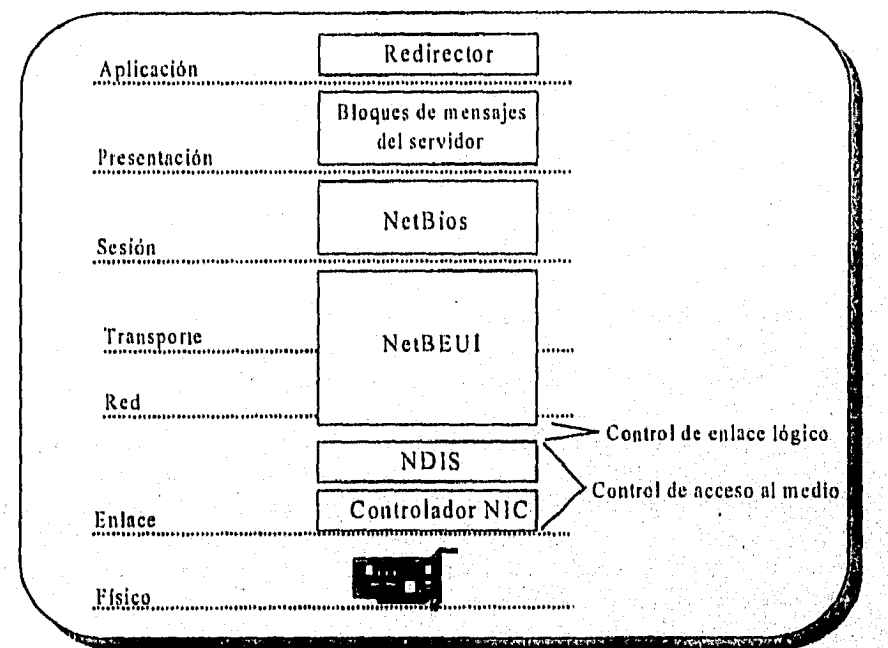

Figura 3.18 Entorno de protocolo NetBIOS/NetBEUI.

Redireccionador. Dirige las peticiones de red a los servidores de la misma y las órdenes locales al sistema operativo local.

Bloques de mensajes del servidor. Proporciona el lenguaje par a par y los formatos necesarios para que los computadoras se comuniquen unas con otros.

NetBIOS. Un protocolo del nivel de sesión relacionado con el modelo de protocolos OSI. Establece y mantiene las sesiones de comunicación entre computadoras.

NetBEUI. Proporciona los servicios subyacentes para el transparte de los datos.

Especificación de la interfaz del controlador de red (NDIS, Network Driver, Interface Specification). Una especificación de Microsoft desarrollada recientemente que proporciona una forma de dar soporte a atros protacolos, como TCP/IP, con una única interfaz de red.

NetBIOS y NetBEUI se implementan en diversos sistemas operativos de equipos de escritorio 'y de red, incluidos OS/2, Windows para trabajo en grupo, Windows NT, LAN Manager de Microsoft y LAN Server de IBM. Obsérvese, sin embargo, que Microsoft también da soporte a lo pila de protocolos del Protocolo de control de transmisión/Protocolo Internet TCP/IP, en todos sus productos da red actuales y futuros. Una razón para esto es que NetBIOS no es un protocolo encaminable y no es adecuado en un entorno de red'de área extensa.

Capítulo 111 Comunicación.

# NETBEUI

IBM desarrolló NetBEUI en 1985 como un protocolo de transporte de red para LANs de pequeño a medio tamaño, Microsoft en sus productos de conexión de red, incluidos Windows para trabajo en grupo y Windows NT dan soporte a NetBEUI. Los redes de IBM y Microsoft pueden comunicarse debido a la implementación de NeiBEUI y NetBIOS.

NetBEUI es un protocolo de los niveles de transporte y de red del modelo de protocolos OSI. Se integra con NetBIOS para ofrecer un sistema de comunicaciones eficiente en el entorno LAN de grupos de trabajo. NetBEUI proporciona los servicios de transporte de datos que NetBIOS necesita. Tómese como ejemplo una llamada telefónica. NetBIOS es como la persona que hace la llamada y NetBEUI es corno el programa de control que trabaja con el sistema subyacente de conmutación para completar la llamada.

# **NETBIOS**

NetBIOS se diseñó con la premisa de que los PC's en una LAN sólo necesitan comunicarse con otros PC's en la misma LAN. Es un protocolo del nivel de sesión del modelo de protocolos OSI, que en un principio Sytek Inc, desarrolló para que IBM lo utilizase en sus redes.

NetBIOS es una interfaz de programación de aplicaciones (API, Application Program Interface) que los programadores utilizan para crear aplicaciones LAN para los entornos LAN Server de IBM, LAN Manager de Microsoft y OS/2. Los conductos nominados son una extensión de red hacia OS/2 que proporciona características parecidas pero más avanzadas. NetBIOS y los conductos nominados en el entorno LAN son los protocolos donde se construyen distintas aplicaciones, NetBIOS ofrece los servicios siguientes:

NetBIOS establece nombres lógicos únicos paro los nodos de la red, así simplifica la tarea de referenciar otros sistemas. El nombre tiene una longitud de 1 a 15 caracteres e identifica una estación de trabajo en concreto, tanto para las computadoras como para los usuarios. Este nombre se especifica cuando una computadora se asigna o incluye por'primero vez en la red, a los grupos de nombres se les puede enviar mensajes.

NetBIOS establece una sesión orientada a la conexión sobre la cual los nodos se comunican entre ellos, la sesión tiene lugar sobre un circuito o conexión lógico. NetBIOS establece, mantiene y finaliza uno sesión. Las estaciones de trabajo se comunican en tiempo real, con el envío de datos garantizado, a través de la confirmación del envio de los mensajes.

NetBIOS también puede proporcionar servicios de datagranias no orientados a la conexión en los cuales los mensajes se dirigen a otros sistemas sin el establecimiento de una conexión o lo supervisión del flujo de paquetes previos.

NetBIOS transmite información sobre la ubicación de servidores y los nombres de estos servidores, esta transmisión puede sobrecargar la red con exceso de paquetes y causar problemas en las inter•redes, sin embargo, el filtrado en puentes (bridges) y encaminadores (routers) puede resolver estos problemas.

NetB1OS no es ruteable, en parte debido a su sistema de nombres de 15 caracteres,., NetBIOS' se debe encapsular (empaquetar) en los paquetes de otros protocolos para su distribución sobre las inter-redes. El protocolo TCP/ IP consta de un procedimiento para el encapsulamiento de NetBIOS.

Capitula III COMunicacióii.

NetBIOS está bien arraigado y todavía se le da soporte en muchos entornas, incluso está disponible para nuevos protocolos como los conductos nominados. El funcionamiento de NetBIOS es fácil de entender y muchas aplicaciones lo utilizan, por lo que se seguirá utilizando durante algún tiempo.

# *3.5 DCE*

La Fundación de software abierto (OSF, Open Software Foundation) es una organización que desempeña un papel clave en el desarrollo de las normas para productos interoperables. El Entorno de informática distribuida (DCE, Distributed Computing Environment) de OSF es un conjunto de software "de permisos" que oculta las diferencias entre los productos, las tecnologías y los estándares de múltiples vendedores que permite o los programadores la creación de aplicaciones para los entornos cliente/servidor distribuidos. DCE proporciona la independencia de los sistemas operativos y de las redes con un entorno abierto de desarrollo.

Un entorno distribuido de corporación extensa consta normalmente de computadoras, sistemas operativos y aplicaciones de múltiples vendedores, todas enlozadas a una plataforma de red camún. La figura 3.19 ilustra un entarno heteragéneo, el truco es hacer que todas las recursos disponibles sean transparentes a los usuarios, tales redes pueden tener un enorme alcance y estar sujetas a variaciones en las velocidades de acceso de datos, a menudo dictadas por las conexiones de redes de área extensa. Pueden surgir la sincronización de datos y otros problemas, eso complica la torea de desarrollo do aplicaciones distribuidos, además, los usuarios deberían poder acceder o la base de datos de cualquier computadora con la aplicación frontal (front-end) que ellos elijan. Los problemas de interoperatividad se deberían manejar en segundo plano y ocultar a los usuarios, una forma de conseguir esto es construir una infraestructura genérica. Después los fabricantes parten de una plataforma común sobre la cual pueden construir productos que interoperen con los de otros fabricantes. El objetivo de OSF con DCE es crear esta infraestructura genérica.

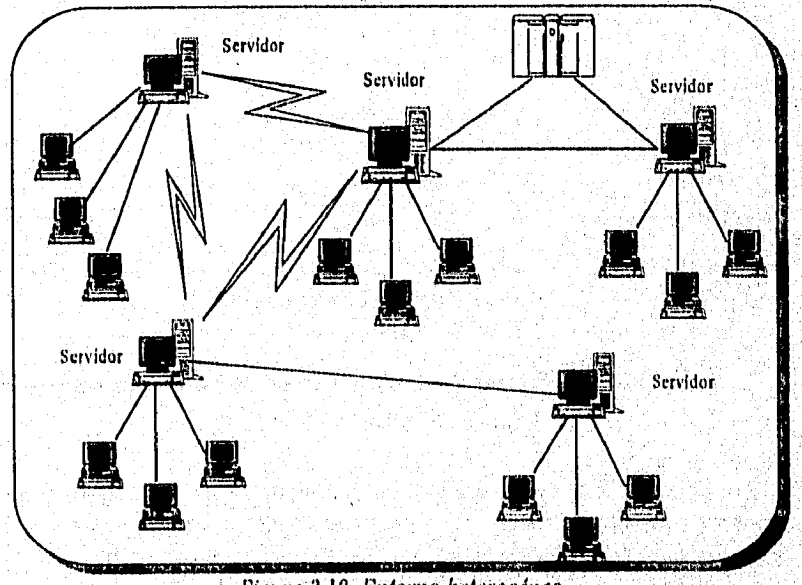

*Figura 3,19. Entorno heterogéneo* 

그렇지 그 사람의 일 보이 힘이 들었어?

*----f—* 

DCE es un sistema operativo y una red independientes. En la mayoría de los casos es compatible con entornos ya en vigor, los principales vendedores como IBM, DEC, Hewlett-Packard y otros proporcionan productos basados en DCE.

DCE proporciona las bases de la interoperatividad para Aplicaciones de entornas genéricos (CAE, Common Applications Environment) de X/Open, varios especificaciones internacionales para los sistemas abiertos. El movimiento hacia los sistemas obiertos guía a DCE, mediante la integración y la interoperatividad de diversos sistemas y productos de redes de múltiples vendedores.

OFS obtuvo su tecnología a través de un proceso Hornada petición de tecnología (Request for Tecnology). Los principales vendedores de hardware y software abandonaron sus técnicas <sup>y</sup> tomaron lo mejor de OSF, algunos ejemplos son

- Hewlett-Packard y la llamada a procedimiento remoto (RPC) de DEC.
- Servicios de nombra en el directorio X.500 de Software AG.
- Servicios de seguridad Kerberos de MIT con extensión de Hewlett-Packard,
- Sistema de archivos Andrew de Transare.
- Tecnología integrada LM/X PC Microsoft.
- Arquitectura coordinada de múltiples hilos DEC.

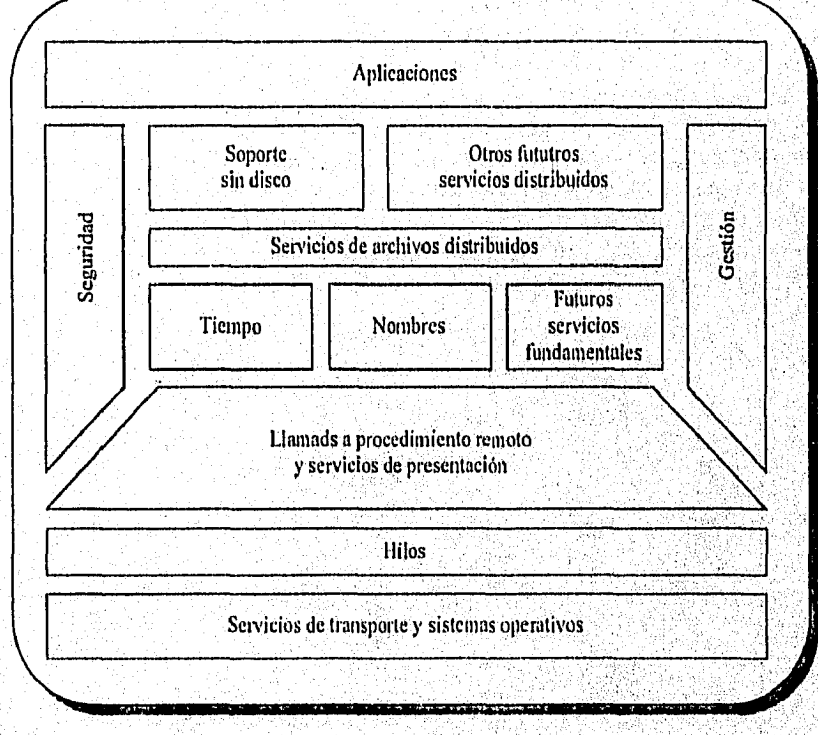

#### Figura 3.20, Arquitectura DCP,.

La figura 3.20. represento la arquitectura DCE, es un modelo de niveles que integra varias de las tecnologías que se describen en el resto de esta sección. Debajo están los servicios básicos (corno los sistemas operativos) y arriba las aplicaciones. Los servicios ofrecidos por. DCE se diseñan para enmascarar la complejidad de los entornas de red de múltiples vendedores y permitir que la información fluya fácilmente a donde se necesite,

de Barati Ideo a A.C

## COMPONENTES DE DCE

Los servicios DCE se agrupan en dos categorías: herramientas de desarrollo y servicios de comparación de datos. Las herramientas de desarrollo ayudan a los programadores de software en la creación de servicios de usuario final que la informática distribuida necesita. Entre ellos, se incluyen los siguientes:

- Llamadas a procedimientos remotos.
- Servicios de directorio.
- Servicios de tiempo.
- Servicios de seguridad.
- Servicios de hilos.

Los servicios de comparación de datos proporcionan a los usuarios finales capacidades para añadir herramienta de desarrollo para que accedan fácilmente a la información, y son los siguientes:

- Sistemas de archivos distribuidos.
- Soporte sin disco.

DCE incluye el modelo 051 en el nivel 5 (sesión), nivel 6 (preseniación) y el nivel 7 (aplicación). El modelo de Interconexión de Sistemas Abiertos (051, Open System Interconnect) de 1SO define los protocolos normalizados para la interoperotividad de múltiples vendedores. DCE permite que los programadores utilicen los servicios 150 normalizados al mismo tiempo que los protege de la complejidad de tales servicios.

# **3.6 PROCESO DE TRANSACCION**

Una transacción constituye una unidad discreta de trabajo que normalmente es parle de una transacción de negocios. Un sistema de Procesamiento de transacción interactivo (01 TP, Online Transaction Processing) opera en tiempo real paro recoger y procesar los datos afines a la transacción y enviar los cambios a las bases do datos compartidas y otros archivos. La mayoría de los procesos por lotes, tales como los envíos a cuentas, se ejecutan durante las horas nocturnas, los resultados de un OLTP están disponibles inmediatamente en la base de datos, suponiendo que se completen las transacciones, los ejemplos más comunes de OLTP son los sistemas de reservas de lineas áreas y las de transacciones bancarias.

Los sistemas gestores de bases de datos ejecutan transacciones con la utilización de sentencias en lenguajes, COMO el Lenguaje de Consulta Estructurado SQL, (Structured Query Language), La ejecución de transacciones en entornos de un único usuario y una única base de datos es, simple, debido a que no existen problemas de contención o necesidad de sincronización entre base de datos. Los problemas de contención se producen cuando múltiples usuarios intentan cambiar el mismo bloque de datos simultáneamente. Además, se debe sincronizar la escritura en múltiples bases de datos y debe haber una garantía de que realmente se hizo la escritura, en todas las bases de datos. Se necesita un programa de supervisión para asegurar la integridad de la base de datos. Hay cuatro requisitos, colectivamente llamados «ACID», para el procesamiento de transacciones en entornos distribuidos.

I. Atornicidad. Define las unidades de trabajo. Si se distribuye una transacción, todas las subtronsacciones que afecten a los datos en lugares separados deben ejecularse juntas como una única transacción, bien para completarla o para volverse atrás si no se completa.

Para mantener consistentes los datos en múltiples sitios, se utiliza el procedimiento de compromiso en dos fases.

- II, Consistencia. Fundamentalmente consiste en un requisito para que los bases de datos cambien de un estado a otro en coordinación. El monitor de transacción debe verificar que todos los datos afectados son consistentes.
- III. Aislamiento. las transacciones deben ejecutarse aisladamente hasta que se completen, sin influencia de otras tronsacciones.
- IV. Durabilidad. Esta propiedad tiene que ver con el compromiso final de una transacción, una vez que se ha verificado que la transacción es correcta en todos los sistemas afectados, se la confirma y no se puede deshacer.

#### PROCESAMIENTO DE TRANSACCIONES INTERACTIVAS (OLTP)

Una transacción es una unidad de trabajo discreta en un sistema de bases de datos, por ejemplo, una transacción en una base de datos es una escritura que cambia el balance de cuentas de un usuario o actualiza un artículo del inventario. El procesamiento de transacciones interactivas (OLTP, On-Line Transaction Processing) tiene lugar en tiempo real. El sistema de reservas de las lineas aéreas y los máquinas ATM de los bancos son ejemplos de sistemas de procesamiento de transacciones interactivas.

la mayoría de los sistemas de transacciones interactivas han sido tradicionalmente implementados en los sistemas de computadora central (mainframe), debido a la complejidad de las operaciones y a la necesidad de entradas/salidas, auditorios y gestión rápidas, algunos sistemas procesan de 400 a 500 transacciones por segundo o más. Si una transacción debe actualizar datos en múltiples localizaciones se necesita un mecanismo de gestión para evitar reescribir los datos y ofrecer sincronización. Otras necesidades incluyen la capacidad de'retirar las transacciones que han fallado, pioporcionar utilidades de seguridad y, si es necesario, la recuperación de datos, Un supervisor para el procesamiento de transacciones gestiona esto, El supervisor asegura que, o bien se completan totalmente las transacciones, o bien se retiran, de modo que, la base de datos adopta el estado que tenía antes de la transacción.

En un entorno distribuido, a menudo la escrituro tiene lugar en paralelo en más de un servidor de bases de datos. Tal procesamiento de transocciones concurrentes necesito un meconismo de «vuelta atrás» que asegure la integridad de la base de datos, en caso de que un sistema falle durante una escritura. las transacciones se comprometen a la vez o se devuelven. Una transacción se devuelve si uno o más de los sistemas involucrados en la transacción no responde con un compromiso, lo cual implica que puede haber fallado el sistema o la comunicación.

A continuación se enumeran algunos monitores genéricos para el procesamiento de transacciones (TP, Transaction Processing):

- El Sistema de Control de Información ol Cliente (CICS, Customer Information Control System) de IBM es un monitor TP que se ejecuto en sistemas anfitriones (hosts) de IBM.
- · Tuxedo es un monitor TP distribuido desarrollado por AT&T y comercializado por UNIX System Group de Novell. Se ejecuta en muchos sistemas de computadoras diferentes y da soporte a varios clientes, entre los que se encuentran DOS, OS/2 y Windows.

• El monitor TP Encina se baso en el software del Entorno de Informática Distribuida (DCE, Distributed Computing Environment) de la Fundación de software abierto. Los principales vendedores como IBM y Hewlett•Packard planean lo utilización de Encina.

# **3.7 DBMS**

Un DBMS (Data Base Management System, Sistema Gestor de Bases de Datos) es un programa software que normalmente opera en un servidor de bases de datos o en un sistema de computadora central, el cual entre otras funciones gestiona los datos, acepta y responde las consultas'de los usuarios, presenta las siguientes características;

Proporciona una forma de estructurar los datos como registros, tablas u objetos.

Acepta que los operadores introduzcan los datos, que almacena para su posterior recuperación.

Ofrece lenguajes de consulta para búsqueda, clasificación, información y otras actividades de "Soporte de Decisiones", que ayuda a los usuarios a correlacionar y a valorar los datos recopilados.

Permite acceso multiusuario a los datos, junto con utilidades de seguridad que evitan que algunos usuarios vean y/o cambien cierto tipo de información.

Proporciona utilidades para la integridad de los datos, para evitar que más de un usuario acceda y cambie la misma información simultáneamente.

Un DBMS se sitúa en un sistema de computadora central y de terminales «tontas» acceden 0 él. Sin embargo, en el modelo cliente/servidor los clientes frontales (front-end) inteligentes que acceden al DBMS realizan algunos de los procesamientos y dedican el DBMS a los tareas de procesamiento de datos.

Una base de datos sencilla es una colección de registros con campos de información. Una agenda telefónica es un ejemplo de base de datos impresa, cada línea representa un registro con "campos" de información como el nombre, la dirección y el número de teléfono. Una base de datos real de computadora con esta información seria una base de datos de archivo plana, yo que toda la información podría almacenarse en un archivo.

# ARQUITECTURA DE BASES DE DATOS RELACIONALES DISTRIBUIDAS (DRDA)

DRDA (Distributed Relational Database Architecture) es una norma de IBM para el acceso a la información de las bases de datos a través de cualquier tipo de plataformas, tanto IBM como otras. DRDA sigue las normas SQL y es un componente clave en el marco en el que trabaja el almacén de información de IBM. Se interesa en proporcionar unajorma de interconexión de sistemas de bases de datos basados en LAN con sistemas de bases de datos basados en computadora central de IBM como DB2, DBM, SQL/DS y SQL/400.

# BASES DE DATOS DISTRIBUIDAS

En un sistema de información distribuida los datos se ubican en múltiples emplazamientos, los usuarios podrán acceder a estos datos sin tener en cuenta su localización, después de todo, a los usuarios les interesan los resultados, no los detalles de lo red de computadoras, Aquí, se enumeran las directrices generales para el desarrollo de un sistema de base de dotas distribuidas que Cris J. Date, uno de los diseñadores de los sistemas de base de datos relaciónales.

Autonomía local permite que cada zona mantenga uno naturaleza independiente, de este modo las autoridades locales pueden asegurar, proteger y gestionar los datos y recursos.

No centralización, elimina zonas de datos centrales que representan un único punto de fallo.

Transparencia oculta la localización de los datos a los usuarios, de modo que no necesitan preocuparse de donde están o de como conseguirlos.

Fragmentación (porticionamiento) proporciona una forma de dividir la base de datos y almacenarla en multiples lugares.

Replicación posibilita la copia de múltiples fragmentos de la base de datos a múltiples emplazamientos.

Procesamiento de consultas distribuidas permite que los usuarios consulten zonas remota, utilizando el mejor camino hacia ese lugar y los mejores recursos que puedan realizar correctamente la consulta.

Procesamiento de transacciones distribuidas asegura que los datos se escriben correctamente en todas las bases de datos o se retiran si se produce un fallo en cualquier parte.

Independencia de hardware implica que se de soporte a los sistemas de, computadoras y platoforrhas de múltiples vendedores.

Independencia de sistemas operativos ofrece soporte o diversos sistemas operativos.

Independencia de redes acepta los protocolos de comunicación y los topologías de múltiples redes.

Independencia de DBMS permite que los usuarios accedan a cualquier sistema gestor de bases de datos desde su aplicación de cliente.

Una vez que se distribuyen los datos, se instalan las medidas de procesamiento de transacciones, fragmentación y replicación para asegurar la fiabilidad, disponibilidad y protección de los datos como se describe en las secciones siguientes.

#### CONEXIONES CLIENTE/SERVIDOR

Los métodos siguientes se utilizan para proporcionor los conexiones entre clientes y servidores, e intercambiar peticiones y solicitudes de información. Uno de los siguientes métodos de conexión se usa para el intercambio de mensajes.

"Circuitos" orientados a la conexión se utilizan paro establecer un canal de comunicación sobre una red, asi los dos sistemas intercambian información en tiempo real o mantienen una conexión continua hasta que se completen las transacciones.

Servicios de datagramas no orientados a la conexión se utilizan cuando el intercambio de información no es en tiempo crítico. No se crea un "circuito". En su lugar, la información se empaqueta en datagramas y se transmiten por el camino más adecuado a su destino.

Los sistemas de almacenamiento y reenvío de mensajes han suavizado las restricciones de tiempo, una aplicación de usuario envio una solicitud a un servidor en un mensaje de correo

A may kitab dan tanah kata di sebagai di melalui

Capítulo III Comunicación.

electrónico. Cuando el servidor reciba el mensaje, procesará la solicitud y enviará una respuesta al usuario o a su buzón. Este método supone que el servidor tiene varios procedimientos almacenados que los usuarios pueden ejecutor y son prácticos para los usuarios móviles que necesitan acceder a la información de las bases de datos de la compañía.

En un entorno heterogéneo, hacer estas conexiones no es siempre fácil. Existen diversos protocolos de comunicación, interfaces de aplicación y necesidad de componentes que hacen difícil la integración. Existen entornas y herramientas de desarrollo para la informática distribuida. El Entorno de informático distribuida (DCE), de la Fundación de Software Abierto (OSF, Open Software Foundation) es uno. Otro es el entorno de Informática abierta en red (ONC, Open Network Computing) de SunSoft,

En la conexión de bases de datos, también llamados interfaces normalizadas, existen, sutiles diferencias que evitan que la aplicación cliente de un fabricante acceda a los datos de un DBMS de otro vendedor. Distintos fabricantes y grupos de estándares trabajan para solucionar el problema.

## **ALMACEN DE DATOS (DATA WAREHOUSE)**

1. : [21] (1) : 1) : 1) : 1

La rozón principal de crear una base de datos es el almacenamiento de información de datos operacionales con el fin de consultarlos para toma de decisiones y ejecutar acciones instantáneas en algunos casos, pero qué pasa cuando la información que hay que consultar se mide en gigabytes e inclusive en terabytes, aunado a esto, si se necesita occesar información de varias fuentes, el objetivo perseguido tal vez no se llegue a cumplir. Actualmente se utilizan los almacenes de datos (Dota Warehouse) para acelerar y simplificar significativamente estas actividades. La depuración y herramientas de fusión de datos pueden transformar los datos operacionales e información libre de errores y formateada consistentemente, para después depositarlos en servidores especializados con la intención de que la extracción, de datos revele información oculta para una rápida toma de decisiones y acciones.

Este proceso paro crear un almacén de datos puede ser lento y muy laborioso ya que se debe determinar qué formato utilizar y cómo los datos deberán representarse antes de almacenados y que tal vez sean emigradós eventualmente, Ver figura 3.21.

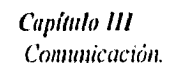

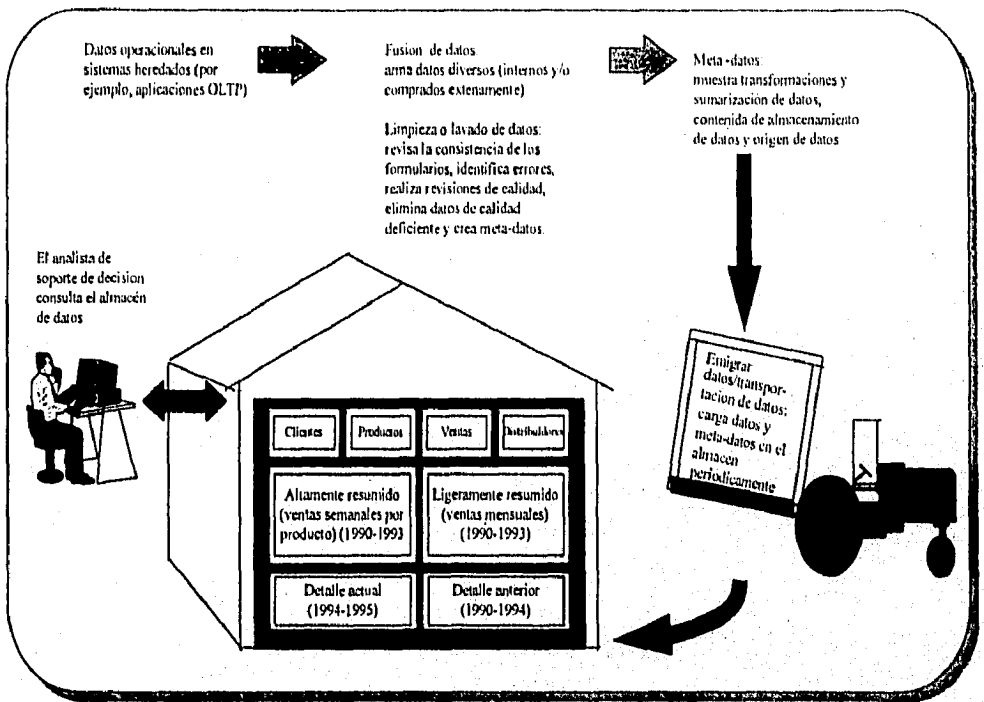

*Figura 3.21 AlmacenaMiento de Dalos* 

El objetivo que se persigue al crear un almacén de datos es tener un fácil acceso a los datos con tiempo de respuesta instantáneo y reducir el volumen de información almacenada con respecto a las fuentes.

Las características de un almacén de datos son:

• Orientado a temas: los datos deben tener un limite de redundancia la cual debe estar representada en grupos lógicos fácilmente entendibles para el usuario. En otras palabras, se deben organizar los datos de formo que representen los procesos de la organización (temas), más que como-procesos computacionales, ver figura 3.22.

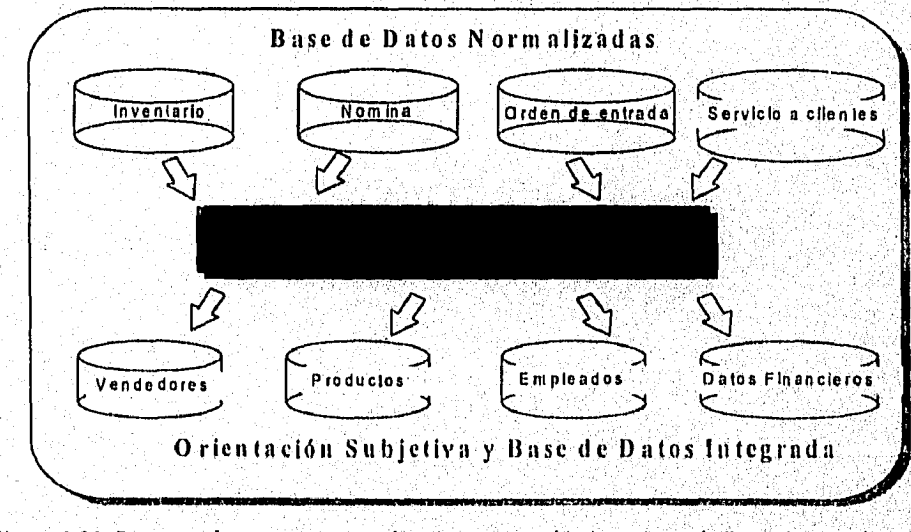

*Figura 3.22. Data warehouse compuesta de orientación subjetiva y Base de Dalas hdegradas* 

#### Capitulo III - 34

*Capitulo /11 Contunicacióri.* 

- Integral: Integración de datos de varias fuentes yo sea de la organización y/o externas. Estandarización de códigos de medidas (cm, m, yarda), de formatos (Fecha juliana, europea o americano).
- Varia con el tiempo y no es volátil: Información actual e histórica, los llaves de acceso contienen la variable de tiempo. La información es almacenada periódicamente y generalmente los procesos de actualización y borrado de registros no son implementados, la información se encuentra en detalle, sumorizada y altamente sumarizada.

La clave para poblar y mantener actualizado el almacén de datos en forma automatizada es la introducción de meto datos que describen las fuentes, el destino y lo relación entre éstos. Esto abstracción permite a la estructura de los datos o los procesos llegar a cambiar de ocuerdo o los necesidades, de la organización, sin éstos, el proceso de poblar y mantener actualizado el almacén de datos serio infinito, con ésto también se encuentra definido lo formo en que el usuario buscará datos en el almacén.

Los meta datos describen el contenido del almacén de datos, donde se originaron los datos almacenados, las traslaciones, agregados, búsqueda de tablas y otras transformaciones que ocurrieron en el proceso de almacenamiento. Toda esto información *se* vuelve critica después de *que* la migración se ha completado, cuando más detalle se necesito sobre *un* grupo de datos en particular o cuando los errores en los datos almacenados se vuelven evidentes.

El poder del procesamiento en paralelo que acelera el trabajo de los sistemas para el soporte de toma de decisiones toles como extracción de datos, divide una consulta complicada en partes múltiples y asigno cada porte en un procesador por separado, así cómo' la tecnologia de almacenamiento RAID (Asignaciones Redundantes de Discos Independientes "Redundont Arroys of Independent Disks"), están dando *un* auge fenomenal a la creación de almacenes de datos *en lo* presente década y algunos expertos predicen *que* el 90% de todas las organizaciones en los Estados Unidos tendrán esta estrategia para finales de 1996. Ya sea en forma personal de organización o uno que esté disponible a través de redes.

# *3.8 OODBMS*

#### *SISTEMAS ORIENTADOS A OBJETOS DISTRIBUIDOS*

Los sistemas orientados o objetos ofrecen una única solución para el almacenamiento de datos y lo creación de aplicaciones en entornos corporativos, los sistemas orientados a objetos presentan las carocterfsticas siguientes:

los objetos son abstracciones de entidades del mundo real como personas en una base de datos cliente, facturas en un sistema de contabilidad, o impresoras y servidores en una base de datos de los servicios de directorios en red.

Un objeto mantiene datos e incluye un conjunto de procedimientos que se soliciten poro manipular o investigar los datos del objeto.

Hay clases y subclases de objetos. Primero se define una clase y se utiliza como plantilla para crear objetos en esa clase, por ejemplo, un inventario para un almacén de computadoras tendría una clase llamada computadora.

- Mys 2014 Alfany To 52 (1940) 12 (1941) 12

Una subclase es la especialización de una clase en una estructura jerárquica. Una subclase denominada computadora portátil se debería definir bajo la clase computadora en el inventario del almacén.

La herencia es un aspecto importante de la jerarquía de clases. Cualquier subclase creada en una clase hereda los características de ésta y puede tener alguna especial propia, la herencia facilita el desarrollo mediante el fomento de objetos reutilizables.

Los objetos interactúan entre ellos con el envío de mensajes que solicitan los procedimientos del objetos.

Los objetos son polimorfos en el sentido de que diferenies objetos podrían invocar de forma indistinta un mensaje. Por ejemplo, al ejecutar la orden de imprimir un objeto cliente se imprimirá su nombre y dirección, en cambio para un objeto factura se imprimirá la factura.

La información de un objeto se encapsula y sólo se puede cambiar con la solicitud de los procedimientos que pertenecen a ese objeto. Una entidad externa no puede evitar estos procedimientos, ni cambiar los datos internos. Esto crea un entorno altamente controlado que facilita el mantenimiento y la construcción de aplicaciones.

Debido a que los objetos mantienen los datos en las entradas de tipo campo, se podría comparar un objeto con un registro de base de datos, pero aquí es donde termina el parecido. Los objetos tienen sus propios procedimientos internos para trabajar con los datos que contienen, mientras que los procedimientos externos gestionan cualquier manipulación de una base de datos relacional. Esto da al objetó una cierta' independencia. Si un objeto se traslada, los procedimientos necesitan extraer su información para moverla con él.

### APIS DE CONECTIVIDAD EN BASES DE DATOS Y MIDDLEWARE

Una organización que quiera crear una red corporativa a partir de sus redes departamentales, se encontrará normalmente con diversos sistemas, de bases de datos autónomos estructurados sobre modelos diferentes. Estos sistemas de bases de datos pueden ser relaciones orientados objetos o jerárquicos. Pueden ser de diferentes vendedores y tener interfaces incompatibles. Esta situación se produce-porque en el pasado, los distintos departamentos construyeron sus propios sistemas gestores de bases de datos. Puesto que los usuarios dentro de estos departamentos tenían las apropiadas aplicaciones frontales (front-end) para acceder a las bases de datos, no existían problemas en el acceso a los datos. Sin embargo, las diferencias en los protocolos, procedimientos, interfaces y plataformas hacen que los datos corporativos sean más difíciles de obtener y manipular.

la interfaz entre el cliente y el servidor consta de un lenguaie de acceso a los datos que normalmente es un Lenguaje de consulta estructurado SQL, una interfaz de programación de aplicaciones (API, Application Progrant Interface) para que interactúen cliente y servidor, 'que permite intercambios SQL formatos y protocolos (FAP. y Formats and Protocols), que definen los procedimientos y formatos de comunicación entre cliente y servidor para el envio de mensajes a través de una red. En la actualidad, SQL no es un estándar, aunque existen una serie de normas en desarrollo. Normalmente los vendedores han desarrollado el lenguaje para adaptarlo sus propias necesidades.

El problema radica en conseguir que muchas aplicaciones cliente puedan comunicarse con el servidor y éstos su vez puedan comunicarse entre ellos. Una solución seria esperar que quienes desarrollan aplicaciones frontales incluyan interfaces para cualquier servidor posterior (bock.

Capítulo Hl Comunicación.

end), Otra que quienes desarrollan aplicaciones posteriores incluyan interfaces para cualquier aplicación frontal. Ambas soluciones están lejos de hacer realidad a corto plazo.

La Organización internacional de normalización ISO y una organización llamada Grupo de acceso a SQL (SAG, SQL Access Gruop} trabajan en la creación de normas que permitirán lo interoperatividad entre los sistemas frontales y los sistemas posteriores. El objetivo de SAG es promover y desarrollar especificaciones para API's de SQL y FAP 's que se basen en la especificación del Acceso a base de datos remotas (RDA, Remote Database Access) de ISO, que define cómo los clientes basados en SQL acceden a los servidores de base de datos remotas, El grupo ha desarrollado tres especificaciones técnicas :

- Lenguaje de consulta estructurado. Una especificación para realizar el lenguaje SQL que cumple las especificaciones internacionales.
- Accesso a base de datos remotas de SQL. Esta especificación define los comunicaciones entre un cliente basado en SQL y. un servidor de base de datos remota.
- Interfaz del nivel de llamada. Un conjunto de APIs que inieractúan con productos basados en SQL.

La Interfaz del nivel de llamado de acceso a SQL es lo base de la norma para conectividad abiertas en bases de datos (ODBC, Open Database Conectivity) de Microsoft y para la interfaz de programación de aplicaciones para bases de datos independientes (IDAPI, lndependent Database Application Program Interface), especificación desarrollada por Borland International, IBM y Novell. Tanto ODBC como IDAPI ofrecen una interfaz genérica entre clientes y servidores de las bases de datos multiplatoforrna de múltiples vendedores. La Interfaz tiene controladores que interceptaran las peticiones de los clientes y las traducen en declaraciones o accesos adecuados para el servidor al que necesita acceder el cliente. Por esta razón, ODBC e IDAPI se consideran productos middleware.

# ODBC DE MICROSOFT.

La mayoria de los sistemas de bases de datos posteriores realizan Las funciones comunes proporcionadas por ODBC. Por'ese motivo, se escriben las aplicaciones frontales para ODBC y luego se aprovechan las ventajas de estas funciones. Este planteamiento puede que no tenga la utilidad de los características especiales disponibles en iodo sistema posterior, pero es un paso hacia la interoperatividad que permitirá a los usuarios beneficiarse del acceso a los datos de sistemas posteriores antes inaccesibles, Microsoft distribuye ODBC como un conjunto de controladores que proporcionan acceso desde aplicaciones como Access y Excel de Microsoft, FoxPro, Btreve, DBASE y Paradox a IBM, Oracle, Paradox y otros sistemas de bases de datos posteriores. Los controladores están disponibles para ser distribuidos a los vendedores de software y para ser incluidos en las aplicaciones. El propósito de ODBC, desde el punto de vista de Microsoft, es hacer de Windows la plataforma cliente más popular.

# IDAPI

En un principio, Borland desarrollo IDAPI y después otros vendedores dieron el soporte a la norma. IDAPI es similar a ODBC en su funcionalidad y también se diseñó alrededor de la Interfaz del nivel de llamada. Según Borland, IDAPI soporta más servidores que ODBC.

# **3.9 RED DE DATOS DE LA D.G.I.**

Un sistema de cableado estructurado<sup>1</sup>, se realizá en la Subsecretaría de Ingresos; está diseñada para dotar un sistema de cableado integrado y transparente poro las necesidades de comunicaciones. El cable de par trenzado sin blindar y la fibra óptica comparten el mismo medio de transmisión "canaleta "y el otro es reservado para el eléctrico "por los características físicos del edificio".

Para una mayor referencia listaremas las características de cableada:

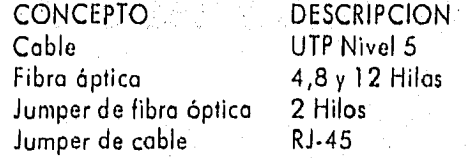

Los concentradores "Hub 's" utilizados son estándar Ethernet y sus características son:

- Modelos 5DN002, 5DN003, 5DN308P, 5DN378P-F y 2814.05 de marca **Bay**  Networks.
- Puerto. Interconexián 10BASE-Fl.
- Soporte Unshield Twisted Pair "UTP" .
- Protocolos de red IEEE 802.3 CSMS/CD 10 Mb/s,

El protocolo de comunicación estándar es TCP/IP, por lo que se definieron los siguientes estándares:

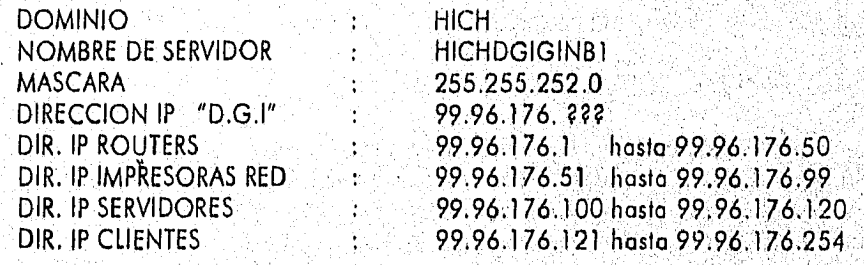

El TCP/IP utilizado es de Microsoft versión de 32 bits, en las estaciones de trabajo y Windows NT para impresoras (algunas impresoras ocupan el protocolo DLC). Hasta el momento se cuenta con 5 servidores y 138 estaciones de trabolo.

La conexión de la red de fase I con fase II, se realizó a través de un bridge como se muestra en la figura 3,23.

y el crecimiento, Conforma una infraestructura para las partes criticas de la red, incluye cables, concetores de

Proporciona un medio para transmisión de datos, video, voz y otros tipos de información.

 $^{1}$  Cableado estructurado : Sistema de cableado preplanificado que está pensado para hacer frente a la reconfiguraciones

comunicación, enchufes, concetores, adaptadores, batum, sistema de paneles de parches y componentes electrónicos.

*Capitulo Hl Comunicación.* 

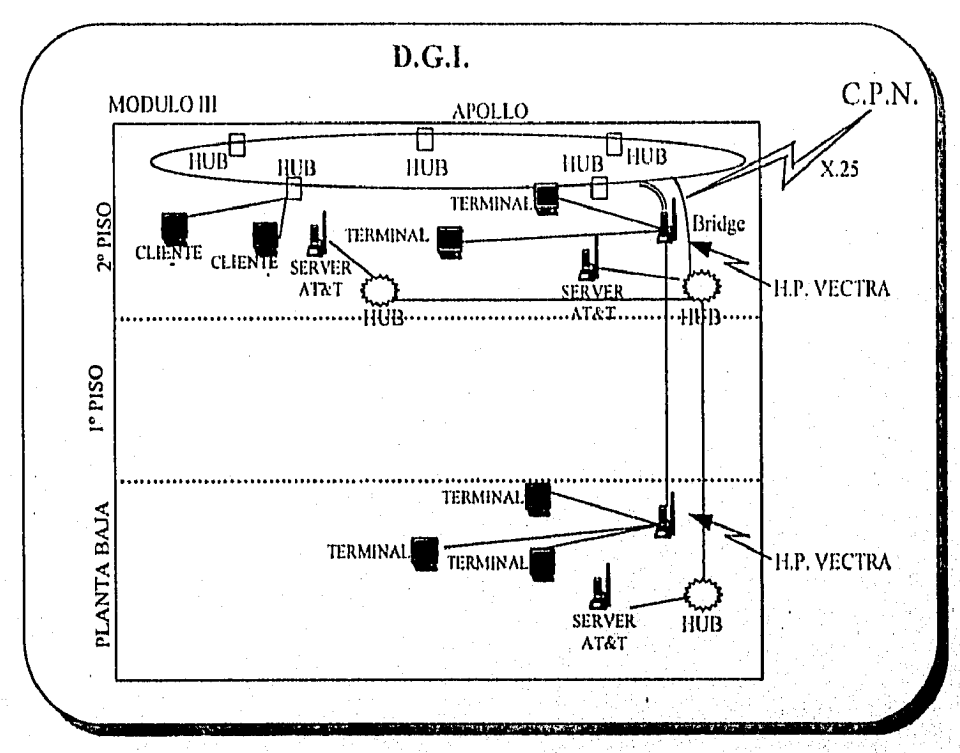

*Figura 3.23 .- Arquitectura cliente/servidor en la D.G.I.* 

El correo electrónico interno es Mail Server 3.2, y se está evaluando Microsoft Exchonge como el correo electrónico institucional. Este ha reducido el uso de papel en el envío de documentos internos con bastante confidencialidad.

Se esto definiendo el modo de transferencia de datos en la red interna, y se piensa en ATM (Asyncronous Transfer Mode) que es una tecnología de banda ancho para transmitir voz, vídeo y datos sobre LAN's ó WAN's. Es una tecnología de retransmisión de celdas (paquetes de datos fijos), que al contrario de Frame Relay donde los paquetes tienen diferente tamaño, esto hace posible una prediccrón y garantía en el ancho de banda en las aplicaciones que lo necesitan. lo más relevante es el dispositivo de conmutación, donde muchos nodos pueden trasmitir simultáneamente, ver figura 3.24.

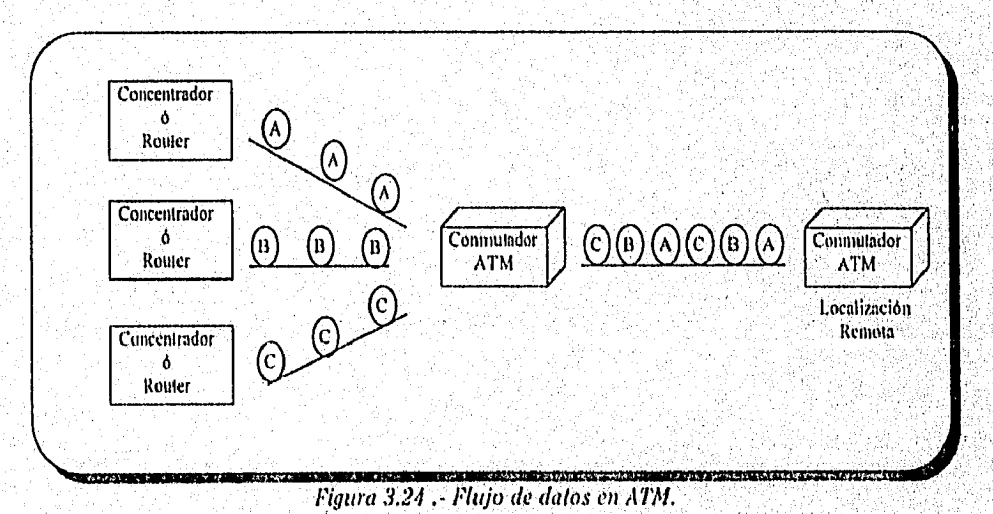

Capítulo III - 39

# CAPITULO IV

# SQL

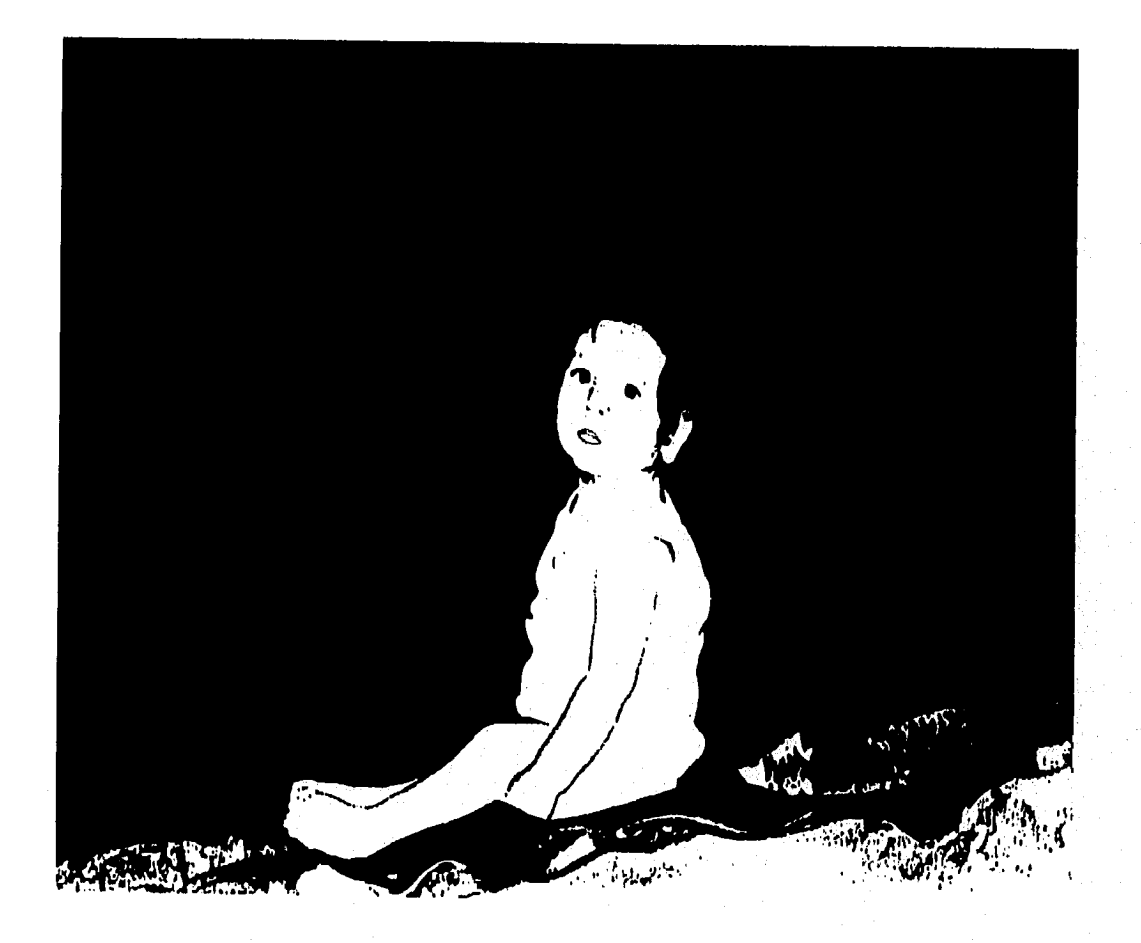

La potencionalidad existe, sólo hay que saber explotarla.

JOSE G. VARGAS,

Capítulo IV SQL

# CAPITULO 4

# **SQL** (LENGUAJE ESTRUCTURADO DE CONSULTAS, " STRUCTURED QUERY LANGUAGE")

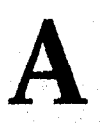

ntes ' de exponer los siguientes incisos de SQL desarrollaremos uno idea global del funcionamiento de SQL, ilustrando sus característicos y funciones más importantes.

SQL esta basado en el modelo relacional que organiza los datos en una base como una colección de tablas.

- Cada tabla tiene un nombre que lo identifica unívocamente.
- Cada tabla tiene una o más columnas dispuestas en un orden específico de izquierda a derecha.
- Cada tabla tiene cero o más filas, conteniendo cada una un único valor en cada columna. Los filos están desordenadas.
- Todos los valores de una columna determinada tienen el mismo tipo de datos, y éstos están extraídos de un conjunto de valores legales llamado`el dominio de la columna.

Las tablas están relacionadas unos con otras por los datos que contienen. El modelo de datos relacional utiliza cloves primarias y foráneos para representar estas relaciones entre las tablas.

- Una clave primaria es una columna o combinación de columnas dentro de una tablas) cuyo(s) valor(es) identifica(n) unívocornente a cada fila de la tabla.
- Una clave foráneo es una columna o combinación de columnas en una tabla, cuyos) valor(es) es(son) un valor de la clave primaria .
- Una combinación de claves primarias/foráneas crea uno relación padre/110 entre las' tablas que los contienen.

Todas las sentencias en SQL comienzan con un verbo, una palabra clave que describe lo que la sentencia hace (CREATE, INSERT, DELETE, COMMIT), lo sentencia continúa con una o más cláusulas (Ver fig. 4.1 Una cláusula puede especificar los datos sobre los que debe actuar la sentencio, o proporcionar más detalles acerca de lo que ésta hace, también comienza con una palabra clave (VVI-IERE, FROM, INTO, ' HAVING, etc.), algunas son opcionales y otras son necesarias. La estructura y contenido varian de uno cláusula a otro.

Capitulo 1V-1

State (State Activity of the State Of

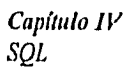

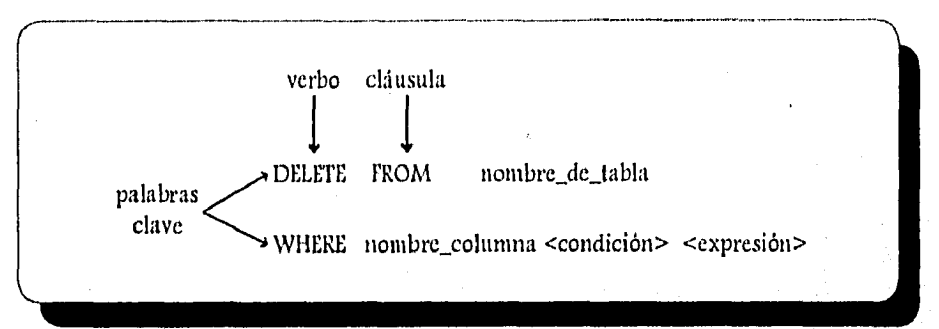

*Figura 4.1 Estructura de una Sentencia SQL.* 

El estándar SQL ANSI/ISO (American National Standards Institute/International Standards Organization) especifica las palabras clave que se utilizan como verbos y cláusulas de sentencias. De acuerdo al estándar, estas palabras clave no pueden ser utilizadas para designar objetos de la base, tales como tablas, columnas y usuarios. Los objetos de una base de datos basada en SQL se identifican asignándoles nombres únicos, utilizándose en las sentencias para identificar el objeto en la base sobre la que la sentencia debe actuar. El estándar ANSI/ISO especifica palabras permisibles para identificar tablas, columnas y usuarios; algunas implementaciones soportan objetos como procedimientos almacenados, relaciones clave primaria/foránea y formularios de entrada de datos, entre otros.

El estándar ANSI/ISO especifica varios tipos de dotos que pueden ser almacenados y manipulados por el lenguaje SQL y la mayoría de los productos los soporta, además de ofrecer un conjunto más extenso que éste.

# **4.1 HISTORIA Y PERSPECTIVAS DE SQL.**

Una de las principales tareas de un sistema computacional es almacenar y gestionar datos, por tal motivo, programas especializados en computadoras conocidos como sistemas de gestión de bases de datos comenzaron a aparecer a finales de los sesenta y comienzo de los setenta. Anteriormente un sistema de gestión de base datos o DBMS (Sistema Monejador de Base de Datos, «Database Management System"), ayudaba a los usuarios a organizar y estructurar sus datos, y permitía al sistema computacional jugar un papel más activo en la gestión de los datos. Aunque los sistemas de bases de datos se desarrollaron inicialmente en rnainframes, su popularidad se ha extendido a rninicomputadoras, computadoras personales y estaciones de trabajo.

Durante los últimos años se ha popularizado un tipo especifico de DBMS, llamado sistema de gestión de base de datos relacional (RDBMS). Las bases de datos relocionoles organizan los datos en una forma tabular sencilla y proporcionan muchas ventajas sobre los tipos anteriores de bases de datos. SQL (Lenguaje Estructurado de Consultas " Siructured Query Language') es un lenguaje relacional utilizado para trabajar con bases de datos relaciónales.

Capítulo IV-2

# *BREVE HISTORIA DE SQL*

La historio del lenguaje SQL está íntimamente relacionada con el desarrollo de las bases de datos relaciónales. la Tabla 4.1 muestra algunos de los acontecimientos en sus veinte años de historia.

El concepto de base de datos relacional fue desarrollado originalmente por el Dr. E. F. Ted Codd, quien publicó un articulo titulado «Un modelo relacional de datos para grandes bancos de datos compartidos» que esquematizaba una teoría matemática de como los datos podrían ser almacenados y manipulados utilizando uno estructura tabular.

| Fecha | Acontecimiento                                                |
|-------|---------------------------------------------------------------|
| 1970  | Codd define el modelo de base de datos relacional.            |
| 1974  | Comienza el proyecto System/R de IBM.                         |
| 1974  | Primer artículo que describe el lenguaje SEQUEL.              |
| 1978  | Test de clientes del System/R.                                |
| 1979  | Oracle introduce el primer RDBMS comercial.                   |
| 1981  | Relational Technology Introduce Ingres.                       |
| 1981  | IBM anuncia SQL/DS,                                           |
| 1982  | ANSI forma el comité de estándares SQL.                       |
| 1983  | IBM anuncia DB2.                                              |
| 1986  | Se ratifica el estándar ANSI SQL.                             |
| 1986  | Sybase Introduce RDBMS para procesamiento de transacciones.   |
| 1987  | Se ratifica el estándar ISO SQL                               |
| 1988  | Ashton-Tate y Microsoft anuncian SQL Server para OS/2         |
| 1986  | IBM anuncia la versión 2 de DB2                               |
| 1989  | Primera entrega de servidores de bases de datos SQL para OS/2 |

Tabla 4.1 Acontecimientos en el desarrollo de SQL.

# **ACEPTACIÓN COMERCIAL**

La publicación del estándar ANSI/ISO para SQL en 1986, dio carácter oficial a SQL como estándar. La tabla 4.2 muestra algunos de los sistemas de gestión de base de datos en SQL más populares sobre diferentes tipos de sistemas de computadoras.

Al inicio de los noventa, SQL estaba claramente establecido como el lenguale estándar de base de datas. Los vendedores de base de datos que no soportaban SQL se preocuparon de hacerlo sobre todo por que cualquier nuevo producto de base de datos requería o SQL como reclamo para ser tomado en serio; SQL se convirtió en el estándar oficial para las bases de dalos relacionales.

na ang mangang ng Kabupatèn

Capítulo IV SQL

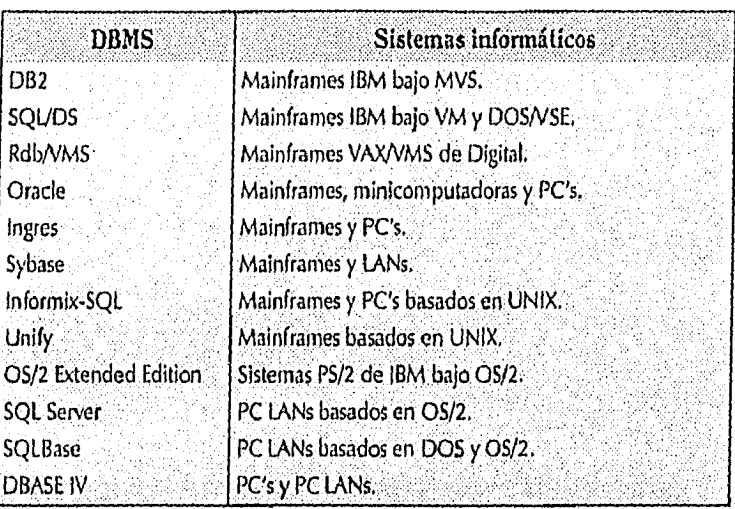

Tabla 4.2 Principales sistemas de gestión de base de dalos basados en SQL.

Uno de los desarrollos más importantes en la aceptación del mercado de SQL es la creación de los estándares SQL. Las referencias al «estándar SQL» significa generalmente el estándar oficial adoptado por la ANSI e 150.

la mayoría de los desarrolladores de software están de acuerdo en que un estándar para SQL es esencial para el cómputo cliente/servidor. Sin embargo, no menos de ocho proyectos se están llevando o cabo para crear un estándar SQL. Sólo el ANSI es responsable de tres estándares ya sean publicados o en proceso. Otros esfuerzos involucran a consorcios de la industria, tales como SAG (el grupo de acceso a SQL), X/Open y a compañías como IBM, Microsoft y Borland. Si además consideramos que cualquier Base de Datos "habla su propio dialecto de SQL" y tiene su propio conjunto de extensiones de este lenguaje, no es fácil la tarea para su estandarización

Las razones para la proliferación de estándares de SQL son numerosos; una de ellos es que los estándares están diseñados solamente para servir como gulas, esto deja mucho lugar para la interpretación cuando un proveedor toma una especificación del lenguaje y la 'pone en práctica en software. Sin embargo, la mayorfa de las veces los proveedores intentan hacer mucho más y el problema es que ounque cada proveedor tome decisiones excelentes, éstas son diferentes acerca de como extender el estándar de SQL.

A falta de un estándar aceptado, los proveedores de bases de datos están realizando sus propios trabajos de estandarización. A continuación mencionamos los más significativos para la creación de estándares.

SQL'89 de ANSI. El estándar SQL del ANSI ratificado en 1989 fue el primer nivel de estandarización de SQL.

- SQL'92 de ANSI. Una extensión al estándar de 1989 que se convirtió en un estándar importante en' las siguientes años, canforme los proveedores de bases de datos y herramientas hicieron modificaciones para tener compatibilidad con él.
- SQL'93 de ANSI, Un esfuerzo para expandir sustancialmente el lenguaje, proporciona más estructura y estándares para tener acceso a bases de datos orientadas a objetos.
- · SAG (Grupo de acceso a SQL) y X/Open. SAG es un consorcio de proveedores de bases de datos y herramientas. X/Open es un consorcio de lo industria dedicado a publicar y reforzar el 'uso', de,' estándores para sistemas abiertos. Estas dos agrupaciones están trabajando conjuntamente para

establecer un estándar de SQL y un API basados en el SQL'89 de ANSI, y en los últimos avances en el ámbito cliente/servidor.

- IDAPI (Interface Integrada para la Programación de Aplicaciones de Bases de Datos). IDAPI está basada en el trabajo de SAG y de X/Open, refleja el intento de Borland por definir un API para SQL.
- DRDA (Acceso Distribuido a Bases de Datos Relacionales). El estándar emergente de IBM para acceso a bases de datos a través de todos sus plataformas, incluye otra incursión en SQL.

La creciente popularidad de la conexión de computadoras por red durante los últimos años ha tenido un fuerte impacto en la gestión de base de datos y ha dado a SQL una mayor relevancia. Conforme las redes posan a ser más comunes, las aplicaciones que han corrido tradicionalmente en una minicomputadora o mainframe central se están transfiriendo a redes de área local con estaciones de trabajo de sobremesa y servidores. En estas redes SQL juega un papel crucial como vinculo entre una aplicación que corre en una estación de trabajo y el DBMS que gestiona los datos compartidos en el servidor, en los siguientes incisos mostrarnos como actúa el DBMS en tres arquitecturas.

# **ARQUITECTURA CENTRALIZADA**

La arquitectura de base de datos tradicional utilizada por DB2, SQL/DS y las bases de datos sobre minicomputadoras tales como Oracle e Ingres se muestra en la figura 4,2. En esta arquitectura el DBMS y los datos físicos residen en un sistema mainframe o minicomputadora central, ¡unto con el programa de aplicación que acepta entradas desde la terminal de usuario y muestra los datos en la pantalla del usuario.

Supongamos que el usuario teclea una consulta que requiere una búsqueda secuencia) en la base de datos; por ejemplo, hallar la cantidad media de mercancías de todos los pedidos; el DBMS recibe la consulta, explora lo base de datos para acceder a cada uno de los registros de datos del disco, calcula el promedio y muestra el resultado en la pantalla de la terminal.

Tonto el procesamiento de la aplicación como el procesamiento de la base de datos se producen en la computadora central, y como el sistema es compartido por muchos usuarios, cada usuario experimento una degradación del rendimiento cuando el sistema tiene una carga fuerte,

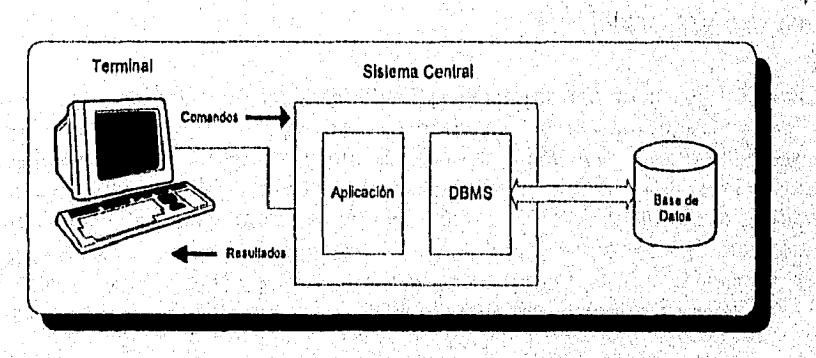

Figura 4,2, Gestión de Base Datos en una arquitectura centralizada,

# ARQUITECTURA DE SERVIDOR DE ARCHIVOS

la introducción de las computadoras personales y de las redes de área local condujo al desarrollo de la arquitectura servidora de archivos, mostrada en la figura 4.3, En esta arquitectura, una aplicación que corre en un computadora personal puede acceder de forma transparente a datos localizados en un servidor de archivos que almacena los archivos compartidos. Cuando una aplicación en PC solicita datos de un archivo compartido, el software de red recupera automáticamente el bloque solicitado del archivo en el servidor. Varias bases de datos PC populares, entre las que se incluye Dbose, R:BASE y Paradox, soportan esto estrategia servidora de archivos, donde cada computadora personal ejecuta su propia copia del software DBMS.

Para consultas típicas esta arquitectura proporciona un rendimiento excelente, ya que cada usuario dispone de lo potencia completa de un computadora personal ejecutando su propia copia del DBMS. Sin embargo, consideremos una consulta que requiere una exploración secuencia! de la base de datos, el DBMS solicita repentinamente bloques de datos de la base de dolos, la cual está localizada físicamente a través de lo red en el servidor, eventualmente todos los bloques del archivo están solicitados y enviados a través de la red. Obviamente esta arquitectura produce un fuerte tráfico de red y un bojo rendimiento para consultas de este tipo,

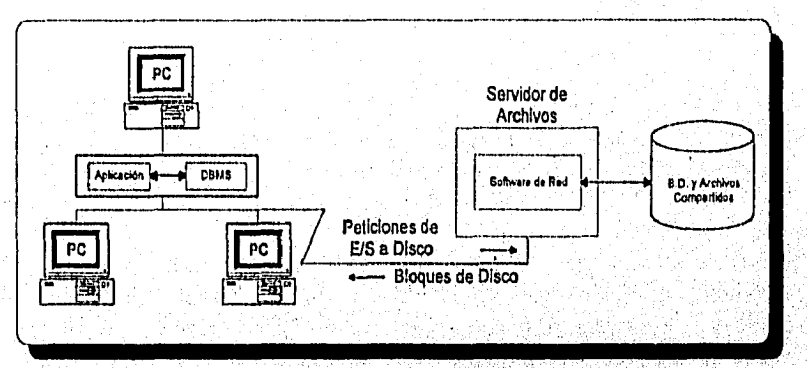

Figura 9.3, Gestión de base de datos en una arquitectura Servidor de Archivos.

# **ARQUITECTURA CLIENTE /SERVIDOR**

La figura 4.4 muestra la emergente arquitectura cliente/servidor para gestión de base de datos, En esta arquitectura, las computadoras personales están combinadas en una red de área local junto con un servidor de base de datos que almacena las bases de datos compartidas. Las funciones del DBMS están divididas en dos partes: los « frontales » (front-ends) de base de datos, tales como herramientas de consulta interactiva, escritores de informe y programas de aplicación, que se ejecutan en la computadora personal y la máquina de ‹r soporte » (back-end) de la base de datos que almacena y gestiona los datos se ejecutan en el servidor. SQL se ha convertido en el lenguaje de base de datos estándar para comunicación entre las herramientas frontales y la máquina de soporte en esta arquitectura.

Consideremos una vez más la consulta secuencial. En la arquitectura cliente/servidor, la consulta viaja a través de la red hasta el servidor de base de datos como una petición SQL, la máquina de base de datos' en el servidor procesa la petición y explora la base de datos, que también reside en el servidor. Cuando calcula el resultado, la máquina de base de datos envió de regreso a través de la red una única contestación a la petición y la aplicación frontal la muestra en pantalla de /a PC.

La arquitectura cliente/servidor reduce el tráfico de red y divide la carga de lo base de datas. Las funciones de intensiva relación con el usuario, tales como el manejo de la entrada y la visualización de los datos, se concentran en la PC. las funciones intensivos en proceso de datos, toles como la entrado/solido de archivos y el procesamiento de consultas, se concentran en el servidor de datos. lo que es más importante, el lenguaje SQL proporciona una interfaz bien definida entre los sistemas frontales y de soporte, comunicando los peticiones de acceso a la bose de datos de una manera eficiente.

la arquitectura cliente/servidor ha recibido gran atención con la introducción de redes de PC basadas en OS/2. SQL Server, el Servidor Oracle para SQlBase de Gupta Technologies utilizan esta estrategia.

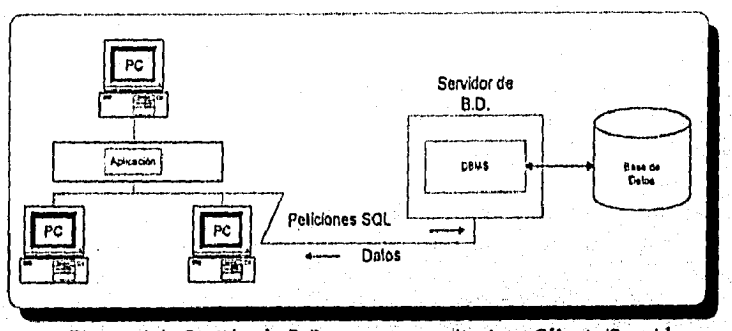

Figura 4,4. Gestión de B.D. en una arquitectura Cliente/Servidor.

SQL es un vehfculo natural para implementar aplicaciones utilizando una arquitectura cllente/servidor distribuido. En este papel, sirve como enlace entre los sistemas informáticos «frontales» (front-end) optimizados para interactuor con el usuario y los sistemas de apoyo» (back-enci) especializados para gestión de bases de datos, permitiendo que codo sistema rinda lo mejor posible. También permite que las computadoras personales funcionen como frontales de bases de datos mayores dispuestas en minicomputadoras y mainframes, proporcionando acceso a datos corporativos desde aplicaciones informáticas personales.

# SQL Y EL PROCESAMIENTO DE TRANSACCIONES

SQL y las bases de datos relaciónales habíon tenida históricamente muy paco impacto en las aplicaciones de procesamiento de transacciones en línea (OLTP). Al hacer énfasis en los consultas, las bases de datos relaciónales se confinaron, además, al soporte de decisiones y aplicaciones en linea de bojo volumen, en las cuales su rendimiento más lento era una desventaja. Para aplicaciones OLTP, donde cientos de usuarios necesitan acceso en linea a los datos y tiempos de respuesta por debajo del segundo, el Information Management System (IMS) no relacional de IBM predominaba como DBMS.

En 1986 un nuevo vendedor DBMS, Sybase, introdujo una nueva base de datos basada en SQL. diseñada especialmente para aplicaciones OLTP. El DBMS Sybase corría en minicomputadoras VAX/VMS y en estaciones de trabajo Sun, y se centraba en obtener un rendimiento en línea móximo. Oracle Corporation y Relational Technology siguieron en breve con anuncios de que también ellos ofrecerían versiones OLTP de sus populares sistemas de base de datos Oracle e Ingres. En el mercado UNIX, Informix anunció una versión OLTP de su DBMS, llamada Inforrnix.Turbo.

En abril de 1988 IBM supo subirse al tren del OLTP relacional con DB2 Versión 2, cuyos programas de prueba mostraban que la nueva versión operaba por encima de 250 transacciones por segundo en mainframes; IBM proclamó que el rendimiento de DB2 era ahora adecuado para casi todas las aplicaciones OLTP excepto las más exigentes, y animó a los clientes a considerarla como una serie

alternativa a IMS. Los bancos de prueba de OLTP se han convertido ahora en una herramienta estándar de ventas poro base de datos relaciónales, a pesar de serias cuestiones acerca de lo adecuado de esos programas para medir efectivamente el rendimiento de aplicaciones reales.

La conveniencia de SQL para OLTP continúa mejorando, debido a los avances en la tecnología relacional y a la mayor potencia del hardware que conducen a tasas de transacciones cada vez más altas. Los clientes parecen considerar ahora seriamente a DB2 y a los bases de datos relaciónales para su utilización en aplicaciones OLTP.

## SQL EN COMPUTADORAS PERSONALES

SQL tuvo poco impacto en las computadoras personales hasta finales de los ochenta, para entonces, ya eran comunes las PC potentes que soportaban decenas o centenares de megobytes de almacenamiento en disco. Los usuarios se conectaban, además, mediante redes de área local "y deseaban compartir bases de datas. En resumen, los PC camenzaran o necesitar las característicos que SQL y las boses de datos relaciónales podían proporcionarles.

Las primeras bases de datos basadas en SQL paro computadoras personales fueron versiones de los productos populares para minicomputadoras que difícilmente se ajustaban a las computadoras personales. Professionol Oracle, anunciado en 1984, requería 2 Mb de memoria en un IBM PC, y Oracle Macintosh, anunciado en 1988, tenía exigencias análogos; una versión PC de Ingres anunciada en 1987, entraba (aunque muy justamente) dentro del límite de 640 KB de MS-DOS; Informix-SQL para MS-DOS fue anunciado en 1986, proporcionando una versión PC de la popular base de datos UNIX. También en 1986, Gupta Technologies, una empresa fundada por un ex-diretor de Oracle, anunció SQLBase, una base de datos para redes de área local PC. SQLBase estuvo entre los primeros productos PC en ofertar una arquitectura cliente/servidor, un avance de los anuncios de bases de datos OS/2 por llegar.

#### SERVIDORES DE BASE DE DATOS BASADOS EN SQL

WARA ARANG IBANG

A finales de 1989 oparecieron una gron contidad de anuncias de servidores de bases de datos bajo OS/2 y cuatro de los productos emergieron como líderes en el mercado de servidores de bases de datos camo:

- OS/2 Extended Edition. Aunque su versión servidora aún no estaba comercializada, todos esperaban que el gestor de base de datos OS/2 de IBM jugara un papel importante en, el mercado de servicios os/2,
- $\bullet$  SQL Server de Microsoft. Respaldado por dos de los tres principales desorrollodares de software para PC, este servidor aparecfa como el jugador independiente más fuerte, Tenía la ventaja de una buena tecnología (procedente de Sybase), publicidad excelente y una distribución establecida,
- Oracle para OS/2 de Oracle. La versión OS/2 del DBMS relacional independiente más importante reforzaba la buena conexión con los bases de datos Oracle sobre minicomputadoras y mairdrames, con la potencia de la fuerza de ventas directas de Oracle.
- · SQL Base de Gupta. El primer vendedor con una base de datos en PC LAN fue el más pequeño de los cuatro y un contendiente oscuro, pero el servidor era real, tenia buenos herramientas frontales gráficas, estaba camercializándase (la que no era necesoriamente cierto de los otros tres) y funcionaba.

Existían además, productos servidores de bases de datos de Novell (NetWare SQL), XDB System (XDB Server) y de otras compañías más pequeñas.

La arquitectura cliente/servidor también estimuló el desarrollo de herramientas de bases de datos frontales que podían funcionar con los nuevos servidores, quizá el producto frontal más significativo fue Dbose IV, que Ashton-Tate anunció funcionaría como frontal de SQL Server y de OS/2 Extended Edition. Paradox y DataEasy otras dos bases de datos en PC, también anunciaron frontales para tres o cuatro de las principales servidores. Cada vendedar de servidor tombién afertó sus propios productos frantales, incluyendo herramientas de desarrollo de aplicaciones, consultas orientadas a ventanas y facilidades de entrodas de datos, herramientas de inspección de la base de datos y atras.

El modelo cliente/servidor de OS/2 también significó un nuevo incentivo para las bases de datos basadas en MS-DOS. Aunque los servidores requerían típicamente la potencia del sistema OS/2, un PC basado en MS-DOS era adecuado como sistema frontal para muchos aplicaciones, tales como entrada de datos, elaboración de informes y consultas interactivas.

Conforme los años ochenta finalizaban, el papel de los servidores de base de datos basados en SQL y OS/2 se convertía en uno de los temas más novedosos en la prensa informática. Sin embargo, el tamaño último del mercado, lo aceptación por parte de los clientes de los sistemas y el relativo éxito de los fabricantes, siguen siendo cuestiones abiertas a resolver en los noventa.

# 4.1,1 CONCEPTOS Y CONSULTAS

SQL se divide en cuatro grandes categorías de servicios, los cuales son :

- 1. Lenguaje de definición de Datos (DDL: Data Definition Language). Consiste en comandos para definir objetas en la base como tablas, vistas, indices e integridad de datos; mediante estos comandos, el DBMS verifica que las acciones que el usuario aplica a los objetos se realicen correctamente.
- II. Lenguaje de manipulación de datos (DML: Dota Manipulation Language). Son comandos que le permiten al usuario selecciOnar, actualizar, insertar o borrar información en la Base de Datos. Este acceso a los datos y funciones de manipulación es la razón principal de usar un DBMS.
- III, Lenguaje de control de Datos (DCL: Data Control language). Consiste en comandos que controlan la ejecución de otros comandos. Existen comandos para el manejo, de concurrencia, seguridad y consistencia en lo Base, por ejemplo, existen comandos que controlan la ejecución de un transacción y restauración de datos si ésta falla.
- IV. Program Language Constructs. Son comandos que no pueden ser usodos en un modo interactivo con SQL, éstos sólo pueden ser usados desde un lenguoje de programación externo al del DBMS. Su propósito es facilitar la interface entre SQL y los lenguajes de programación, camo "C".

La tabla 4.3 muestra los cuatro servicios que ofrece SQL, así como algunos comandos de cada uno de estos grupos,

જેવા માર્ગિને માં એક ક્યુબ (અને પ્રાઇવર જેવું તેનું તેનું શું કે, પ્રાઇવર બેઠવાના અનુસાર તેનું તેનું તેનું તે

Capítulo IV SQL

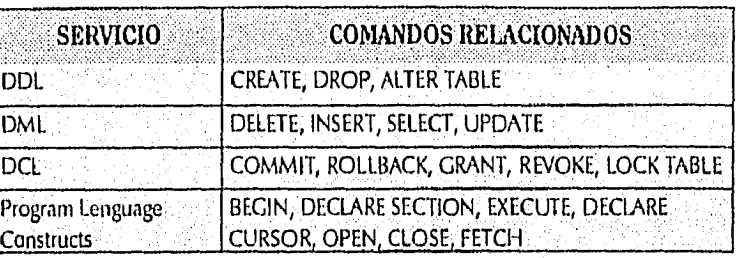

Tabla 4.3 Ejemplos de comandos de servicios de SQL.

#### ARQUITECTURAS DE BASES DE DATOS

Las figuras 4.5, 4.6 Y 4.7 muestran tres arquitecturas para manejar en forma remota bases de datos; tales como: proceso por cliente (process-per-client), multihilos e híbrido.

e La arquitectura de proceso por cliente proporciona un máximo de protección de los procesos, dando a cada base de datos cliente, su propio espacio de dirección para procesos. La base de datos corre en uno o más procesos formados por separado, la ventaja de esta arquitectura es que protege a un usuario de los otros y también protege al administrador de la base de datos de los usuarios. Además, el proceso puede ser fácilmente cambiado a otro procesador o una máquina multiprocesador SNMP (Protocolo para la administración de red simple, "Simple Network Management Protocol"), ya que la arquitectura depende del sistema operativo local para los servicios de multitarea. La desventaja de proceso por cliente es que utilizan más memoria y recursos del CPU que los esquemas alternativos e incluso puede ser lento ya que los procesos se intercambian y usan IPC. Sin embargo, estos problemas pueden ser superados fácilmente con el uso de monitor de procesamiento de transacciones (TP monitor) que maneje una ronda de procesos reusables.

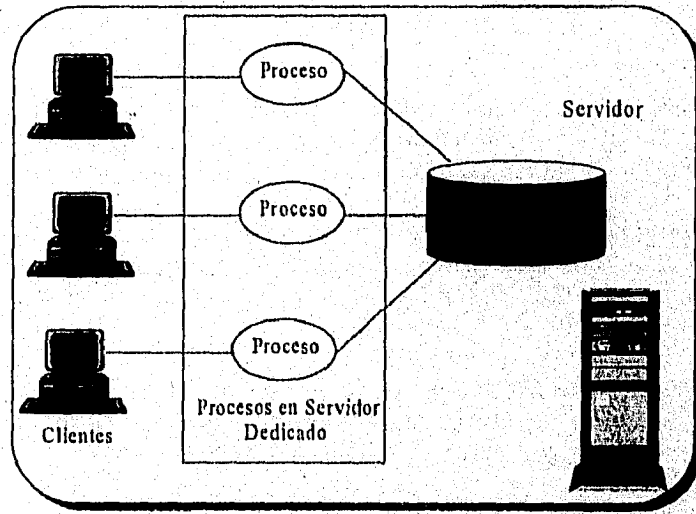

Pigura 4.5. Arquitectura de Pioceso por Cliente.

La arquitectura multihilos ofrece la mejor ejecución corriendo todos los usuarios conectados, las aplicaciones y la base de datos en el mismo espacio de direcciones. Esta arquitectura proporciona su propio programador de tiempos que conserva memoria y capacidad de trabajo del CPU pues no requiere de intercambios frecuentes do contexto.

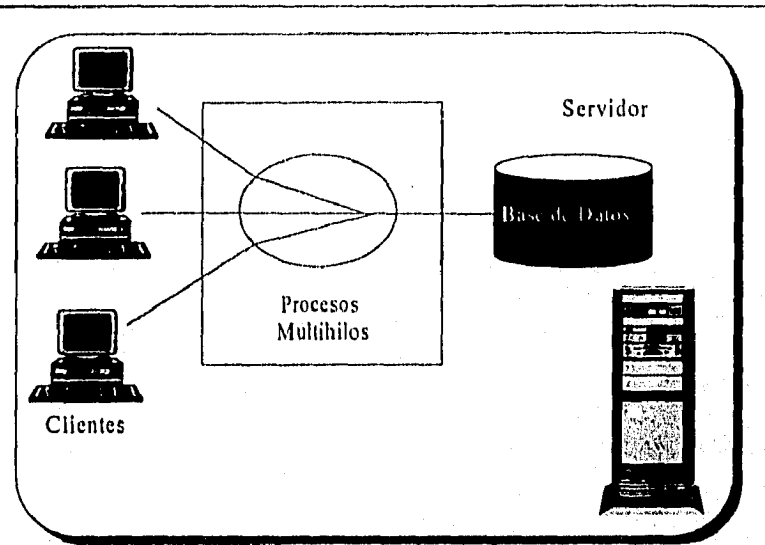

*Figura* 4.6. *Arquitectura Multihilos.* 

Además, las implemetaciones en el servidor tienden a ser más portables entre diferentes plataformas ya que no requiere de muchos servicios del SO local. La desventaja es que un mal comportamiento de las aplicaciones del usuario puede tirar todo el servidor de la base de datos y sus tareas. Incluso, los programas de usuario que tienen una duración larga puede consumir todos los recursos del servidor. Finalmente la programación previa de tareas ofrecida por el servidor tiende a ser inferior que la del SO.

La arquitectura *hibrida* consiste de tres componentes: 1) red multihilos atenta a escuchar que participe en la conexión inicial de tarea al asignar el cliente al despachador; 2) despachadores son toreas que ponen mensajes en una cola de mensajes internos y entonces toma la respuesta y la envía de regreso al cliente; y 3) El servidor de procesos reusables y compartidos que remueve los trabajos para liberarlos de la cola, los ejecuta y coloca la respuesta sobre una cola de salida. La ventaja de esta arquitectura es que ofrece un ambiente protegido para correr las tareas de usuario sin asignar un proceso permanente a cada usuario. Las desventajas son colas latentes. Esta arquitectura es en apariencia buena, su carga de balance no es tan buena como en *un* monitor TP; de hecho, las colas pueden estar en forma de mónitores TP teniendo sus propios algoritmos de programación de toreas. El primer servidor de base de datos que implementa esta arquitectura es Oracle.

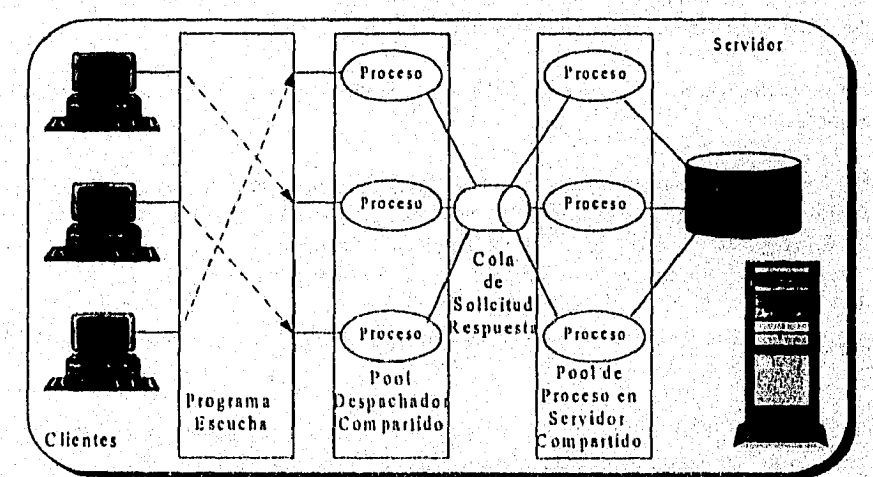

*Figura 4.7. Argulectura Híbrida.* 

Capítulo IV-11

(MATHEMA ANGLES)

# *4.1.2 INTEGRIDAD Y TRANSACCIONES*

#### *INTEGRIDAD DE DATOS*

El término integridad de datos se refiere a mantener la consistencia y validación de los datos almacenados en una base, el contenido de ésta puede perderse de muchas formas al momento de realizar modificaciones. Ante esto, SQL cuenta con características que ayudan al DBMS en la tarea de preservar la integridad de los datos con el objeto de restringir los valores creados o insertados por actualizaciones en la base, como son:

- *Datos requeridos:* Impide la existencia de valores nulos en campos donde sólo se permite un valor de doto válido.
- *Comprobación de validez:* Sólo permite insertar valores que se encuentren definidos en el rango especificado para el campo.
- *Integridad de entidad:* Verifica la unicidad para claves primorias,
- *Integridad referencia!:* Comprueba la relación que para cada llave foránea exista una llave primaria.
- *Consistencia:* Comprobación de que un conjunto de sentencias tengan efecto en su totalidad en la base de datos y en caso de falla (sea por Software o por Hardware) ninguna de éstas sea realizada, a estos controles se les denomina transacciones, que son tema de este inciso.
- *Reglas comerciales:* La actualización de datos pueden estar restringidos por reglas establecidas por las empresas. Las transacciones que sé realizan en el mundo real están representadas por las actualizaciones a las bases de datos. El DBMS puede comprobar cada nuevo dato introducido, asegurándose que sus valores no violan las reglas comerciales, estos procesos pueden ser implantados en la base a través de los eventos llamados disparadores que se explicarán más adelante.

#### *TRANSACCIONES*

SQL posibilita que la secuencia de actualizaciones a una base de datos pueda ser proposiciones "todo o nada" mediante sus características de procesamiento de transacciones,

Una transacción es un bloque secuencial de trabajo formado por una o más sentencias SQL relacionadas • interdependientes,

El DBMS basado en SQL comprueba que la secuencia de sentencias entera se efectúe asegurando la integridad de la base de datos. *"O todas las sentencias son ejecutadas con éxito, o ninguna de las*  sentencias es ejecutada". El manejador tiene este compromiso incluso si el programa de aplicación aborto o se produce un fallo hardware a mitad de la transacción.

A efecto de soportar los transacciones de base de datos, SQL utiliza las sentencias COMMIT y ROLLBACK ( Figura 4.8),

**COMMIT:** Señala el final con éxito de una transacción; informa al DBMS que todas los sentencias que forman la transacción han sido ejecutadas y la base de datos es outoconsistente,

*Capítulo SOL* 

ROLLBACK: Señala el final sin éxito de una transacción, informando que un usuario no desea completar ésta, ante esto, el DBMS debe deshacer los cambios realizados en la base a fin de restaurar a lo base de datos a su estado previo ol inicio de la transacción,

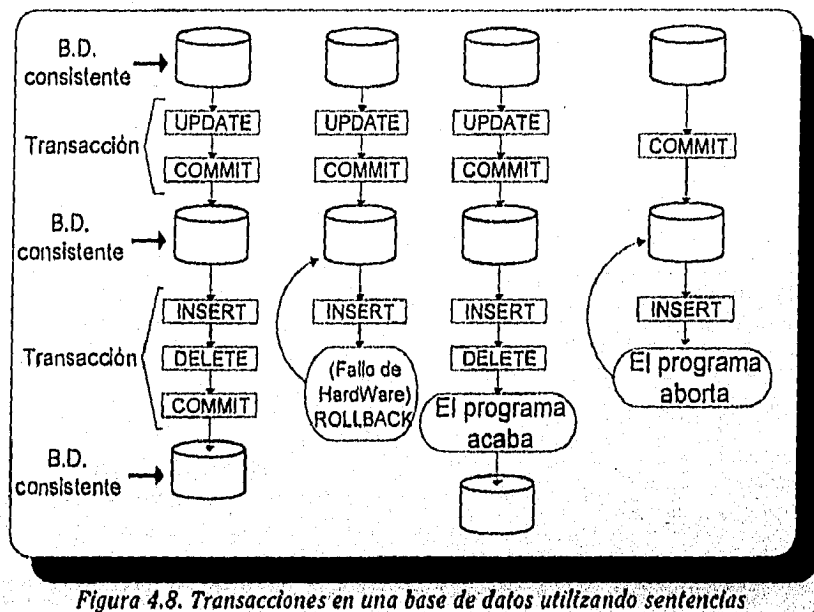

*COMMIT y ROLLBACK* 

# *EL MODELO DE TRANSACCIÓN ANSIIISO.*

El modelo de transacción SQL (que está basado *en* DB2), está defmtdo bojo el estándar ANISI/ISO, así como la función de COMMIT y ROLLBACK. El estándar especifica que una transacción SQL comienza automáticamente con la primera sentencia SQL y continúa en forma secuencia! con las sentencias SQL subsiguientes hasta finalizar de, uno de los cuatro siguientes modos:

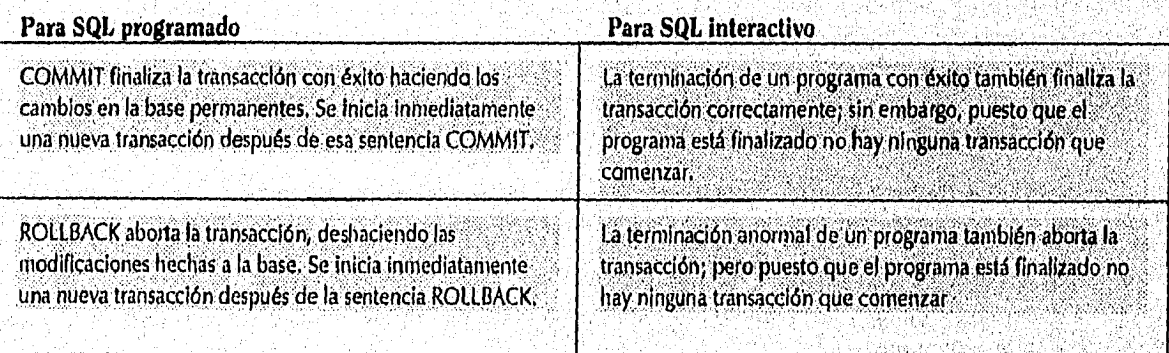

# *4.1.3 VISTAS*

Una vista es una tabla virtual generada por una consulto a partir de uno o varios tablas, en la vista, SQL permite el acceso y modificación de los datos como si fuera una tabla real.

Una vista no existe en la base de datos, es la definición de la vista la que se almaceno permanentemente en la base, al efectuar una consulto los datos visibles son el resultado de esta, ver figura 4.9

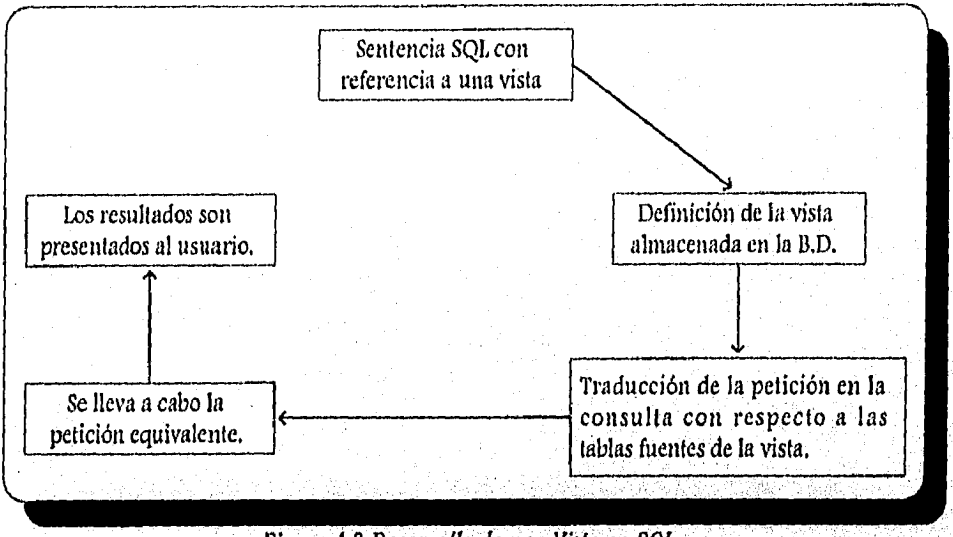

Figura 4.9 Desarrollo de una Vista en SQL.

Al usar las vistas se obtiene los siguientes beneficios:

- Seguridad al mostrar solo los datos autorizados al usuario.
- Simplicidad de consultas multitabla, presentadas como consultas de una sola tabla.
- La estructuroda de lo 13D no se altero ante los consultas
- · Integridad de datos. Comprobación de las restricciones de integridad de los datos introducidos a través de la vista.

Al crear una vista, se debe considerar que el DBMS debe traducir las consultas, con respectos a las tablas fuentes relacionados. Para consultas complejas multitobla, la vista se convierte en uno combinación complicada y puede tardar mucho tiempo en completarse. Si el usuario troto de actualizar lo información en la vista, el DBMS debe traducir la petición de, actualización a los tablas relacionados en la vista, dado lo complejo de este proceso este tipo de vista son creadas`de sólo lectura.

El est6ndar SQL ANSI/150, especifico las vistas que pueden ser actualizadas, en base a las consultas que los define, los cuales deben cumplir con los siguientes condiciones:

- las filas duplicadas no deben de ser suprimidas.
- Sólo una tabla fuente relacionada en la vista puede ser actualizadas siempre que él usuario tenga los privilegios requeridos.
- Cada elemento de selección, debe de ser una referencia de columna simple, la listo de selección no puede contener expresiones, columnas calculadas o funciones de columna
- No se puede definir una subconsulta en la cláusula WHERE.
- La consulta no debe incluir GROUP BY o HAVING

Estos restricciones se pueden resumir en el siguiente concepto:

"Para que una vista sea actualizable el DBMS debe ser capaz de relacionar cualquier fila de la vista con la fila fuente. Análogamente, el DBMS debe ser capaz de relacionar cada columna individual a actualizar con su columna fuente."

Si lo vista satisface esta comprobación es posible definir operaciones INSERT, DELETE y UPDATE, y tener efecto sobre los datos fuente.

Tipos de Vistas:

- Horizontales: Muestran sólo las filas seleccionadas sobre una tabla.
- Verticales: Permiten accesar sólo a ciertas columnas seleccionadas de una tabla, cada fila de la tabla fuente está representada en la visto.
- Con subconjuntos Fila/Columna: Los datos visibles son un subconjunto de fila/columna de una tabla, contiene los columnas designadas y las filas que satisfacen una condición de búsqueda.
- Agrupadas: Agrupación de filas relacionados, generando una fila de resultados de consulta por cada grupo y sumarizando los datos de ese grupo, en estas vistas se requiere mucho tiempo de procesamiento a efecto de mantener la tabla virtual, no se puede actualizar debido, a que no hay modo de trasladar la petición de actualización de la vista a las filas de lo tabla fuente, este tipo de vistas son de sólo lectura.
- Compuestas: Extracción de datos de dos a más tablas diferentes, en la que cada fila es la combinación de una fila de cada tabla fuente, en estas vistas el tiempo de procesomiento es· considerable, si la consulta llega a ser demasiado compleja, la vista se vuelve de sólo lectura.

Se pretende que todas las vistas lleguen a ser actualizadas en un tiempo mínimo de proceso pero esto aún se encuentra en proceso de investigación.

# **4.1.4 SEGURIDAD**

La seguridad de la información almacenada en la base de datos es especialmente importante en un DBMS basado en SQL. La implementación de un esquema de seguridad y el reforzamiento de las restricciones de seguridad son responsabilidad del Software del DBMS. El lenguaje SQL define un panorama general para la seguridad de la Base de Datos, y la sentencias SQl. son utilizadas para especificar restricciones de seguridad, el cual se basa en tres conceptos principales:

- Los usuarios son los principalel demandantes de la información almacenada en la Base de Datos. Cada vez que el DBMS acceso a la base de datos, para recuperar, insertar,, sliprimIr o actUalizar datos, lo hace a cuenta de algún usuario, por lo que el DBMS permitirá o prohibirá la acción dependiendo de qué usuario esté efectuando la petición.
- Los objetos de la base de datos son los elementos a los cuales se puede aplicar la protección de seguridad, La seguridad se aplica generalmente a tablas y vistas, pero otros objetos tales como formularios, programas de aplicación y bases de datos enteras también pueden ser protegidos.
- Los privilegios son las acciones que un usuario tiene permitido efectuar para un determinado objeto de la base de datos, pot ejemplo, un usuario puede tener permiso para recuperar o insertar datos en una tabla determinada, pero se le puede negar el permiso de borrar o actualizar datos. A cada usuario se le pueden dar diferentes permisos para acceder a la base de datos.

**Capitulo IV-15** 

ปรี มีค. โท รับประโยชีวิตัย ในรับประโยชีวิตอยู่ เป็นรับอนไม่ช่วย
Poro establecer un esquema de seguridad en una base de datos, es utilizada la sentencia SQL, GRANT y REVOKE para negar el acceso, como lo muestra el siguiente ejemplo:

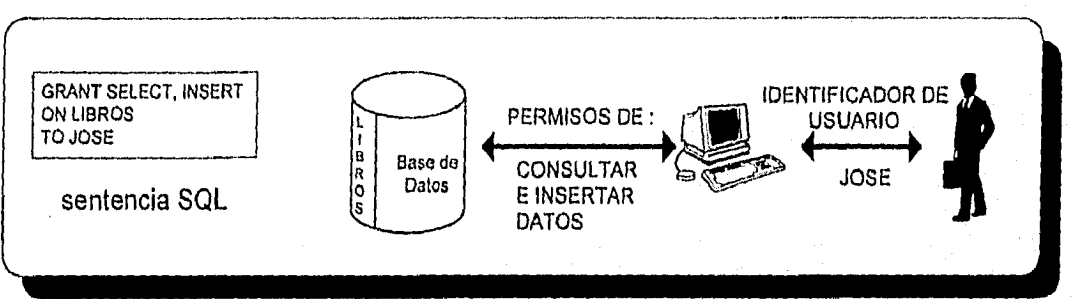

Figura 4.10 Acceso a Usuarios a la Base de Datos,

La sentencia GRANT especifico uno combinación de un identificador de usuario (ID-usuario José), un objeto (La tabla Libros) y privilegios concedidos para recuperar e insertar datos. De forma análoga, se pueden negar los accesos permitidos si se cambia la palabra GRANT por REVOKE en el ejemplo anterior.

A coda usuario de la base de datos basada en SQL se le asigno un ID-usuario, que es un nombre breve que lo identifica dentro del DBMS. Todos las sentencias SQL ejecutadas por el DBMS se llevan a cabo a cuenta de un ID-usuario específico, el DBMS, entonces, determina si el ID•usuario se le han concedido privilegios para la sentencia que ha solicitado. El estándar SQL ANSI/ISO utiliza el término ID outorizoción que, técnicamente es más adecuado, la razón de que se utilice este término, es que algunos DBMS utilizan el ID-usuario que es asignado para ingresar al sistema.

Los 1D-usuarios están asociados con programas o grupos de programas, más que con personas.

En ciertas bases de datos con frecuencia existen grupos de usuarios con necesidades similares. Bajo el esquema de seguridad de SQL ANSI/ISO, se pueden manejar grupos de usuarios con similares necesidades de dos formas diferentes:

- 1 Se puede asignar un ID-usuario único a todas las personas del grupo, esto simplifica lo'administración de la base de datos, ya que los privilegios de acceso .a datos se asignan, al único 1D-usuario del grupo, pero la desventaja consiste en que las personas que comparten el ID-usuario no podrán distinguirse en las visualizaciones del operador del DBMS, ni en los informes del 'DBMS.
- 2 Se puede asignar un ID-usuario diferente a cada persono del grupo, dando la ventaja de asignar diferentes privilegios de acceso a los datos a cada usuario y distinguirlos en los informes producidos por el DBMS. Sin emborgo, esto hace que lo administración de la seguridad de la base de dalos sea tediosa y propenso a errores.

Por la tanto, el esquema de seguridad que se elija, dependerá particularmente de los compromisos de cada base de datos y aplicaciones para lo que hoyan sido creadas.

Los protecciones de seguridad en el estándar SQL ANSI/ISO se aplican a dos objetos especificas, tablas y vistas. Así coda tabla y vista en la base de dotos puede ser individualmente protegida. El acceso a una tabla o vista puede ser permitido poro ciertos 1D-usuarios y prohibido poro otros. El conjunto de acciones que un usuario puede efectuar sobre un objeto en la base de datos se denomina: privilegios que el usuario tiene sobre éste.

El estándar SQL ANSI/ISO especifica cuatro privilegios sobre los objetos:

Capítulo IV-16

- 1 Recuperación de datos
- 2 Inserción de datos
- 3 Supresión de datos
- 4 Actualización de datos. Posibilita la restricción de columnas específicas, permitiendo actualizaciones y desautorizando a cualquier otra columna.

Estos cuatro privilegios son soportados por casi todos los productos SQL comerciales, sin embargo, la mayoría soporta más de lo que el estándar ANSI/ISO ha definido.

Otro privilegio que es importante mencionar es el de propiedad y éste es otorgado al usuario al instante que creo un objeto (tabla o vista) en la base de datos. Quien crea un objeto en la base de datos se convierte en su propietario y recibe totales privilegios sobre éste, como son: recuperación, inserción, supresión y actualización de datos. Sin embargo, hay que tomar en cuento que para crear una vista, hay que contar con los privilegios de recuperación de datos y sí se tienen los demás privilegios el DBMS los concederá.

Al crear un usurario un objeto, éste es el único que puede otorgar privilegios a otros usuarios para autorizar el acceso a este objeto. Por lo que los privilegios otorgados no podrán ser transmitidos por quien(es) lo(s) haya(n) recibido. De este modo, el propietario de un objeto mantiene un control muy estricto sobre quien tiene permiso para autorizar el objeto y sobre qué formas de acceso se permiten. Sin embargo, la mayoría de los productos SQL, cuentan con opciones de transmisión de privilegios en cascada, dando mayor flexibilidad del control del objeto al propietario.

#### **4.1.5 TRIGGERS "DISPARADORES"**

Antes de iniciar el tema de disparadores, es necesario mencionar algunos conceptos.

El estándar SQL ANSI/ISO utiliza la sentencia CREATE TABLE poro especificar restricciones de unicidad en columnas o combinaciones de columnas. Sin embargo, los valores NULL presentan un problema cuando aparecen en la clave primaria de una tabla o en una columna que está especificada en una restricción de unicidad.

Por ejemplo, supongamos que se intentase insertar una fila con una clave primaria que fuera NULL (o parcialmente NULL, si la clave primaria está compuesta por más de una columna), debido al valor NULL, el DBMS no puede decidir concluyentemente si la clave primaria está o no duplicada con respecto a otra que ya existe. La respuesta debe ser "quizás', dependiendo del valor "real" del dato que falta (N1111).

Por esta rozón, SQL requiere que toda columna que forma parte de una clave primaria y toda designada en una restricción de unicidad debe ser declarada NOT NULL.

SQL también cuenta con la restricción de integridad referencial, la cual es una porte esencial del modelo relacional desde que fue propuesto por el Dr. Codd, donde se asegura la integridad de las relaciones padre/hijo, creadas mediante claves foráneas y claves primarias.

Los siguientes puntos resúmen los problemas de actualización a la base de datos que pueden corromper la integridad referencial:

- Inserción o actualización de una fila "hijo": Cuando se inserta o actualizo una fila en la tabla hijo, su valor de clave foráneo debe coincidir con uno dedos valores de la clave primaria en la tabla padre.
- Supresión o actualización de una fila padre: El DBMS detecta error si se intenta borrar o actualizar una fila de la tabla "padre' a la cual su está haciendo referencia por otra fila do la tabla "hijo',

Capítulo IV-17

Aunque el estándar SQL ANSI/ISO no proporciona en su totalidad la solución de los puntos anteriores, existen algunos DBMS como DB2, SQL Windows y SyBASE que incluyen el manejo de integridad referenciol más completo.

Citando algunos ejemplos tenemos las siguientes cláusulas:

- RESTRICT: Impide suprimir una fila de la tabla padre si la fila tiene alguna fila hijo,
- CASCADE: Si una fila padre es suprimida, también son suprimidas todos las filas hijo.
- SET NULL: Si una fila padre es suprimida, los valores de la clave foránea en todas las filas hijo deben ser actualizadas al valor NULL.

El concepto de disparador se puede definir como: "Para cualquier evento que provoca un cambio en el contenido de una tabla, se puede especificar una acción asociada al DBMS que debe efectuar".

Las sentencias que pueden disparar uno acción son:

- INSERT
- DELETE
- UPDATE

La acción disparada por estas cláusulas son especificados mediante una secuencia de sentencias SQL, como lo muestra el siguiente ejemplo:

CREATE TRIGGER NUEVO PEDIDO ON PEDIDOS<br>FOR INSERT INSERT AS UPDATE REPVENTAS  $SET$  ventas = ventas + Inserted.importe FROM Repventas , Inserted  $Re$ pventas.num empl = Inserted.rep UPDATE Productos SET existencias = existencias - Inserted.cant<br>FROM Productos , Inserted Productos, Inserted.

WHERE Productos.id  $dir = Inverted.fab$ 

 $AND$  Productos.id producto = Inserted, producto

Otras extensiones no mostrados en el ejemplo incluyen sentencios IF/THEN/ELSE, iteraciones, llamodas de procedimiento, e incluso sentencias PRINT que visualizan mensajes de usuario.

Los disparadores proporcionan un modo alternativo de implementar los restricciones de integridad referencial, proporcionadas por claves foráneas y primarias. De hecho **105** defensores de esta característica, señalan que el mecanismo disparador es mucho más flexible que la integridad referencia' proporcionada por algunos DBMS o incluso por'el estándar SQL ANSI/ISO,

La principal ventaja de los disparadores, es que las reglas comerciales pueden almacenarse en las bases. de datos y ser forzadas consistentemente con cada actualización que tengan. Esto puede reducir substancialmente la complejidad de los programas de aplicación que acceden a la base de datas. Sin embargo, algunas desventajas son:

Capítulo IV SQL

- · Complejidad de la Base de Datos: Cuanda las reglas se trasladan al interior de la base, prepararla, pasa a ser una tarea más compleja. Los usuarios que razonablemente podían esperar crear pequeñas aplicaciones propias con SQL, encontrarán que la lógica del programa de los disparadores hace la torea mucho más difícil.
- Reglas Ocultas: Con las reglas ocultas dentro de la base de datos, programas que parecen efectuar sencillas actualizaciones, pueden de hecho, generar una enorme actividad en la base. El programador ya no controla totalmente lo que sucede en la base de datos.

los disparadores están ausentes del estándar SQL ANSI/ISO, aunque algunos vendedores de DBMS han proclamado públicamente planes para añadir los característicos de los disparadores a las versiones futuros de sus productos, la importancia futura es un poco nebulosa y solamente el tiempo dirá si se convierten en parte importante del entorno SQL.

#### **4.2 SQL WINDOWS**

Al elegir el software de desarrollo se debe verificar que el funcionamiento (tanto de los herramientas de desarrollo como del manejador de BD) sea óptimo en lo plataforma de hardware en que se implantó. Dentro de un ambiente cliente/servidor se incluye el software para el desarrollo de aplicaciones SQL Windows de Gupta Tecnologies, como una alternativa muy recomendable, la cual ofrece un ambiente de desarrollo rápido y poderoso en Windows de Microdsoft, que incluye la arquitectura Qdick Object, para el rápido desarrollo de aplicaciones gráficas para PC, Dentro de este producto de desarrollo se incluye un compilador de lenguaje de cuarta generación, que convierte el lenguaje en código "C" , además de contar con características de programación en grupo.

Las herramientas de desarrollo visuales con que cuenta proporcionan un ambiente poderoso y de mayor velocidad, tanto para desarrollos individuales como en grupo. Su base de datas es compacta y con un alto desempeño, esto proporciona una fácil escalabilidod en comunicaciones, desde avanzados dispositivos hasta la integración de servidores dedicados de redes LAN e incluso WAN.

Sus principales herramientas son:

- $\bullet$  SQL Windows: Ambiente de desarrollo rápido y poderoso que incluye la arquitectura Quick Object, poro el desarrollo de aplicaciones gráficas para PC. Este producto de desarrollo incluye un compilador de lenguaje de cuarta generación, que convierte el lenguaje de cuarta generación en código "C" y cuenta con altas capacidades de programación en grupo.
- SQLBase: Es el servidor de base de datos
- Quest: Herramienta de consulta a bases de datos, contiene un generador de informes, que por su fácil manejo se encuentra orientado a hacía usuarios finales.
- SQL Talle, Herramienta gráfica de administración y monitoreo de base de datos. Acceso datos en forma gráfica, permitiendo manipular la información desde simples query's hasta sofisticados reportes, leniéndo accesa a diferentes plataformas como mainframes, minicomputadoras, servidores. Permitiendo utilizar otros DBMS como DB2.
- Report Windows: Permite la creación de reportes de manera rápido ;y sencilla interactuando con el software de desarrollo SQL Windows y Quest.

SQL Network: Software de conectividad nativa que permite el intercambio de datos entre los datos cliente/servidor de la PC en red y las aplicaciones y las base de datos de las minicamputadoras y mainframes basadas en huéspedes.

SQLWindows cuenta con un completo medioambiente visual de desarrollo de aplicaciones, la herramienta visual de programación esta integrada al código fuente de la oplicación. Ver figura 4.11.

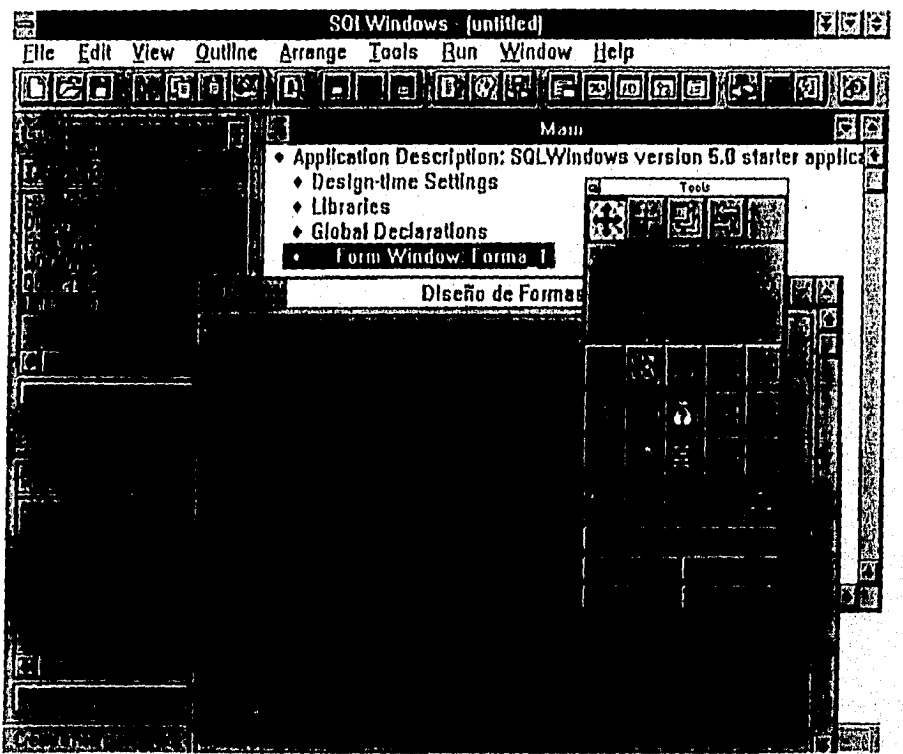

Figura 4.11, Medioambiente de desarrollo de aplicaciones en SQLWindows.

La figura 4.11 muestra la relación entre la herramienta visual de objetos (tool) y el cádigo fuente. El programador sólo tiene que elegir el objeto en la paleta de herramientas y depasitarlo en el disñador de formas; SQLWindows autamáticamente adiciona el código en la aplicación que representa al objeto seleccianado.

La paleta de herramientos contiene la mayoría de objetos que el desarrollador necesita, y brinda la facilidad de pader crear otras clases de objetos. Ver figura 4.12.

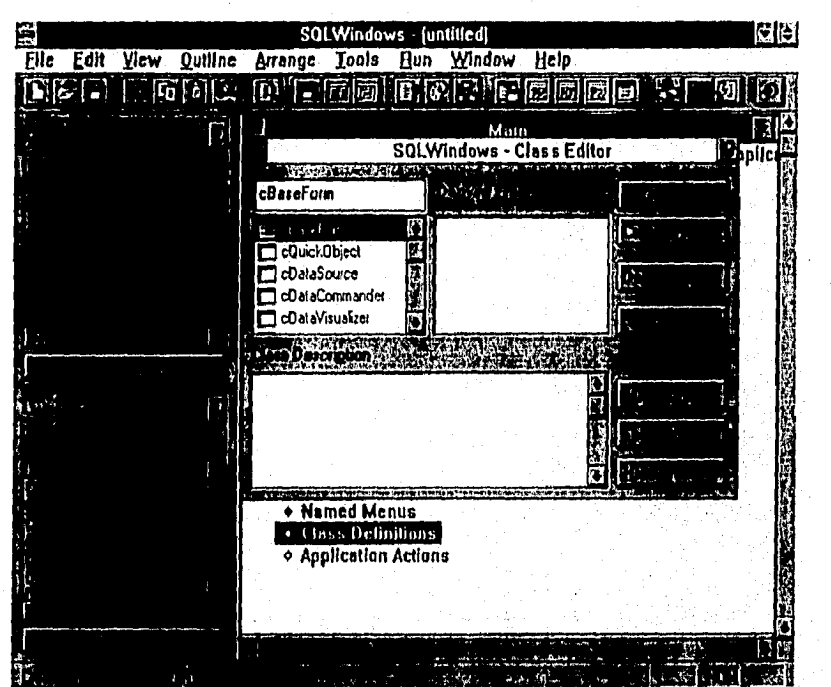

Figura 4.12. Area de definición de clases en SQLWindows.

En el archivo que contiene el código fuente de la aplicación; SQLWindaws despliega la paleta de instrucciones con el código y los objetos que sólo pueden odicionados en la instrucción subsecuente a la línea de código activa, aunque esta na impide anexar líneas can cádigo erróneo.

El código de la aplicación pude ser comprimido hasta una sala linea a expandirse hasta un nivel total para visualizar detalles camo; posición del objeta, tipo de letra que contiene el objeta y otros. Brindanda la facilidad al desarrollador de que únicamente desplegar el códiga del abjeto en que esté interesada.

SQLWindaws también cuenta can ayuda en línea y sensitiva a la instrucción que desea canacer, sóla basta elegir la instrucción en la aplicación y solicitar la gyuda para que se despliegue el texto que explica ésto, así coma instruccianes relacionadas a esta. Ver figura 4.13.

|      |      |      |         |                                            |                   | <b>SQLWindows Help</b>                                                                                                    |  |  |  | к. |
|------|------|------|---------|--------------------------------------------|-------------------|----------------------------------------------------------------------------------------------------|--|--|--|----|
| File | Edit | Vice | Archivo | Edición                                    | Marca-texto Ayuda |                                                                                                    |  |  |  |    |
|      |      |      |         |                                            |                   | <b>TAKEN PUGER ATLE HEIGH PRESSURE AT A STATE</b>                                                                                                    |  |  |  |    |
|      |      |      |         | <b>SQLWindows Function Call Categories</b> |                   |                                                                                                    |  |  |  |    |
|      |      |      |         |                                            |                   | There are 24 function categories in SOLWindows. This section identifies and briefly<br>describes each one in addition to listing the functions in each category. |  |  |  |    |
|      |      |      |         | Array and number functions                 |                   |                                                                                                    |  |  |  |    |
|      |      |      |         | Color and font functions                   |                   |                                                                                                    |  |  |  |    |
|      |      |      |         | Date functions                             |                   |                                                                                                    |  |  |  |    |
|      |      |      |         | <b>DDE</b> functions                       |                   |                                                                                                    |  |  |  |    |
|      |      |      |         | Debugging functions                        |                   |                                                                                                    |  |  |  |    |
|      |      |      |         | Dialog box functions                       |                   |                                                                                                    |  |  |  |    |
|      |      |      |         | Drag Drop functions                        |                   |                                                                                                    |  |  |  |    |
|      |      |      |         | Edit functions                             |                   |                                                                                                    |  |  |  |    |
|      |      |      |         | File management functions                  |                   |                                                                                                    |  |  |  |    |
|      |      |      |         | Format and validation functions            |                   |                                                                                                    |  |  |  |    |
|      |      |      |         | List and combo box functions               |                   |                                                                                                    |  |  |  |    |
|      |      |      |         |                                            |                   | MDI (Multiple Document Interface) functions                                                                                                    |  |  |  |    |
|      |      |      |         | Message functions                          |                   |                                                                                                    |  |  |  |    |
|      |      |      |         |                                            |                   | OLE (Object Linking and Embedding) functions                                                                                                    |  |  |  |    |
|      |      |      |         | <b>Picture functions</b>                   |                   |                                                                                                    |  |  |  |    |
|      |      |      |         | Print functions                            |                   |                                                                                                    |  |  |  |    |
|      |      |      |         | <b>Quest functions</b>                     |                   |                                                                                                    |  |  |  |    |

Figura 4.13. Despliegue de ayuda en SQLWindows.

#### 4.2.1 SQL BASE

El campo de los nuevos datos corporativos requiere un nuevo acercamiento hoy en día, el maintrame ya no es el depósito exclusivo, los datos son dispersados a todas las partes de la corporación, y más allá, a computadoras de escritorio y portátiles, facilitando a los usuarios la toma de decisiones más confiables, respondiendo más rápidamente a los cambios y mejorando el entendimiento de los clientes.

La descentralización está modificando el terreno de los datos corporativos y demandando estrategias de dirección más dinámicas y acertadas en la actualidad.

Las capacidades de escalabilidad, sofisticación y monitoreo propio de datos, demandados hoy en día, responsabilizan al DBMS como el vehículo perfecto para el manejo de nuevos y complejos datos.

Actualmente, las corporaciones requieren de un DBMS que puede ejecutarse como un servidor central para un grupo de nodos en la red o en un dispositivo lo bastante pequeño para adaptarse en un estilo de manejador de bolsillo. El modelo cliente servidor ayuda a la descentralización de los datos al moverlos. fuera de los mainframes y minicomputadoras a poderosas computadoras personales (servidores).

Dentro de la línea de productos DBMS que existen en el mercado, SQLBase de Gupta Corporation responde a las expectativas de las corporaciones. Este producto está diseñado para satisfacer las necesidades de un amplio expectro que va desde usuarios en grupos de trabajo hasta usuarios móviles. Asimismo, SQLBase ofrece utilización sencilla de opciones para trabajo en grupo, características mejoradas para desarrollo de aplicaciones, escalabilidad y capacidad extendidas. Es de fácil instalación y configuración, operación inteligente de auto-administración facilidades de monitoreo remoto y administración (incluyendo soporte SNMP), interface gráfica de usuario para la configuración y administración de todos los componentes de la BD, procedimientos almacenados, disparadores y "Twophase commit", nueva arquitectura para cargar datos y capacidad expandida para BD muy extensas.

La familia de productos incluye :

- SQl.Base Servcr: Servidor poro grupos de lrobojo robusto basado en redes, diseñado poro correr aplicaciones paro grupos de trabajo.
- SQl.Base Desktop: Base de dotas de grupos de trabajo que aprovechan lo habilidad de los actuales sistemas operativos (Windows NT, Windows OS/2 y Windows 95) poro eliminar lo distinción entre cliente/servidor. Su flexibilidad soporto configuraciones diversos de grupos de trabajo incluyendo cliente a servidor, aplicaciones móviles "stand-alone" y procesamientos en computadoras de escritorio cliente-o-cliente en los cuales lo información se comporte directamente entre los computadoras de escritorio del grupo de trabajo.
- SQLBase Ranger: Es un movilizodor de datos programable poro aplicaciones descentralizados que permite a los desarrolladores construir aplicaciones que movilizan la información de bases de datos corporolivos *o* computadoras de escritorio a cualquier parle de la organización en uno base de datos SQL compacta de alto desempeño.
- SQLBase Runlimc: Es un vehículo económico paro la utilización de aplicaciones en computadoras de escritorio, con él, los desarrolladores pueden crear versiones "runtime" de una base de datos SQLBase 5.2. Lo información puede insertarse, actualizarse o borrarse libremente de lo aplicación del usuario. Sin embargo, los estructuras de los bases de datos son establecidas durante el desarrollo y no pueden ser alterados durante el tiempo en el que estón corriendo.

Es importante señalar que Gupta Corporafion cuenta con un software (SQLNetwork) poro la conectividad con otros DBMS como :

- IBM DB2, AS/400 *y* 05/2
- Orocle
- Sybase SQL Server
- Microsoft SQL Server
- •. lnformix
- lngres
- Clncom Supra
- HP ALLBASE/SQL
- dBose

ц,

• Parqdox y otros.

#### **4.2.2 SQL TALK**

Es una interface interactiva para SQLBase, que permite administrar las BD a través de comandos SQL permitiendo:

- Definir lo estructura.
- Adicionar, suprimir y cambiar datos.
- Consultar la información.
- Controlar la seguridad y acceso.

to post the popular companies and all the co

- Generar Reportes.
- Funciones de administración.

Al activar SQLTalk se despliega la pantalla que se muestra en la figura 4,14, la cual está compuesta por un menú principal, la ventana de introducción de comandos (ventano superior), y la ventana de resultados a los comandos introducidos (ventana inferior).

Capitulo IV-23

• SQLBase Server: Servidor para grupos de trabajo robusto basado en redes, diseñado para correr aplicaciones para grupos de trabajo.

• SQLBase Desktop: Base de dolos de grupos de trabajo que aprovechan la habilidad de los actuales sistemas operativos (Windows NT, Windows OS/2 y Windows 95) para eliminar la distinción entre cliente/servidor. Su flexibilidad soporta configuraciones diversas de grupos de trabajo incluyendo cliente o servidor, aplicaciones móviles "stand-olone" y procesamientos en computadoras de escritorio cliente-o•cliente en los cuales la información se comparte directamente entre los computadoras de escritorio del grupo de trabajo.

• SQLBase Ranger: Es un movilizados de datos programable para aplicaciones descentralizadas que permite o los desorrollodores construir aplicaciones que movilizan la información de bases de datos corporativas o computadoras de escritorio a cualquier parte de la organización en una base de datos SQL compacto de alto desempeño.

• SQLBase Runtime: Es un vehfculo económico para la utilización de aplicaciones en computadoras de escritorio, con él, los desarrolladores pueden crear versiones "runtime" de una base de datos SQ1Base 5.2. La información puede insertarse, actualizarse o borrarse libremente de la aplicación del usuario. Sin embargo, las estructuras de las bases de datos son establecidas durante el desarrollo y no pueden ser alterados durante el tiempo en el que están corriendo.

Es importante señalar que Gupta Corporation cuenta con un software (SQLNetwork) para lo conectividod con otros DBMS como

- IBM DB2, AS/400 y OS/2
- Oracle
- Sybase SQL Server
- Microsoft SQL Server
- Informix
- Ingres
- Cincom Supra
- HP ALLBASE/SQL
- dBase
- Paradox y otras.

#### *4.2.2 SQL TALK*

Es una interface interactiva para SQLBase, que permite administrar las BD a través de comandos SQL permitiendo:

- Definir la estructura.
- Adicionar, suprimir y cambiar datos.
- Consultor lo información,
- Cantralar la seguridad y accesa.
- Generar Reportes.
- Funciones de administración.

Al activar SQLTaIk se despliega la pantalla que se muestra en la figura 4,14, la cual está compuesta por un menú ptincipal, lo ventana de introducción de comandos (ventana superior), y lo ventana de resultados a los comandos introducidos (ventana inferior).

Capitulo IV-23

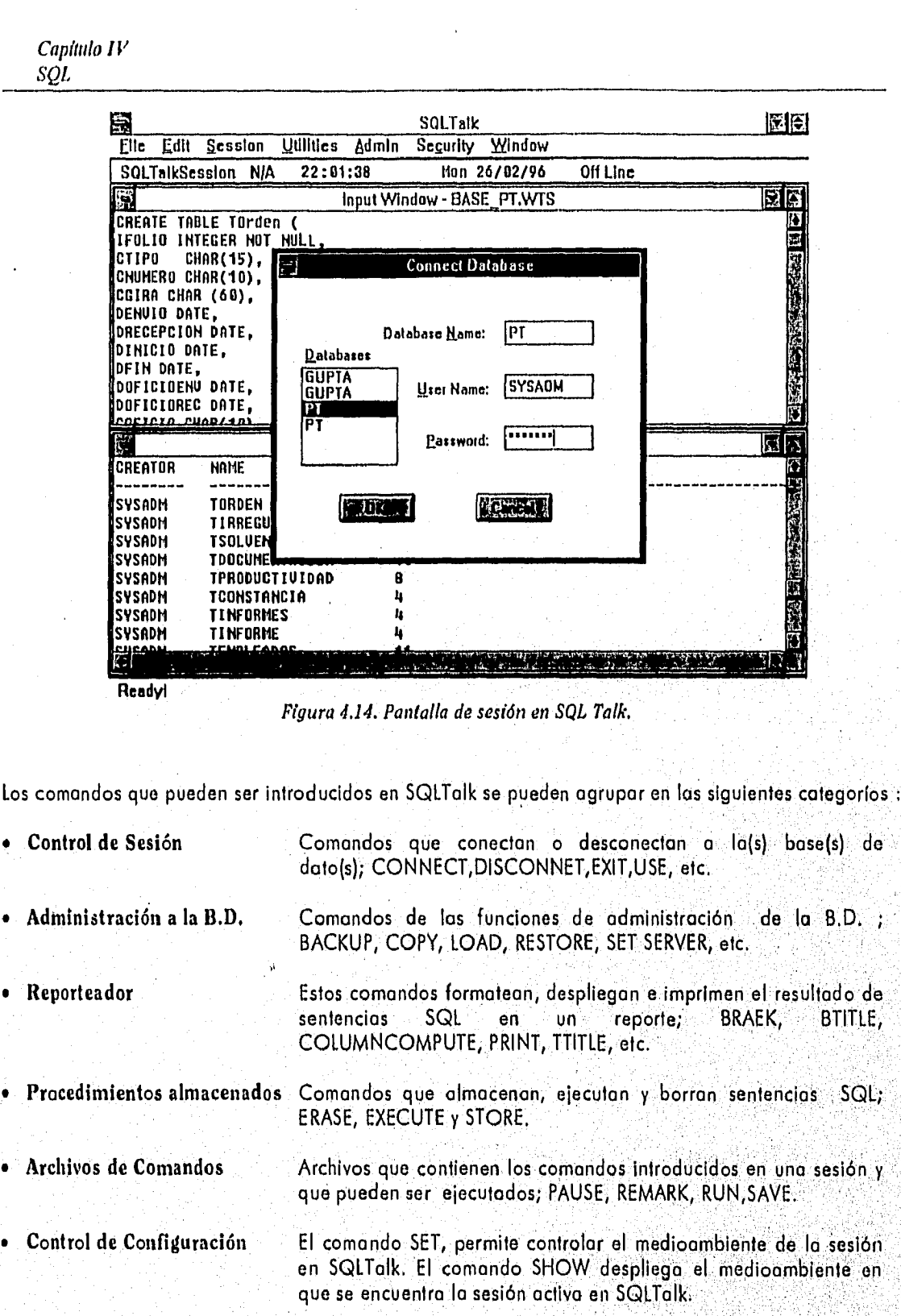

Capítulo IV-24

#### **4.2,3 SAL "SYSTEM APLICATION LANGUAGE "**

El código de las aplicaciones creadas en SQL Windows es escrito en SAL, un lenguaje especialmente diseñado para construir aplicaciones gráficas. Estas aplicaciones son creados particularmente para lo presentación de batos en el Front•end.

Este lenguaje ofrece un alto nivel de funciones para la creación de aplicaciones y manejo o los bases de datos que se encuentran en el Back.End.

SAL proporciana un rango de funciones para soportar características de ventanas camo: DDE (Dynamic Data Exchange), OLE (Objet Linked and Embebeding), MDI (Multiple Data Interface) y Drog and Drop (Arrostrar y soltar). Con las funciones que contiene lo manipulación de base de datos es muy accesible.

Las funciones se encuentran divididas en las siguientes categorías de funciones:

- Matemáticas y de arreglos.
- Para colores y tipos de letra.
- De fecha/hora .
- DDE (Intercambio dinámico de datos), soportadas por protocolos de Microsoft.
- Debugging (Depuración de código).
- Para cajas de diálogo.
- Para mover y arrastrar objetos (drag y drop).
- De edición (campos de datos).
- Para la administración de archivos.
- De formatos y validación.
- Para caja de lista y caja de tipo combo.
- MDI (Interfaz de documentos múltiples).
- De mensajes.
- **e**  OLE (Vinculación e incrustación de objetos).
- **e**  De imagen.
- **e**  De impresión.
- **e**  Quest (Funciones de interface con la herramienta Quest).
- **e**  De reportes.
- **e**  Para la barra desplazadora.
- De sentencias en SQL.
- ।<br>● Para conversión de datos de tipo string a tipo de fecha/hora.
- Del sistema.
- *e*  De ventanas de tablas.
- Para la administración de Windows.

SAL es un lenguaje por medio del cual se puede realizar una verdadera Programación orientada a objetos (definir clases, herencia múltiple y simple, polimorfismo), dentro de este lenguaje todas las operaciones que se llevan a cabo en la aplicación son eventos que manejan objetos. En una explicación básica, los objetos son ventanas de varios tipos, de nivel principal (padre) y nivel secundario donde se les asigna un identificador para hacer referencia a estos. Las ventanas pueden contener afros objetos conio campos de datos, cojas desplegables, más una gran variedad de objetos.

Un concepto fundamental en la programación orientada a objetos es el manejo de eventos y mensajes, Un evento es invocado a través de un mensaje, en el evento existe una sección especial para ejecutar las operaciones para lo que el objeto fue diseñado, si en esta sección no se definieron operaciones que

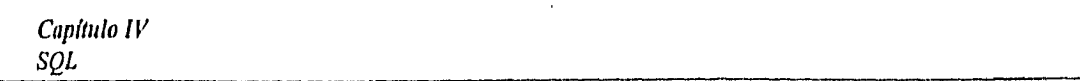

realizar, el objeto no harán noda, sólo será invocado por el mensaje. Existen cerca de cuarenta mensajes y citaremos algunos para dar una idea más concreta de lo que hacen estos:

- · SAM AppStarup: Mensaje que recibe la parte definida como acción de la aplicación (Application Action) antes de que cualquier objeto sea creado dentro de ésta.
- · SAM\_AnyEdit: Mensaje que se recibe a un campo de edición, campo texto, o tabla de ventana, cuando el usuario realiza cualquier cambio sobre éste.
- SAM Click: Mensaje que recibe un objeto cuando es activado por el ratón o el teclado.
- SAM\_SqlError: Mensaje que es enviado al objeto que invocó la instrucción SQL que produjo un error, si el objeto no contiene una sección del manejo de error, el mensaje es enviado a la acción de la aplicación, y de no existir un manejo del error producido se envía un mensaje al ambiente que la aplicación ho producido un error en Windows con lo cual, la aplicación es abortada y se retorna el control a Windows.

#### *4.2.4 REPORT WINDOWS*

Es el software que permite crear reportes gráficos de manera sencilla en SQLWindows, cuenta con las siguientes característicos:

- Diseñar e imprimir varios tipos de reportes.
- Formatear cada elemento del reporte con acceso fácil al formato.
- Usar agrupamientos de campos para emitir operaciones de cálculas
- Importar y desplegar datos y gráficas desde diferentes lugares.

Report Windows es una herramienta flexible que permite generar y ejecutar reportes de diferentes orígenes, éste puede ser utilizado desde SQL Windows y Quest.

SQL Windows trabaja con Report Windows por medio de llamadas a funciones SAL y mensajes. Report Windows pregunta por la línea de datos y SQL Windows regresa los datos a éste, después del procedimiento se puede desplegar, cambiar, interactuar o imprimir el reporte (figura 4.15).

Básicamente un reporte en Report Windows está constituída por grupos de bloques :

- Report Header: Aparece una sola vez en el reporte, y es utilizado para asignar el titulo general al reporte.
- Page Header: Contiene inscripciones/rótulos como: número de página, referencias, totales de cada página, etc. Estos desplegados aparecen una sola vez por página, excepto en la primera donde aparece el Report Header.
- Group Header: Son desplegados antes de cada linea del grupo de registros y es impreso cada vez que el registro cambio.
- Fooiers: Están constituidos por tres tipos, que son:
	- -- Report Footers: Contiene totales del reporte e información sumaria.
	- Page Footers: Está localizado en, el margen inferior de coda página y típicamente contiene número de página, totales de página y fecha.
	- Group Footers: Son desplegados después de la última línea de registros de cada definido, y son impresos cada vez que un nuevo grupo cambia.
- Break Groups: Pueden ser usados para subtotalizar o paginar. Cada grupo debe tener elementos de entrada que son llamados al reporte cuando cada grupo definido cambia.
- Detall Blocks: Contiene información de cada fila (registro de datos) que es enviado al reporte.
- input !tem: Son elementos individuales en el reporte como campos o datos originados en la aplicación, los cuales constituyen los datos de entrada hacia el reporte.

Además, dispone de una gran variedad de elementos para realzar o dar una mejor presentación al reporte como:

- Imágenes que pueden contener objetos OLE, UDE, eic.
- Líneas, recuadros, sombreados, etc.
- Texto, con características de tipos de letra, tamaño, etc.

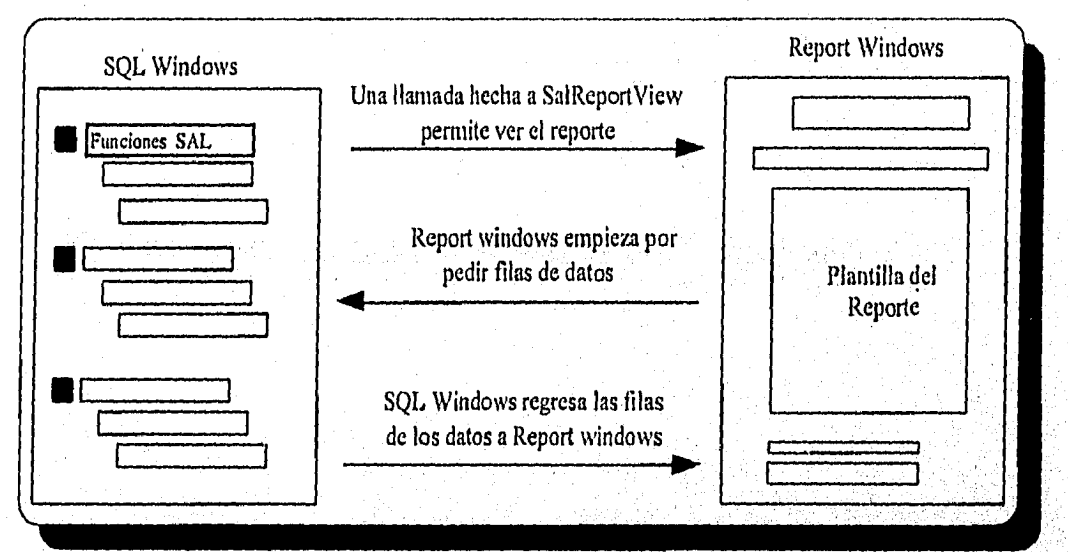

Figura 4,15. Como SQLWindows trabaja con Report Windows.

Como se observa en lo figura 4.16, el reporteador cuento con una paleta de diseño, que permite al desarrollador insertar imágenes, texto (personalizado), recuadros, líneas, etc., para dar una excelente presentación a la creación de reportes.

Como se mencionó anteriormente, ReportWindows trabaja o través de bloques, con el fin de proporcionar un fácil manejo de datos y tener un mejor control sobre el reporte; cuento con la opción de presentación preliminar del reporte que se este diseñando, para dar una idea exacta de lo que se deseo crear, esta opción está disponible aunque no se disponga de datos fuente en el reporte.

靏

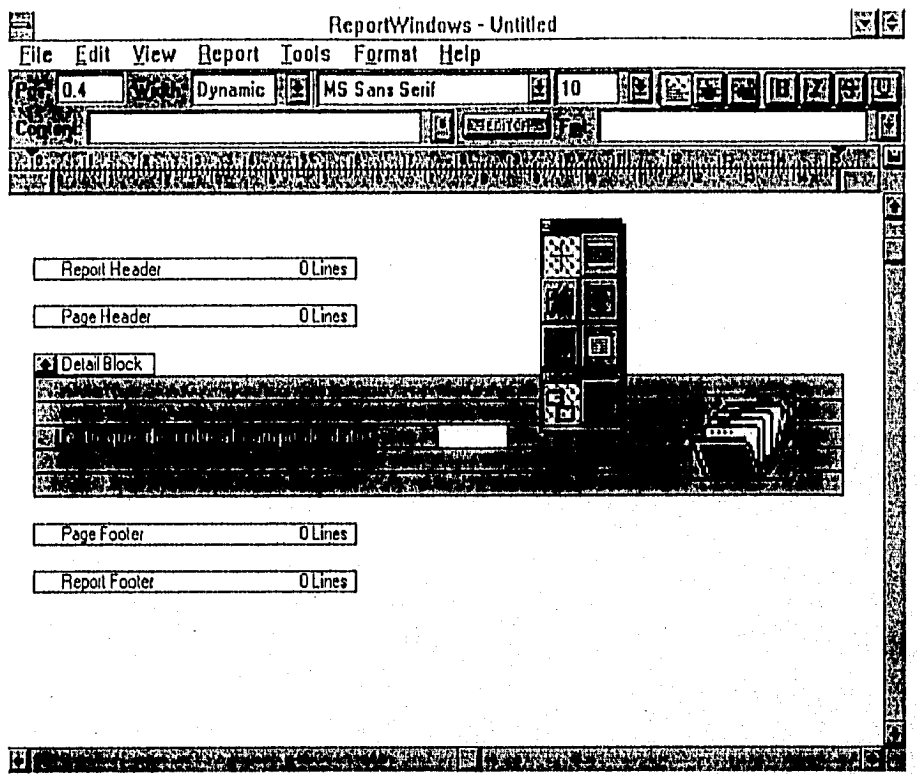

Figura 4.16. Pantalla de diseño de reportes en REPORT Windows.

**COUNTY** 

## **CAPITULO V**

### DESARROLLO DEL SISTEMA

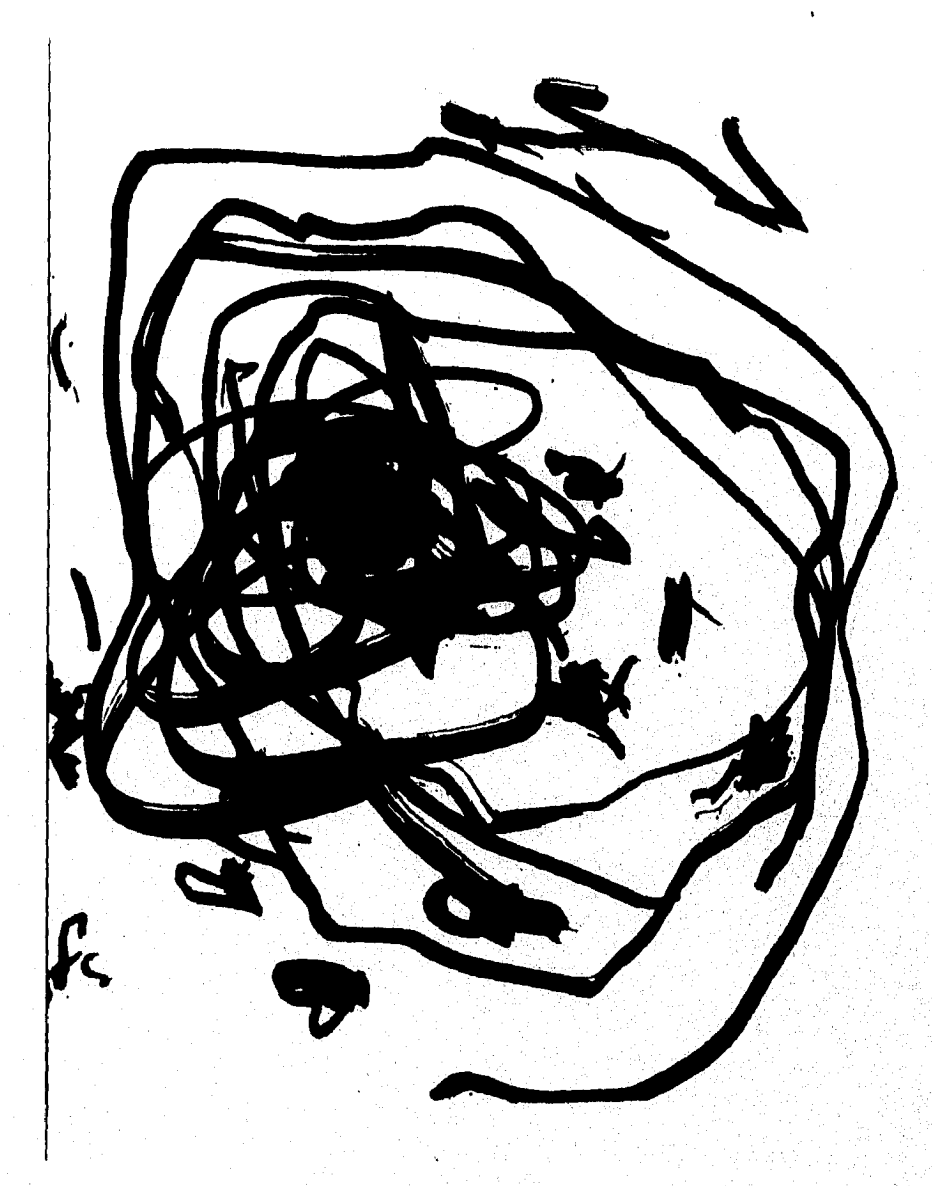

El arte de modelar naturalmente.

JOSE ALBERTO.

Capítulo V Desarrollo del Sistema

# CAPITULO 5

## **DESARROLLO DEL SISTEMA**

on el análisis Orientado a Objetos (OO) la forma de madelor la realidad difiere del análisis convencional, modelamos el mundo en términos de tipos de objetos y lo que ocurre a éstos. El modelo representa un aspecto de la r on el análisis Orientado a Objetos (00) la forma de modelar la realidad difiere del análisis convencional, modelamos el mundo en términos de tipos de objetos y lo que ocurre a éstos. El  $^{\prime}$ modelo representa un aspecto de la realidad y se construye de modo que nos ayude a camprender traducirlo en software de la manera más automática y confiable posible. En el análisis 00, se construyen dos tipos, de modelos estrechamente relacionados que se representan mediante diagramas llamados esquemas.

- **I Modelo de los tipos de objetos y sus estructuras:** se refiere, o los tipos de objetos, clases, relaciones entre los objetos y herencia AEO (Análisis de la Estructura de'Objetos) y DEO (Diseño de la Estructura de Objetos).
- **Modelo de lo que le ocurre a los objetos:** se refiere al Comportamiento de los objetos 'y lo que les ocurre al paso del tiempo. ACO (Análisis dei Comportamiento de Objetos) y DCO (Diseño del Comportamiento de Objetos).

En las metodologfas tradicionales para la creación de sistemas, los modelos conceptuales utilizados paro el análisis difieren de los que se emplean para el diseño. La programación tiene también un tercer punto de vista del mundo. Los analistas utilizan los modelos de relación entre entes, la descomposición funcional y las matrices. Los diseñadores utilizan diagramas de flujo de datos, tablas de estructura y diagramas de acción.

En las técnicos 00, todos utilizan el mismo modelo conceptual; analistas, diseñadores, y, de modo particularmente importante, los usuarios finales, figura 5.1.

La transición del análisis al diseño es tan notural, que a veces es dificil especificar el punto final del análisis y el punto inicial del diseño. Cuando el desarrollo tradicional cruza los muros que se muestran en la figura 5.1, a veces se pierde información y aparecen las incompensaciones. El empleo de un modelo conceptual único en las técnicas 00, conlleva a un concepto único por porte de los involucrados (analistas, diseñadores, programadores e, incluso, usuarios), siendo esto un claro ejemplo, el paradigma de lo creación del software se puede resolver a través de las metodologfas 00,

El análisis de la estructura de objetos se ocupa de definir las caracteristicas de objetos en asociamos, donde hay que responder las siguientes preguntas:

- ¿ Qué tipos de objetos hay ?
- ¿ Cuáles son sus relaciones y funciones ?

vingila olari gelir

Capítulo V-1

- $\iota$  Qué subtipos y supertipos son útiles ?
- ¿ Hay algún tipo de objeta compuesto por otros objetos ?

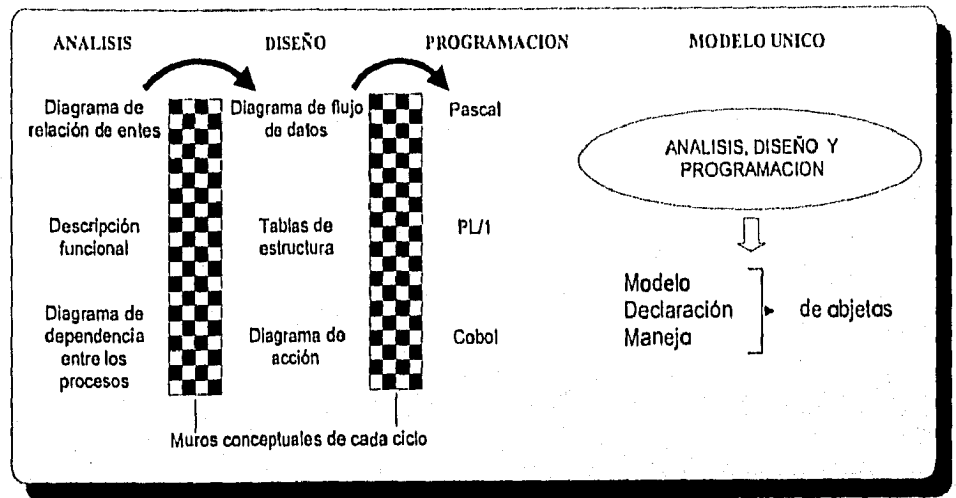

Figura 5.1. Comparación de modelos entre técnicas OO y metodologías tradicionales.

En la etapa del diseña de la estructura de abjetas, se identifican las clases (la Implantación de tipas de abietas). Se definen las superclases, subclases, rutas de herencia y los métadas a utilizar y se realiza el diseño detallado de las estructuras de datas, en la figura 5.2 se definen las etapas del análisis y diseño OO.

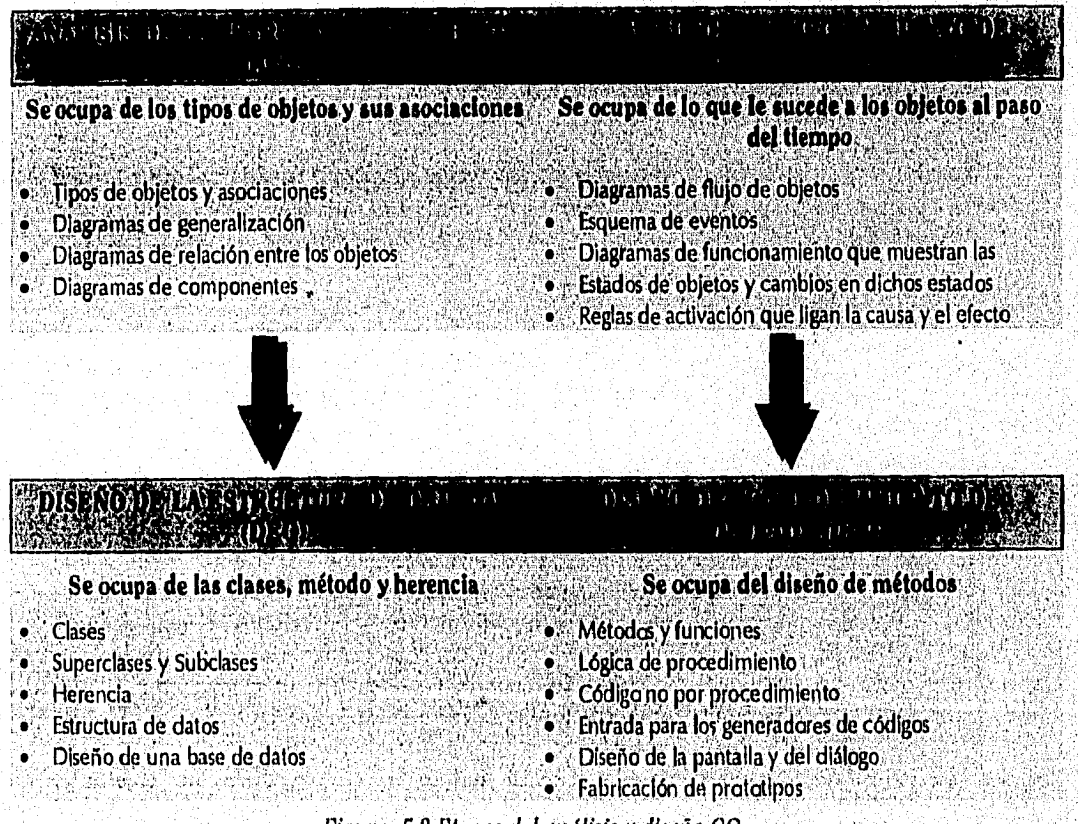

Figura 5.2 Etapas del análisis y diseño OO.

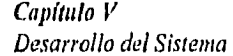

#### **5.1. DEFINICION DEL PROBLEMA.**

La Dirección General de Interventoría (DGI), a través de la Dirección de Interventoría en Programas de Trabajo (DIPT), tiene como objetivo principal verificar y garantizar el buen desempeño y actuación de los servidores públicos involucrados en los programas de trabajo dentro de las áreas administrativas, en los rubros de recursos humanos, recursos financieros, recursos materiales y capacitación, en el ámbito de la Subsecretaría de Ingresos de lo Secretaría de Hacienda y Crédito Público (S.H.C.P.), teniendo como objetivos generales:

- 1 Verificor el buen desarrollo y seguimiento de los progromas de trabajo de las Unidades Administrativas.
- 2 Verificar el cumplimiento y apego a la ley y normatividad en materia administrativa.
- 3 Detectar irregularidades que obstaculicen la consecución de las metas y programas.

El proceso de Interventoría ver figura 5.3, se realiza en las dependencias adscritas a la Subsecretaría de Ingresos, en el ámbito central, regional y local, analizando la información del desarrollo de actividades y consecución de metas de los programas de trabajo comprometidos por la administración en las áreas de

- Recursos Humanos.
- Recursos Financieros.
- Recursos Materiales.
- Capacitación.

El problema que se tiene con el sistema manual es que se pierde el control de las interventorfas concluídas, así como el nivel de avance de aquellas que están en proceso, dificultándase la detección de los irregularidodes que se encuentran en los límites del plazo de solventoción.

El control de interventorfas concluidos y en proceso, conociendo el grado de avance en base a los rubros o revisor en coda uno de estos, el levontomiento de constancias de hechos y el control de solventación a los irreguloridades detectadas, es lo que se contemplo automatizar en el presente proyecto.

#### **PROCESO GENERAL**

La DIPT, lleva a cabo una interventoría, ya sea por solicitud de la unidad administrativa o revisar, por indicación del Director General de Interventoría o por cumplimiento al programa calendariz.ado.

Se elabora un oficio dirigido al titular de la unidad administrativa notificando la realización de la Interventoría al área, determinando. El personal designado para realizar la Interventoría acude a las instalaciones de la unidad administrativa, entrega el oficio de Interventoría al titular de la dependencia, con el fin de que les sean presentados los responsables de las áreas administrativas de :

- Recursos Humanos
- Recursos Financieros
- Recursos Materiales
- Capacitación

de distribuciones de la constancia de la constancia de la constancia de la constancia de la constancia de la c<br>Constancia de la constancia de la constancia de la constancia de la constancia de la constancia de la constanc

Capítulo V Desarrollo del Sistema

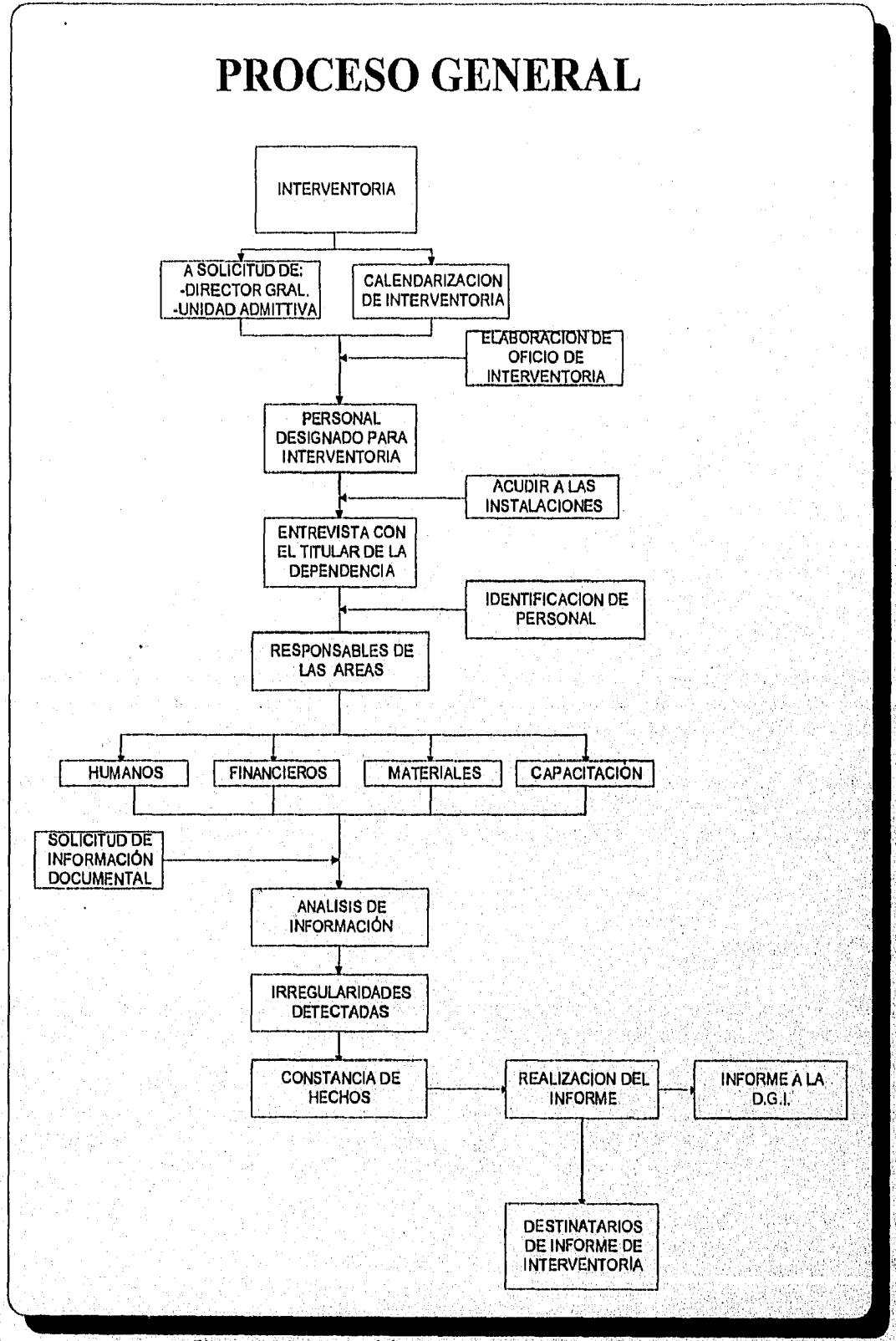

Figura 5.3 Diagrama del proceso general de una Interventoria.

Capítulo V-4.

a politika politika politika politika politika politika politika politika politika politika politika politika<br>Politika

Los revisores solicitan toda la documentación necesario para verificar el apego y cumplimiento de los programas de trabajo a que se hallan comprometido las áreas administrativas. A los titulares de cada área administrativa se les fincarán las responsabilidades de las irregularidades que sean encontradas y que serán asentadas en una constancia de hechos.

la constancia de hechos es el documento oficial donde se asientan todos los datos de la Interventoría realizada; estado en que se encuentra la unidad administrativa, responsables de cada área administrativa, irregularidades encontradas, los razones y la documentación soporte que exista para justificar dichas irregularidades.

Cada irregularidad registrada tiene un máximo de tres meses para ser solventada; de rebasar el tiempo límite, la Unidad de Contraloría Interna dictamina las sanciones a los servidores públicos que no hallan solventado éstas.

La solventación de coda irregularidad es llevada a cabo por el responsable del área donde se detectaron las irregularidades, quien tienen la obligación de hacer llegar la documentación de las solventaciones a lo DIPT.

Los resultados obtenidos en la interventoría son presentados por la DIPT mediante un informe ejecutivo, que junto con la información soporte se envía a las siguientes entidades:

- Subsecretaría de Ingresos.
- INCAFI (Instituto Nacional de Capacitación Fiscal).
- Administradores Regionales.
- Administradores Locales.
- Director General de Interventorfa,
- Unidad de Contraloría Interna.

La Unidad de Cantralaría Interna determina las sancianes carrespondientes a cada irregularidad que no fue solventada dentro del plazo de tres meses.

#### 5.2 FASE DE ANÁLISIS

#### 5.2,1 ESTRUCTURADO.

La metodología de análisis y diseño estructurado se basa en las técnicos propuestas por Gane Jackson Sarson.

El análisis y diseño estructurado es una actividad de diseño y construcción de modelos (mapas, diagramos), con una estandarización de notaciones para representarlos; permitiendo reflejar el flujo y contenido de información.

El análisis y diseño estructurado se basa en tener un control de lo que se está realizando, con ayuda de la definición de modelos de diagramación se puede visualizar la información. La utilización de las herramientas CASE logra que resulte más dinámico y con un mejor mantenimiento de la consistencia y la corrección de la información.

En la siguiente tabla se muestra los requerimientos mínimos para las tres etapas criticas del ciclo de vida del software.

material of the Copy Level May 15 as to be the mail functions

Capitulo V Desarrollo del Sistema

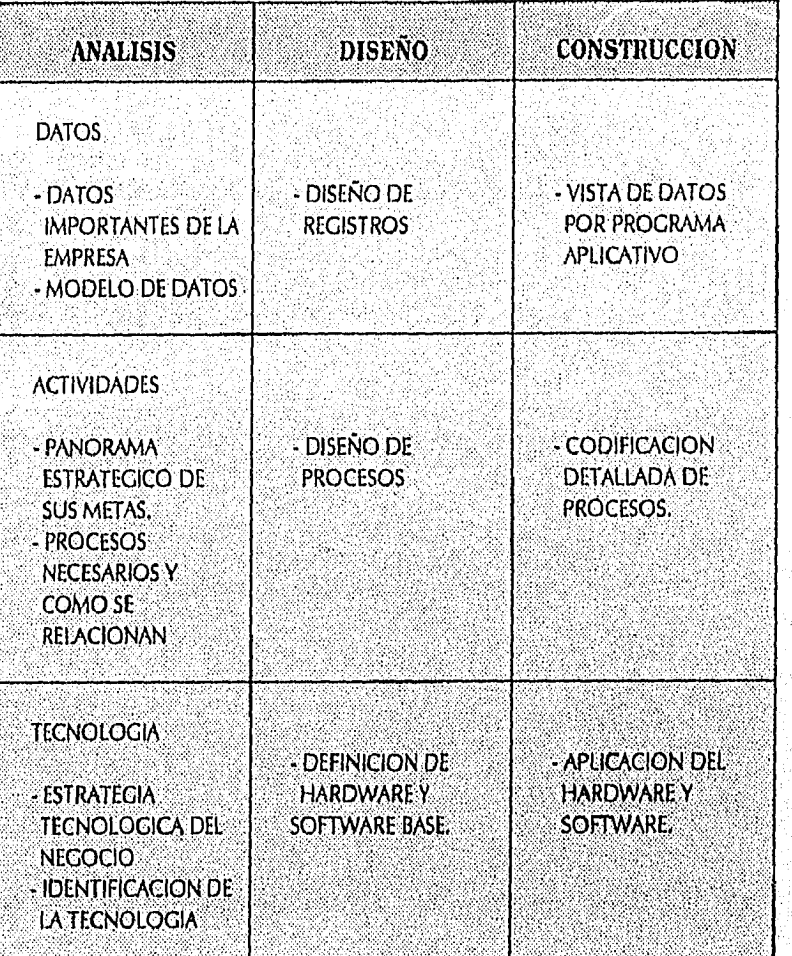

#### REQUERIMIENTOS POR ETAPA

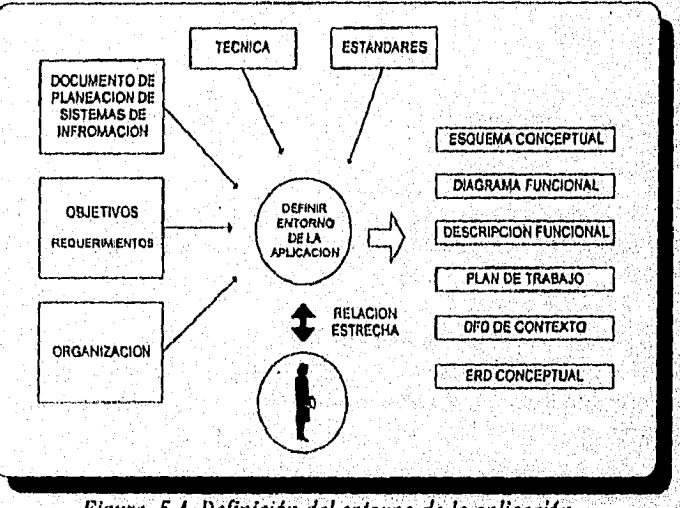

i,

Figura 5.4. Definición del entorno de la aplicación.

39250323

#### *ANALISIS DEL ARCA*

- Identifica los requerimientos de información en el área de negocio.
- Crea un modelo de información que refleje la inierrelación entre los datos y las actividades de la empresa.
- Identifico los cambios deseables por el usuario en el modelo existente de información.
- Evalúa la construcción del sistema de información.

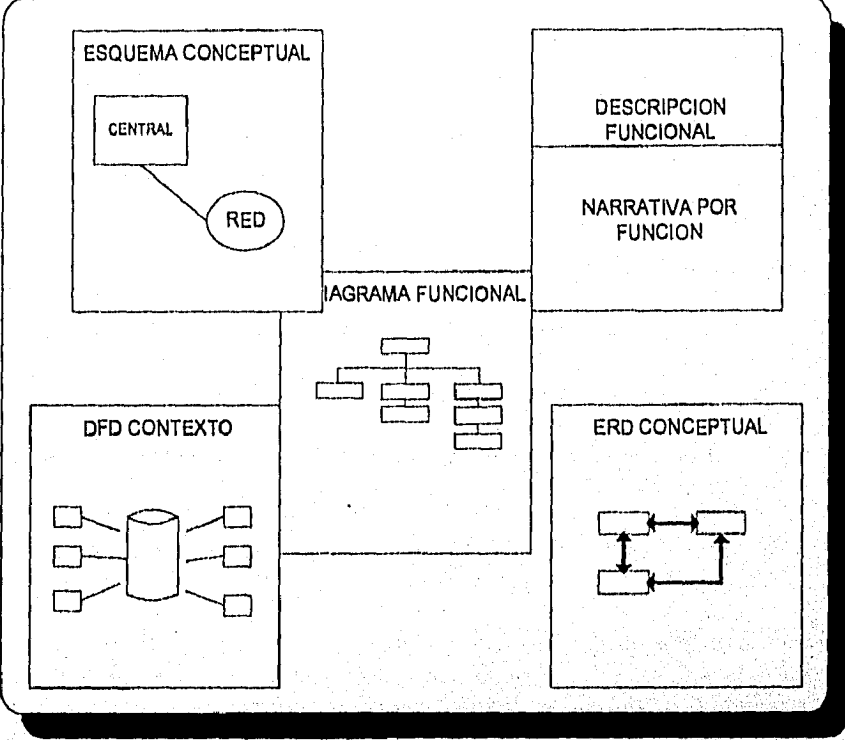

*Figura 5.5. Entorno de la aplicación.* 

Como se puede observor en la figura 5.6, se hoce un recuento de la información que se obtiene con la metodología de análisis y diseño estructurado.

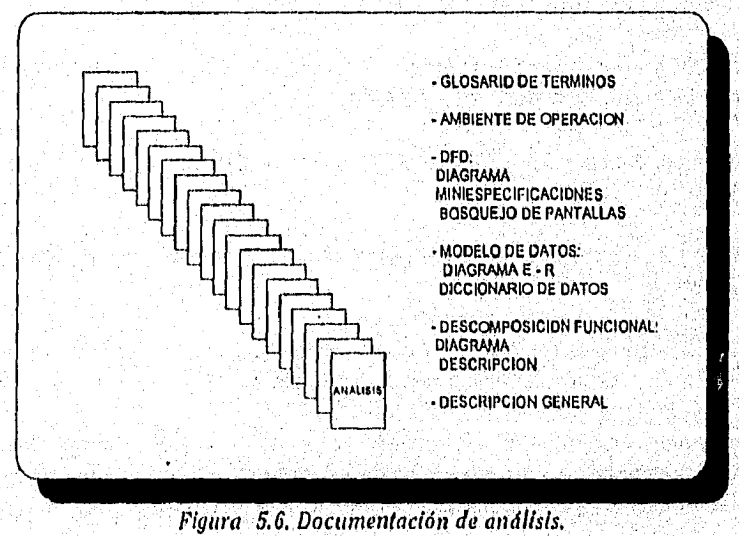

Capítulo V-7

วิทย์สัตว์อย่าลัยค

#### 5.2,2 ORIENTADO A OBJETOS.

Camo se mostró en la figura 5.2, lo fase de análisis OO está compuesta por dos etapas:

1 Análisis de la Estructura de Objetos (AE0).

11 Análisis del Comportamiento de Objetos (ACO).

#### **I. ANALISIS DE LA ESTRUCTURA DE OBJETOS (AEO).**

Antes de iniciar el análisis 00, partamos de las siguientes definiciones:

OBJETO: Es cualquier cosa (real o abstracta) acerca de lo cual almacenamos datos y los métodos que controlan dichos datos.

METODO: los métodos especifican la forma en que se controlan los datos de un objeto.

TIPO DE OBJETO: Es una categoría de objeto, donde un objeto es una instancia de un tipo de objeto.

Citaremos dos ejemplos para aclarar el concepto:

- 1 Un tipo de objeto es un servidor público y un objeto podría ser Alberto, Leticia o José que son servidores públicos.
- 2 Un tipo de objeto es una constancia de hechos y un objeto podría ser la constancia de hechos DGI-2)343.

ENCAPSULADO: Es el empacamiento de datos y métodos a los cuales tendrá acceso exclusivamente el mismo objeto. Por lo que ningún objeto podrá tener acceso a los datos de otro objeto. Para utilizar lo estructura de otro objeto se tendrá que solicitar a través de mensajes.

El'encapsulado es importante, ya que al crear el objeto lo declaramos corno una cosa independiente, ya que sólo él puede tener acceso a sus datos y si deseamos modificorlo o probarlo no alteraremos los datos de los demás objetos.

A partir de los conceptos anteriores fundamos el siguiente razonamiento:

*"Un objeto es entonces una cosa cuyas propiedades están representadas por tipos de datos y su comportamiento por métodos, que estdn encapsulados".* 

MENSAJE: Es una solicitud para que se lleve a cabo la operación indicada por el objeto y se produzca el resultado.

Los objetos pueden estar compuestos por otros objetos muy complejos. Al implantar los tipos de objetos, se les denomino clase.

CLASE: Es una implantación de un tipo de objeto. Especifica una estructura de datos y los métodos operativos permisibles que se aplican a cada uno de sus objetos.

El método se especifica una sola vez en la clase y todos los objetos de la clase la comparten, Si analizamos las definiciones de las características de los tipos de objetos, tenemos que uno clase puede tener subclases, los subclases pueden tener sub.subclases y así sucesivamente. Por tanto, una clase Capítulo V Desarrollo del Sistema

implanto el tipo de objeto, una subclase heredo propiedades de la clase y así sucesivamente. Uno subclase puede heredar la estructura de dolos y los métodos o algunos de éstos, de su superciase (podre). También tiene sus métodos e incluso tipos de datos propios.

Una clase puede estor definido con sus estructuras de datos y métodos y, a su vez, heredarle algunos o todos de otro, de su superclase.

En el AEO se definen las categorías de los objetos que percibimos y las formas en que los asociamos, creando los modelos del AEO, los cuales son una gula para la definición de clases y sus estructuras de datos en el diseño de la estructura y comportamiento del objeto. En esta etapa se examina tres tipos básicos de información.

- I ¿Qué son los tipos de objetos y cómo se asocian? La identificación de los objetos y sus asociaciones se representan mediante esquemas de objetos. Esta información guía al diseñador en la definición de clases y estructuras de datos.
- II ¿Cómo se organizan los tipos de objetos en supertipos y tipos? Las jerarquías de generalización se pueden organizar en diagramas e indicar al diseñador las direcciones de herencia.
- III ¿Cuál es la composición de los objetos complejos? Se pueden elaborar d'agramas de jerarquías compuestos. La composición guía al diseñador en la definición de mecanismos que controlen adecuadamente o los objetos dentro de otros objetos,

#### **OBJETOS Y TIPOS DE OBJETOS.**

En la etapa AEO, el grupo de analistas se preocupa más por identificar los tipos de objetos que por identificar los objetos individuales en un sistema. Los tipos de objetos son importantes, puesto que crean los bloques conceptuales de construcción para el diseño de sistemas. En la programación orientada a objetos, estos bloques de construcción guían al diseñador en la definición de las clases y sus estructuras de datos. Además los tipos de objetos son un indice para los procesos del sistema, por ejemplo, actividades como crear, avance de solventación, concluir o archivar están íntimamente ligadas con el tipo de objeto constancia de hechos, puesto que combian su estado. En otras palabras, un objeto sólo debe ser controlado por medio de las funciones asociadas con su tipo, Así, las operaciones no se pueden definir de manera adecuada sin los tipos de objetos.

Capítulo V Desarrollo del Sistema

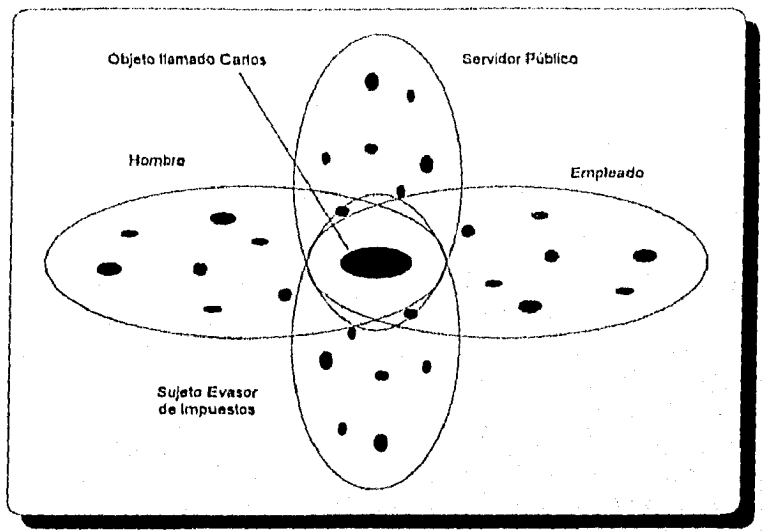

Figura 5.7. Objeto que se categoriza de varias formas.

Los tipos de objetos que definimos y utilizamos son variados, puesto que los elegimos con base en la compresión de nuestro mundo, por lo tanto un objeto se puede categorizar en más de una forma, por ejemplo, uno persona puede considerar al objeto Carlos como hombre, la Dirección de programas de trabajo puede considerar al objeto como un servidor público. Su jefe como un empleado. Lo S.H.C.P determina que Carlos es una instancia del tipo de objeto llamado "sujeto evasor de impuestos", etc. Ver figura 5.7., donde cado elipse indica lo colección de objetos a los que se aplica el tipo de objeto hombre.

#### **ASOCIACIONES DE OBJETOS**

έť

Es importante modelar la forma como los objetos se asocian entre sí, por ejemplo, la figuro 5.8 (a) muestra como los objetos, constancia de hechos, so asocian'con los responsables de anomalías (servidores públicos). La figura 5.8 (b), representa otra forma de expresar la asociación entre estos dos tipos de objetos.

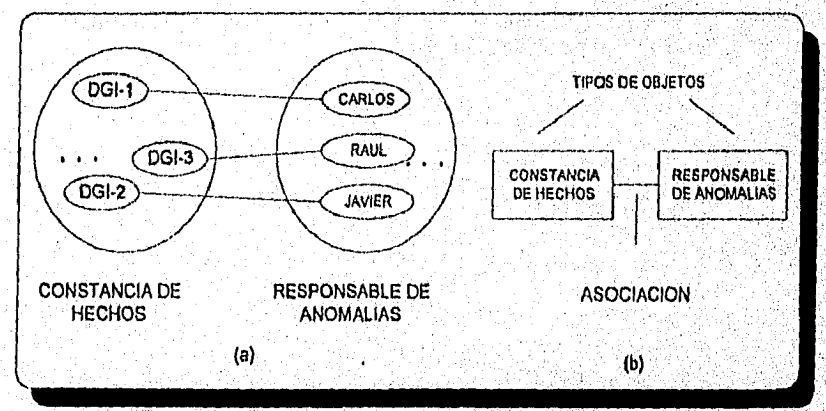

Figura 5.8. Objetos de un tipo que se asocian con los objetos de otros Ilpos.

Aunque la figuro anterior muestra los asociaciones entre dos tipos de objetos, no se indica el significado de la asociación, tampoco se indica la cantidad de objetos con los que un objeto dada puede y debe asociarse. En el análisis es útil nombrar de alguna forma o las asociaciones e indicar lo cantidad de

objetos de un tipo dado que se deben asociar con los objetos de otro tipo, puesto que esto le da significado y aumenta lo comprensión de la asaciación, figura. 5.9.

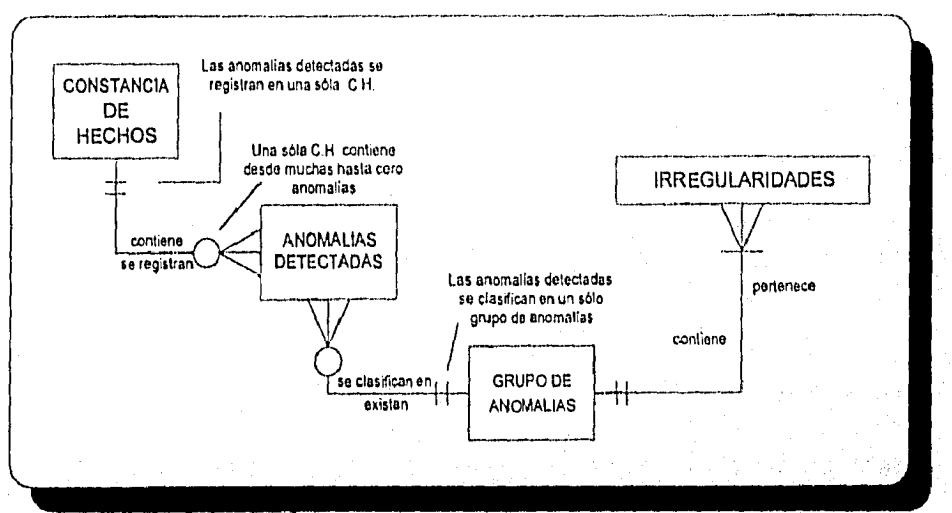

*Figura 5,9. Nombre y número de asociaciones que tiene un objeto.* 

#### *JERARQUIAS DE GENERALIZACION*

La generalización es el resultado (o el acto) de distinguir un tipo de objeto como mós general o, incluso, que es más que otro. Todo lo que se aplique a un tipo de objeto también se aplica a sus subtipos, Cada instancia de un tipo de objeto es también una instancia de sus supertipos.

Las jerarquíos de generalización son importantes pora el desarrollodor OO, porque el uso de supertipos y subtipos'proporciona una herramienta útil para describir el mundo del sistema de aplicación e Indica los direcciones de herencia entre las closes en los lenguajes orientados o objetos, figuro 5.10.

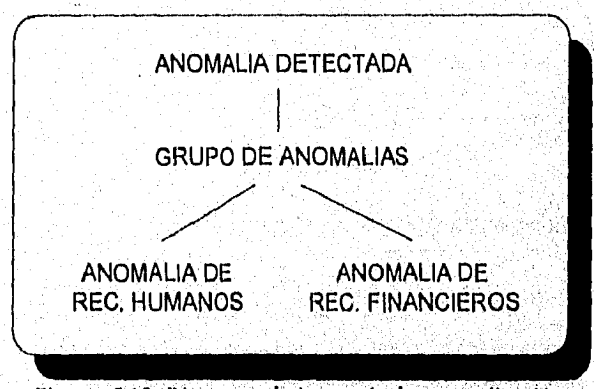

*Figura 5,10, Diagrazna de jerarquía de generalización.* 

elektronický poznakoval se se se povým vyskutelu zdušený prový

Capítulo V Desarrollo del Sistema

#### JERARQUIA COMPUESTA

Codo objeto se puede controlor como un objeto único que conste de otros, los cuoles o su vez, se pueden controlar de forma independiente en caso necesario. A este tipo de objetos se les llama objetos complejos.

#### DIAGRAMAS DE RELACION ENTRE LOS OBJETOS

Los tipos de objetos están relacionados con otros tipos de objetos. La forma de diogramar la relación entre objetos es esencialmente igual a un diagrama de relación entre entes utilizado en el análisis estructurado, figura 5.11.

#### ESQUEMA DE OBJETOS

ŵ

La comprensión de un modelo suele ser más sencillo si los tipos de objetos y relaciones se presentan mediante un diagrama de relación entre objetos; los superiipos y subtipos se presentan en un diagrama de jerarquía de generalización y las estructuras compuestas en un diagrama compuesto. Sin embargo, puede ser más útil si se considera presentarlo todo en el mismo diagrama, al cual se le llama Esquema de Objetos.

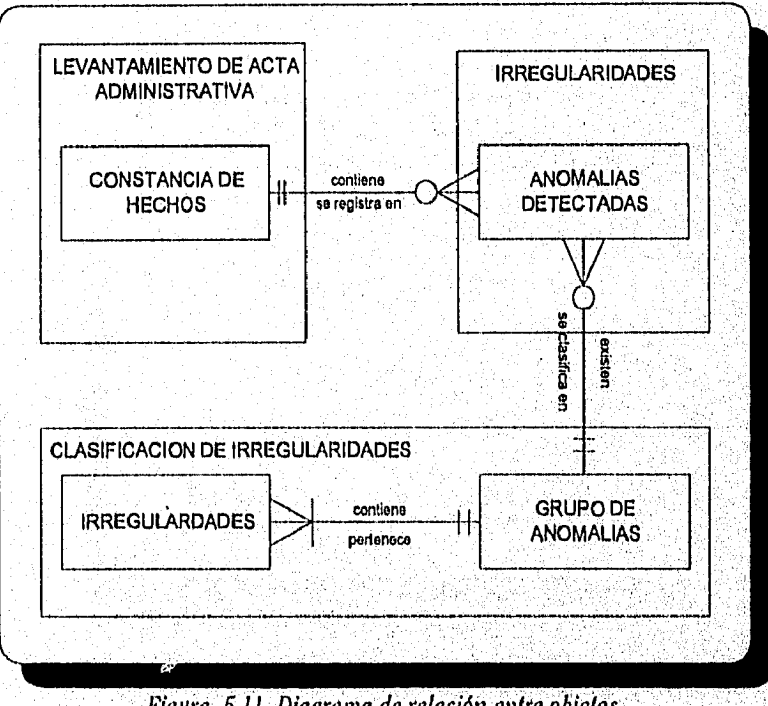

Figura 5.11. Diagrama de relación entre objelos.

Capítulo V Desarrollo del Sistenui

#### II ANALISIS DEL COMPORTAMIENTO DE OBJETOS (ACO),

En el análisis del comportamiento de objetos, se analizan eventos que muestran: la secuencia en que ocurren y cómo los eventos cambian el estado de los objetos. Así, los esquemas de eventos se deben expresar en términos de esquemas de objetos, puesto que los eventos cambian el estado de determinados tipos de objetos.

En la fase del ACO se identifica la siguiente información:

- ¿En qué estados puede estor un objeto? Un objeto puede tener varios conjuntos de estados.
- ¿Qué transiciones de estados se pueden dar? Estas se determinan en el diagrama de transición de estado.
- ¿Qué eventos ocurren? Un evento es el cambio de estado de un objeto.
- ¿Qué operaciones se llevan a cabo? Se realiza un esquema de eventos, para mostrar la secuencia de operociones y eventos.
- ¿Qué interacciones ocurren entre objetos? Se realiza un diagrama para mostrar los mensajes tronsferidos entre los clases.
- $\bullet$  : Cuáles son las reglos de activoción que se reolizan para reaccionar ante el evento?
- ¿Cómo se representan las operaciones en los métodos? Se utilizan los diagramas, enunciados declarativos u otros medios para determinar los métodos con detalles suficientes como para generar código.

Estados de un objeto. Un objeto puede existir en varios estados; por ejemplo, una irregularidad detectodo puede ser una instancio de olgunos de los siguientes tipos de objetos:

Irregularidad:

- · Sin iniciar solventación (en tiempo permitido)
- En proceso de solventación (en tiempo permitido
- En tiempo límite de solventación (en proceso)
- En tiempo límite de solventoción (sin iniciar)
- Sobrepasaron tiempo límite de solventación
- Solventadas,

Por ejernplo el mismo objeto, irregularidad detectada, también puede tener los siguientes estados relocionados con su clasificación:

- Irregularidad de Recursos Humanos
- Irregularidad de Recursos Financieros
- Irregularidad de Recursos Materiales
- Capacitación

Entonces, un objeto puede ser al mismo tiempo una instancia de varios tipos de objeto, por lo que definimos:

El estado de un objeto es la colección de los tipos de objeto que se aplican a él. En otras palabras, es la colección de asociaciones:que tiene un objeto.

Eventos: El evento es un cambio en el estado de un objeto. En el análisis 00, el mundo se describe en términos de los objetos y sus estados, así como de los eventos que modifican esos estados. Ver figura 5.12.

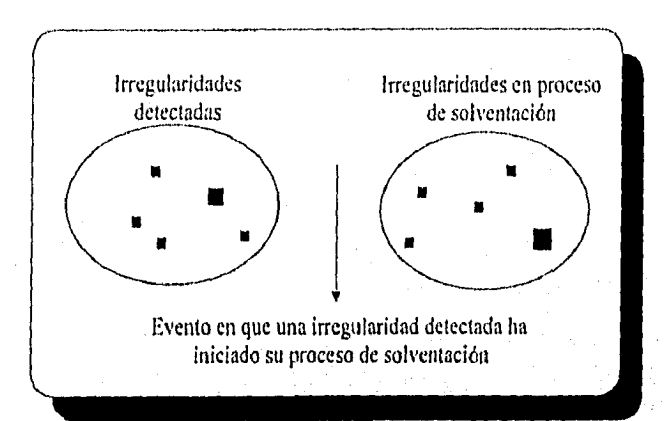

Figura 5.12. Estado de un objeto que cambia de un tipo de objeto a otro.

Tipos de eventos: En el análisis 00 no se desea conocer cada evento que ocurra en una organización: sólo los tipos de eventos. Así como hablamos de tipos de objetos e instancias de tipos de objetos, podemos hablar de tipos de eventos e instancias de tipos de eventos. Los tipos de eventos indican los cambios sencillos en el estado de un objeto. Básicamente, los tipos de eventos describen las siguientes formas de cambios de estado:

- Un objeto se crea: se crea una constancia de hechos.
- Un objeto se termina: Una interventorfa a una administración se finaliza.
- Un objeto se clasifica como una instancia de un, tipo de objeto: Una irregularidad se clasifica en el grupo de irregularidades de Recursos Financieros.
- Un objeto se clasifica como una instancia de un tipo de objeto: Un tipo de irregularidad sale del catálogo de irregularidades.
- Un objeto cambia de clasificación: Una irregularidad detectada pasa al proceso de solventación.
- El atributo de un objeto se cambia.

at helalaich CDC -

Una operación hace que los eventos ocurran. Dibujamos la operación como un cuadro con esquemas redondeados, puesto que los eventos se representan como triángulos negros llenos, generalmente unidos a lo caja de operación. Ver figura 5.13.

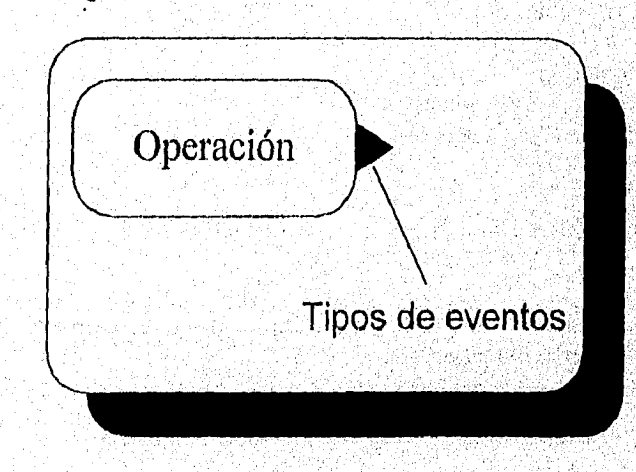

Capítulo V-14

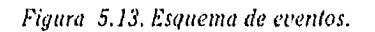

El ciclo de un objeto: Lo mayoría de los objetos tienen un ciclo vital en el que una sucesión de eventos puede ocurrido y cada uno de éstos modifico su estado.

En el Análisis Orientado o Objetos se dibuja un diagrama de transición entre los estados, que muestre el ciclo vital de un objeto. Ver figura 5.14.

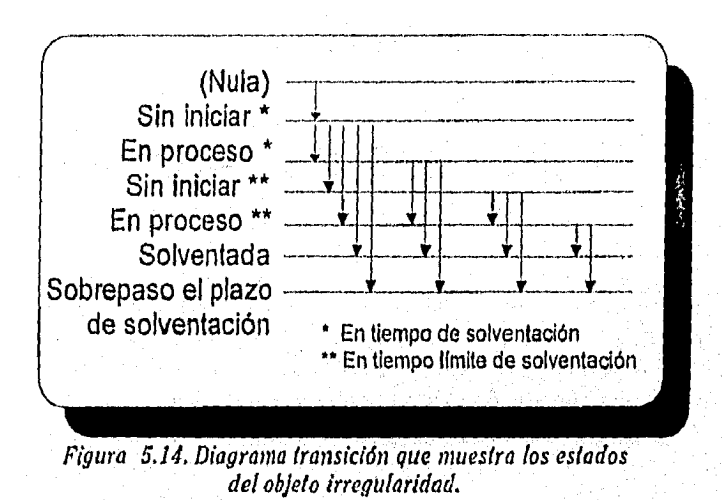

#### *INTERACCIONES ENTRE TIPOS DE OBJETOS*

Los diagramas de transición de estados son útiles para expresar el ciclo vital de un objeto particular. Sin embargo, la mayoría de objetos cambian de estado y pueden solicitor o otros objetos que cambien su estado en el proceso, figura 5.15.

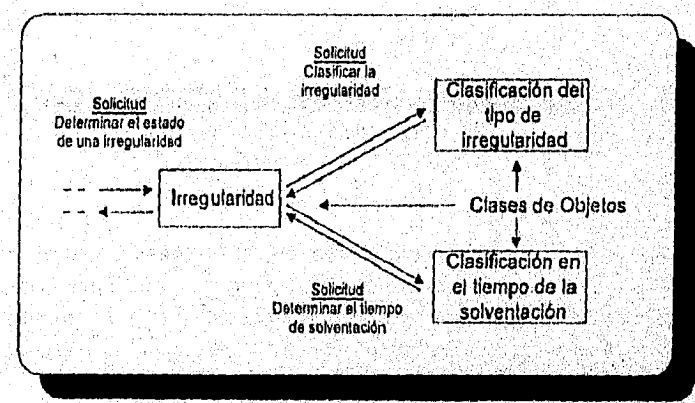

*Figura 5.15, Diagrama de mensajes que se transfieren entre clases,* 

Los eventos son cambios de estado a los que un sistema debe conocer y reaccionar ante ellos de algún modo. Muchas de las operaciones suelen ser externas al sistema; en.estos casos, el símbolo es comolo: muestro la figura 5.16 (a).

Capítulo V-15

Statement with the statement

Un reloj externo es una forma particular de fuente externa, indica que un proceso externo emitirá señales de reloj con cierta frecuencia predeterminada. La figura 5.16 (b), muestra el símbolo que lo representa.

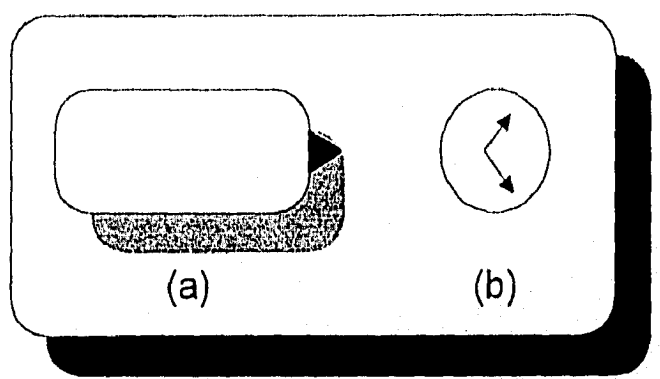

*Figura 5.16. Operaciones externas y reloj externo.* 

Las reglas de activación definen la relación entre la causa y el efecto. Siempre que ocurra un evento de cierto tipo, la regla de activación invoca una operación ya definida, Sin embargo, antes de invocar de hecho a la operación, se verifica su condición de control. Si los resultados de evaluación de la condición son verdaderos, se invoca su operación si son falsos no se invoca, ver figura 5.17.

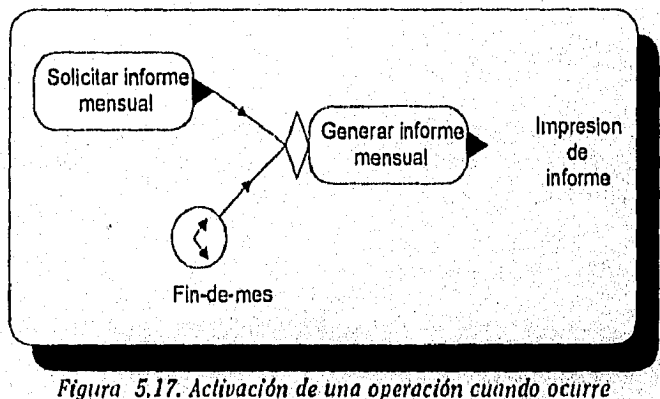

cualquier evento que lo solicite.

la palabra partición implica que algo se divide en subconjuntos ajenos. En la técnicas 00, ese 'algo' se llama supertipo, las particiones (subtipos) no son operaciones independientes que coordinan las condiciones de bifurcación para las formas de activación ajenas, sino que indican los abjetivos y distintos subjetivos de las operaciones a las que están asociadas. La figura 5.18. inciso (a), combina las formas de representarse en los incisos (b) y (c).

Capitulo V *Desarrollo del Sistema* 

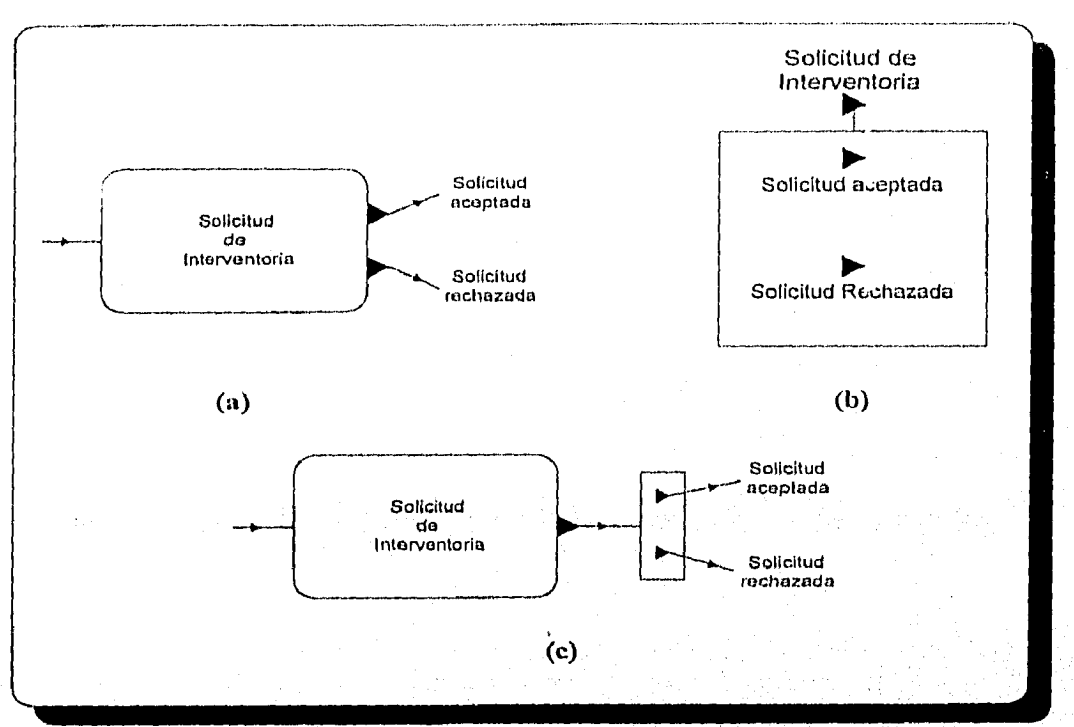

*Figura 5.18. partición de un supertipo en subtipos.* 

#### *DIAGRAMAS DE FLUJO DE OBJETOS.*

los esquemas de eventos son adecuados para la descripción de procesos en términos de eventos, de reglas de activación, de condiciones o de operaciones. Sin embargo, podría no ser adecuado expresar así procesos grandes y complejos. En ocasiones una área del sistema es demasiado vasta e intrincada como para expresar lo dinámica de los eventos y las formas de la activación. En situaciones como esta es útil un Diagrama de Flujo de Objetos (DFO),

los DFO son parecidos a los Díagramas de Flujo de Datos (DFD) puesto que muestran las actividades que interoctúan con otras. En los DFD, una interfoz transfiere datos. En las técnicos 00, no se limitan a esto, sino que el diagrama debe representar cualquier tipo de cosa que se transfiera de una actividad a otro, ya sean pedidos, partes, artículos terminados, diseños, servicios, hardware, software o datos. En sintesis, el DFO indica los objetos que se producen y las actividades que los producen e intercambian.

Con el fin de ejemplificar los diogromas DFO, se analizará una situación diferente en lo que se refiere al proyecto planteado, ver figuto 5.19, o efecto de comparor los diagramos analizados en el presente sección, ver figura 5.20.

Capitulo V Desarrollo del Sistema

ë

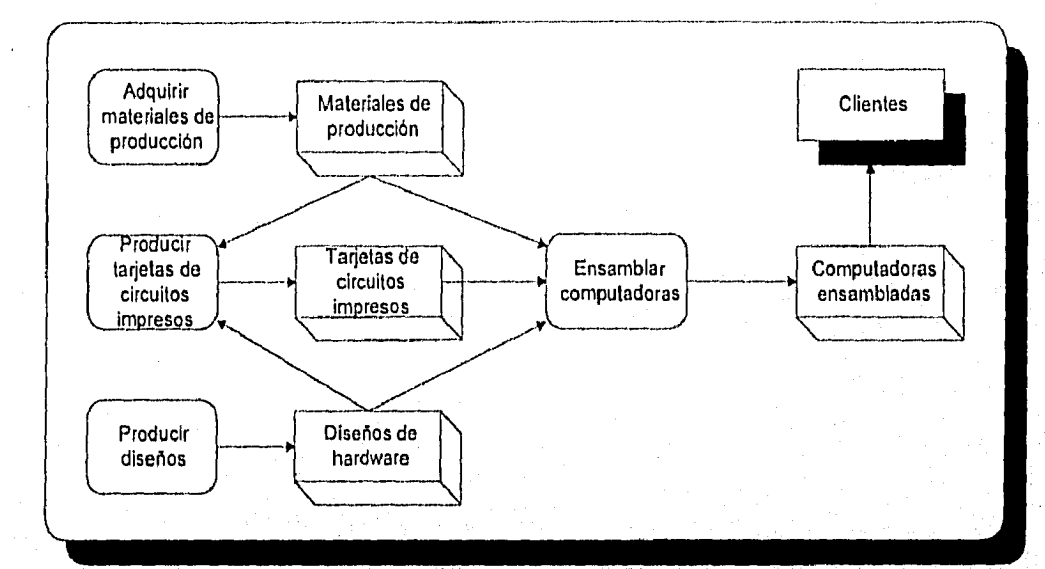

*Figura 5.19. Diagrama de flujo de objetos (DFO),* 

Al observar un Diagrama de Flujo de Datos (DFD), se reconoce enseguida las cajas de actividades, con esquinas redondeadas; las cajas de agentes externos con sombreado y la dirección como líneas de flujo. Sin embargo, no está presente el símbolo de almacenamiento de datos, en su lugar se utiliza una cola tridimensional que indica que el DFO representa el hecho de que los objetos de la vida real fluyen entre las actividades.

Para expresar un proceso de manera más rigurosa 'y poder generar un código adecuado es necesario un esquema de eventos. Un diagrama de flujo de objetos es útil para representar las estructuras básicas de control y el flujo de procesamiento, cuando no se entiende totalmente la dinámica de los eventos y las claves de activación.

En resumen, el análisis del comportamiento de objetos puede utilizar una gran variedad de puntos de vista de diagramación como se muestran en la figura 5.20.

ANG SIDE SIMBANG T

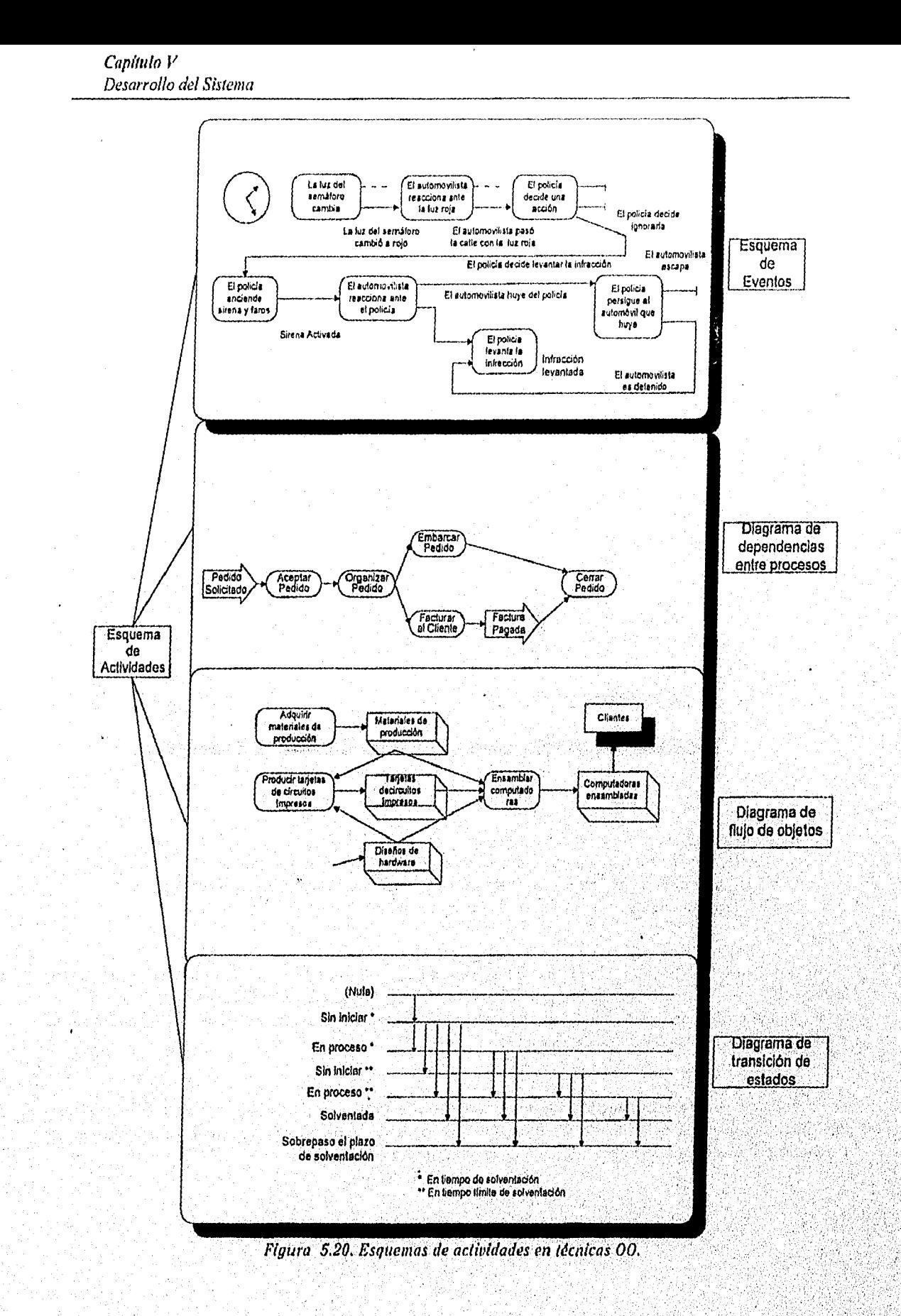

Capítulo V-19

 $\mathcal{L}_{\mathcal{G}}[\mathcal{L}_{\mathcal{G}}^{\mathcal{G}}\mathcal{L}_{\mathcal{G}}^{\mathcal{G}}]^{\mathcal{G}}\mathcal{L}_{\mathcal{G}}^{\mathcal{G}}\mathcal{L}_{\mathcal{G}}^{\mathcal{G}}\mathcal{L}_{\mathcal{G}}^{\mathcal{G}}\mathcal{L}_{\mathcal{G}}^{\mathcal{G}}\mathcal{L}_{\mathcal{G}}^{\mathcal{G}}\mathcal{L}_{\mathcal{G}}^{\mathcal{G}}\mathcal{L}_{\mathcal{G}}^{\mathcal{G}}\mathcal{L}_{\mathcal{G}}^{\mathcal{G}}\mathcal{L}_{\mathcal{G$ 

 $\zeta_{\mu}(\gamma_{\nu})$ 

ે હો

a taman yang dalam pengedahan galam barata

#### 5.3 FASE DE DISEÑO

#### *5.3.1 ESTRUCTURADO*

las técnicas de la metodología del diseño estructurado se basan en los pasos ilustrados en la siguiente figura.

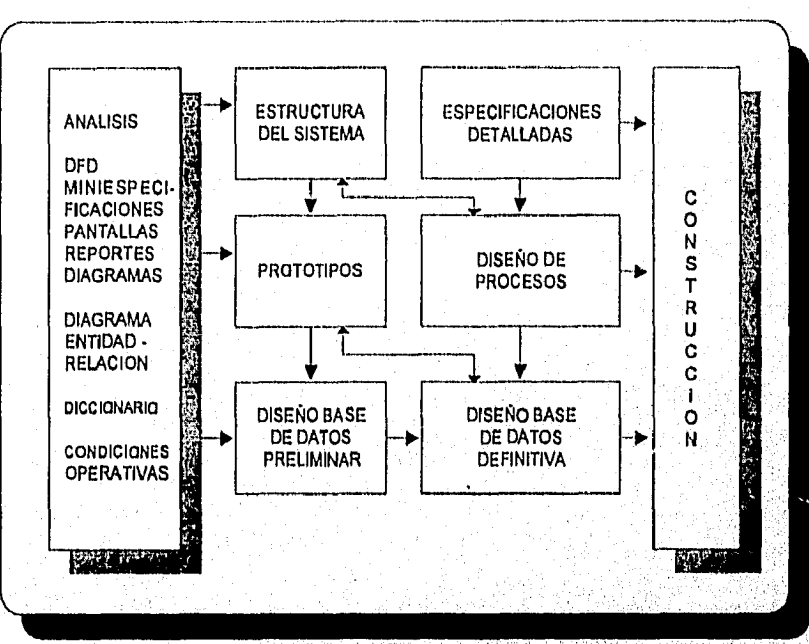

Figura 5.21. Metodología del diseño estructurado,

- Define como los procesos y datos seleccionados en el análisis, pueden ser automatizados.
- Transforman los requerimientos del análisis en especificaciones detalladas de la aplicación.
- El diseño deberá satisfacer los requerimientos del usuario apoyado en prototipos.
- Se determino el ambiente operativo de las aplicaciones.

Como se observa en la figura 5.21, los datos resultantes del análisis son la entrada para el diseño, información que al conjuntarse' con una herramienta CASE resulta más tangible para el usuario, al decir más tangible es porque en la actualidad éstos producen prototipos desde la etapa de diseño y el usuario empieza a visualizar los resultados más rápido.

En la definición de la estructura del sistema, se debe procurar que el usuario realmente participe con nosotros, lograr una relación fuerte. Es en esta etapa donde el usuario es quien diseña su sistema y al ser diseñado por él se evitará la etapa de mantenimiento, figura 5.22.

K.

 $\label{eq:3.1} \alpha_1\beta_1^2\gamma_1^2\delta_1^2\delta_2^2\delta_1^2\delta_1^2\delta_2^2\delta_2^2\delta_1^2\delta_2^2\delta_1^2\delta_2^2\delta_1^2\delta_2^2\delta_2^2\delta_1^2\delta_2^2\delta_2^2\delta_2^2\delta_2^2\delta_2^2\delta_2^2\delta_2^2\delta_2^2\delta_2^2\delta_2^2\delta_2^2\delta_2^2\delta_2^2\delta_2^2\delta_2^2\delta_2^2\delta_2^2\delta_2^2\delta_$ 

Capítulo V Desarrollo del Sistema

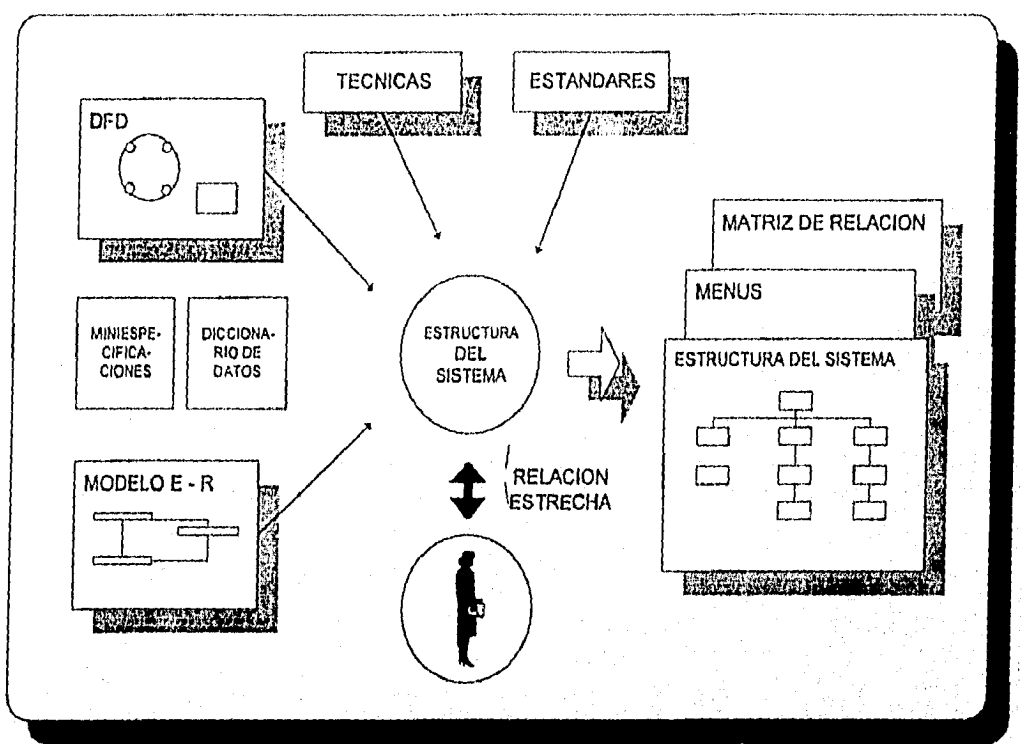

Figura 5.22. Definición de la estructura del sistema.

En cuanto al diseño de la base de datos la participación del usuario es esporádica ya que sólo se le consultará para la definición de algunas entidades, figura 5.23.

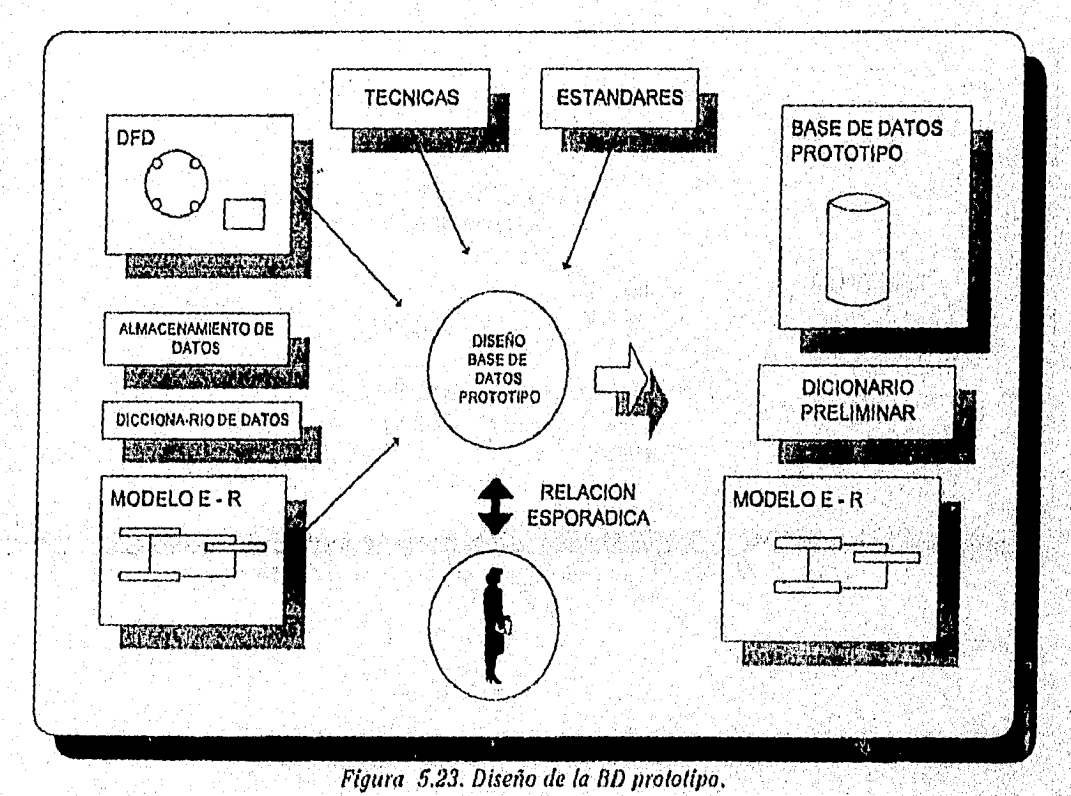

Capítulo V-21

26 Marsh David Alexandri
Capitulo V Desarrollo del Sistema

### PROTOTIPOS

Propósitos:

- Tener mayor iteración con el usuario
- Examinar alternativas más realistas
- Desarrollo completo del sistema

### Herramientas:

- Lenguajes de 4a. generación
- Sistema administrador de BD.
- Generador de código y aplicaciones.

Con los prototipos, el usuario puede ver realmente como nace su sistema y no como tradicionalmente se hacía, donde el usuario participa en el inicio y final del ciclo de vida de su sistema, figura 5.24.

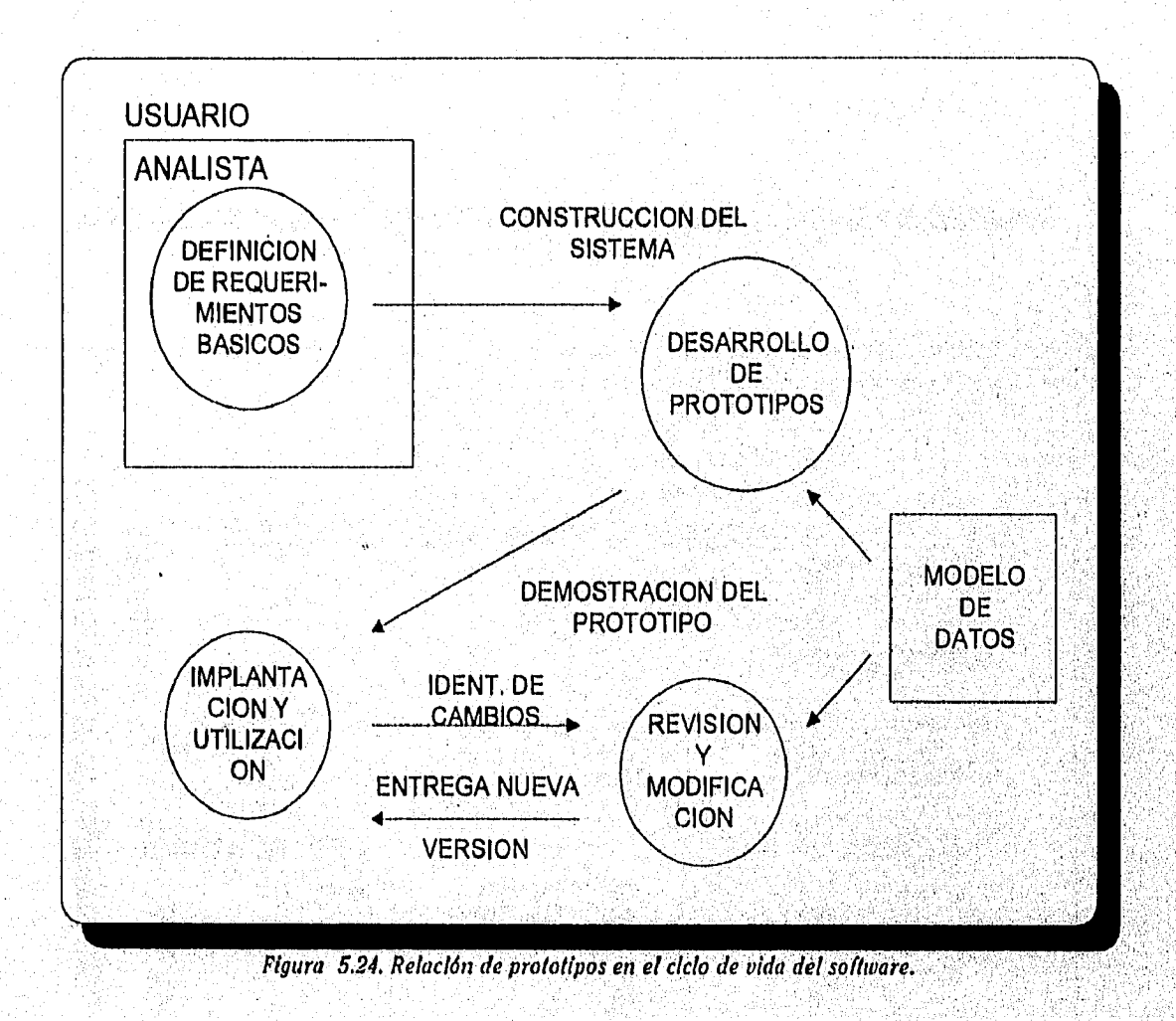

Capítulo V Desarrollo del Sistema

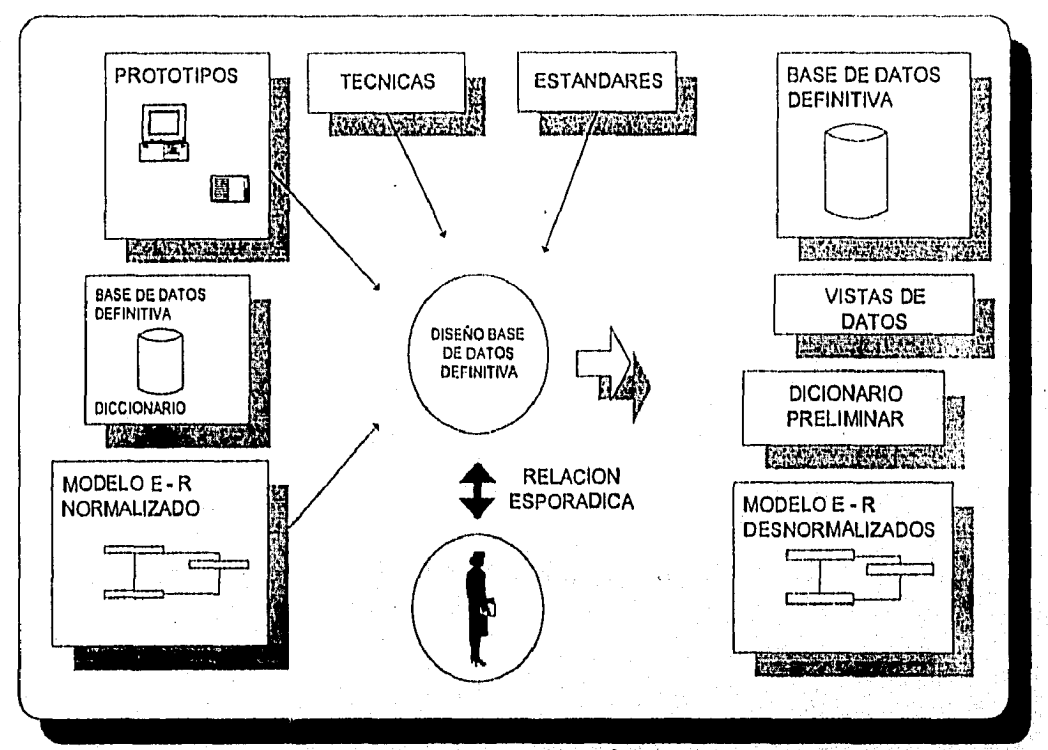

Figura 5.25 Diseño de BD definitiva.

Como se muestra en la figura 5.25, ya se tiene definida la BD definitiva. Con la ayuda de los prototipos se logra definir rápidamente la construcción de vistas donde el usuario logra visualizar su sistema.

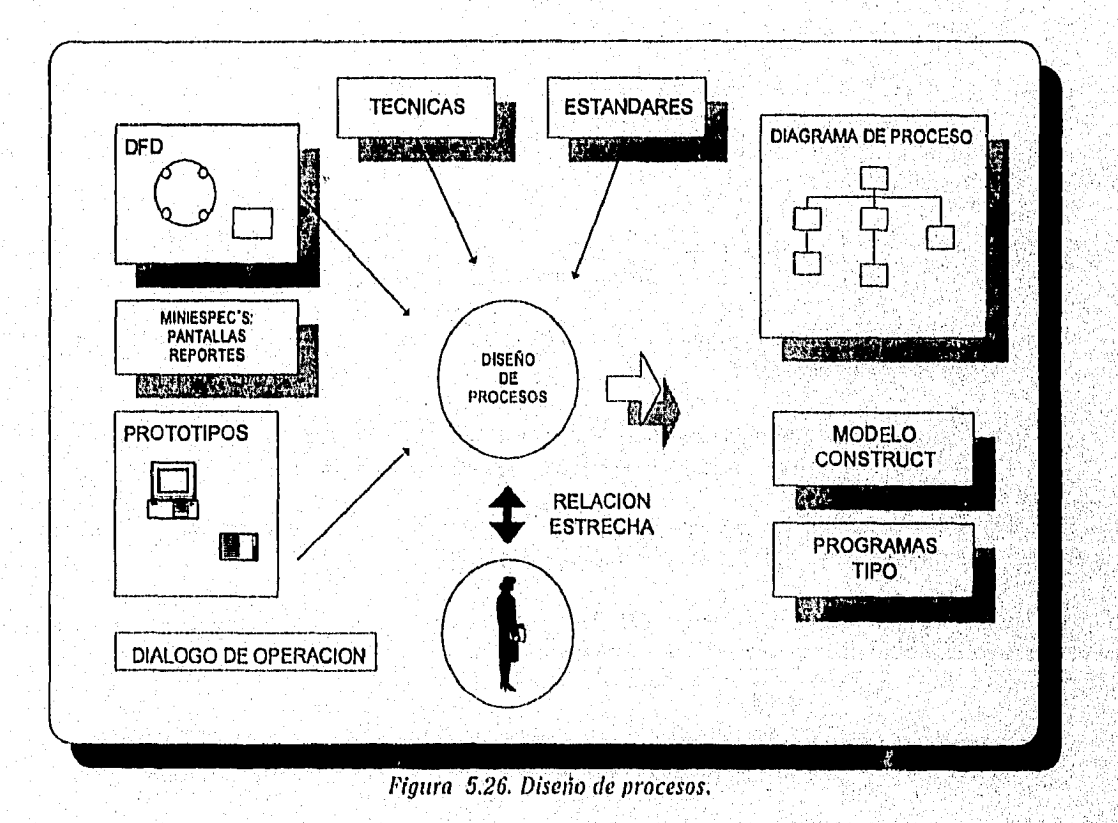

Capítulo V-23

2012/05/04

### Capítulo I/ Desarrollo del Sistema

Para el diseño de procesos se necesita la opinión del usuario constantemente y pasar a la construcción física del sistema, Como puede observarse en la figuro 5,26, los datos resultantes de esta fase son para la generación de código de programación.

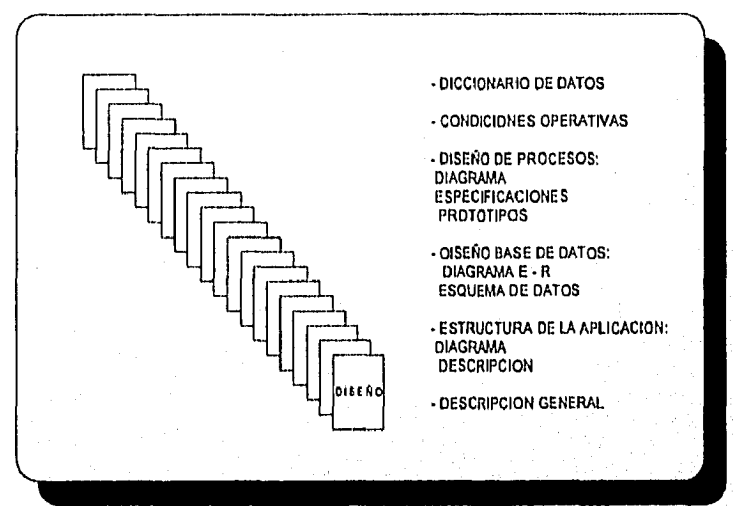

Figura 5.27. Documentación creada en la Fase de Diseño de sistemas.

### **5.3,2 ORIENTADO A OBJETOS**

En el diseño 00 se contemplan dos aspectos: el diseño de la estructura de objetos (DEO) y el diseño del comportamiento de objetos (DCO). Los lenguajes de programación 00 tienen estructuras de datos y métodos, ambos sujetos a herencia y combinados en unidades llamadas clases. Por esto el DEO y el DCO están entrelazados. En el diseño de la estructura y comportamiento de objetos se identifican los siguientes componentes:

1 ¿Qué clases se implementarán? Los tipos de objetos en el AEO serán la guía en esta decisión.

- 2 ¿Qué estructura de da"tos utilizará cada clase? Se puede hacer un diagrama para representar la estructura de datos.
- 3 ¿Qué operaciones ofrecerá cada clase y cuáles serán, sus métodos? Se enumeran las operaciones y se especifican sus métodos en determinado momento.
- 4 ¿Cómo se implantará la herencia de clases y como afectará ésta las especificaciones de los datos y las aperaciones?
- 5 ¿Cuáles son las variantes? Se identifican las probables variantes de las clases ("IGUAL QUE, EXCEPTO"... se aplica a la mayoría de los componentes reutilizables)

**CLASE:** Es la implantación de un tipo de objeto. Especifica la estructura de datos y los métodos operativos permitidos que se aplican a cada una de sus objetos,

En el análisis de estructura de objetos (AEO), identificamos los tipos de objetos; en el DEO nos centramos en la implantación de estos tipos de objetos.

Responsibility of a Hills and All

#### Capitulo V Desarrollo del Sistema

La clase especifica lo estructura de datos de cada uno de sus objetos y los operaciones que se utilizan para tener acceso o los objetos. la especificación de cómo se lleva a cabo las especificaciones de una

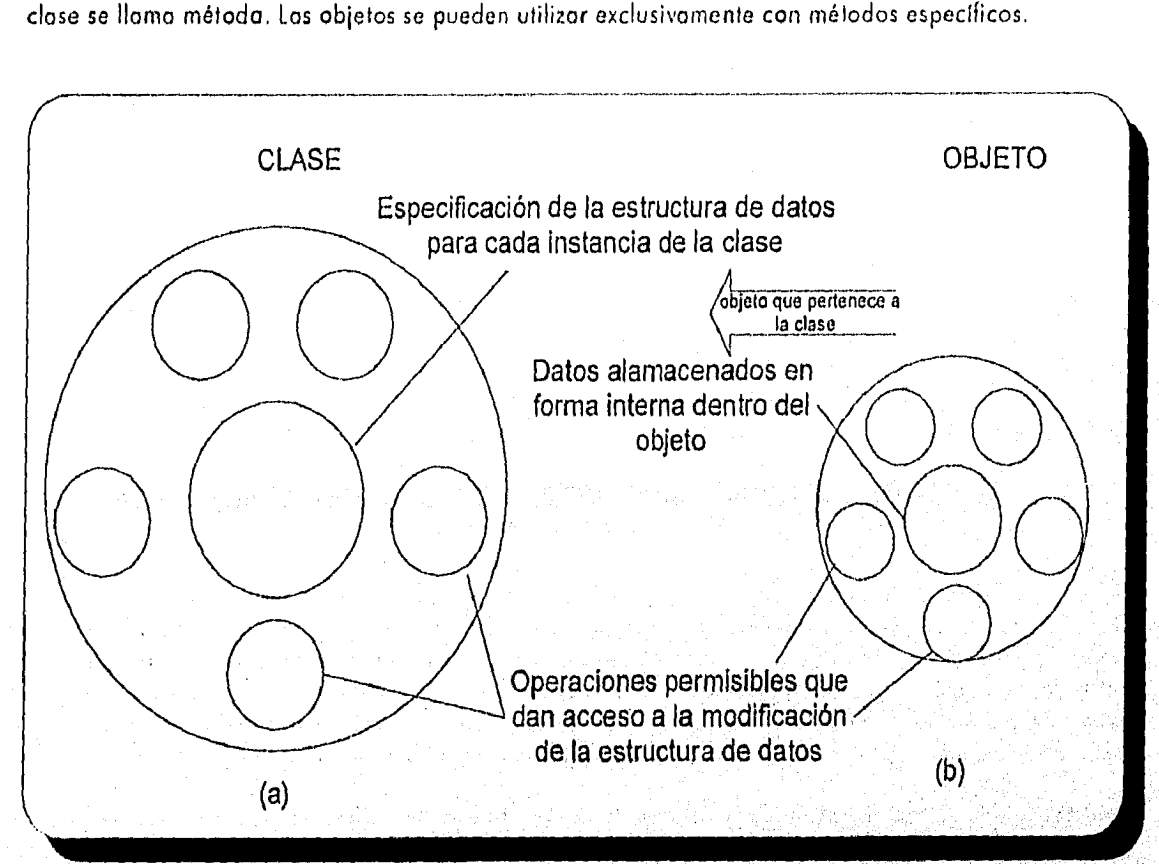

*Figura 5,28, Objeto que pertenece a una clase.* 

La figura 5.28 (b), muestra un objeto que es instancia de la clase de la figuro 5.28 (a). Los dalos y operaciones que encapsulo quedan especificados por su clase. Los datos del objeto se almacenan dentro de él y se tiene acceso a ellos, y se les modifica sólo mediante las operaciones permisibles. Esta restricción al acceso se debe al encapsulado. El encapsulado protege los datos del uso arbitrario o no pretendido. El acceso o la actualización directa de los datos de un objeto por parte del usuario violaría el encapsulado.

Los usuarios observan el 'comportamiento" del objeto en términos de las operaciones que se pueden aplicar a los objetos, así como los resultados de toles operaciones. Estas operaciones forman la interfaz del objeto con sus usuarios.

La diferencia entre operación y método, radica en que una operación es un proceso que se puede solicitar como unidad y un método es la especialización de una operación, es decir, la operación es el tipo de servicio solicitado, y el método es su código de programación.

Por ejemplo, una operación asociada con la clase constancia de hechos sería aquella que determine el estado en que se encuentran las irregularidades asentadas (en tiempo de inicio, medio, máximo, de caducidad o solventada). El método especificaría la forma de determinar el estado de cada irregulatidad, Para esto, el método podría determinar el estado de cada irregularidad al enviar una solicitud a los objetos estado de irregularidad asociado.

Canitulo V-25

hama San

*Capítula V Desarrollo del Sistema* 

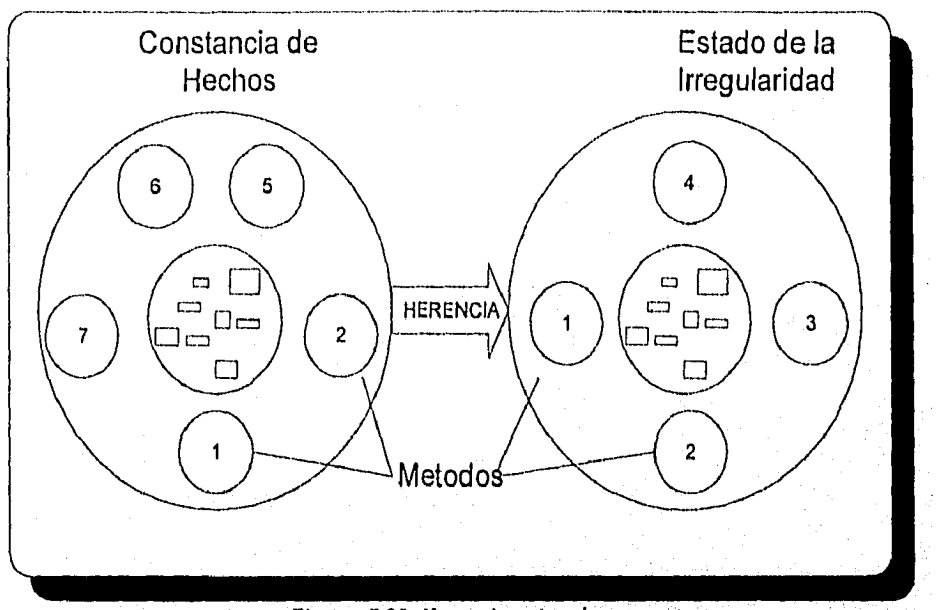

*Figura 5.29. Herencia entre clases.* 

Corno se muestra en la figura 5.29, la clase Estado de irregularidad, hereda los métodos 1 y 2 de la clase constancia de hechos, además de tener sus propios métados 3 y 4. Los métodos de una clase controlan solamente a los objetos de esa clase. No pueden tener acceso directo a los estructuras de datos de un objeto en una clase distinta. Para utilizar las estructuras de datos de una clase diferente, se debe enviar uno solicitud a ese ob¡eto, por lo que recordemos que, encapsulado significa que los métodos de una clase protegen a todos los objetos que se encuentran dentro de esa clase.

HERENCIA DE CLASE: la generalización es una noción conceptual. La herencia de clase (que se conoce por herencia) es *una* implantación de la generalización. la generalización establece que las propiedades de un tipo se aplican a sus subtipos. La herencia de clase hace que la estructura de datos u:operaciones sean disponibles para su reutilización por parte de sus subclases. La herencia de los operaciones de una superclose permite que las clases compartan el código (en lugar de volver a definirlo). la herencia de estructura de datos permite la reutilización de la estructura.

HERENCIA MULTIPLE: Se da cuanda una clase puede heredar la estructura de datos y operaciones de más de una superclase.

SELECCION DEL METODO: Cuando se envía una solicitud a un objeto, el software selecciona los métodos por utilizar. Ya hemos comentado que el método no se almacena "en el objeto", puesto que esto causaría réplica múltiple. En vez de esto, el método se asocia con la clase. El método no puede estar en la clase de la el objeto es una instancia, sino en una superclase. De esta formo, los usuarios sólo, deben especificar lo que se debe hacer, dejando que sea el mecanismo de selección el que determine la forma de localizar y la ejecute.

POLIMORPISMO. Uno de los objetivos principales de las técnicas 00 es utilizar otro vez el código. Sin embargo, algunas de las operaciones requieren adaptación pera resolver necesidades particulares. Este fenómeno se conoce como polimorfismo. La palabra polimorfismo se aplica a una operación que adopta varias formas de implementación. Una de las ventajas del polimorfismo es que se puede hacer una solicitud de una operación sin conocer el método que debe ser llamado. Estos detalles de lo implenientación quedan ocultos poro el usuario; la responsabilidad descanso en el mecanismo de selección de la implantación 00.

IGUAL QUE, EXCEPTO...:La reutilización práctica requiere en su mayoría que el implantador modifique el componente reutilizable. Un arquitecto toma el diseño estándar de un baño y lo modifica para incluir mármol rosa y añade los muebles que lo compondrán. La frase "Igual que, excepto..." describe lo mayor porte de la reutilización.

Las técnicas 00 deben permitir la adaptación de las clases, se debe permitir tomar una clase y adaptarla a las necesidades particulares; sín embargo, siempre hoy que tener presente que las clases se pueden volver muy complejas, por lo que se deben diseñar de un modo que se puedan adaptar con facilidad.

La figura 5.30 muestra un ejemplo sencillo que permite al diseñador redefinir el uso de las propiedades heredadas de un objeto.

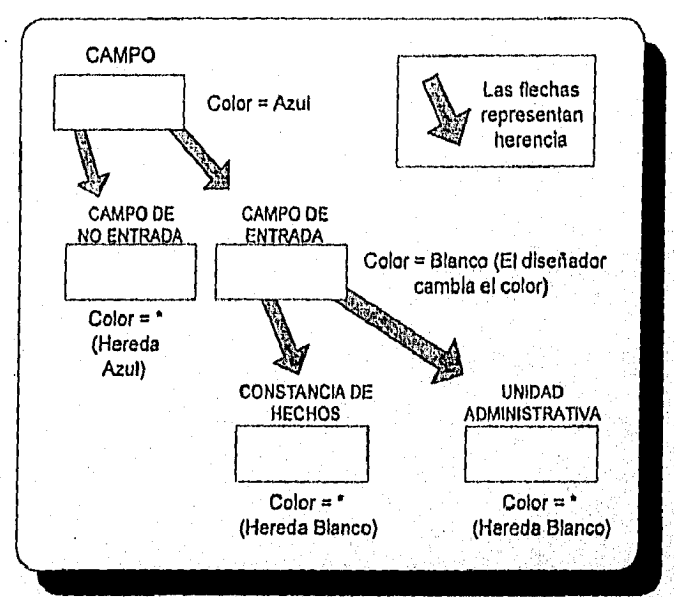

*5.3D. Redefinición de las propiedades que heredo un objeto. Figura* 

Este tipo de adaptación es sencilla para el usuario. Las aplicaciones adaptadas se pueden construir con rapidez, sin preocuparse por el código de una clase. Los diseñadores deben prever los aspectos de un diseño que los usuarios desearán modificar, así como los medios sencillos para lo adaptación. El hecho de lograr *una* máxima reutilización es parte esencial de las metodologias 00 en el desarrollo de sistemas.

El analista o el diseñador que genere una clase debe 'preguntarse: ¿Cómo se utilizará esta clase en el futuro? Debe crear la clase de forma que se pueda adoptar con facilidad a las necesidades futuros, En un ambiente 00 bien administrado, todo se construye a partir de clases ya existentes o se crean nuevas clases que serán utilizadas de nuevo en el futuro. Todo se relaciona con, el rehuso en el pasado o en el futuro.

ESTANDARES DE DIACRAMACION: El análisis 00 requiere diagramos precisos, en el presente trabajo se utiliza un conjunto estóndar de diagramación, la figura 5.31 resume los símbolos de uso común en los diagramas que utilizan técnicos estructurados. Estos símbolos se utilizan en muy diferentes tipos de diagramas, entre los que se encuentran los diagramas de relación entre entes, de descomposición, de dependencia, de flujo de datos, árboles de decisión, diagramas de transición de estado, de diseño de diálogo, de análisis de los datos y d'agramas de acción.

### *Capitulo* 1/ *Desarrollo del Sistema*

经

 $\mathbb{Q}$ 

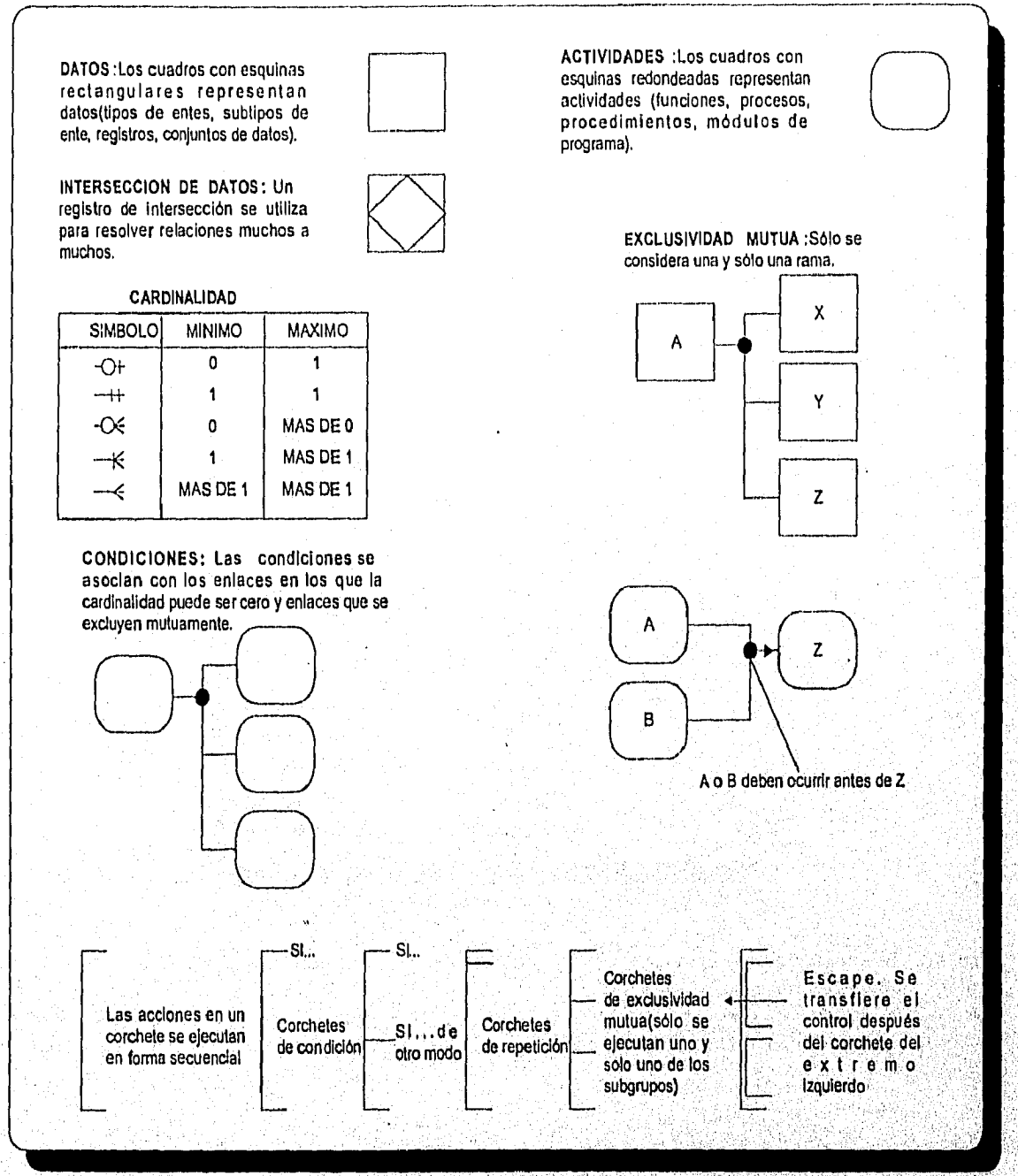

*Figura 5.31. Símbolos de uso común en los diagramas que utilizan técnicas estructuradas.* 

La figura 5.32 resume los símbolos que se utilizan para el análisis y diseño 00 y que amplía el conjunto de símbolos de la figura 5.31.

roman tanahalan jalaja ja palapalan kalendar tanah sebagai kalendar palam tanah menjadi kalendar kalendar seba

ù,

Antonio de la companyazione della Servica della Territoria della Servica della Servica della Servica della Ser<br>Servica della Servica della Servica della Servica della Servica della Servica della Servica della Servica dell

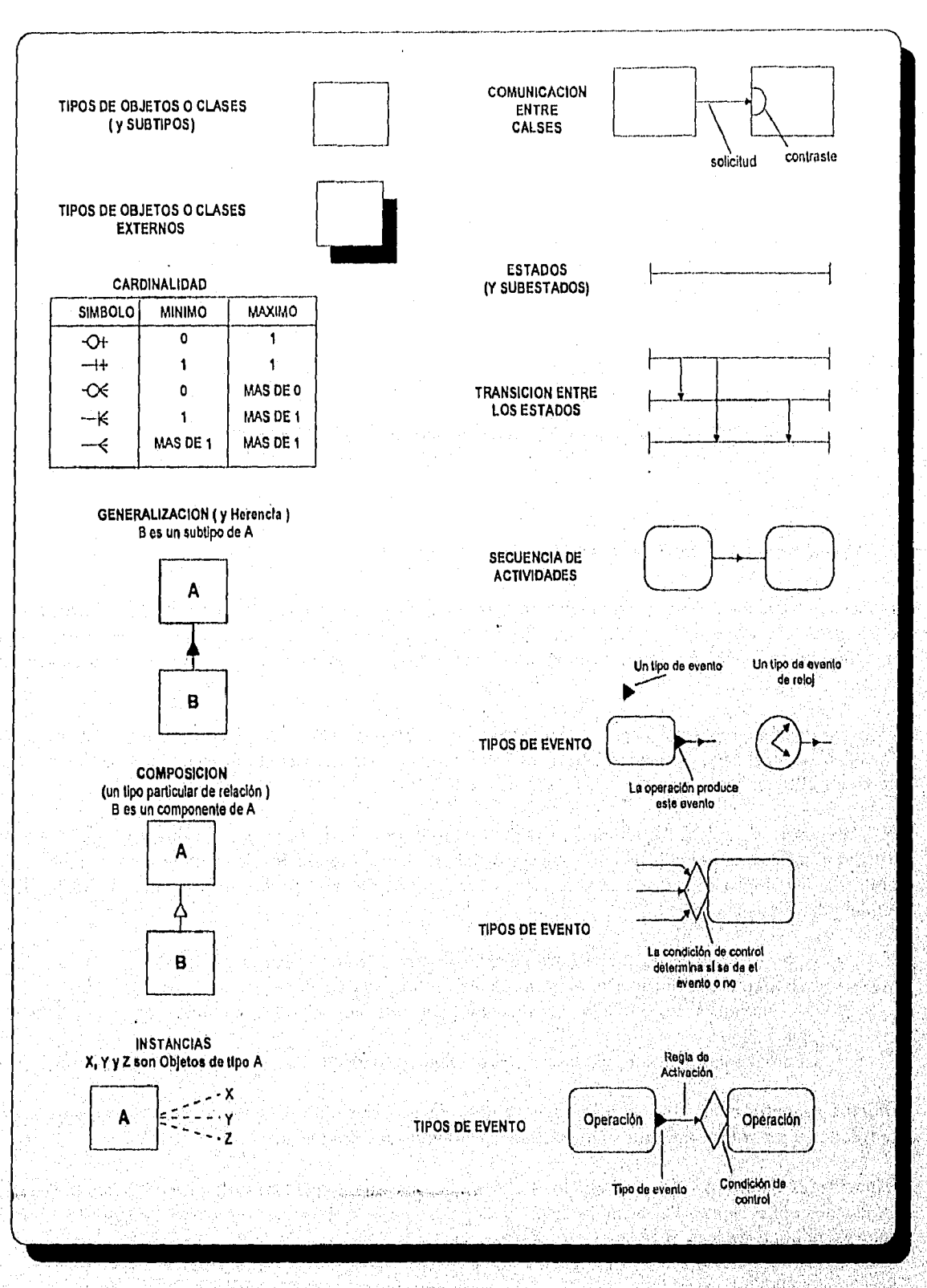

Figura 5,32. Símbolos de uso común en los diagramas que utilizan técnicas OO (Continuación).

Capítulo V-29

<u>in the theory in the Constantine and property the composition of the constant of the constant</u>

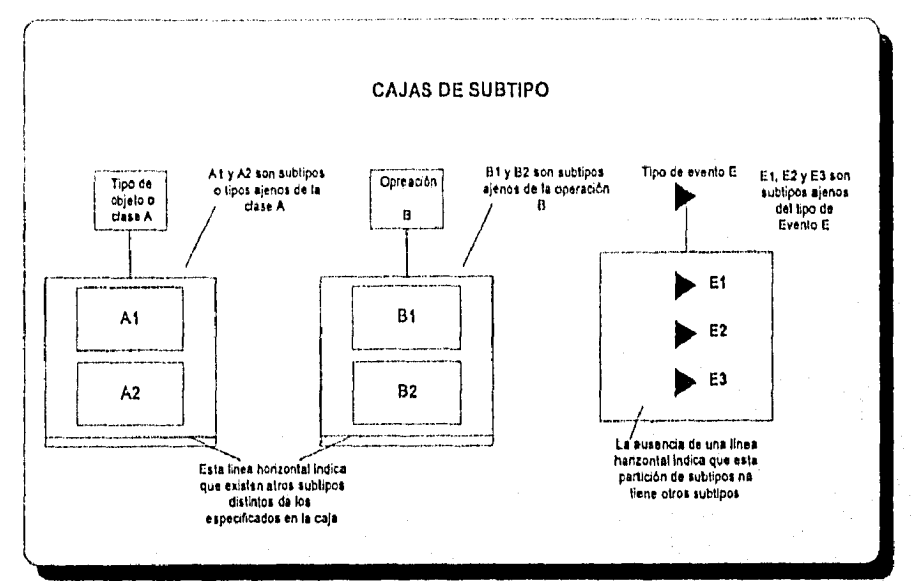

Figura 5.33, Símbolos de uso común en los diagramas que utilizan técnicas OO (Cont).

### **ESTÁNDARES PARA LA 1NTERACCION DE OBJETOS,**

las clases se pueden ejecutar en máquinas conectadas en red, procedentes de diversos fabricantes, con distintos sistemas operativos, sistemas de BD e interfaces de usuario. Los estándares internacionales que permiten la intercomunicación son tan importantes como los estándares internacionales abiertos para las redes.

La organización para establecer est6ndares en la industria es el OMG (Grupo de Administración de Objetos, "Object Management Group"), que es una asociación comercial internacional, integrada por cerca de 200 compañías de hardware y software.

El OMG tiene un modelo de referencia para la arquitectura de administración de objetos. El objetivo de esta arquitectura es permitir que el software de diversos proveedores funcione de manera conjunto. Se pretende que influya en el diseño de los componentes sólo en la medida de lograr la interoperabilidad. El modelo de referencia indica:

- la forma en que los objetos hacen y reciben solicitudes y respuestas.
- Los operaciones básicos que deben ofrecerse por cada objeto.
- Las interfaces de los objetos que ofrezcan las capacidades comunes útiles en muchas aplicaciones.
- **La arquitectura para** la administración de objetos consta de cuatro partes principales:

**Objetos de Aplicación (OA).** Son las aplicaciones de uso final que pueden ser construidas por varios proveedores o por las organizaciones internas de sistemas de información.

Capacidades Comunes **(CC).** Son objetos y claves que ofrecen características de propósito general, útiles en muchas aplicaciones. Por ejemplo, imprimir, formar una cola de impresión, correo, administración de enlaces, editores de texto, ayuda.

Servicios a Objetos (SO). Son una colección que ofrece funciones básicas para crear y mantener a los objetos. Entre ellos se cuentan los sistemas para el manejo de archivos o bases de datos, administradores de transacciones, servicios a directorios etc.

Agente de Solicitud de Objetos (ORB, "Object Request Broker"). El ORB es el centro de la arquitectura para la administración de objetos, permite que los 00 se comuniquen de manera independiente de las plataformas y técnicas específicas. El objetivo del ORB es garantizar que los objetos puedan actuar entre sí, sin importan que estén en la misma máquina, conectadas en una ambiente cliente/servidor o en diferentes redes de sistemas heterogéneos. Un objeto hace una solicitud de manera estándar y el ORB dispane el procedimiento de ésta. El ORB llama a cierto método y envía el resultado al solicitante.

### DISEÑO DE LA BASE DE DATOS.

Una Base de Datos tradicional sólo almacena datos, sin procesarlos, de modo que resultan independientes de los procedimientos, los datos son accesibles o diferentes usuarios, con diversos propósitos. Por el contraria, una BD 00 almacena objetos. los datos se almacenan junto con los métodos que procesan dichos datos. Tomo la idea de los bases inteligentes de datos a su conclusión lógico; no se tienen acceso a doto alguno si no es a través de los métodos almacenados en la base de datos. Estos métodos están listos paro entrar en acción al momento que reciben una solicitud. Los datos de todos los objetos quedan entonces encapsulados. En general, los datos son activos, más que pasivos. En el desarrollo estructurado de sistemas, los modelos conceptuales para el análisis, el diseño y los modelos para detección de acceso o la BD eran diferentes. Por el contrario, las técnicas 00 utilizan los mismos modelos conceptuales para el análisis, diseño y construcción.

El modelo conceptual de la BD es igual al los diferentes modelos existentes, en lugar de utilizar palabras independientes como SQL. El uso de un modelo conceptual para iodos los aspectos de desarrollo, simplifica éste; mejora la comunicación entre usuarios, analistas y programadores, además de que reduce las posibilidades de error.

El diseño de una BD relacional es de algún modo independiente del diseño del programa. La BID es un espacio ajeno al espacio del programa. El programador debe de idear la forma de extraer o introducir datos en las tablas. Con las BDOO el programador trabaja con objetos temporales y persistentes de manera uniforme. Los objetos persistentes están en la BDOO, con lo que se derriban los muros conceptuales entre la programación 'y la BD. Una persona que utiliza el mismo modelo conceptual puede hacer de manera iterativa el análisis, diseño, generación de código y la generación de la BD. Esto puede aumentar en gran medida la razón con la que una persona creativa idea y refina los sistemas.

Las BDOO se desarrollan al escribir en primer lugar, los tipos de objetos importantes del dominio de aplicación y los comportamientos asociados con aquellos tipos de objetos. Estos tipos de objetos determinan las clases que conformarán en la definición de la 8000. Por ejemplo; una base de datos diseñada para almacenar la geometría de portes mecánicas podrá incluir clases como: cilindro, esfera <sup>y</sup> cubo. El comportamiento del cilindro podría incluir información relativa o sus dimensiones, volumen y área superficial:

CLASE CILINDRO { FLOAT ALTURA(); FLOAT RADIO(); **FLOAT VOLUME();** FLOAT AREA SUPERFICIE();

Ъ

Se pueden Ilegor a definiciones similares para el cubo y lo esfera. En la definición anterior de la clase, altura, radio, volumen y área superficie representan los mensajes que se pueden enviar a un objeto cilindro. Se observa lo ausencia de detalles de la implantación,'aún" si se almacena o calcula la información. La implantación se lleva o cabo en el mismo lenguaje escribiendo funciones correspondientes o los solicitudes 00:

### CILINDRO :: ALTURA() {RETURN CILINDRO ALTURA;} CILINDRO :: VOLUMEN() {RETURN PI\*RADIO()\*RADIO()\*ALTURA();}

En este caso, ALTURA se almaceno corno un elemento de los datos, mientras que VOLUMEN se calcula mediante la formulo apropiado. Obsérvese que la implantación interna de VOLUMEN utiliza solicitudes para obtener ALTURA y RADIO. Sin embargo, el aspecto más importante de la sencillez y uniformidad que experimentan los usuarios de la clase cilindro. Sólo necesitan conocer la forma de enviar una solicitud y las solicitudes disponibles.

Este enfoque también le da flexibilidad a la BDOO, puesto que toda la aplicación se escribe mediante el envió de solicitudes, las implantaciones se pueden alterar en cualquier lado sin afectar a los aplicaciones. En este sentido, las BDOO ofrecen una separación aún mayor entre las especificaciones de un sistema y su implantación.

Las BDOO se pueden canstruir mediante alguna de las tres enfaques siguientes:

- El primero utiliza un sistema de administración convencional de una BD y añade un nivel para procesamiento de los solicitudes y método de almacenamiento 00. Este enfoque tiene un mérito: se puede utilizar el código actual altamente complejo de los sistemas de administración de BD, de modo que una BDOO se implante más rápido sin partir de cero.
- El segundo enfoque considera a la BDOO como una extensión de los terminologías de BD relaciónales. De este modo, las herramientas, técnicas y vasta experiencia de la tecnología relacional se utiliza para construir un nuevo sistema administrador de BD. Se pueden añadir apuntadores a las tablas de relación para ligarlas con objetos binarios de gran tamaño (BLOB).
- El tercer enfoque reflexiona sobre la arquitectura de los sistemas de BD y produce una nueva arquitectura optimizada, que cumple las necesidades de la tecnología 00. los proveedores que utilizan este enfoque afirman que la tecnología relacional es un subconjunto de una capacidad más general. Las estructuras relaciónales de datos se podrían utilizar en los cosos adecuados, pero lo usual es que para los objetos complejos sean mejores otras estructuras de datos; éstos permiten el acceso a los datos de un objeto complejo sin desplozor el mecanismo de acceso. Los promotores de los BDOO afirman que las BDOO no de relación son aproximadamente dos veces más rápidas que las BD relacionales paro almacenar y recuperar información compleja'.

Los objetos están compuestos por objetos que, a su vez, están compuestos por más objetos, etc. Debido a esto, es frecuente que la estructura de la clase sea muy compleja. Al actualizar un objeto, sus dalos deben poderse leer, sin tener que mover el mecanismo de acceso al disco. Los datos de cada objeto deben estor reunidos, esto no ocurre si se utiliza una base de datos relacional El objeto podría utilizar datos, de objetos de varías relaciones y, por tanto, necesitar varios mecanismo de acceso.

Los sistemas BDOO, evitan de manera deliberada el modelo de relación para mejorar el rendimiento de la máquina. Permiten que los datos de una clase se liguen entre sf de una manera eficiente; con frecuencia recurren a la estructura de apuntadores.

Si una clase utiliza con frecuencia determinados métodos, tiene sentido optimizar la estructura de datos para obtener un buen rendimiento de la máquina mediante tales métodos $^2_\pm$ 

Con los boses de datos relacionales, los datos se normalizan para evitar la redundancia' y las anomalías provocadas por la redundancia de los datos. Esto evita la redundancia en los datos pero no el código de aplicación.

<sup>1</sup> Dalabase Design Wiederhold Mc Graw Hill 1993. <sup>e</sup> Object-Oriented Dalabase Systems, ZD NONIK, Stanley B. IBM System Journal, Dic. 1990.

La tecnología 00 utiliza la herencia para reducir el desarrollo redundante de los métodos. También crea clases diseñadas para utilizarse otra vez en muchos aplicaciones. El encapsulado y la herencia reducen la cantidad de código y dotos redundantes, de dos maneras: mediante la herencia y lo reutilización de las clases.

### **5.4 FASE DEL PROTOTIPO**

El desarrollo de prototipos es una metodología valiosa paro identificar con rapidez las necesidades particulares de información del usuario. La figuro 5,34 muestra los cuatro tipos de información que se buscan con el desarrollo de prototipos.

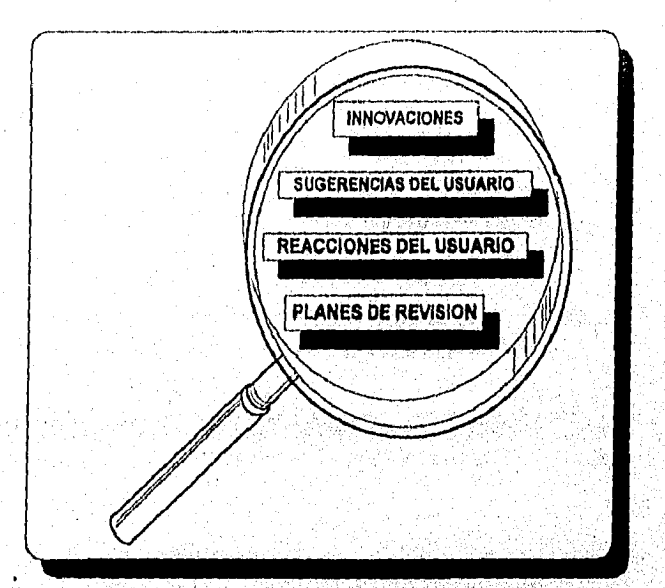

Figura 5.34. Información que se busca al desarrollar un prototipo,

Algunos usuarios no saben en realidad lo que quieren, sino hasta que ven algo tangible. Cuando los prototipos se desarrollan, se reduce efectivamente el periodo que transcurre entre la indicación do los requerimientos de información y la entrega de un sistema funcional.

Con un prototipo, el usuario puede ver en realidad lo que llegará, a ser posible, y asimismo, cómo se traducen sus necesidades en hardware y software.

Entre los inconvenientes que implica el desarrollo de prototipos se tiene que el sistema, de información puede conformarse de manera prematura aún antes de entender cabalmente el problema que, se aborda. El uso de prototipos como alternativa puede inducir a que ciertos grupos de usuarios lo acepten, a pesar de ser Inadecuado para las necesidades globales del sistema.

Se considera al desarrollo de prototipos como un método complementario, especializado' para solucionar ciertos requerimientos de información del usuario, permite hacer planteamientos de necesidades de información más allá dolos verbales entregados por los usuarios.

<sup>9</sup> Martin James Managing The Dalabase Empromment Prentice Hall 1983.

Capítulo V Desarrollo del Sistema

 $\frac{1}{2}$ 

å.

la 'determinación de los requerimientos de información puede satisfacerse con el desarrollo de prototipos, permite que se incorpore de manera activa al usuario en la determinación de sus requerimientos; de esta manero, el usuario expresa necesidades que sin el prototipo no llegarían a plantearse.

Los prototipos se consideran dentro del contexto de la última definición (esto es, que el prototipo incluye algunas, pero no todas las características), y que eventualmente, el prototipo funcional llegará a formar parte del sistema principal que se entregue al final.

El prototipo es sólo una porte del sistema que eventualmente se instalará. No es un sistema completo, ya que al desarrollarlo con rapidez, puede quedar limitado; contando con sólo ciertas funciones elementales. Sin embargo, es importante imaginar y luego construir el prototipo como parte de un sistema actual, con el cual interactuaró el usuario. Debe incorporar suficientes funciones representativas para que el usuario acepte que interoctúa con un sistema real. El uso de prototipos permite reducir retroalimentación sobre el sistema propuesto, y además qué tan bien satisface las necesidades de información.

Existen cuatro lineamientos básicos para el desarrollo de prototipos, ver figura 5.35.

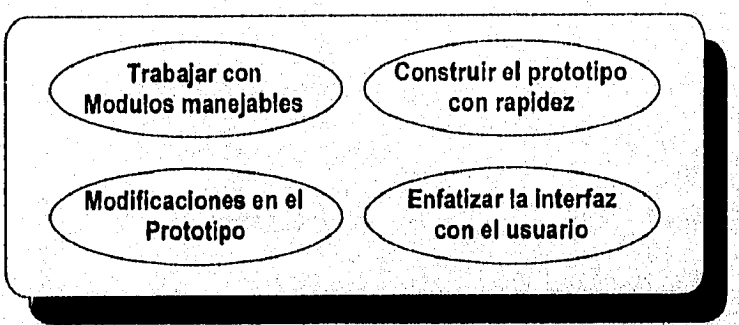

Figura 5.35. Lineamientos básicos para desarrollo de prototipos.

- **Trabajar** con módul9s manejables: Una ventaja distintiva de los prototipos es que no necesariamente se construye un sistema funcional entero como prototipo. Un módulo manejable es aquél que nos permite relacionarnos con sus características, y además su construcción es independiente de otros módulos del sistema. Aquellas características 'que se consideren poco importantes quedarán fuera del prototipo.
- **Construir el prototipo con rapidez:** La esencia del desorrolla del prototipo de un sistema de información con éxito es la rapidez do su realización. Uno de los inconvenientes en el desarrollo de sistemas es, que el intervalo que transcurre entre el planteamiento de los requerimientos y la entrega del sistema completo es tan largo que, no llega a satisfacer de manera efectiva los necesidades evolutivas del usuario.
- Modificaciones **en** el **proiotiPo:** Ei prototipo debe tolerar modificaciones. Para ello, el prototipo requiere contar con módulos que tengan entre sí una baja dependencio. El prototipo se modifica en repetidas ocasiones, tales cambios deben acercar el prototipo al sistema que el usuario considera como relevante. Se debe tener la idea que el prototipo requerirá modificaciones, paro transmitir al usuario que será necesaria su retroalimentación si desea que mejore el sistema.
- Enfatizar la interfaz con el usuario: El fin de crear un prototipo es que los usuarios plonteen más allá sus requerimientos de información. Para ello deben ser capaces do interactuor, sih complicaciones, con el prototipo. Para muchos usuarios la interfaz, se contempla como el

Capítulo V Desarrollo del Sistema

> sistema y no debería ser un obstáculo. La interfaz debe permitir al usuario interactuar con el mínimo de adiestromiento, y además contar con el máximo control sobre las funciones presentadas.

Otras recomendaciones para el desarrollo de prototipos, con el fin de que su creación sea más eficiente y represente lo más cercano al sistema de información que se desee implontar son:

- · Se debe promover y crear un ambiente de confianza y el grupo de trabajo debe tenerlo en cuenta.
- · Si el usuario percibe cierto enfrentamienta al comentar sus opiniones, es poco probable que se planteen las reacciones y que éstas llegarán a ser fructíferas.
- · Se debe contemplar la realización de sesiones privadas (con un mínimo de supervisión) donde el usuorio interactúe y responda al prototipo.
- Realizar una bitácora de sesiones donde mínimamente se registre:  $\bullet$ 
	- Fecha de la sesión  $\ddot{\phantom{1}}$
	- Nombre del usuario
	- Periodo observado
	- Sugerencias del usuario

an da dhekara 1979 yil national matsaying a

- Innovociones
- Planes de revisión

En los siguientes párrofos describiremos en forma general el comportamiento del sistema y los conceptos orientados a objetos que se utilizaron.

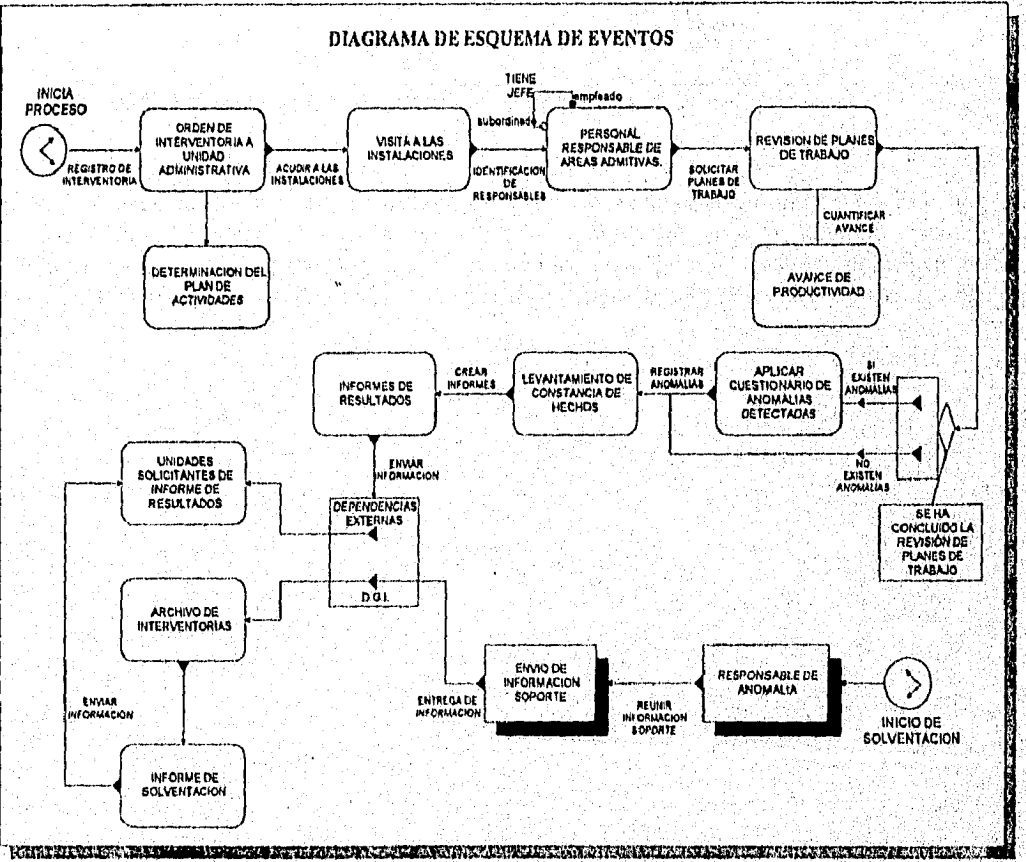

Figura 5,36 Diagrama de Esquema de eventos del sistema de interventorías en programas de trabajo

Capítulo V Desarrollo del Sistema

Ņ

h.

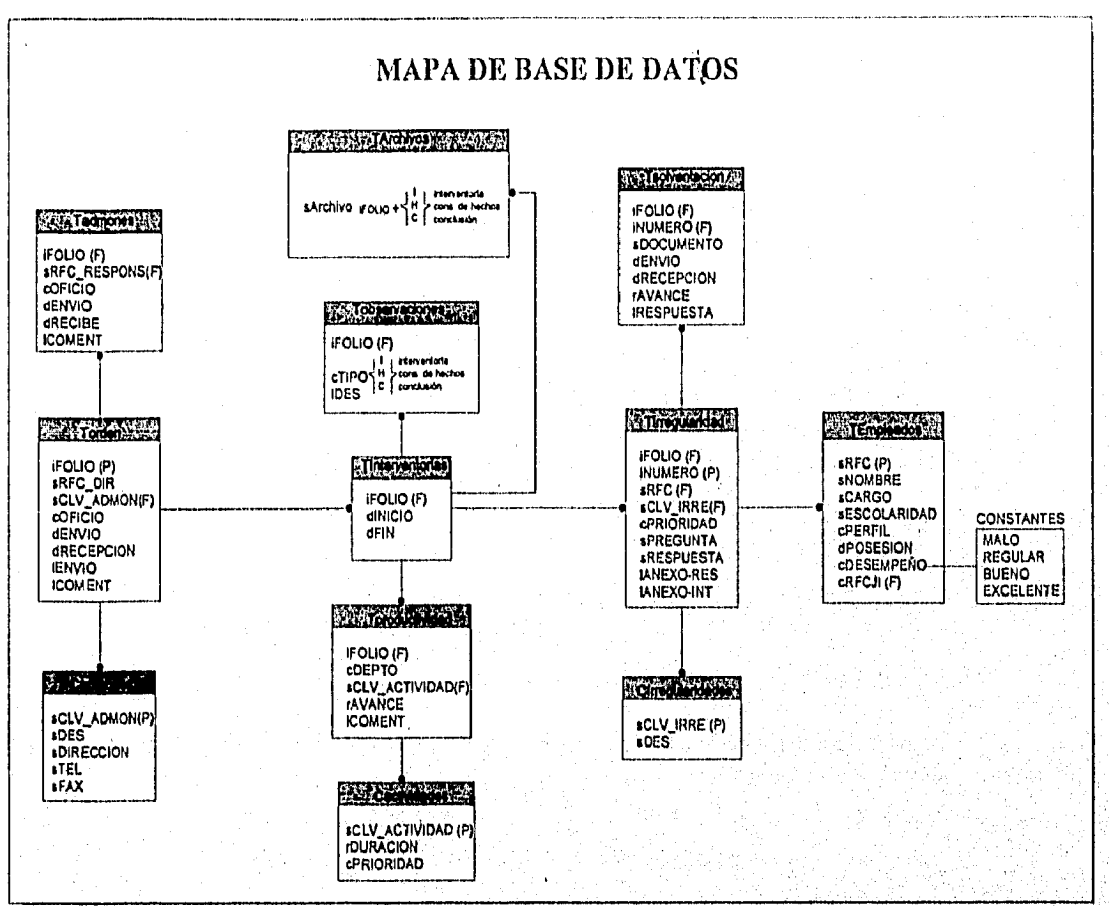

Figura 5.37 Mapa de Base de Datos del sistema de interventorias en programas de trabajo.

El objetivo principal del sistema es determinar las irregularidades que deben ser solventadas. La pantalla de la figura 5.38, cantiene los posibles estados en que pueden estar las irreguloridades, como se<br>representaron en la figura 5.14 "Transición de estados de una irregularidad". Los botones asocian la pantalla 5.39 de acuerdo a las leyendas del lado izquierdo, para desplegar las solventaciones de cada irregularidad.

Antonia, Antonia Asia a Par

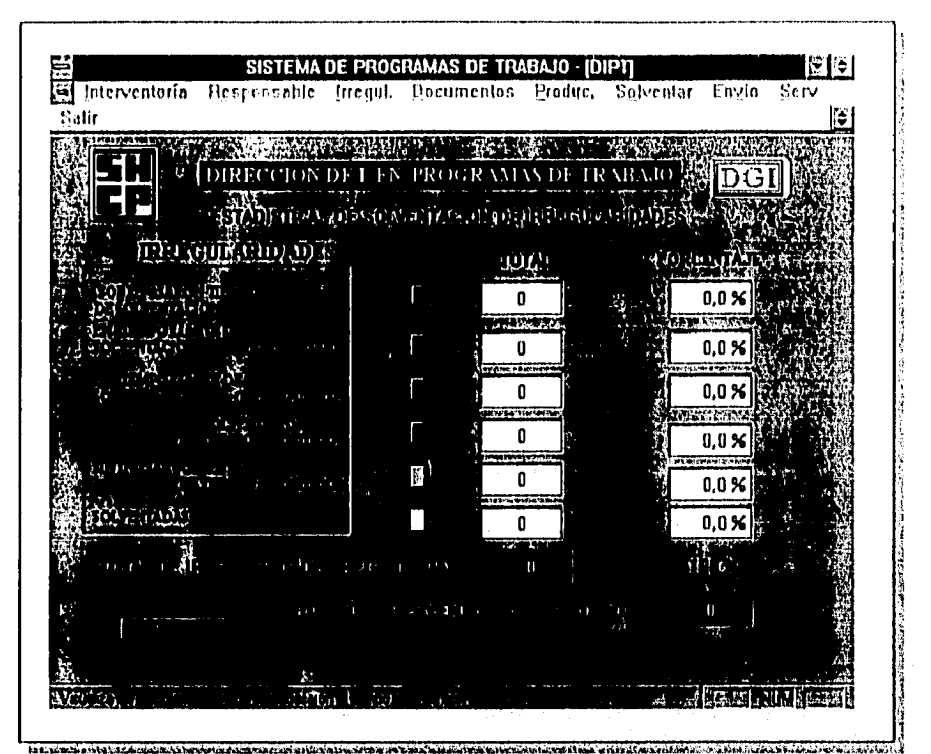

Figura 5.38 Pantalla que visualiza las irregularidades en sus diferentes etapas.

La pontalla 5.39 representa la aplicación del polimorfismo; la característica de que un objeto actúe de una forma de las diferentes que existen en su clase. Cabe señalar que los comportamientos están determinados por instrucciones en SQL.

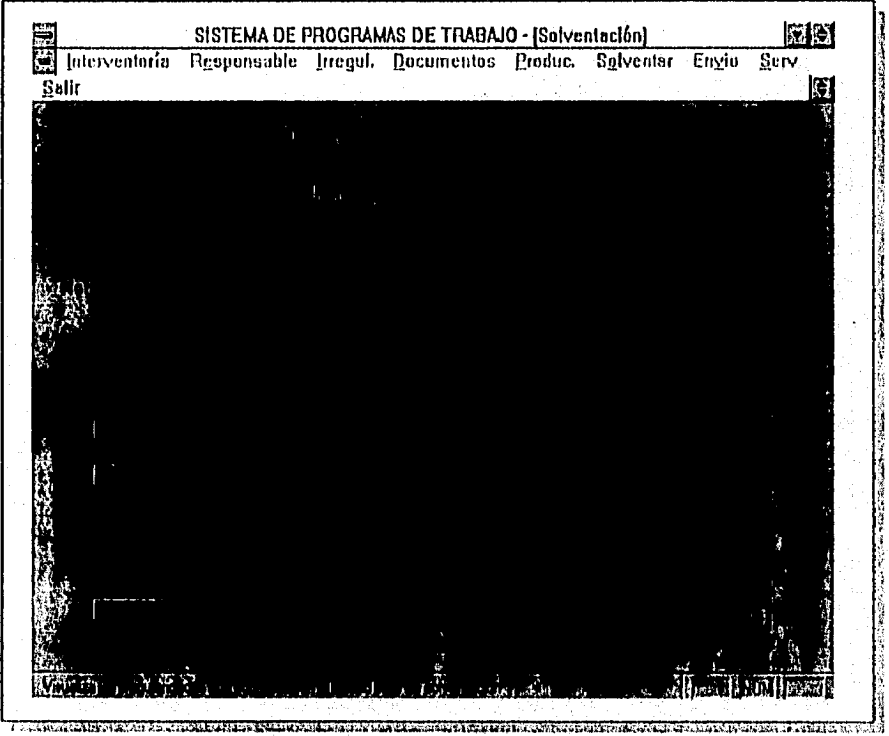

Figura 5.39 Pantalla que despliega la información de solventación de una irregularidad.

La selección de las diferentes opciones que contiene el sistema, ver figura 5.38, son de tipo lista desplegable.

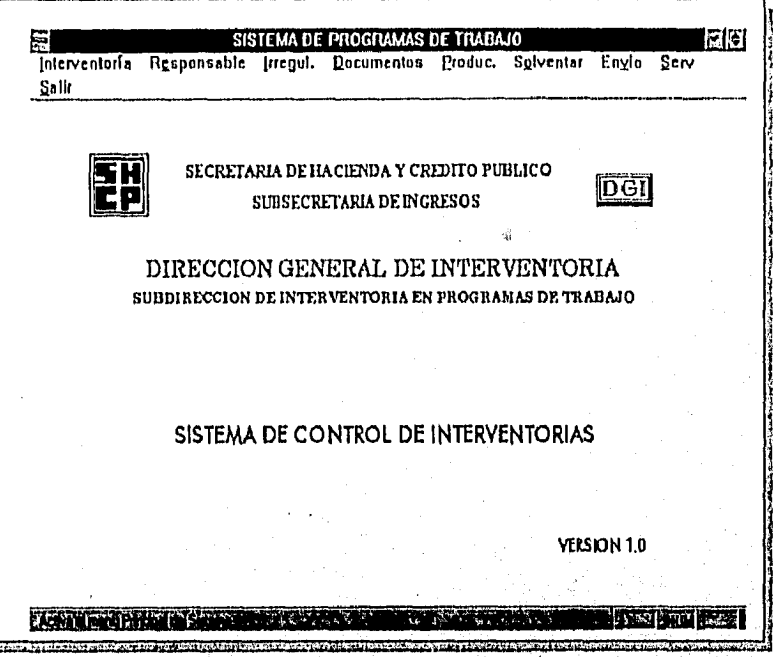

Figura 5.40 Panlalla que contiene las diferentes opciones del sistema.

Lo pontollo de lo figura 5.41 contiene el registro de coda interventorio, donde se aplicó el concepto de objeto, en el que los dotos y los métodos fueron encopsulodos. Si un objeto requiere información acerca del registro de interventorías se lo solicita a través de un mensaje, entonces el objeto de registro de interventorías retorno los dotos de lo interventorío. El mismo concepto se aplico con el registro de irregularidodes, cuya pantallo se muestra en la figura 5.42

| 10330<br>SISTEMA DE PROGRAMAS DE TRABAJO - [Orden] |               |                                                                                      |  |                                                                                                    |  |                            | 岡田                   |
|----------------------------------------------------|---------------|--------------------------------------------------------------------------------------|--|----------------------------------------------------------------------------------------------------|--|----------------------------|----------------------|
|                                                    |               |                                                                                      |  |                                                                                                    |  |                            |                      |
|                                                    |               |                                                                                      |  |                                                                                                    |  |                            | œ                    |
|                                                    |               |                                                                                      |  |                                                                                                    |  |                            |                      |
|                                                    |               |                                                                                      |  |                                                                                                    |  |                            |                      |
|                                                    |               |                                                                                      |  |                                                                                                    |  |                            |                      |
|                                                    |               |                                                                                      |  |                                                                                                    |  |                            |                      |
|                                                    |               |                                                                                      |  |                                                                                                    |  |                            |                      |
|                                                    |               |                                                                                      |  |                                                                                                    |  |                            |                      |
|                                                    |               |                                                                                      |  |                                                                                                    |  |                            |                      |
|                                                    |               |                                                                                      |  |                                                                                                    |  |                            |                      |
|                                                    |               |                                                                                      |  |                                                                                                    |  |                            |                      |
|                                                    |               |                                                                                      |  |                                                                                                    |  |                            |                      |
|                                                    |               |                                                                                      |  |                                                                                                    |  |                            |                      |
|                                                    |               |                                                                                      |  |                                                                                                    |  |                            |                      |
|                                                    |               |                                                                                      |  |                                                                                                    |  |                            |                      |
|                                                    |               |                                                                                      |  |                                                                                                    |  |                            |                      |
|                                                    |               |                                                                                      |  |                                                                                                    |  |                            |                      |
|                                                    |               |                                                                                      |  |                                                                                                    |  |                            |                      |
|                                                    |               |                                                                                      |  |                                                                                                    |  |                            |                      |
|                                                    |               |                                                                                      |  |                                                                                                    |  |                            |                      |
|                                                    |               |                                                                                      |  |                                                                                                    |  |                            |                      |
|                                                    |               |                                                                                      |  |                                                                                                    |  |                            |                      |
|                                                    |               |                                                                                      |  |                                                                                                    |  |                            |                      |
|                                                    |               |                                                                                      |  |                                                                                                    |  |                            |                      |
|                                                    | Interventoria | Responsable<br><b>ADCTLCA</b><br><b>ADCTORO</b><br><b>ADGPACA</b><br><b>ADGPCTZ.</b> |  | <b>ADUANA DE LAZARO CARDENAS</b><br>ADUANA DE QUERETARO<br><b>ADUANA DE ACAPULCO:</b><br>ADIIANA DECOATZACOALCOS |  | Incant. Decumentae Praduc. | Sniventar Engin Serv |

Figura 5.41 Pantalla que registra una interventoría.

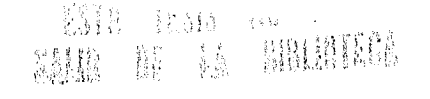

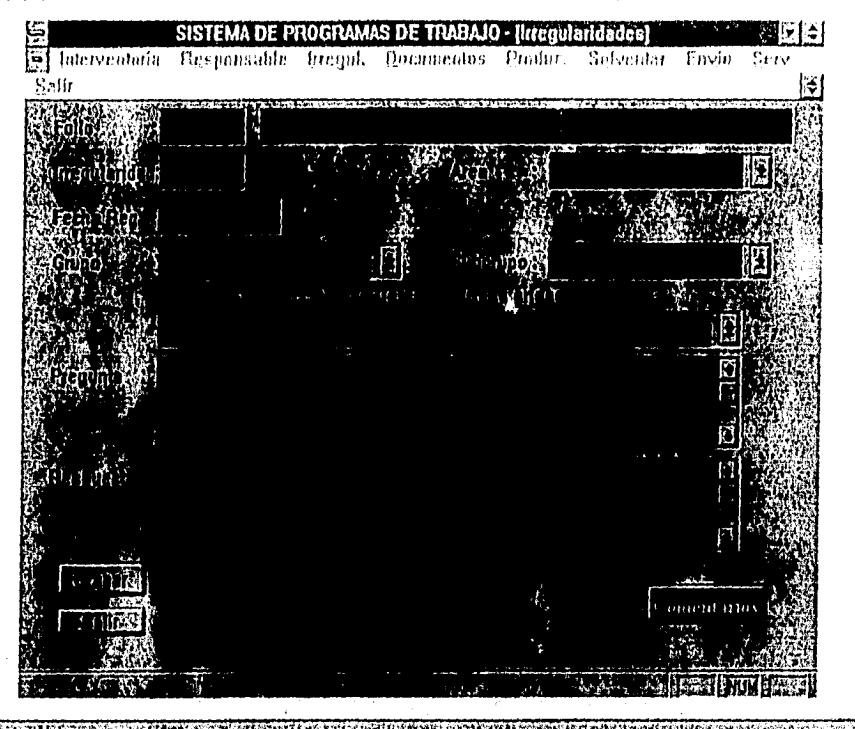

regura 5.42 Pantalla que registra las trregularidades detectadas en la interventoría.

Uno de los aspectos importantes fue el de enlazar al sistema con el procesador de palabras Word de Microsoft. SQLWIndows utiliza API's de Windows, por lo que para la generación de los informes nos permitió enlazarlos a través de estos, como se observa en la pantalla de la figura 5.43.

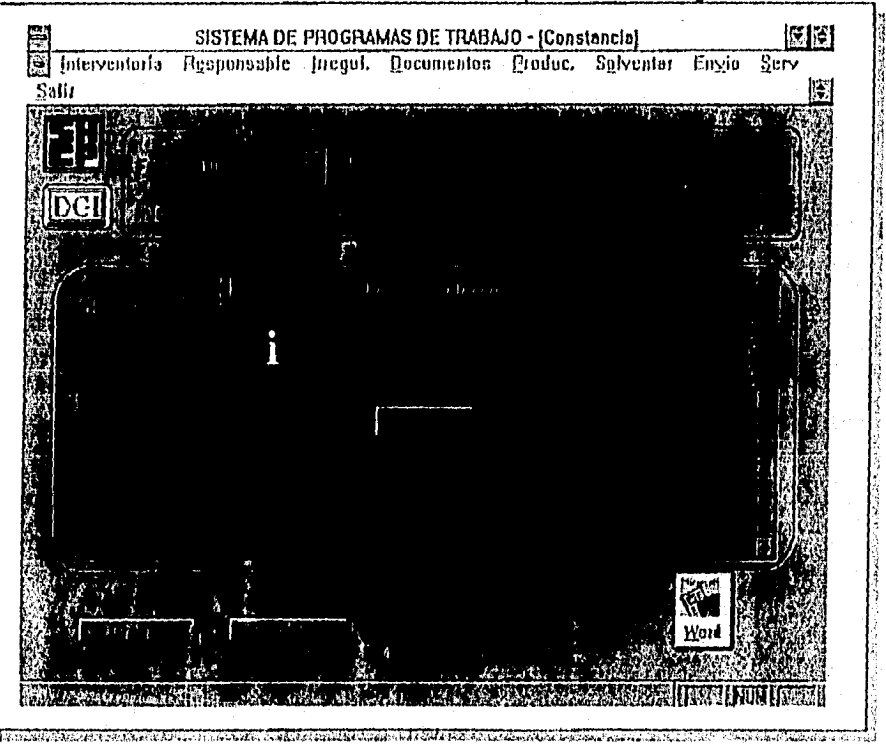

Figura 5.43 Pantalla de registro de informes.

*'1Cepítula Desarnillo dél Sistemti* 

El aspecto de herencia se aplico en la generación de los reportes; una clase puede heredar los métodos de otra clase y contener sus propios métodos. Al generar los reportes, como se muestra en la pantalla de la figura 5.44, los datos que contienen algunos reportes son generados a través de otros. Un ejemplo es el reporte de irregularidades y solventaciones que es generado a partir de los métodos individuales de cada *uno* de estos.

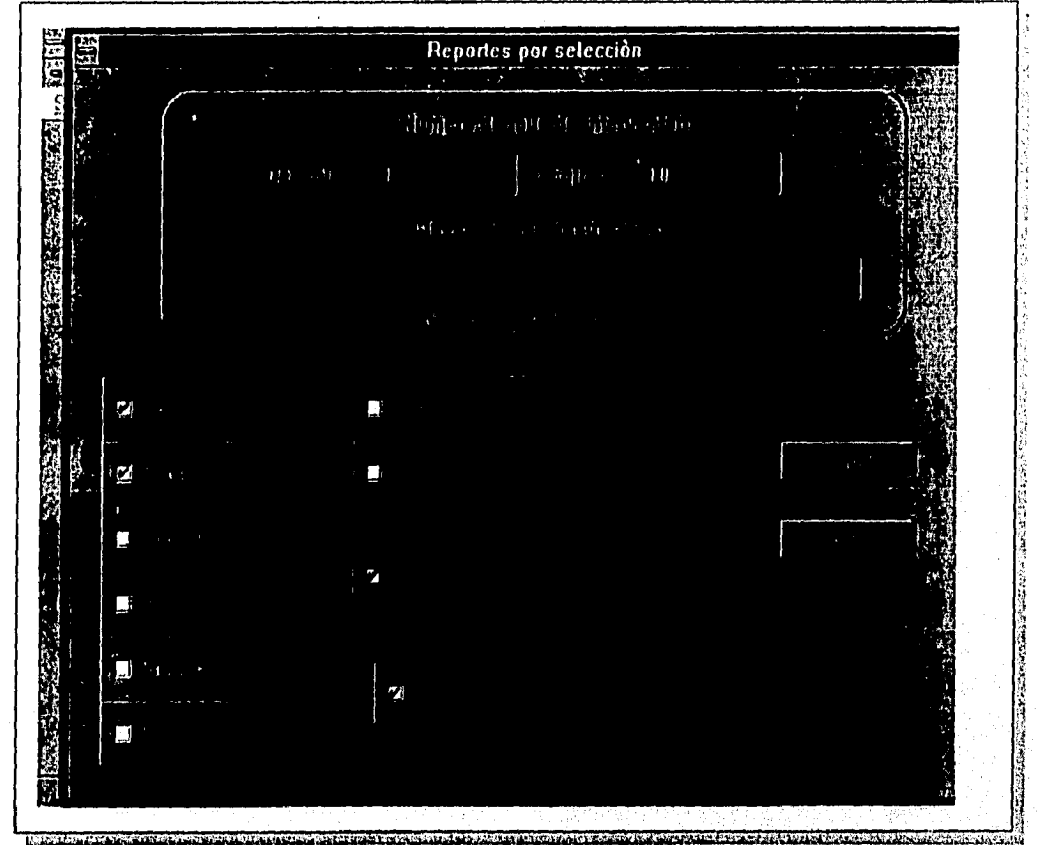

*Figura 5.44 Pantalla que contiene los diferentes reportes que genera el sistema.* 

### **CONCLUSIONES**

La arquitectura computacional cliente/servidor es una solución en tecnología informática que satisface las demandas actuales de costo-rendimiento, ofreciendo la optimización de las tareas y recursos existentes. Siendo sus ventajas, que la capacidad de cómputo está determinada por todos los equipos interconectados con que se cuenta, agregación de nuevas funcionalidades y uno considerable reducción de trafico en la red, ya que las operaciones de procesamiento se jerarquizan y la red da prioridad a las necesidades del usuario, transmitiéndole información realmente útil. Esto constituye un estímulo al uso de sistemas abiertos dado que tanto clientes como servidores operan en diferentes plataformas de hardware y software lo cual permite comprar productos de diferentes proveedores sin interferir en el desempeño de las demás aplicaciones y equipos instalados.

Las cualidades que ofrece esta arquitectura son interesantes y muy convincentes, pero esto no significa que sea perfecta, sobre todo cuando lo que se persigue es la integración plena de ambientes heterogéneos, por lo cual se enfrenta a

- Muchas aplicaciones no son capaces de separar tareas por lo que el comportamiento en la red será el de una arquitectura tradicional.
- Se requiere de una evaluación y planeación completas de la arquitectura cliente/servidor para minimizar el tráfico y evitar la saturación del medio de comunicación. Aspecto que una aplicación cliente/servidor bien diseñada si prevé.
- Como la administración de este ambiente es más complicada, los procesos y herramientas al conectar equipo pueden complicar ampliamente las labores de administración y control.
- El personal que se requiere para dar soporte y administrar el ambiente seguramente tendrá que incrementarse. Primero porque al ser un medio abierto se requiere más personal, segundo porque al tratarse de medios abiertos se requieren más especialistas con conocimientos en diversas tecnologías. Además los costos de mantenimiento también se elevan, pues cada versión de una aplicación cliente/servidor se deberá probar en diferentes plataformas.

Todos estos obstáculos se pueden contrarrestar y quizá las grandes ventajas que ofrece un abierto sean de mayor peso para emigrar a esta arquitectura.

Es importante recordar que la Tecnología cliente/servidor siempre tiene que ver con redes, lo contrario sería falso, es decir no todas las redes trabajan bajo la arquitectura cliente/servidor. Esta pequeña pero importante diferencia abre una brecha enorme en el tipo de productos o servicios que el usuario puede adquirir para aprovechar su equipo. El conocer el verdadero significado del concepto es de trascendental importancia para quien desea tener una solución productiva.

Por otra parte, el análisis y diseño orientado a objetos, cambia la forma en que pensamos sobre el desarrollo de sistemas en una formo más natural que las anteriores técnicas, tanto los usuarios como los desarrolladores de software piensan en términos de objetos, eventos y mecanismos de activación, que son términos más familiares, por lo que nos permite utilizar sólo un modelo conceptual para todos. La complejidad de los objetos llega a ser transparente para crear nuevos objetos a partir de los ya existentes permitiendo la reutilización y mantenimiento más eficiente de los objetos. Ya que si modificamos un objeto los demás no se verán afectados por lo razón de que son independientes.

La tecnología orientada a objetos puede atacar los problemas de diseño de base de datos y aplicaciones de forma unificada. Asf las aplicaciones cliente/servidor son distribuidas, por lo tanto son más complejas

#### **Conclusiones**

que las no distribuidas, este riesgo se debe eliminar mediante el uso de una buena planeación de la arquitectura y el proceso del desarrollo orientado a objetos.

La Subsecretaria de ingresos ha realizado una fuerte inversión con lo que respeta a equipo de cómputo, software y una infraestructura de red (cableado, concentradores, routers, fibra óptica, etc) para implantar una plataforma cliente/servidor.

El proyecto que hoy se realiza en la Subsecretaria de Ingresos es muy ambicioso, ya que los requerimientos que se solicitan son de alcances muy altos , como lo son las bases de datos en linea sumarizadas (Data warehouse).

Los beneficios de la arquitectura cliente/servidor, no se reflejan de inmediato y no es por cuestión de seguimiento, se puede considerar que debe existir todo un cambio de conciencia en los usuarios y reconocer que los avances tecnológicos en ámbito informático ya son un hecho. La arquitectura cliente/servidor no es un fin y debe considerarse más bien un medio que nos facilita realizar nuestras actividades asignadas con mayor calidad y rapidez.

Tanggal ng Pal

### *Desarrollo de una aplicación utilizando Tecnología Cliente/Servidor y Metodología Orientada a Objetos.*

- iA SQL Windows Programming William Gietz Gupta Corporation
- Oa SQL Windows 5 Developer's Guide Sunnet Shah & Chris Griswold Sams Publishing
- **ID** Microsoft Proyect Ver. 3,0 User Reference and Fcature Guide **Microsoft**
- **ID** Análisis Y Diseño de Sistemas Kendall y Kendall Prentice Hall
- **in** Redes de Ordenadores Andrew S. Tanenbaum Prentice Hall
- Enciclopedia de Redes Tom Sheldon McGraw Hill
- **83** Sistemas operativos modernos Andrew S. Tanenbaum Prentice Hall
- **83** C++ Un enfoque Orientado a Objetos Luis Joyanes Aguilar Mc Graw Hill
- Q El entorno de programación UNIX Brian W, Kernighan Rob Pike Prentice Hall
- CD SCO UNIX Operating System Ver, 4,0 Santa Cruz Operation
- **83** Metodología de Desarrollo; Programación Automática de Software con CASE Lopez Fuensalida Antonio **MacrObit**
- CASE "La automatización de Software" Carma Mc Clure Addison -Wesley lberoamerica
- al Introducción a la programación en Visual Basic **Kenyon Brown Grupo** Noriega Editores

Ĩ

### **BIBLIOGRAFIA**

- Implementing Production-Quality Client/Server System Barbara Bochenski Wiley frofessional Computing
- ID Client/Server Computing Patrick N. Smith Steven L. Guengerich Prentice Hall
- tia Client/Server Computing Dawna Travis Dewire McGraw Hill
- Client/Server Survival Guide Robert Orfali hlarkey Dan Harkey Van Nostrans Reinhold
- **ID** Análisis y diseño Orientado a Objetos James Marti & James L Odell Prentice Hall
- el Aplique SQL Gorff Weinberg Mc Graw Hill
- ED DB<sub>2/SQL</sub> **Tim Martin** 
	- **Tim Hartley** Mc Graw Hill
- al Programación Orientada a Objetos una Introducción Greg Voss Mc graw Hill
- Análisis y diseño Orientado a Objetos con aplicaciones Grady Booch Addison Wesley

ORANG KUNING PANGKANG PANGKAN ANG PANG

- **EQ** Objet Oriented and Design James Rumbough Prentice Hall
- Análisis estructurado Moderno **Eduard Yourdon** Prentice Hall

## **APENDICES**

### VISUAL BASIC y HERRAMIENTAS CASE

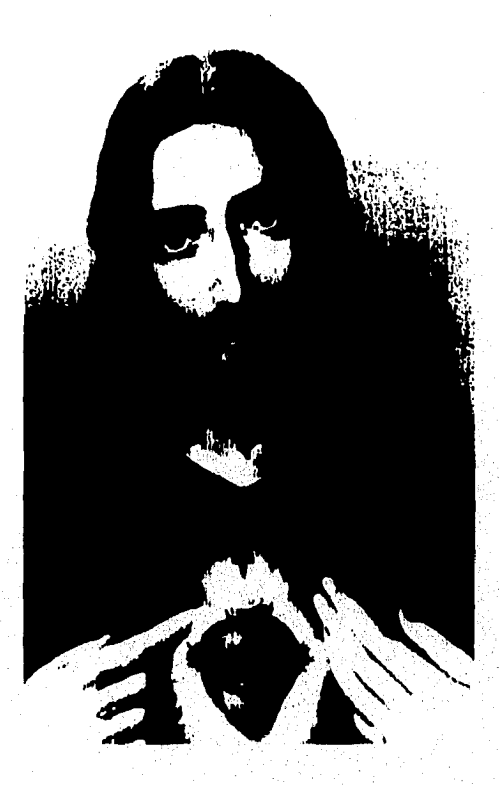

### *LA VERDAD*

*Un buscador de la verdad salió a los caminos del mundo y en el cruce de caminos de un desierto interrrogó a un grupo de personas que en ese momento pasaba, preguntando que ¿cuál era la verdad ?* 

- *Busca en la filosofía -respondieron los filósofos.*
- *No, argumentaron los poliiicos -La verdad está en el servicio.*
- *Entra en las catedrales le aseguraron los clérigos.*
- *Sin duda, la verdad es:- la sabiduría -terciaron los sabios.*
- *Renuncia a todo -esgrimieron los ascetas.*
- Contempla y ensalza las maravillas del Señor -le anunciaron los místicos.
- *Acata y cumple las leyes señalaron los gobernantes.*
- *Cónocete a el mismo cantaron los guardianes del esoterismo,*
- *La verdad está en los numeros sagrados-dedujeron loscabalistas.*
- *Vive los placeres del mundo- aseguraron los epicureas.*
- *Unge a nosotros- le gritaron los revolucionarlos.*
- *Vive y deja vivir clamaron los existencialistas,*
- *La verdad es un mito• respondieron los escépticos,*
- $El$  pasado : es la unica verdad lamentaron los nostálgicos.

*Confundido, aquella persona se dejó caer sobre el polvo del camino, mientras aquella multitud se alejaba, cantando y reinvidicando su verdad; en eso, acertó a pasar un anciano que portaba un refulgente diamante.* 

*¿ Quien eres? preguntó el derrotado buscador de la verdad. Y el anciano, mostrándole el diamante, respondió: Soy el guardián de la verdad. ¿La verdad? ¿ Es que exista* 

*El anciano sonrió y aprovimando la gema al rostro replico:*  La verdad como este tesora, tiene mil caras; a cada uno le corresponde averiguar chal le toca.' Apéndice A Visual Basic.

### APFNDICE  $\Delta$

## **VISUAL BASIC**

isual Basic de Microsoft es un lenguoje de programación que ha sido muy aceptado como herromiento de desarrollo para oplicaciones cliente/servidor. Su popularidad se debe al gran número de programadores familiarizados con Basic y la Integración al ambiente Windows, puede residir en el Front-End (su lugar más común) o en el Bock-End.

Visual Basic no contiene todos los objetos como SQLWindows, muchos de los objetos (controles) se adquieren par separodo como extensiones a Visual Basic "VBX", (Extensiones de Visual Basic, "Visiual Basic eXtension"). No soporta totolmente la POO (como herencia múltiple entre clases). SQLWIndows provee acceso a atros DBMS a trovés de ruteadores, que en comparación con ODBC (Canectividad Abierta a Base de Datos, "Open DataBase Connectivity") son más rápidos.

Visual Bosic es una versión estructurada de Basic, cada programa consiste de formas y módulos.

- · Las formos contienen los objetos que se despliegan en las ventanos (código y controles que maneja las ventanos).
- · Las módulos son archivos que conflenen solo código y variables que componen funciones o subrutinos y que son accesados por otros módulos:

Es una herramienta de desarrollo de aplicaciones en Windows con atractivas interfaces gráficas. Es un hecho que Microsoft proporciona una herramienta de interiaz gráfica de usuario (GUI). Esta se crea con solo dibujar abjetos en una aplicación dentro del mismo modo gráfico y definir las propiedades de esos objetos, osí como manejor su compartamiento escribiendo código que responda a los eventos que ocurren en la interface.

Las características principoles de Visuol Basic son :

- Interfaz de documentos múltiples MDI (Multiple-document interface)
- OLE (Object Linking & Embeddung)
- · DDE (Dinamic data exchange).
- Extensiones añadiendo Custom Controls y llamadas a procedimientos "Dynamic data Exchonge" DLLs

Apéndice A-1

*Apéndice /I Visual Basic,* 

> • Genera archivos ejecutables (.EXE), que utilizan en tiempo de ejecución Dlls que permiten libremente ser distribuidos.

La idea de crear un proyecto en Visual Basic es unir todo lo necesario para que una aplicación se ejecute; formas, módulos y librerías. Para esto es necesario disponer de componentes VBX, OCX, OLE Custom Controls, DLL (Dinamically Linker Library) y ODBC poro conexión a DBMS de otros proveedores.

Estos componentes son llamados PLUG-IN, están integrados en código precompilado que usualmente realizan una toreo en particular, consisten en interfaces como TCP/IP, API's y adiciones de interfaces para usuarios como VSVBX de Vídeosoft.

Los componentes DLL son programas escritos en C, C++ 6 en otros lenguajes. Contienen rutinas para cálculos matemáticos ó toreos especificas de interface.

Los componentes VBX y OCX son muy fáciles de usar; por ejemplo, algunos se adicionan a la paleta de herramientas paro el diseño de formas y de ahí se toman, corno lo muestra la figura A.1.

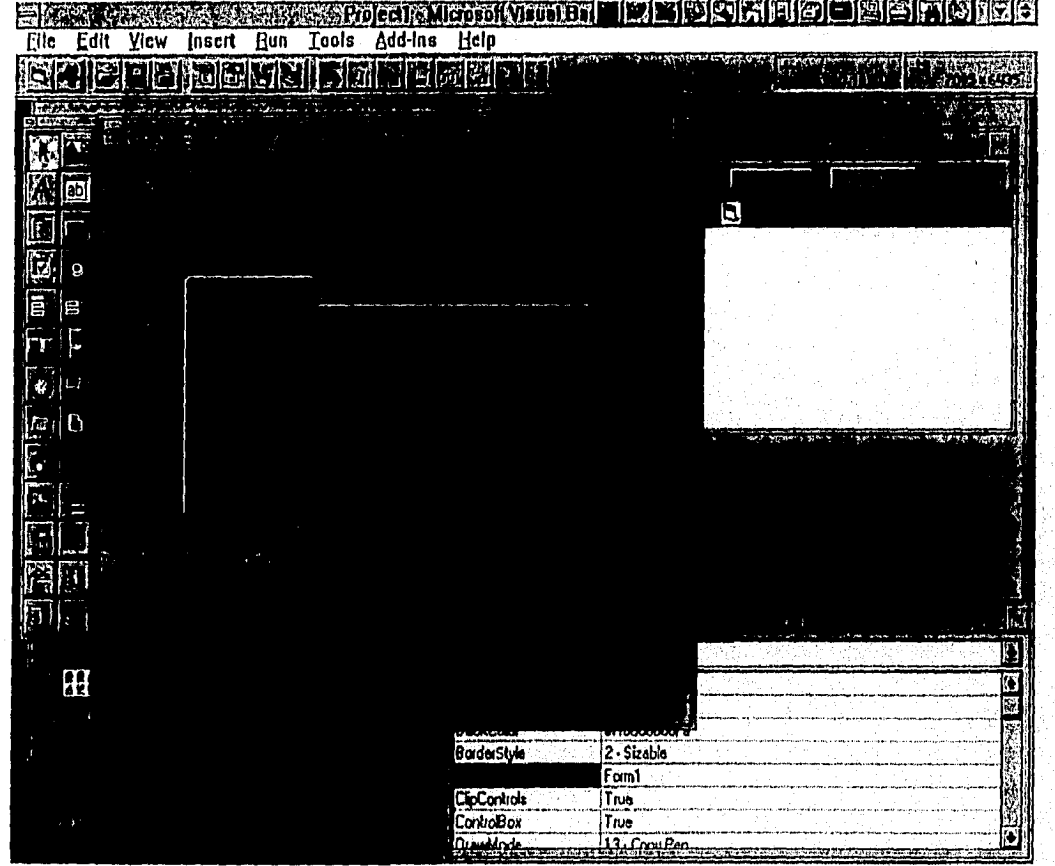

*Figura A,1. Uso de controles VBX* 

Los componentes PLUG-IN son numerosos y existen poro casi todos los toreas que se desean en una aplicación como por ejemplo; realizar una vista previa de un reporte , sólo es necesario comprar el componente anexarlo y literalmente ejecutor el comando 'vista previa' para que este haga todo. Bojo este concepto Visual Basic crea la idea de componentes disponibles para el usuario propio y de terceros vendedores.

Apéndice A -2

ODBC (Conectividad Abierta a Bases de Datos, "Open DataBase Connectivity") son funciones API's que permiten accesar datos de diferentes DBMS como ; Foxpro, Btrieve, lenguajes xBase, Paradox, SQLServer, SQLBase e Informix entre otras. Estos API's consisten de llamadas para establecer conexión , sesión de mantenimiento, comandos, etc. a los Bases de Datos externas y que consisten en más de 100 llamadas, ver figura A.2.

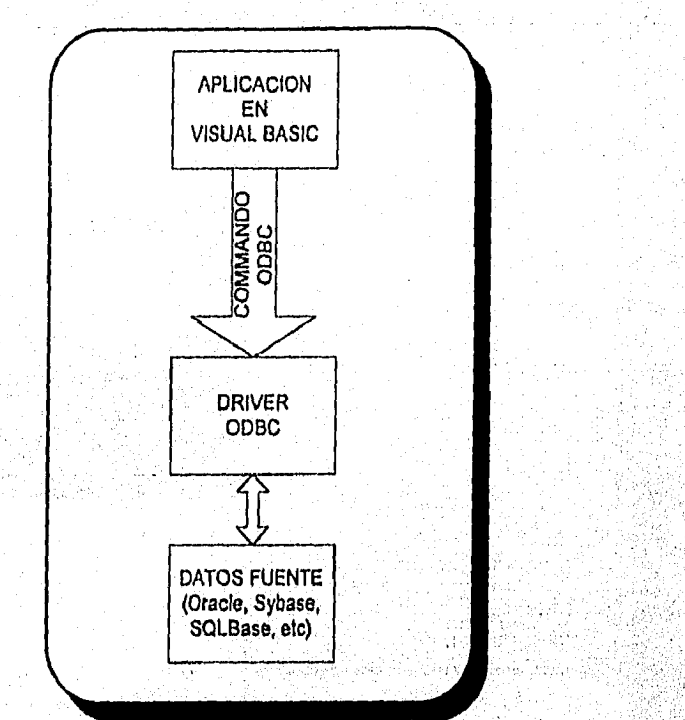

figura A.2. Función de ODBC.

ODBC tiene capacidades que hacen transparente el acceso a los datos y que están basadas en SQL como: cursores de resultados de consultas, transacciones, concurrencia y procedimientos almacenados entre otros.

Al iniciar Visual Basic presenta una pantalla nombrada. Forma, y utilizo una caja de herramientas similar a la de los programas de dibujo, donde se añaden con estos: botones de comandos, textos, dibujos entre otros objetos. Cada programa puede tener tantos controles • como requiera el usuario, figura A.3.

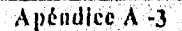

tikuto z

AN DISTRICT OF THE REAL PROPERTY OF THE PARTY.

ata melay

Apéndice A 1/isual Basic.

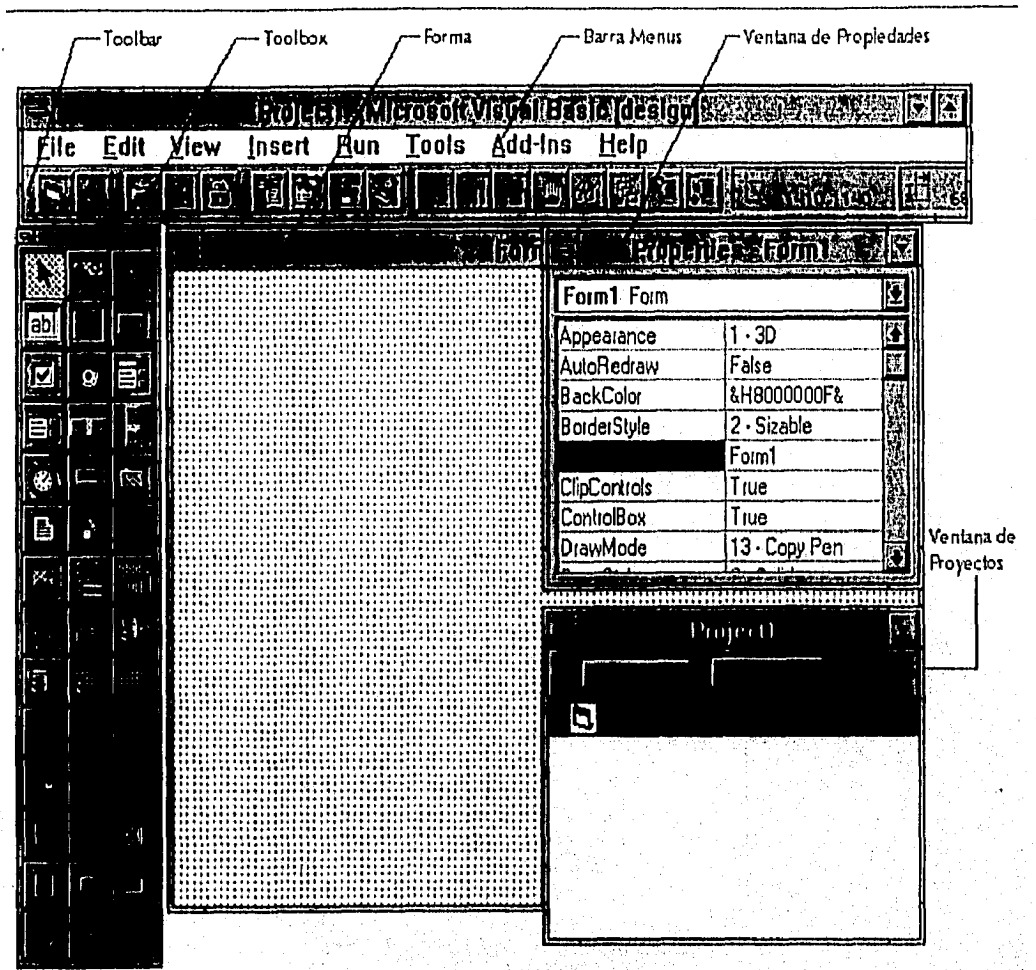

*Figura A.3. Forma de Visual Basic.* 

A continuación se describen cada uno de estos elementos.

Toolbar

Provee un rápido acceso a los comando más usados en el ambiente de programación. La descripción general de los comandos contenidos en esta borro, se muestra en la siguiente figura A.4.

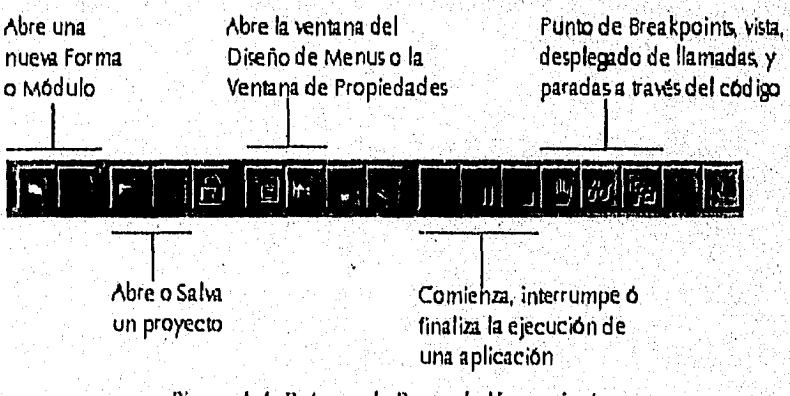

*Figura A.4. Botones de Barra de Herramientas* 

Apéndice A-4

s#Web&c

Apéndice A Visual Basic.

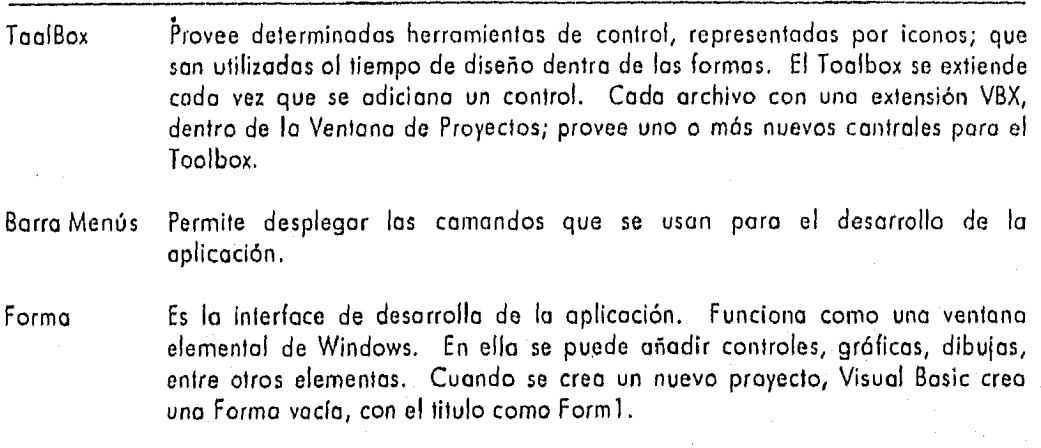

Ventana de Proyectos (Project) Lista las formas, módulos de código y los archivos de controles (Custom Control) que pertenecen al proyecto. Un proyecto es una colección de archivos que se utilizan para construir una aplicación.

Ventana de Propiedades. (Propertíes) Lista las propiedades de la Forma ó control seleccionado. Una propiedad es un mecanismo formal para describir los atributos de un objeto, como el tamaño, titulo ó color.

Los principales pasos pora desarrollar una aplicación en Visual Basic son los siguientes:

- 1. CREAR LA INTERFACE<br>2. DETERMINACIÓN DE
- 2. DETERMINACIÓN DE PROPIEDADES
- 3. ESCRIBIR CÓDIGO.

Para ver como se realiza esto, se crea una simple aplicación que consiste en una caja de textos y un botón de comandos. Se realizará de lo siguiente forma al dar click en el botón, el mensaje "Hola" aparece en la caja de textos.

### 1.• CREACIÓN DE LA INTERFACE.

El primer poso es dibujar el"objeto. Utilizaremos las consolas del ToolBox. Figura A.5.

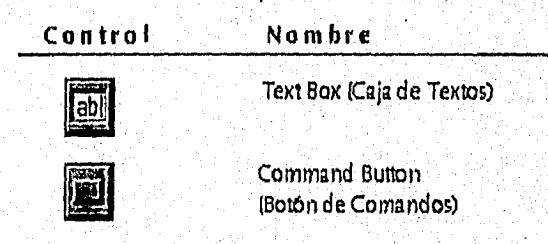

Figura A.5. Botones de Toolbox

Para dibujar un control usando el Toolbox. •

- 1. Hacer click en el control que se desea. Utilizar en este caso, el de Text Box
- 2, Mover el apuntador dentro de la Formo. Ver figura A.6.

Apéndice A. -5

*Apéndice A Visual Basic.* 

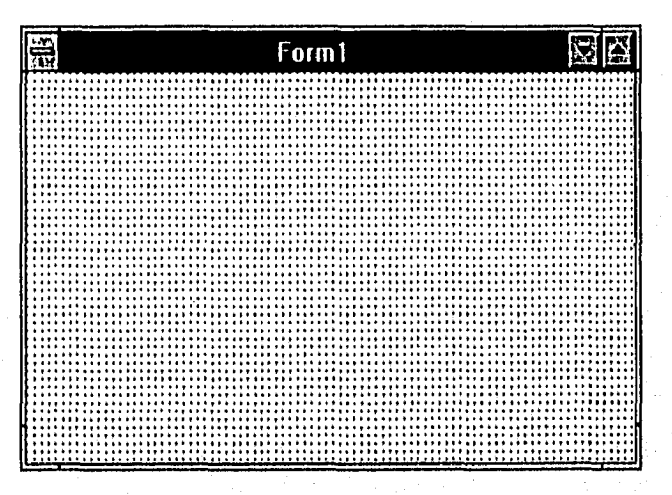

*Figura A.G. Pantalla de Forma.* 

- 3. Hacer click en la Forma con el botón izquierdo del mouse. Sin soltar el botón, arrastrar el objeto,
- 4. Soltar el botón del mouse

De esta manera, el control aparece en la Forma.

Un simple camino para añadir un control dentro de la Forma, es hacer doble-click en el icono del control del ToolBox: entonces se crea un control localizado en el centro de la Forrna, con tamaño normal.

### 2.- COLOCACIÓN DE PROPIEDADES

Como colocar las Propiedades para los objetos que se crearon. La Ventana de Propiedades (Properties) provee un fácil camino, para la determinación de las Propiedades de todos los objetos en la Forma, Para abrir la Ventana de Propiedades, se puede: seleccionar desde el menú de Windows; hacer click en el botón de Propiedades en el Toolbar ó bien, presionar la tecla F4.

|                 | Object Box (Caja de Objetos) |                       |
|-----------------|------------------------------|-----------------------|
|                 | Properties Form1             | Setting Box           |
| Form1 Form      |                              | lColocación           |
| Appearance      | $1 - 30$                     | en caja)              |
| AutoRediaw      | False                        |                       |
| BackColor       | &H8000000F&                  |                       |
| BorderStyle     | 2 - Sizable                  |                       |
|                 | Form1                        |                       |
| ClipControls    | True                         |                       |
| ControlBox      | True                         | Properties list       |
| DiawMode        | 13 - Copy Pen                | (Lkta de propiedades) |
| DrawStyle       | 0 • Solid                    |                       |
| DrawWidth       |                              |                       |
| Enabled         | True                         |                       |
| FillColor       | &H0000000&                   |                       |
| FillStyle       | Transparent                  |                       |
| Font            | MS Sans Seilf                |                       |
| FontTransparent | True                         |                       |
| ForeColor       | LH80000012L                  |                       |
| Height          | 540                          |                       |

*Figura 17, Ventana de propiedades* 

La Ventana de Propiedades consiste de las siguientes elementos:

- Object Box'. Despliega el nombre del objeto al cual se determinan los propiedades. Al hacer click en la flecha a la derecha de la caja, se puede seleccionar una Forma ó cualquier control que se encuentre dentro de la Forma actual.
- Setting Box .- Permite editar la colocación, para la propiedad seleccionada en la lista de propiedades. Alguna colocación puede ser cambiada, haciendo click en la flecha a la derecha de la Cojo: ésta despliega una lista de opciones, y puede seleccionarse alguna.

Properties list.- la columna izquierda despliega la lista de propiedades que posee el objeto. la columna derecha determine la colocación de cada propiedad.

Paro completar el ejemplo anterior, donde se despliega el mensaje "Hola"; se necesita, cambiar a los objetos, los siguientes propiedades:

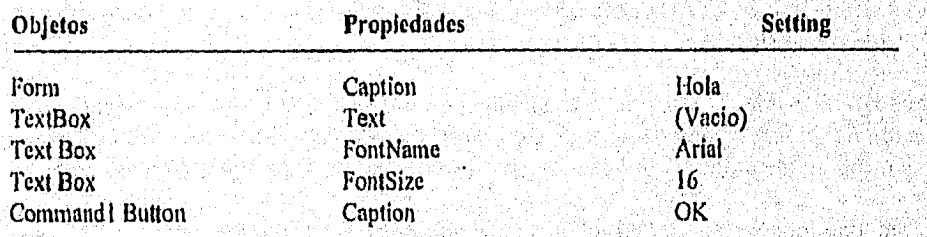

Poro continuar con el ejemplo, añadir un segundo Command Button (Botón de comando) y colocar la siguiente propiedad:

Command2 Bullon Caption Caption Exit

Apéndice **A** -7

3.- Escribiendo Código.

la *Ventana de* código, es donde se escribe, el código de *Visual* Basic para la aplicación. El código consiste del lenguaje de declaraciones y constantes. Usando la Ventana de código, se puede rápidamente ver y editor el código en la aplicación.

Para abrir la Ventana de código.

Hacer doble-click en la Forma ó en el control que está dentro de la Forma al que se desea escribir código.

También se puede dentro de la Ventana de proyectos, seleccionando el nombre de la Forma *y*  seleccionando el botón View Code.

La figura A.8 muestra la Ventana de código (Code *Windows)* que aparece, cuando se hace doble-click en el command button *control* (botón de comandos)

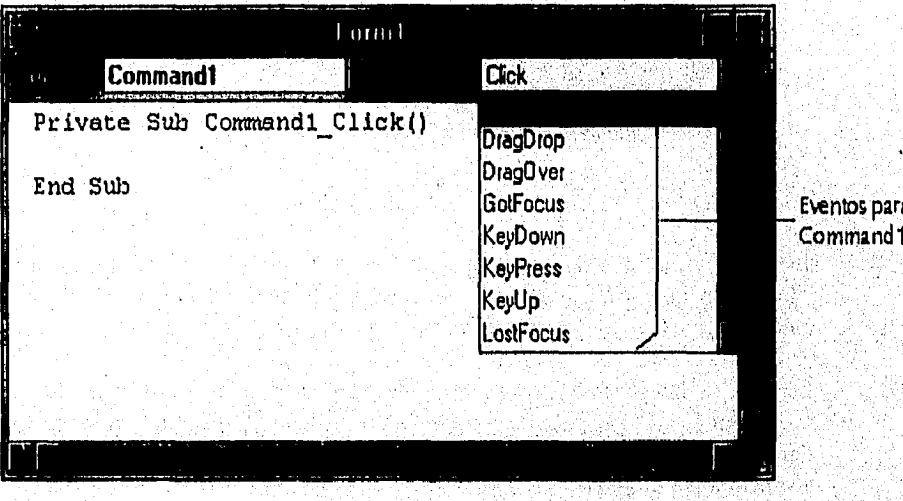

*Figura A.B. Ventana de Código* 

La *Ventana de* código incluye los siguientes elementos:

Ó

Objet *Box .-* Despliega el nombre del objeto seleccionado. Haciendo click en la flecha *que* se *encuentro* al *lado* derecho de la caja, se *despliega una lista de todos los* objetos asociados con esta Forma.

Procedure *List Box. - Listo* los procedimientos para, *un* objeto. La *caja despliega* el nombre *del procedimiento* seleccionado; en este caso, Click. Seleccionando la flecha a la derecha de la coja, se despliego la *lista de* todos los procedimientos para el obieto.

*El* código, en una aplicación de Visual Basic; es dividida en pequeños bloques llamados procedimientos (procedures) . Un oven! procedure , como el que se creó anteriormente; contiene código que es ejecutado cuando ocurre un evento (como hacer click en el botón).

Puro crear un event procedure.

- 1 . En el Object Box, se selecciona el nombre de un objeto en lo Forma que se encuentra activada, poro continuar con el ejemplo anterior y seleccionar el command button, Commandl.
- 2. En el Procedure list box, se selecciona el nombre de un evento para el objeto seleccionado.

Aquí, el procedimiento Click ya fue seleccionado. Este es el procedimiento default para los command buttons.

3. Escribir el siguiente código entre la declaración Sub y End Sub:

Paro el Command Button, Commandl escribir:

 $Forml.BackColor = QBColor(Rnd * 15)$ Textl.Text = "Hola" Textl.BackColor = QBColor(Rnd \* 15)  $Textl.FontSize = 16$ Textl.FontName = "Arial"

El evento procedure de Commond1, se ve así:

```
Sub Commandl Click()
       Forml.BockColor = QBColor(Rnd * 15) 
       TextList = "Hola"Textl.BackColor = QBColor(Rnd * 15) 
       Textl.FontSize = 16 
       Textl.FontName = "Arial" 
End Sub
```
Para el Command Button, Commond2 escribir: End

```
Sub Command2-click()
       End 
End Sub
```
La sintaxis para este ejemplo, es tomada desde object.property= setting. Se puede usar esta sintaxis para Formas y controles en la ocurrencia de eventos, mientras la aplicación está corriendo.

# APENDICE B

### **HERRAMIENTAS CASE**

análisis y diseño de tareas. Su propósito era producir automáticamente la documentación de la documentación asistida por computadora y de las herramientas de diagromación las cuales representaban los primeros intentos para a historia de la tecnologia CASE comienza a principios de los años ochenta con la introducción de la documentación asistida por computadora y de las herramientas de diogramación las cuales representaban los primeros intentos para automatizar ' el estructurada requerida por las distintas metodologias de desarrollo.

Este cambio en las herramientas de software es parte de una nueva tecnologia denominada Computer Alded Software Engineering ó CASE (ingeniería de software asistida por computadora). Es una tecnología para automatizar el desarrollo y mantenimiento de software siendo además una respuesta muy práctica en los últimos 25 años de la crisis del software. Realmente CASE no es totalmente nueva, ya que está construida sobre técnicas estructuradas que se desarrollaron en la década de 1970.

### HISTORIA DE CASE

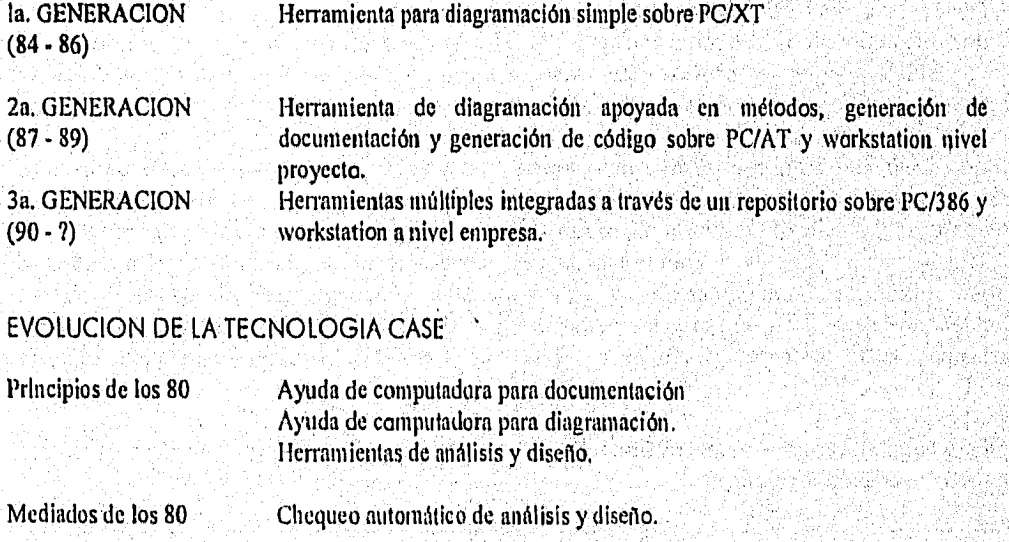

Apéndice **B** - 1

*Apéndice B Herramientas GISE.* 

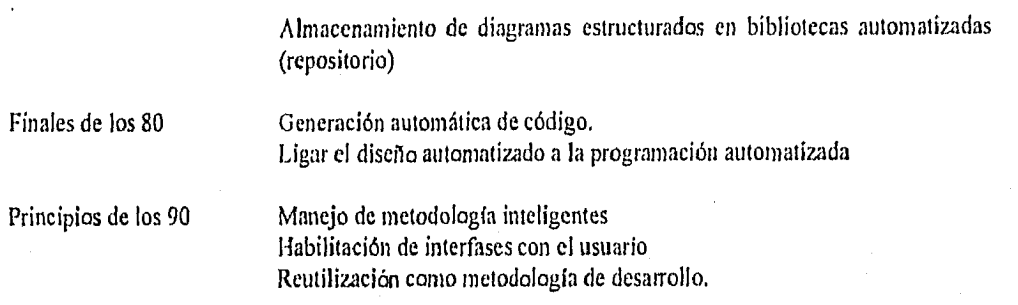

En sus inicios los herramientas CASE se enfocaron principalmente a la automatización de la documentación paro mejorar la productividad del software. A mediados de los años ochenta, las herramientas CASE se mejoraron para proporcionar dos funciones muy importantes

- e Comprobación automático de diagramas estructurados.
- e Almacenamiento de diagramas estructurados en librerías de diseño automático llamadas diccionario, depósitos o enciclopedias.

La base de CASE está en el diseño automático, porque el análisis y el diseño se consideran como las fases iniciales del ciclo de vida del software.

El paso siguiente en la evolución de la tecnología CASE fue la unión del diseño automático con la programación automática. Mientras que el diseño automático cubre los tareas de análisis y diseño, la programación automática significa generadores automáticos de código. la unión implica que del 80 al 90 por ciento del sistema, del software puede generarse a partir del diseño de d'agramas estructurados.

El diseño automático lo soportan las herramientas CASE basadas en computadoras personales desarrolladas durante la primera mitad de la década de los años ochenta. La programación automática la proporcionan los generadores de aplicaciones y do código de la cuarto generación, la mayoría de los cuales están basados en mainfrarnes' Para unir el diseño y la programación automática se requiere de un puente entre dos entornos hardware, (computadoras personales mainframe) y dos tecnologías de software (CASE y lenguajes de cuarta generación). Una parte muy imporiante para esta unión será añadir un repositorio ol entorno CASE,

El repositorio CASE es un mecanismo para almacenar y organizar todo la información sobre un sistema de software. Esta información es necesaria para la gestión del proyecta, y poro lo generación automática de código incluye, información del problema que se va a resolver, el dominio del problema, los procesos del software que están siendo utilizadas, los modelos de procesos, prototipos, recursos del proyecto, y del contexto organizativo.

Además de la unión entre el diseño automático y lo programación automático, el repositorio CASE convierte por primera vez el concepto del software reutilizable en algo practico, Los componentes del software reutilizobles son la clave del vertiginoso aumento de la productividad del software, En lugor de ir creando codo vez nuevo software o de mejorar el dudoso, se pueden utilizar los componentes del software reutilizable almacenado en el repositorio CASE. No solamente se podrán reutilizar los módulos de código fuente sino que también podrán ser usados los planes de proyectos, modelos de prototipos, modelos de datos y especificaciones de diseño.

CASE ha cambiado radicalmente la forma de construir los sistemas de software al proporcionar tres áreas aveces principales:

Apéndice B-2

- 1 Un entorno de desarrollo interactivo con un tiempo de respuesta rápido, recursos dedicados y uno comprobación de errores desde el principio.
- 2 La automatización de muchos toreos de desarrollo y mantenimiento del software.
- 3 Una programación visual proporcionada por potentes estándares gráficos,

La meta de la tecnología CASE es automatizar todo el ciclo de vida del software mediante un conjunto de herramientas de software integradas. No obstante para el estado tecnológico actual se trata de una meta o conseguir, na de una reolizada.

La tendencio de CASE es que el desorrollo y mantenimiento del software debería verse como una actividad formal y disciplinado capaz de una comprobación mejor de lo exactitud y automatización del proceso. La única forma real para incrementar significativamente la calidad y la productividad de software es a través de la automatización .

### CAMBIOS HACIA EL CICLO DE VIDA CASE

Los cambios y mejoras de la tecnología CASE es que el desarrollo y mantenimiento del software son variados. En la siguiente tabla se muestran las diferencias entre el desarrollo de software tradicional y el de CASE o través de lo automatización.

- Énfasis en codificación y pruebas
- Especificación basada en papel
- Codificación manual
- Documentación manual
- Pruebas de software
- Mantenimiento de código
- DESARROLLO TRADICIONAL AUTOMATIZACIÓN DEL SOFTWARE.
	- Énfasis en análisis y diselo
	- Uso de prototipos
	- Generación automática de código
	- Generación automática
	- Chequeo automático de diseño
	- Mantener especificaciones de diseño

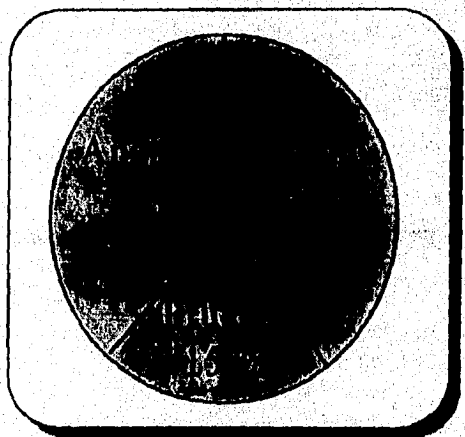

Figura B.1 Porcentajes en desarrollo de sistemas.

Como se muestra en lo figura 8.1., los desarrolladores se enfocan más a los etapas de análisis y diseño que a las de codificación o prueba. La codificación manual es sustituida por los generadores de código CASE que producen de un 80 a 100 por ciento del código del sistema

Apéndice B-3
en base a especificaciones de diseño, las cuales son estructuras de datos, entidades de datos y procedimientos.

Estas especificaciones son creados interactivamente en la computadora por analistas de sistemas y son introducidas en librerías automáticas CASE para poder ser utilizadas después si es necesario.

Lo tecnología CASE cambia la metodología de análisis de sistemas tradicional. Se crea un prototipo que reemplaza a los métodos basados en papel de usuario. Las herramientas CASE tales como el diseño de pantallas y reportes o lenguajes de especificación ejecutables pueden ser usados paro construir modelos prototipo de sistemas, permitiendo así determinar los requerimientos del usuario.

CASE reduce enormemente la prueba de software, el análisis y chequeo automático, y por ende elimina errores. A su vez el mantenimiento se simplifica con librerías de diseño y los generadores de código.

Finalmente, entra el concepto de reutilizable en el desarrollo de software; esto es, código fuente, modelos de datos y especificaciones de diseño, los cuales pueden ser reutilizados por los desarrolladores.

## COMPONENTES DEI SISTEMA CASE

Podemos dividir un sistema CASE en tres componentes básicos figura B.2.

- 1) Front-end (Upper Case a Case de alto nivel )
- 2) Reposilorio
- 3) Back•end (Lower Case• o Case de bajo nivel )

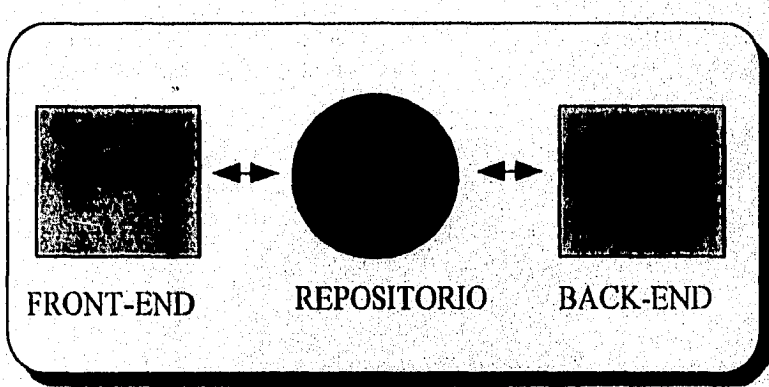

Figura B.2.Componentes del CASE

El componente front-end corresponde a las fases primarias del ciclo de vida del software; es decir, el análisis y el diseño. El front-end puede corresponder a lo parte de la computadora o estación de trabajo de la plataforma de hardware Case. Las herramientas Case front-end proporcionan funciones para soportar las actividades de análisis y diseño, como diagraniación, prototipos y comprobación de especificaciones. Esta actividades se realizan mucho mejor en una computadora personal dedicada con tiempo de respulsta rápida, mapa de bits gráficos de alta resolución y mouse.

Apéndice B-4

El componente Back-end corresponde a las últimas foses del ciclo de vida del software; es decir la implantación y el mantenimiento del programa. El back-end también corresponde a la porción de la computadora principal en la plataforma de hardware Case. Las herramientas del Back•end Case automatizan el código, las comprobaciones, la generación de los bases de datos, lo normalización de los datos y el análisis del impacto en el sistema existente. Estas tareas requieren la potencia y capacidad de almacenamiento de minicomputadoras o Mainframe.

El repositorio es el enlace entre los componentes front•end y back-end de un sistema CASE. Es el vehículo de la comunicación por el cual toda la información del sistema reunida durante el ciclo de vida del software se gestiono y comparte. Por medio del repositorio el trabajo del sistema en los diferentes equipos se puede combinar, analizar y consolidar en una representación del sistema consistente, en progreso y completo.

lógicamente, el repositorio CASE está dividido en librerías de proyectos y en modelos del sistema. Físicamente, está dividido en niveles que no corresponden con las Plataformas de hardware del sistema CASE. A nivel computadora personal existe un repositorio local para soportor el desarrollo individuol. A nivel computadora principal existe un repositorio para mantener toda lo información corporativa. A nivel de departamento o de proyecto hoy un repositorio intermedio para guardar la información.

Debe existir un enloce entre todos los repositorios anteriores poro que los datos puedan cargarse y descargarse entre los niveles.

Esta es, considerar en la conectividad entre los sistemas hardware la siguiente :

- Selección de los datos a descargar
- Carga y consolidación de los datos
- Necesita de reconstrucción del formoto de los datos
- Control y seguridad de los datos
- Velocidad
- Eficiencia
- Acceso nnultiusuarios a los archivos
- Copias de seguridad (backup)

## LAS PRINCIPALES HERRAMIENTAS CASE

Las diferentes herramientas CASE, se enfocan hacia el soporte de diferentes fases del ciclo de vida del software al desarrollo de diferentes tipos del sistemas software. Para distinguir hay tres categorías básicas de herramientas CASE:

- 1) Juegos de herramientas CASE.
- 2) Bancos de trabajo CASE.
- 3) Asistentes de metodologías CASE.